يتم تعريف الأصل بأنه أي شيء له قيمة مالية مملوك لشركة ما، مثل النقود،والاستثمارات، والأراضى.

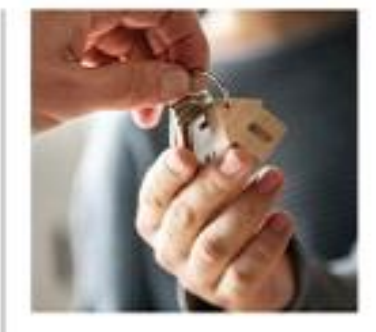

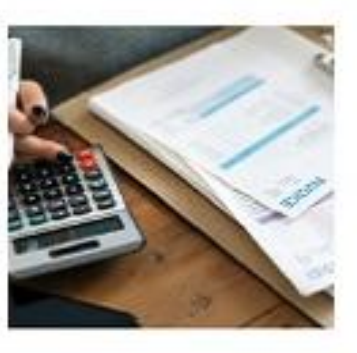

ڻم تکن اڻضرائب موجودة منذ الأزل، فالتعديل رقم 16، الذي يمنح الكونجرس سلطة فرض ضرائب الدخل، لم يتم التصديق عليه حتى عام 1913.

دورة مكثفة عن إعداد التقارير المالية

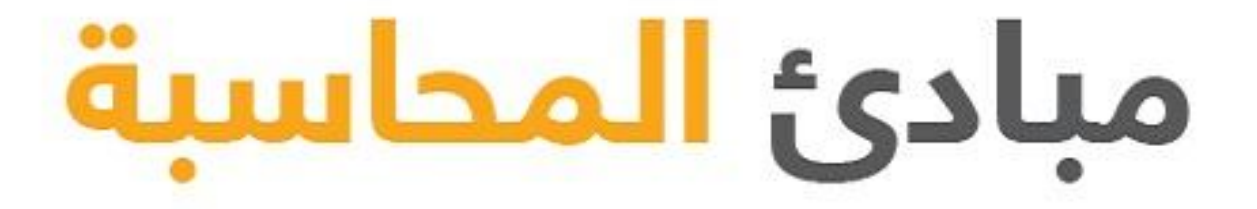

مــن حســاب العائــدات والئرباح إلــى تحديــد الئصول والدلتزامات

دليل ضروري للساسيات المحاسبة

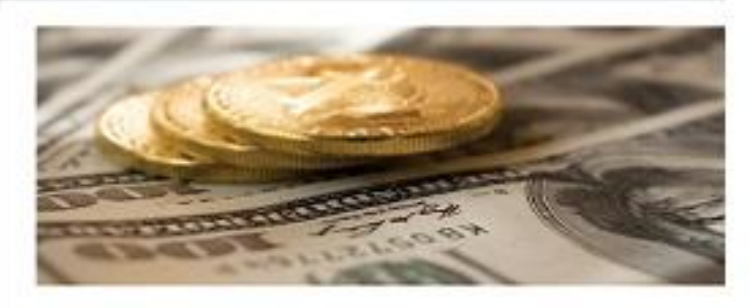

يشير مصطلح السيولة إلى مدى سهولة تحويل الأصل الثابت إلى نقود، فحسابك الجاري يعد نقدًا، مما يدخله في باب السيولة بنسبة 100%.

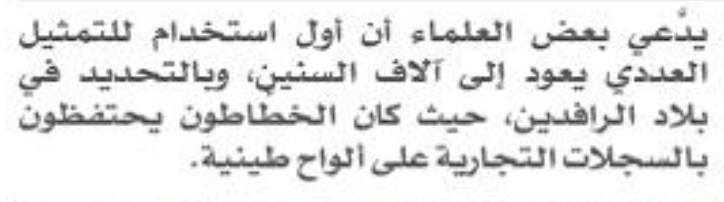

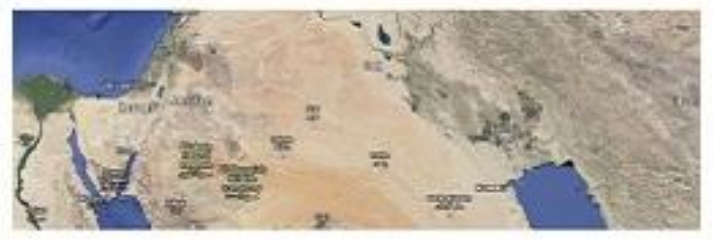

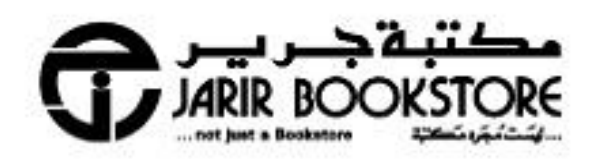

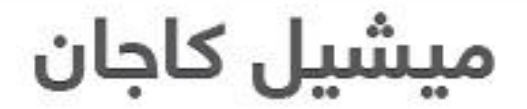

مُحاسِبة قانونية معتمدة ومؤلفة كتاب Investing 101

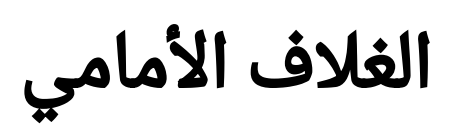

يتم تعريف الأصل بأنه أي شيء له قيمة مالية مملوك لشركة ما، مثل النقود،والاستثمارات، والأراضى.

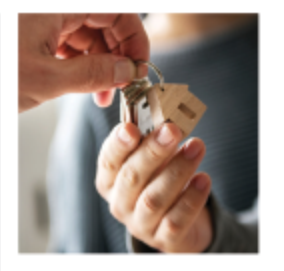

ڻم تکن اڻضرائب موجودة مند الأزل، فالتعديل رقم 16، الذي يمنح الكونجرس سلطة فرض ضرائب الدخل، لم يتم التصديق عليه حتى عام 1913.

دورة مكثفة عن إعداد التقارير المالية

# مبادئ المحاسبة

مــن حســاب العائــدات والئربام إلــى تحديــد الئصول والدلتزامات

دليل ضروري للاساسيات المحاسبة

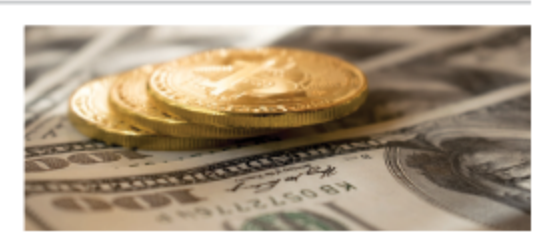

يشير مصطلح السيولة إلى مدى سهولة تحويل الأصل الثابت إلى نقود، فحسابك الجاري يعد نقدًا، مما يدخله في باب السيولة بنسبة 100%.

يدَّعي بعض العلماء أن أول استخدام للتمثيل العددي يعود إلى آلاف السنين، وبالتحديد في بلاد الرافدين، حيث كان الخطاطون يحتفظون بالسجلات التجارية على ألواح طينية.

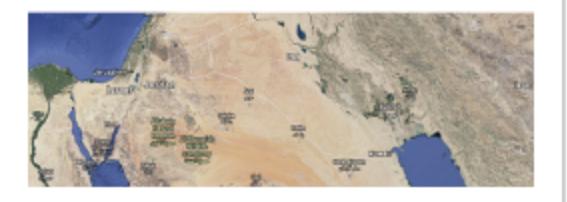

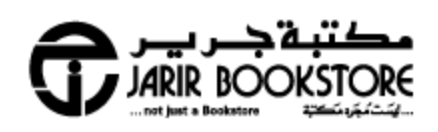

ميشيل كاجان مُحاسِبة قانونية معتمدة ومؤلفة كتاب Investing 101

# حقوق الطبع والنشر

# مبادئ المحاسبة من حساب العائدات والئرباح إلى تحديد الئصول<br>والدلتزامات، دليل ضروري لئساسيات المحاسبة

## ميشيل كاجان

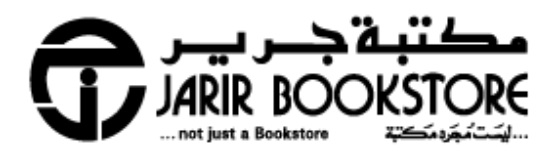

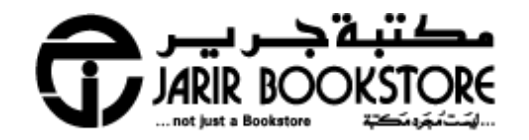

#### للتعرف على فروعنا نرجوزيارة موقعنا على الإنترنت www.jarir.com للمزيد من الملومات الرجاء مر اسلتنا على: jbpublications@jarirbookstore.com

تحديد مسئولية / إخلاء مسئولية من أي ضمان هذه ترجمة عربية لطبعة اللغة الإنجليزية. لقد بذلنا فصارى جهدنا في ترجمة هذا الكتاب، ولكن سبب القيود المتأصلة في طبيعة الترجمة، والناتجة عن تعقيدات اللغة، واحتمال وجود عدد من الترجمات والتفسيرات المختلفة لكلمات وعبارات معينة، فإننا نعلن وبكل وضوح أننا لا نتحمل أي مسئولية ونَخلى مسئوليتنا بخاصة عن أي ضمانات ضمنية متعلقة بملاءمة الكتاب لأغراض شرائه العادية أو ملاءمته لغرض معين. كما أننا لن نتحمَّل أي مسئولية عن أي خسائر في الأرباح أو أي خسائر تجارية أخرى، بما في ذلك على سبيل الثال لا الحصر ، الخسائر العرضية، أو الترتبة، أو غيرها من الخسائر .

#### $12020$  الطبعة الأولى حقوق الترجمة العربية والنشر والتوزيع محفوظة لكتبة جرير

ARABIC edition published by JARIR BOOKSTORE. Copyright @ 2020. All rights reserved.

لا يجوز إعادة إنتاج أو تخزين هذا الكتاب أو أي جزء منه بأي نظام لتخزين الملومات أو استرجاعها أو نقله بأية وسيلة الكترونية أو آلية أو من خلال التصوير. أو التسجيل أو بأية وسيلة أخرى .

إن المسح الضوئي أو التحميل أو التوزيع لهذا الكتاب من خلال الإنترنت أو أية وسيلة أخرى بدون موافقة صريحة مـن الناشـر هو عمل غير قانوني، رجـاءً شراء النسخ الإلكترونية المتمدة فقط لهـذا الممل، وعدم الشاركة فخ قرصنة المواد المحمية بموجب حقوق النشر والتأليف سواء بوسيلة الكترونية أو بأية وسيلة أخرى أو التشجيع على ذلك، ونحن نقدر دعمك لحقوق المؤلفين والثاشرين.

رجـاءً عـدم المشاركة في سرقة المواد المحمية بموجب حقوق النشر والتأليف أو التشجيع على ذلك. نقدر دعمك لحقوق المؤلفين والذاشرين.

> Copyright @ 2017 by Simon & Schuster, Inc. All rights reserved.

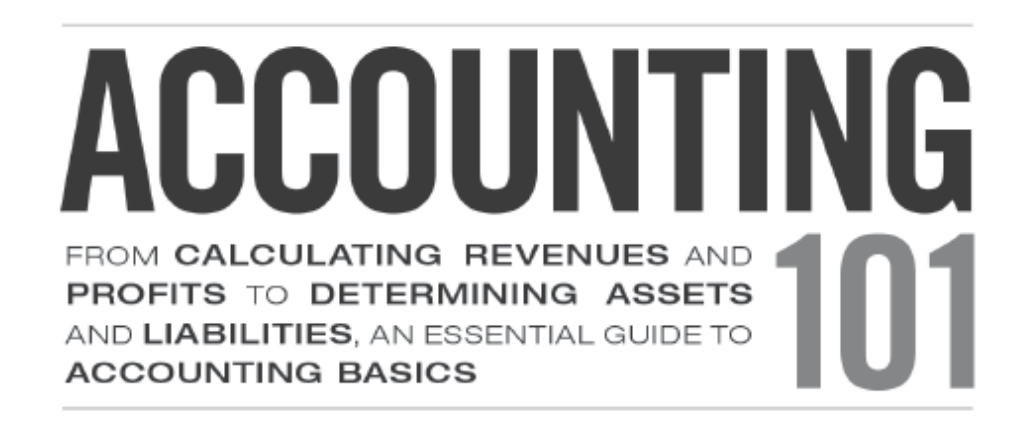

#### MICHELE CAGAN, CPA, Author of Investing 101

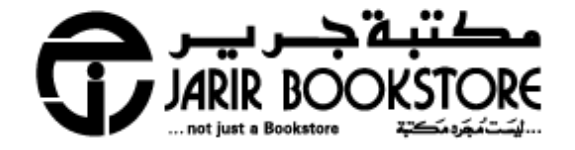

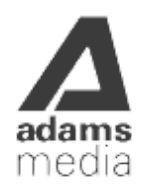

### إهداء

إلى والدي الذي سِرتُ على خطاه لتحقيق النجاح، أنا أشتاق إليك.

#### مقدمة

ربما لا تدرك هذا، ولكن المحاسبة تمثل جزًءا كبيًرا من حياتك؛ فعندما اشتريت هذا الكتاب، كانت المحاسبة ضالعة في هذا، وإذا كنت قد احتسيت كوًبا من القهوة في محل ستاربكس هذا الصباح، فقد كانت المحاسبة ضالعة في الأمر، وإذا أرسلت إليك جدتك بطاقة معايدة في داخلها ورقة نقدية قيمتها 20 دولاًرا، فقد كانت المحاسبة ضالعة في ذلك. وفي حقيقة الأمر، تلعب المحاسبة دوًرا في كل مرة تشتري أو تبيع شيئا ما، أو حين تدفع فاتورة، أو تتقاضى راتبك، أو حين تراجع حسابك البنكي. ومهما كان تأثير عنصر المال في حياتك، فإن المحاسبة ستساعد على وضعه في نصابه الصحيح. وسواء أكنت مهتًّما بالمحاسبة بدافع شخصي، أو لعملك، أو لأنها مهنة مجزية، ومطلوبة، فهذا الكتاب سيضع قدمك على بداية الطريق.

إن المحاسبة من أكثر المهن روعة على مستوى العالم، على النقيض من الاعتقاد الشائع عن أن المحاسبين لديهم وظائف رتيبة للغاية. وهنا ستتعلم كل شيء بداية من كيف كان المحاسبون القدامى المرتعبون يحتفظون بالسجلات الحسابية للفراعنة، وصولًا إلى الطريقة التي ُتغير بها التكنولوجيا المتطورة حالًّيا الأسلوب الذي ننظر به إلى الأموال، وسترى أيًضا كيف نقلت هذه التطورات الكبيرة المحاسبين من مجرد مستخدمي آلات حاسبة، غارقين في سلسل ليست لها نهاية من الأرقام، حتى وصلت بهم إلى قلب المعترك اليومي لإدارة الشركات، فبالإضافة إلى إعداد الإقرارات الضريبية، وتدقيق القوائم المالية، تتضمن مهنة المحاسبة في الوقت الحالي: العمل لدى مكتب التحقيقات الفيدرالية، ووضع خطط توعية بيئية، وتوجيه الشئون المالية للشركات الدولية.

فهذه الطفرات التكنولوجية الكبيرة التي وضعت المحاسبين في دائرة الضوء، قد جعلت أيًضا علم المحاسبة أكثر قرًبا إليك، فقد تكون الآن تستخدم تطبيقا على هاتفك لإعداد الميزانية، أو آخر لمتابعة تطورات استثماراتك، فإذا كنَت تمتلك شركة صغيرة، فربما

تستخدم تطبيقات تمكنك من تسلُّم دفعات مالية من العملاء، وتنظيم نفقاتك، أو تطبيقات تمكنك كذلك من تحديث سجلت الشركة وأنت تحتسي كوًبا من القهوة، وربما تحِّدث أرقامك أيًضا في التخزين السحابي، أو تقدم إقراراتك الضريبية باستخدام هاتفك الذكي. وبغض النظر عن كل هذا، ستستمر التكنولوجيا الحديثة في التطور - ويبدو مستقبل المحاسبة واعًدا على نحو رائع.

عليك أن تُنحِّي فكرتك السابقة عن المحاسبين والمحاسبة جانبًا؛ لأنك ستجد في هذا الكتاب الكثير من المعلومات التي ستخبرك بكل ما تحتاج إلى معرفته عن تاريخ المحاسبة، والمهن الحالية التي قد يمتهنها المحاسبون، والحسابات المدينة والدائنة، وكيف يمكنك أن تقرأ القوائم المالية للشركات قبل أن تبدأ الاستثمار، بالإضافة إلى أكثر التطبيقات المبتكرة المتاحة حالًّيا، والخاصة بالمحاسبة سواء أكانت للغراض الشخصية أم التجارية؛ لذا عليك أن تبادر إلى تشغيل آلاتك الحاسبة؛ لأن هذا الكتاب سيجعل سجلتك تتوازن - وما هو أكثر من ذلك!

### الفصل 1 عالم المحاسبة

تعرف المحاسبة بأنها "لغة المال"، ولغة التواصل القديمة هذه تفك رموز ألغاز عالم المال، وتحول مفاهيم مالية معقدة إلى أرقام واضحة ومختصرة يتمكن الجميع من استخدامها. وبما أننا جميعا نهتم بالمال، فإن المحاسبة تتخلل في حياة كل فرد منا بطريقة أو بأخرى.

فمنذ أن تمكن البشر من تخزين الطعام، ومقايضة الرماح بالفراء، تمكنوا من اكتشاف طريق لحساب هذه المعاملت، ثم ظهرت العملة، ما جعل المحاسبة أيسر وأصعب في الوقت نفسه: فاليسر تمثل في أنه أصبحت هناك الن طريقة ملموسة لتحديد قيمة الأشياء، والصعوبة تمثلت في أن التجارة (وما ترتب عليها من أمور مثل البنية التحتية والضرائب) أصبحت أكثر تعقيًدا. وعلى الرغم من الصعوبة التي أصبحت سمة الشئون المالية، سواء أكانت العملية أم الشخصية، تستمر المحاسبة في إحلل النظام في هذه الفوضى، وإضفاء صفات قابلة للمقارنة عليها.

فبوجود سجلت واضحة، ووضع قواعد يجب اتباعها، تجمع المحاسبة الحكومات، والمشروعات، والمواطنين في نظام اقتصادي واحد، وتحافظ على كل من المعلومات ذات الصلة، وعلى التدفق المالي معا. ودونها، لن نتمكن من الادخار أو الاستثمار، ولن نتمكن من اقتراض المال لشراء منازلنا، ولن نتمكن من سحب الأموال من ماكينة الصراف اللي.

وفي هذا الفصل، ستتعرف على الأشخاص المختلفين الذين يستخدمون المعلومات المحاسبية، ولماذا هم بحاجة إليها، وماذا يفعلون بها؛ وكل هذه الأمور تبدأ بك وبشئونك المالية؛ لذا دعنا نلقِ نظرة على كل الطرق المختلفة التي تؤثر بها المعلومات المحاسبية في حياتك.

## من الذي يستخدم المعلومات المحاسبية؟

الجميع يحاسب

يستخدم جميع الأفراد تقريًبا المعلومات المحاسبية، سواء أكان هذا في حياتهم العملية أم الشخصية؛ فكل كشف حساب مصرفي، أو فاتورة بطاقة ائتمان، أو شيك إيجار، يكون مملوًءا بمعلومات محاسبية. فعندما تعيد التأكد من النفقات في فاتورة المطعم، أو تتبع نصيحة صحية، فأنت تستخدم المحاسبة، وعندما تتسوق من خلل موقع أمازون، أو عندما تدفع ضرائبك، أو عندما تتقدم بطلب للحصول على قرض طلبي، فإنك تقدم معلومات لها علقة بالمحاسبة، وما هذا كله إلا جانب من طريقة استخدامك اليومي للمحاسبة.

وعلى الصعيد التجاري، فإن المحاسبة أكثر انتشاًرا، وأغلب الأشخاص يستخدمون على الأقل بعض المعلومات المحاسبية في وظائفهم بشكل يومي. فسواء أكنت تطلب لوازم مكتبية، أم تجري تغييرات من أجل العملء، أم تطبع شيكات الرواتب، فأنت تتعامل مع معلومات محاسبية.

فكل هذه الأجزاء الصغيرة من المعلومات المحاسبية، تشكل الصورة الكلية التي تعرف من خللها وضعك المالي، سواء أكان هذا في منزلك أم في شركتك؛ فالمسئولون من عائلي الأسر، أو أصحاب الشركات، يستخدمون معلومات الصورة الكلية للبقاء على الشئون المالية في مسارها الصحيح وجني الأرباح، وهذا يبدو منطقًّيا، وفي النهاية، عندما تكون أنت المسئول عن المال، فإنك بحاجة إلى أن تعي القدر الذي تمتلكه، وحجم ديونك، وأن تعي أوجه إنفاقه.

وبالإضافة إليك، هناك الكثير من الأشخاص الذين قد يرغبون في معرفة وضعك، أو وضع شركتك المالي، فإن كنت تمتلك شركة ما، فهذه الفئة قد تشمل الموظفين الذين هم بحاجة

إلى متابعة بعض الأرقام المحددة للقيام بمهمات وظائفهم، ومحاسبي الشركة الذين يحتاجون إلى الأرقام لإعداد التقارير، ووضع توقعات للميزانية. أما قائمة الذين يريدون معرفة هذه المعلومات من خارج الشركة فطويلة ومتعددة الأطياف، وتشمل:

• موظفي القروض، لكل شيء بداية من القروض العقارية، مروًرا بالقروض الطلبية، وانتهاًء بالحد الائتماني للشركة

• الهيئات الضريبية الفيدرالية، والمحلية، وعلى مستوى الولايات

• أي شخص ربما يمكنه تقديم عرض ائتماني إليك أو إلى شركتك

• المستثمرين المحتملين أو الحاليين، سواء أكنت تستخدم التمويل الجماعي، أم تطلق طرًحا أولًّيا للكتتاب العام للشركة

فكل هؤلاء المستخدمين الخارجيين المختلفين لمعلوماتك المحاسبية لديهم أسبابهم الخاصة، التي تجعلهم يرغبون في رؤية أرقام المحاسبة، وعلى سبيل المثال، مقرض الرهن العقاري يريد أن يرى أنك قد ادخرت نقوًدا كافية لتغطي الدفعة الأولى من القرض، وأنك الست غارقًا في الديون، ولديك مصدر ثابت للدخل المستمر، وتسعى مصلحة ضريبية مثل دائرة الإيرادات الداخلية للتأكد من أنك لم تخطئ في حساب دخلك الخاضع للضريبة، أو في حساب فاتورة ضريبة الدخل الخاصة بك، والدائنون يبحثون عن كثير من الأشياء التي يبحث عنها المصرفيون، وبخاصة الجزء المتعلق بكونك تتمتع بتدفق مالي ثابت، أما المستثمرون، فيريدون أن يشعروا، بثقة، بأنك ُتحسن إدارة مواردك، ليتمكنوا في النهاية من تحقيق عائدات مجزية.

الكل يتطلع إلى شيء مختلف

بينما يريد كل هؤلاء المستخدمين الخارجيين لمعلوماتك المحاسبية أن يلقوا نظرة متعمقة على مركزك المالي، هناك عقبة؛ وهو أنهم جميًعا لا يريدون المعلومات نفسها، وربما لا يريدونها بالصيغة نفسها.

فعندما تتفحص الشئون المالية للسرة، أو الحالة المالية لشركتك، ستتطلع إلى معرفة تفاصيل عن معلوماتك المحاسبية أكثر من تلك التي ترغب في أن يعرفها هؤلاء المستخدمون الخارجيون لها، وعلى سبيل المثال، ربما تبحث أنت في سجل الشيكات الخاص بك، وفي كل كشوف حساب بطاقتك الائتمانية عند محاولة التوصل لتخفيضات ممكنة على الإقرارات الضريبية الخاصة بك، ولكنك لا تريد أن ترى دائرة الإيرادات الداخلية تلك البنود الفردية، فهذه المعلومات - مثل إذا كنت قد اشتريت كتاًبا عبر موقع أمازون، أو إذا كنت قد اشتركت في إحدى خدمات بث الفيديو مثل نيتفلكس - لن تساعد دائرة الإيرادات الداخلية على تحديد ما إذا كنت قد تعرفت على الطريقة الصحيحة لسداد الضرائب.

وفيما يخص عملك، فإنك تقدم إلى مصلحة الضرائب الأرقام النهائية للمبيعات في إقرارك الضريبي، لكنك لن ترسل إليها تحليًل كامًل لما اشتراه كل عميل على حدة، إذ إن معرفة أن أحد العملء، على سبيل المثال، قد اشترى منتجات ورقية أكثر، أو مواد تنظيف أكثر، لن تساعد مصلحة ضرائب المبيعات على التحقق من حساباتك، ولكن مثل هذه المعلومات قد يساعدك على اكتشاف بعض الأمور، مثل أنك تفرط في تخزين مواد التنظيف، أو إن كانت شركتك تعتمد بشكل كبير على المبيعات لعميل واحد معين.

#### امنحهم ما يريدون

لقد بيّنا أنه قد يكون هناك الكثير من الأفراد المختلفين الذين يطلبون رؤية البيانات المالية الخاصة بك، أو بشركتك، وأنه ربما جميعهم يريدون معلومات مختلفة. إذن، ماذا تفعل حينها؟ عليك أولًا أن تنظر إلى مقدم الطلب؛ فإن كانت مصلحة ضريبية، مثل دائرة

الإيرادات الداخلية، فعليك أن تقدم إليها الأرقام بالصيغة التي تطلبها. وعلى سبيل المثال، يجب عليك أن تقدم تقرير ضريبة الدخل الخاصة بك في الولايات المتحدة الأمريكية على نموذج 1040؛ فلا يمكنك ببساطة أن ترسل بنسخة مطبوعة للأرقام الموجودة فى كشوف الرواتب الخاصة بك. وهذا ينطبق أيًضا على موظفي القروض: فربما ينظر هؤلاء الأشخاص المتخصصون إلى مئات البيانات المالية أسبوعًّيا، وهم بحاجة إلى أن تكون هذه البيانات منسقة.

وما يطلبونه مهم بالنسبة إليك أيًضا، فلو لم ترسل إلى مصلحة ضرائب الدخل بالصيغة المطلوبة، فقد تتعرض لبعض الغرامات، والعقوبات، والفوائد المالية؛ والأسوأ من ذلك، قد تدعى إلى جلسة تدقيق حسابات، وإذا أعطيت موظف القروض شيئا آخر غير الذي طلبه منك، ربما لا تحصل على المال الذي تريده منه، وعلى الرغم من كون أرقامك تبدو كما هي، بغض النظر عن الصيغة المستخدمة لعرضها، لكن ترتيبها وتنسيقها من الممكن أن يكون من الأهمية بمكان للشخص الذي يطلبها.

#### عليك أن تقدم إليهم ما يطلبونه فقط

لو ملأت بنفسك نماذج الإقرارات الضريبية، فإليك قاعدة جيدة عليك أن تتذكرها، وهى: لا تقدم معلومات إضافية لتلك التي يطلبها النموذج؛ ضع فقط الأرقام التي يطلبها النموذج ثم توقف. لا تشرح ولا تفّصل. فعندما تدرج معلومات إضافية، ربما تظهر أن هناك حاجة إلى إخضاع حساباتك لمراجعة أدق، وليس من الضروري أن تكون عمليات المراجعة شيئا سيئا - فربما تظهر المراجعة أنك قمت بكل شيء على الوجه الصحيح - ولكنها على نحو ما ليست بالممتعة.

#### مجموعتان مختلفتان من السجلت

ربما تكون قد سمعت بعبارة "مجموعتين مختلفتين من السجلت"، وهذا غالًبا في سياق حديث موظفي تنفيذ القانون، أو أوامر الاعتقال. ويكثر الحديث عن المجموعتين

المختلفتين من السجلت في معرض الحديث عن الشركات، واستخدام هذه العبارة أكثر شيوًعا مما تتخيل، والحقيقة هي أن العديد من الشركات تحتفظ بمجموعة من السجلت بغرض تقديمها إلى مصلحة الضرائب، والمجموعة الأخرى للحسابات اليومية في داخل الشركة. وبالطبع، تعد تلك "السجلت" حالًّيا باستخدام برامج الكمبيوتر، ولكن الفكرة نفسها تنطبق على هذا الأمر.

لماذا على أي صاحب شركة أن يهتم بهذا الأمر؟ هناك سببان رئيسيان، وهما:

.1 الأول: سَّهل استخدام الكمبيوتر بطريقة كبيرة تتبع الأرقام بطرق متعددة

.2 الثاني: أن الأمور المنطقية في الضرائب، وخاصة تقليل فاتورة الضرائب، لا تعتبر منطقية لأسباب أخرى، مثل إعداد تقرير الدخل لتقديمه إلى المستثمرين، أو في محاولة اقتراض المال

ففي كل حالة، يعد تتبع الأرقام بطريقة مختلفة لأغراض مختلفة أمًرا قانونًّيا تماًما، ما دامت هناك معايير مقبولة متبعة.

فللغراض الضريبية، عليك أن تتبع متطلبات دائرة الإيرادات الداخلية، حتى إن كان لا يبدو الأمر منطقًّيا تماًما لعملك. وفي بعض الجوانب المرنة كذلك، مثل أنواع معينة من حسابات المصروفات، قد يتم تناولها بطريقة مختلفة لأغراض في داخل الشركة )وهذا ما يسمى بالسجل "الداخلى" للشركة)، أو لأغراض العلاقات العامة (مثل ما قد يظهر في تقرير الشركة السنوي)، ولإحصاء الضرائب (بمعنى ما يُدوَّن في الإقرارات الضريبة). ولأغراض تخص شركتك، فربما عليك أن تستخدم الأرقام على حقيقتها، حتى لو كانت تلك الأرقام ستزيد من أعبائك الضريبية. وعلى الرغم من ذلك، عندما يتعلق الأمر بضريبة الدخل، يريد الجميع أن ُيظهر أقل دخل ممكن؛ لأن هذا يعني دفع أقل قيمة ضريبية ممكنة.

ومع أن الاحتفاظ بمجموعتين مختلفتين من السجلت قد يكون مفيًدا، لكن بالنسبة إلى معظم الشركات الصغيرة من السهل جًّدا أن تتبع مجموعة واحدة أساسية من السجلت لتفادي حدوث التباس. وبما أنه يجب على كل شخص أن يقوم بالأشياء بطرق معينة ليفي بمتطلبات دائرة الإيرادات الداخلية، يصير من اليسير جًّدا أن تستخدم هذه الإحصائيات في كل الأشياء، فإذا قررت أنك تود رؤية كيف كانت الأمور ستسير إذا استخدمت مجموعة ثانية من الأرقام (على سبيل المثال، طريقة مختلفة لحساب وقياس المخزون)، فتستطيع دائًما أن تكتشف ذلك الأمر خارج ساعات العمل.

### المحاسبة ليست مجرد أرقام

ارسم صورة بالمال

عندما تفكر في كلمة "المحاسبة"، فربما تتخيل صورة لتقرير مليء بالأرقام. على أية حال، هذه هي البداية التقليدية للمحاسبة، ولكن عندما تتعمق بشكل أكبر، سترى أن هذه الأرقام تقوم بإرساء فقط الأساس الذي تقوم عليه المحاسبة في الحقيقة: فهي تمكننا من تحليل واستيعاب سيل المعلومات اللنهائي؛ ليتسنى لنا اتخاذ قرارات مستنيرة.

والحقيقة هي أن الأرقام دون أن توضع في سياق ما لا تعني الكثير. على سبيل المثال، معرفة أن شركة ما حققت مبيعات تقدر بـ 44 مليون دولار، تبدو رائعة، في اللمحة الأولى، ومع أن هذا الرقم قد يعطي انطباًعا بأن هذه الشركة ناجحة، لكن الحقيقة ربما تكون غير ذلك؛ إذ قد تكون المبيعات قد انخفضت بقيمة 20 مليون دولار عن العام السابق، مشيرة إلى أن منتجات الشركة يُحتمل أنها لم تعد مفضلة لدى الجمهور. أو أن إحصائيات المبيعات التي تبدو قوية ربما تسببت في خسارة كلية للشركة؛ إذا كانت الشركة قد تحملت نفقات ومصروفات أكثر من 44 مليون دولار، فستكون الشركة قد حققت خسارة صافية هذا العام. وهناك فعلًّيا عشرات السيناريوهات التي تكون فيها قيمة 44 مليون دولار عائدات ليست دليًل على نجاح الشركة - وهنا يأتي دور المحاسبة.

تتسلل المحاسبة إلى حياتك الشخصية أيًضا، وكما هي الحال مع الشركات، لا يتعلق الأمر فقط ببعض جداول البيانات، أو التقارير المليئة بالأرقام، وبدًءا من اقتصاص القسائم اللادخار مرورًا بقضاء عطلة مع الأسرة، ووصولًا إلى التوقف لتناول كوب من القهوة في طريقك إلى العمل، فإن هذه الأرقام تؤثر في كل جوانب حياتك يومًّيا. وهناك أيًضا جانب يتسم بقدر أكبر من الرسمية للمحاسبة في المسائل الشخصية. وسيتضح لك هذا الجانب عندما:

- تقدم طلًبا للحصول على قرض طلبي
- تدخر جزًءا من راتبك من أجل خطة التقاعد خاصتك
	- تعد إقرار الضرائب على الدخل
		- تضع ميزانية للسرة

فكل هذه الأنشطة لها علقة وثيقة بالمحاسبة

#### عيش حياة مالية

منذ أن بدأت تأخذ مصروفًا حين كنت طفلًا، أصبحت المحاسبة جزءًا من حياتك، فسواء أكنت تنفق المال مباشرة، أم كنت ممن يفضلون الادخار على المدى الطويل، فقد قمت بمتابعة مالك، ومتابعة الأشياء التي تشتريها بهذا المال. وحينما كبرت وحصلت على أولى وظائفك )سواء أكانت في مجالسة الأطفال، أم في إزالة الجليد، أم تنظيف الطاولات في محل بيتزا) فقد بدأت علاقتك بالمحاسبة تتطور، وأصبحت أكثر تعقيدًا بمرور الوقت.

وبالنسبة إلى العديد من الناس، فإن اللمحة الأولى لهم عن مدى تعقيد الشئون المالية )على الأقل خارج الفصل المدرسي) ظهرت حين حان وقت دفع مصاريف الجامعة؛ إذ إن جمع كل المعلومات اللزمة للحصول على القرض الطلبي، أو الإعانات، أو تطبيقات المنح الدراسية، يتطلب جمع المعلومات المالية وتنظيمها، ومن ثم تقديم هذه المعلومات باستخدام النموذج المحدد - وهذا هو قوام العمل في المحاسبة، فالحصول على وظيفة، أو على بطاقة ائتمان، أو على سيارة، أو منزل، ينقل شئونك المالية إلى مستوى آخر؛ حيث إن المصارف المتعددة للمال تتطلب إدارة ومتابعة أفضل: فعليك أن تعلم قدر المال الحقيقي المتوافر لتغطية فواتيرك، وهذا القدر قد لا يطابق الرصيد الحالي في حسابك الجاري.

وبمجرد أن تتخطى مرحلة انتظار الراتب المقبل، بعد نفاد الراتب الحالي، تبدأ مرحلة الادخار بشكلٍ جديٍّ، وبطرق متعددة ومختلفة، فعلى المدى القريب، تؤدي المدخرات من أجل الطوارئ الدور الأكثر أهمية، ثم يأتي التخطيط للمستقبل، وتظهر أشياء مثل الادخار لدفع أول أقساط منزلك الأول، وبدء وضع خطة للتقاعد، وفتح حساب لدفع المصاريف الجامعية لأطفالك، ولتحقيق أهدافك عليك أن تعي جيًدا حالتك المالية اليوم، وما الحالة التي تود أن تصبح عليها في المستقبل. وكل هذه الأمور تتطلب معرفة مبدئية عملية بالمحاسبة، وبعد أن تتسلح بتلك المعرفة، ستتمكن، بشكل أكثر يسًرا، من الانضمام إلى المجموعات المتنامية من أصحاب الشركات المستقلين، ثم تنطلق لتأسيس شركتك الخاصة.

تأسيس مشروع

إذا كنت تتحلى بروح المبادرة، وبالفكر الريادي في الأعمال، فأنَت لسَت وحدك، فحسبما تقول الإدارة الأمريكية للمشروعات الصغيرة، هناك 28.8 مليون مشروع صغير تساعد بدورها الاقتصاد الأمريكي على الوقوف على قدميه - وبالنسبة إلى كل هذه المشروعات، تلعب المحاسبة دوًرا مهًّما منذ اليوم الأول. وهذا أمر حقيقي! فحينما تبدأ التفكير في تأسيس مشروعك، يصبح للمحاسبة دور محوري فيه؛ فإطار العمل للمرحلة الأولية من كل المشروعات الصغيرة يدور حول وضع خطة عمل مفصلة، تتضمن تقييمًا نزيهًا للأصول، ونظرة واقعية إلى التوقعات المأمولة، وبيانات مالية شكلية (بمعنى أن تكون مبنية على هذه التوقعات، وليس على الأرقام السابقة الفعلية، والتى تسمى أيضًا بالتقديرات).

#### أنت كالمشروع التجاري

لو كنت تعمل عمًل إضافًّيا، أو تعمل في مهنة حرة، أو تقدم استشارات مقابل بعض الرسوم، بدلًا من الحصول على راتب، فأنت تشبه المشروع التجاري. وهذا يعني أنك ستكون لديك نفقات تجارية، ستخصم من دخلك مباشرة. وحين تكون في هذه الحالة، فإن كل النقود

التي ستنفقها من أجل الحصول على المزيد منها )مثل ما تدفع من نقود مقابل الحصول على خدمات الهاتف والإنترنت) ستقلل من العبء الضريبي المحتمل على إجمالي الدخل الذي جنيته.

وبمجرد أن ينطلق مشروعك، ويبدأ تحقيق نجاح، فأنت بحاجة إلى وضع المحاسبة على رأس الأولويات، نعم، فالمسئوليات اليومية قد تتسبب في تجاهل بعد مهمات إدارة الحسابات، ولكن يجب أن ينجز هذا العمل، وأن يستمر في مواكبة الوضع إن كان سيكلل هذا المشروع بالنجاح. ودون استخدام الطرق الحديثة في المحاسبة، ربما لن تتمكن من التخطيط الملئم لمستقبل مشروعك، أو تحليل أرباحه وخسائره؛ فالمحاسبة تلعب الدور الأساسي في قصة مشروعك - سواء أصبحت هذه القصة سعيدة بعد ذلك أم لا.

#### الأخطاء العشرة الأكثر شيوًعا التي تتعلق بالمحاسبة في المشروعات الصغيرة

للسف، يهِّمش الكثير من أصحاب المشروعات الصغيرة دور المحاسبة، معتقدين أنهم سينجزون أعمال المحاسبة في النهاية - أو على الأقل يثقون بأن محاسبيهم سينهون كل شيء في نهاية العام. وعلى الرغم من أن مهمات المحاسبة اليومية والتحليل المالي قد لا تبدو ممتعة، لكنها ستوضح لك بعض الأمور التي أنت بحاجة إلى معرفتها، مثل إذا كنت تطلب رسوًما كافية مقابل الخدمات التي تقدمها، أو كم عدد العملء الذين يدينون لك بمال، وحين تتجنب الحسابات والأرقام، قد تعرض شركتك للخطر. فل تقع في الأشراك التي تسببت في فشل آلاف المشروعات الصغيرة من قبل، وهذه الأشراك تشمل:

**1. عدم معرفة رصيدك النقدي الحقيقي:** نظرًا إلى بعض الأمور مثل طرق الدفع الآلى، والشيكات المستحقة، والرسوم البنكية، فإن المال الذي تظن أنه موجود في خزانتك، أو في حسابك الجاري، ربما تكون قد أنفقته بالفعل

.<mark>2 منح تسهيلات ائتمانية آجلة دون التحقق من الرصيد المالى:</mark> حتى تتوافر لديك بعض**e** المعلومات الائتمانية الأساسية عن عميل ما، لا يجدر بك أن تبيع له شيًئا بالأجل، حيث تقدم إليه شركتك تسهيلات ائتمانية (بدلًا من الحصول على المال على الفور، سواء أكان هذا نقدًا، أم عن طريق بطاقة الائتمان)، وتطلب من العميل السداد في وقت لاحق، فالمبيعات لن تجدي نفًعا كبيًرا إذا لم تحصل شركتك مطلًقا على مقابلها المالي.

**3. الخلط بين الأرباح والنقود:** عندما تجري شركتك الكثير من عمليات البيع الائتمانية (أو البيع بالأجل) فإن شركتك قد تعلن أنها حققت أرباحًا دون الحصول على أية نقود. فعندما تبرم صفقة بيع، فهذا سيسجل في العائدات والأرباح، ولو كانت شركتك لم تحصل بعد على النقود من العميل، ولكن لا يمكنك سداد فواتيرك من هذه الأرباح؛ بل يمكنك فقط أن تدفعها بالنقود.

.4 دفع الفواتير قبل موعدها بشكل كبير: حين يمنحك الموردون فترة 30 يوًما لدفع الفاتورة، عليك أن تستغل هذه الفترة كاملة؛ فتأخير فواتيرك إلى أن تصبح مستحقة يحّسن السيولة المالية في داخل شركتك، ما لم يكن هناك خصم مقابل الدفع مبكًرا، ولأن النقود ثمينة جًّدا لأصحاب المشروعات الصغيرة، فإن الحصول على أكبر قدر متاح من السيولة النقدية يمكن أن يبقيك في حالة يسر، وخاصة حين تظهر نفقات غير متوقعة.

.5 تجاهل المهمات المتعلقة بإدارة الحسابات: إهمال تدوين المعاملت بشكل منتظم، قد يضعك أمام تراكمات كبيرة من الحسابات للتعامل معها بدلًا من تلك الحسابات البسيطة. وبالإضافة إلى ذلك، قد تصبح الفجوة الزمنية بين إجراء المعاملة وتسجيلها بمنزلة فراغ، تختفي فيه سجلت هذه المعاملة، ولن تتمكن من تسجيل هذه المعاملت أبًدا.

.6 عدم الاستعانة بجهة تتولى كشوف الرواتب: فالتكلفة البسيطة التي تدفعها مقابل هذه الخدمة تعود بمنفعة كبيرة على شركتك؛ فهذه الخدمة قد توفر لك بعض الوقت، وتساعد شركتك على تحاشي الغرامات المالية من قبل الوكالات الرسمية، والجهات الفيدرالية التي تستتبع التأخر أو الخطأ في إعداد الإقرارات الضريبية المتعلقة بكشوف الرواتب.

.7 دفع حصص أرباح غير مقصودة: فكل مرة يحصل فيها صاحب شركة على نقود من شركته، تسمى حصة أرباح (وهى توزيع رسمى للأرباح من الشركة إلى كل حملة الأسهم؛ وكل أصحاب الشركة يطلق عليهم مصطلح حملة الأسهم). وهذا قد يؤدي إلى زيادة قيمة ضريبة الدخل الشخصية؛ لأن حصص الأرباح تدخل ضمن الدخل الخاضع للضريبة.

.8 عدم الفصل بين الشئون المالية الشخصية وتلك الخاصة بالشركة: قد يؤدي الخلط بين الأموال الشخصية وأموال الشركة إلى مشكلت حسابية وقانونية، فمن ناحية الحسابات، فإن دفع النفقات الشخصية من أموال الشركة قد يؤدي إلى وجود حصة أرباح أو توزيعات، وهذا بدوره قد يحدث خلًل في قيود الحسابات، ومن الناحية القانونية، قد يحرمك الخلط بين الجانبين من الحماية المالية الشخصية التي ُتمنح عند دمج أو تكوين شركة ذات مسئولية محدودة (وكلاهما مصمم لحماية مالك الشخصي من القضايا التي قد ترفع على الشركة، ويتم الحجز عليه).

.9 طرح أسعار زهيدة للغاية: إن كنت لا تدري تكلفة منتج، أو خدمة، ما قبل طرح أي منهما في السوق، فقد تتعرض لخسارة أموال في كل عملية بيع؛ فتحليل بسيط لنقطة التعادل قد يساعدك على تحديد أسعار تحقق لك ربًحا. وعلى سبيل المثال، لو طلبت خمسين ساعة لتباع في متجرك، فإنك بحاجة إلى أن تأخذ في الحسبان أشياء مثل ضريبة المبيعات، ورسوم التوصيل، والنفقات العامة المتعلقة بالساعات لتتمكن من الوصول إلى السعر الحقيقي والتعادلي.

.10 إحالة كل الأمور المالية إلى شخص غيرك: لن تتمكن من اتخاذ قرارات صائبة دون معرفة وثيقة بالحالة المالية لشركتك، حتى إن كنت لا ترغب في التعامل مع إدارة الحسابات اليومية، عليك أن تطالع بياناتك المالية بشكل شهري لتتمكن من التخطيط لجني الأرباح، ومنع المشكلت المحتملة.

استثمار أموالك

يزيد الاستثمار - الذي يعني توظيف أموالك في داخل شركة يديرها شخص آخر - من الحاجة إلى معلومات محاسبية موثوق بها ومتسقة، فحينما ُتقدم على اتخاذ قرار بشأن إذا كنت ستستثمر، وفي أي مكان ستستثمر أموالك فيه، فإنك بحاجة إلى الكثير من المعلومات والتحليلت المتعلقة بالمحاسبة؛ فالموجز الذي تضعه الشركة نفسها لن يمنحك أبًدا الصورة الحقيقية والكاملة لفرص نجاح الشركة.

وحين تؤدي المحاسبة هذا الدور، ستعمل على سلمة مستقبلك المالي. فالشركة ستغري المستثمر المحتمل بصورة زاهية لها، وبيانات "حماسية"، وبأرقام تم إبرازها بصيغة أكثر جذًبا للنتباه؛ لإدخال أكبر قدر ممكن من المال إلى خزائنها. ولكن عندما تدرك مدخلت هذه الأرقام ومخرجاتها، وتلمس حقيقة الممارسات المالية التي تستخدمها الشركة؛ فستفقد تلك الصورة بريقها، وستكشف القصة الحقيقية عن نفسها، وفي بعض الأحيان ستكشف لك هذه القصة أن هذه الشركة فعلًّيا جديرة بثقتك واستثمار مدخراتك فيها؛ وفي أحيان أخرى، ستكشف لك عمليات محاسبة "خيالية"، وممارسات تجارية مريبة، وتعطي إنذارات خطيرة من شأنها أن تحثك على الاستثمار في مكان آخر.

فالطريقة الوحيدة لتعلم إذا كنت مصيًبا أم مخطًئا بشأن المكان الذي تستهدف الاستثمار ُ فيه، هي النظر فيما تشير إليه الأرقام، بدلًا من مجرد التركيز على الأرقام نفسها.

### المحاسبة القديمة

#### من فضلك، بِع لي خمس قواقع مقابل ثلاثة أحجار

يعتقد علماء الآثار والمؤرخون أن المحاسبة قد ظهرت حتى قبل معرفة الكتابة، ففي حقيقة الأمر، يعتقد البعض منهم أن الكتابة البدائية نفسها تطورت بسبب استخدام العلمات المستخدمة لتتبع البضائع المخزنة في المستودعات القديمة، قبل ما يزيد على 5000 عام مضت. وهذا يبدو منطقًّيا؛ لأنه منذ فجر الحضارة كانت بين الناس معاملت تجارية.

ففي بلد الرافدين، التي تعد "مهد الحضارة"، قام الخطاطون بتسجيل الأنشطة التجارية، مثل مقايضة القمح أو الصوف مقابل العاج أو النحاس، على ألواح طينية سميكة، وقام سكان هذه البلد بالتجارة مع غيرهم من الشعوب القديمة، بمن في ذلك الفينيقيون، تلك الحضارة البحرية التي جلبت البضائع من أقصى بقاع الأرض - من التوابل الغريبة، والصبغات الرائعة، والمعادن النفيسة - إلى هذه المنطقة الخصبة.

#### الطرق القديمة لتحويل الأموال

احتفظ المصرفيون في اليونان القديمة بسجلت حسابية تحتوي على تفاصيل "عمليات تحويل الأموال" إلى عملئهم من بعض البنوك الأخرى في المنطقة، وكذلك أقرضوا المواطنين الأموال، وغيروا العملة للعملء الذين يحملون عملت أجنبية، فهذه الأنشطة كانت باكورة النظام البنكي الدولي الحديث الذي نعِّول عليه اليوم.

وبمرور الوقت، تم سك العملت، وأخذت المحاسبة التجارية شكًل مختلًفا. فالمصرفيون في اليونان القديمة احتفظوا بملفات مفصلة في سجلت، أما الرومان فاعتمدوا على رب ا الأسرة لحساب العملة والحركات التجارية، أما شعوب الشرق الأوسط فطوروا طر ًق حسابية بدائية للتأكد أن المعاملت التجارية كانت نزيهة، ولمتابعة قوائم جرد المخازن وممتلكات الحكومة.

#### أسهمت الخزانة الملكية في تمويل بناء اأهرامات

في مقبرة الملك عقرب الأول في مصر القديمة، وجد علماء الآثار شيئا غير متوقع: فقد وجدوا جذور المحاسبة؛ إذ عثروا على "بطاقات" مصنوعة من العظام، مرفقة بحقائب الكتان والزيت، كل واحدة منها مدونة عليها علمة ترقيم تخص قائمة جرد؛ فالمحاسبون في الحضارات القديمة بذلوا قصارى جهدهم لتسجيل محتويات المستودعات الملكية، للتأكد أن كل قائمة جرد محسوبة بدقة. فحين يدونون ولو معلومة واحدة صغيرة خاطئة، توقع عليهم أقصى عقوبة - سواء أكانت البتر أم الإعدام.

#### اللات الحاسبة القديمة

على الرغم من أن فكرة المعداد قد نشأت في الصين (تقريبًا عام 3000 قبل الميلاد)، لكنه كان أداة حسابية مفضلة بين قدماء المصريين. ويتكون المعداد (الذي يطلق عليه أحيانًا الإطار الحسابي) من مجموعة من القضبان أو الأسلاك في إطار مستطيل؛ ويحرك المستخدمون الخرزات إلى أعلى وإلى أسفل الإطار الخشبي لإجراء العمليات الحسابية البسيطة.

وحين تطور المجتمع المصري، وأصبح أكثر تعقيًدا، صارت كذلك عملية حفظ السجلت. فبعد إدراك قيمة الأيدي العاملة، لم تعد الحسابات البسيطة تصلح في إحصاء النفقات؛ لذا كان على المصريين أن يستحدثوا طريقة لحساب الجهود والنتائج. وهذا أدى إلى نظم أكثر تعقيًدا لإحصاء الثروة الملكية، حيث إنه كان متوقًعا من المحاسبين أن يحصروا رأس المال الملكي (القيمة الكلية للثروة)، بالإضافة إلى متابعة المشروعات الزراعية والعمرانية، بما في ذلك الأهرامات العظيمة.

وهذه الحاجات الحسابية الجديدة لحكام قدماء المصريين أدت إلى استخدام ورق البردي، وهو نوع من الورق مصنوع من ساق القصب، لتسجيل المعلومات بشكل دائم، وكان من بين السجلات العامة إيصالات الضرائب، ودفع الجزية (إلى الفراعنة من الممالك القريبة)، وكشوفات الجرد الملكية.

#### مقايضة 100 بيضة بطاولة عشاء

كانت المحاسبة تتطور أيًضا في مناطق أخرى من العالم، بما في ذلك تطور الطريقة التي يسجل بها الأفراد تعاملتهم التجارية. ففي العصور الوسطى، وقبل أن يتم تداول النقود في أوروبا، استخدم الناس أنظمة المقايضة والمبادلة للحصول على ما يحتاجون إليه. ثم ترتب على أنظمة المقايضة والمبادلة تلك ظهور حاجة إلى طريقة كتابية للحتفاظ بالسجلت، يفصل فيها كل شخص دوره في الاتفاق. وعلى خلف سجلت المحاسبة الحديثة التي تزدحم بعدد لا حصر له من الأعمدة والصفوف من الأرقام، تضمنت هذه السجلت وصًفا حًّيا لتلك المعاملت التجارية، فعلى سبيل المثال، قد يكون سجل أحد المزارعين على الهيئة التالية:

**يوم الخميس، 15 مارس:** منحت "جوسايه جرينوود" خمس دجاجات اليوم مقابل 10 أجولة من الغلل.

يوم الثلثاء، 24 إبريل: وافق "هنري سميث" على أن يبني لي طاولة عشاء بطول 183 سم مقابل 100 بيضة، وسيحصل عليها بعد أن ينتهي من بناء الطاولة، وسأعطيه 10 بيضات كل أسبوع مدة 10 أسابيع بمجرد أن ينتهي العمل.

**الاثنين، 7 يونيو:** لقد وافقت على منح "ويليام هارت" 20 بيضة بشكلٍ أسبوعيٍّ مقابل 8 لترات من الحليب أسبوعًّيا، وسيستمر هذا الاتفاق مدة عام من اليوم. ونظًرا إلى أن بعض هذه الصفقات، مثل التي ذكرتها في المثال السابق، سيتم الوفاء بها بعد وقت طويل من إبرام الاتفاق، كانت هذه السجلت بمنزلة دليل على هذه المعاملت التجارية عندما تصل الخلفات بالأشخاص إلى المثول أمام السلطات القضائية. وهذه السجلت المفصلة للغاية ساعدت أيًضا الأشخاص على حفظ سجلت خاصة ببضائعهم وخدماتهم، والتخطيط مسبًقا للوقات العصيبة.

#### العملة النقدية والعمليات الحسابية

تغير كل شيء عندما دخلت العملة في الأنظمة التجارية، وركز حفظ السجلت في هذا الوقت إلى حد كبير على الأرقام. وبدأ التجار وأرباب الحرف في التركيز على جني الأرباح، وتكوين الثروات، بدلًا من مجرد مقايضة ما يمتلكون للحصول على ما هم بحاجة إليه. وأصبح للمحاسبين دور مهم، نظًرا إلى أن أغلب التجار الناجحين لم يكونوا بارعين في الرياضيات، فبدلًا من معاناة التعامل مع الأرقام بأنفسهم، بدأ المحاسبون الذين يوظفهم التجار إحصاء ديون التجار، وديون الآخرين لهم، وإحصاء المخزون لديهم.

وبدا شكل السجلت نفسها مثل السجلت المستخدمة في الفترات السابقة، ولكن مع إضافة واحدة كبيرة: وهي إضافة عمود مخصص للرقام، فأصبح الآن لكل عملية تجارية بطاقة تسعيرة، إما أموال على هيئة نفقات، وإما على هيئة عائدات. فكل وصف تفصيلي يخص عملية تجارية كان يعقبه عمود خاص بقيمتها بالدولار( أو حسب العملة المحلية).

وفي هذا الوقت ربما تكون سجلت الفلحين على النحو التالي:

فبكل بساطة، يخبر التجار مُحاسبيهم بكل ما أتمموا من معاملات تجارية هذا اليوم، ثم يستخدم المحاسب هذه المعلومات في إعداد وصف للمعاملة التجارية، ثم يدرك إذا كان عليه جمع أو طرح رصيد نقدي من السجل. وفي نهاية الشهر، يحصي المحاسب كل مدخلت هذا الشهر - وهو أمر يستهلك الكثير من الوقت؛ إذ إن كل معاملة تجارية تتسبب

في تدوين قيدين على الأقل في السجل - ثم يحسب إذا كان هناك ربح أم خسارة للتاجر، ولحسن الحظ، سرعان ما ستتغير هذه الطريقة المنهكة بعد ذلك.

#### تسبب رجل دين إيطالي في تغيير كل شيء

في أواخر القرن الخامس عشر، نجح رجل دين إيطالي يسمى "لوكا باتشولي" في تغيير معالم المحاسبة إلى الأبد، وبطرق ما زلنا نستخدمها إلى يومنا هذا، فقد بدأ "باتشولي" تدريس الرياضيات لأبناء التجار، وهو لا يزال في سن المراهقة؛ ومن هنا انضم إلى إحدى الطوائف الدينية، وأصبح رجل دين، ولكن حبه وفهمه العميق للرياضيات قاداه إلى أن يكون أول أستاذ للرياضيات في جامعة بيروجا المرموقة في هذا المجال.

وفي مجال المحاسبة، يحظى "باتشولي" بقدر كبير من الاحترام لما قدمه من وصف مفصل لمحاسبة القيد المزدوج (التى يتم فيها تسجيل جميع أجزاء المعاملة التجارية بقيد منفرد)، وهو نظام بقى صامدًا على مر العصور. وورد هذا التوصيف في كتابه الرائد وبالإضافة .*Summa de Arithmetica*، *Geometric*، *Proportioni et Proportionalita* إلى كون الكتاب دليًل إرشادًّيا في الحسابات المدينة والدائنة )وهي مكونات مهمة للقيود المحاسبية التي تحدد إذا كانت أرصدة الحسابات ستزداد أم ستتناقص)، وهي اللبنات الأساسية التي نتجت عنها المحاسبة الحديثة، وهذا الكتاب يشرح الإجراءات المحاسبية، مثل الاستخدام الأمثل للسجلت والدفاتر، بتفصيل مستفيض، وحين يستخدم المزارع هذه الطريقة المبسطة، فربما يبدو سجله كالتالي:

وهذا العمل المبتكر يشمل موضوعات مثل الدورة المحاسبية، وآداب العمل بالمحاسبة، والفكرة الرائدة آنذاك، وهي أن الحسابات المدينة لا بد من أن تساوي الحسابات الدائنة قبل أن ينتهي يوم العمل بالنسبة إلى المحاسبين. وبهذا، ليس من العجيب أن يطلق على "باتشولي" "والد المحاسبة الحديثة".

### المحاسبة الحديثة

التحول من مرحلة العملت المعدنية إلى مرحلة أسهم الشركات

بدأت حركة البيع، من حيث كل من التجارة والتبادل التجاري، الانتعاش حينما راحت الثورة الصناعية تنتشر في أرجاء أوروبا، وخاصة في بريطانيا العظمى. وهذا المزيج أوجد الحاجة إلى نظم وإجراءات محاسبية أكثر دقة وتقدًما. وفي ذلك الوقت )في أوائل القرن السابع عشر)، ظهرت أولى الشركات، ما تطلب تغييرات وتطورات إضافية، ثم انخرطت المحاسبة في خضم العصر الحديث، وكان الوقت قد حان لإجراء تغييرات جذرية.

وعلى نمط مخالف للتعاملت التجارية البسيطة في الماضي، وفي ظل وجود شركات التصنيع الحديثة والمصانع، دعت الحاجة إلى حساب التكاليف على نحو أكثر تعقيًدا )أي معرفة التكلفة الفعلية لتصنيع منتج ما)، فالمواد الأولية يتم تحويلها إلى بضائع جديدة مختلفة تماًما، وكانت هناك حاجة إلى قوائم جرد كاملة في كل خطوة على الطريق، ثم أصبحت معرفة التكلفة والأرباح أمًرا معقًدا، ونمت الحاجة إلى نظم متابعة أكثر دقة.

ومع ظهور هذا الهيكل المؤسسي الجديد الذي كان فيه حملة الأسهم (أو الملاك) نادرًا ما يشاركون في العمليات اليومية، كانت هناك للمرة الأولى في التاريخ مسافة بين الشركة وملكها. ومع هيكل الأعمال الجديد هذا، ربما لا تتسنى لأصحاب الشركات رؤيتها أبًدا، أو رؤية موظفيها، ومديريها، ومنتجاتها، أو غيرهم كذلك من ُملك الشركة. وأصبحت المؤسسة نفسها كيانًا مستقلًّا بذاته (على الأقل بالنسبة إلى الأغراض القانونية والمالية)، بغض النظر عمن أنشأ الشركة أو أطلقها وجعلها قيد التشغيل. وكان هؤلاء الملك شديدي الاهتمام بما يجري خلف أبواب العمل المغلقة، وعّولوا على المحاسبين لديهم لإطلعهم على الصورة المالية. وهذا أدى إلى متطلبات أكثر تعقيًدا فيما يتعلق بتقديم التقارير، والكثير من القواعد واللوائح.

#### الشركات ُتغير مجال المحاسبة

ومع بدء تأسيس الشركات، تطورت الواجبات البسيطة للمحاسبين إلى مجموعة معقدة من القواعد التي تحكم المحاسبة اليوم. وفي بداية الأمر، كانت الشركات متعطشة لجمع رأس المال للتأسيس والتوسع، ومن أجل جذب المستثمرين، كانوا يتحدثون كثيًرا عما يخططون له من أرباح بين الأهل والأصدقاء. والأشخاص عادًة ما يتطلعون إلى جني ربح سريع، فيلقون بأموالهم في أعمال استثمارية، وغالًبا ما يفعلون ذلك متبعين نصائح غيرهم دونما تفكير. ففي ذلك الوقت، كان الاستثمار بمنزلة مخاطرة كبيرة: لو كنت موفًقا، فستجني الأرباح، وإن كنت غير ذلك، فربما تتعرض لخسارة كل شيء، وصولًا إلى القميص الذي ترتديه.

وبينما تزايد حذر المستثمرين، بدأت السيولة المالية تتراجع؛ لذا بدأت الشركات نشر بيانات مالية لإظهار مدى حسن سير الأمور في داخلها، ولكن كان لا يزال لدى المستثمرين بعض الشكوك حول ما تقدمه هذه الشركات من أرقام، وهذا دفع إلى ظهور مجال جديد داخل علم المحاسبة. فالآن، وبدلًا من قيام المحاسبين بمجرد جمع الأرقام في تقارير سهلة القراءة، صار المطلوب من المحاسبين مراجعة هذه الأرقام بشكل مستقل - وبدأت المهنة ُ في النمو بشكلٍ جديٍّ.

#### السكك الحديدية ُتحدث تغييًرا

لعل ما أحدث تغييًرا جذرًّيا بشكل أكبر في مجال المحاسبة من ذلك الذي أحدثه ظهور الشركات، كان إنشاء السكك الحديدية الأمريكية، التي كان لها تأثير هائل على المستثمرين وعلى طريقة إدارة الأعمال في بدايات القرن التاسع عشر، فمن أجل نقل الأشخاص والبضائع إلى مسافات بعيدة، وجني الأرباح في الوقت نفسه، كانت شركات السكك الحديدية بحاجة إلى معلومات محاسبية مفصلة. وكانت هذه الصناعة مدعومة بالمال، وكانت المنافسة شرسة. ثم لجأ كبار رجال السكك الحديدية إلى المحاسبين للحصول على تقارير التكلفة، ووضع أسعار تنافسية للجرة، ومعرفة تقديرات التوسع، والنسب التشغيلية، والبيانات المالية. واستناًدا إلى تلك المعلومات، تمكنوا من اتخاذ قرارات أفضل فيما يتعلق بالخطوط والأسعار وتدفق الإيرادات.

ونظًرا إلى أن السكك الحديدية قربت المسافات بين الولايات، زاد معدل التجارة الداخلية بينها بشكل كبير؛ فالمعاملت التجارية التي كانت تحتاج إلى أسابيع وشهور لإتمامها في السابق، تحتاج الن إلى أيام أو ساعات لتتم، ثم زادت سرعة الأعمال التجارية، إلى جانب عدد الصفقات الذي تعقد. وصار المستثمرون مفتونين باحتمالية تحقيق أرباح سريعة، واستعانوا بالمحاسبين لسد الفجوة المعلوماتية.

#### حرب عالمية، وانهيار سوق الوراق المالية، واستجابة الحكومة

تم الاعتراف الرسمي بمهنة المحاسبة في الولايات المتحدة عام 1896، ثم ظهر لقب المحاسب القانوي المعتمد، وواجه المحاسبون الأوائل متطلبات صارمة من أجل إصدار تراخيص مزاولة المهنة، بما في ذلك الخبرة والخضوع للختبار؛ للتأكد من قدرتهم على مواكبة الطلب الزائد على المعلومات المحاسبية. وصدر هذا الاعتراف في الوقت المناسب؛ لأنه بعد ذلك بثلثة عشر عاًما فقط، أصدر الكونجرس التعديل السادس عشر، الذي سمح للولايات المتحدة بفرض ضرائب الدخل بشكل رسمي على كل المواطنين الأمريكيين.

#### الحرب العالمية الأولى

في بداية الأمر، كانت قيمة الضريبة منخفضة نسبًّيا، فكانت أقرب إلى مقابل رمزي. ثم اندلعت الحرب العالمية الأولى، وأصبحت ضرائب الدخل الفيدرالية هي محور أجندة عائدات الحكومة، ونظرًا إلى أن البلاد كانت تعانى ويلات الحرب، فإن الأسعار قد زادت، وظهرت للمرة الأولى معدلات ضريبية تصاعدية (حيث تخضع معدلات الدخل المختلفة إلى معدلات ضرائب مختلفة)، وكان معدل الدرجة الأولى مرتفعًا للغاية بلغت نسبته 63%.

وتقريبًا في الوقت نفسه، في عام 1917، فرض الكونجرس ضرائب على الشركات، وهي ضرائب على كل الأرباح التي تبلغ معدلًا "مناسبًا" من العائدات. وكل هذه التغيرات وضعت عبئا ضخًما على مكتب الإيرادات الداخلية؛ لأنه فجأًة أصبح هناك عدد أكبر كثيًرا من دافعي الضرائب، ولكن الحكومة كانت مسرورة لرؤية خزائنها تفيض بالأموال، وأبقت على كل الضرائب نافذة؛ فكل جهود تحصيل الضرائب هذه خلّفت الكثير من العمل للمحاسبين، وكان هناك المزيد ما زال في طريقه إليهم.

#### الولايات المتحدة في حاجة إلى المزيد من المال

طبًقا للسجل التاريخي للضرائب، فإن ضرائب الدخل مّثلت نسبة %16 من العائدات الفيدرالية عام 1916، وزادت هذه النسبة بقدر كبير لتصل إلى نسبة 58% بين عامى 1917 و.1920 واليوم تمثل ضرائب الدخل نسبة 46.2 من حصيلة العائدات الفيدرالية سنوًّيا.

#### ارتفاع تلاه انهيار

ظلت الحاجة إلى محاسبين مستمرة بعد ارتفاع معدل ضرائب الدخل، قبل عام 1920. وبدا الأمريكيون أكثر ثقة وتفاؤلًا بعد الخروج منتصرين في الحرب العالمية الأولى، ونقلوا كل هذه الثقة إلى سوق الأوراق المالية، دون أن يفكروا في حجم المخاطرة، ومع أن الغالبية العظمى من المستثمرين لم تكن لديها أية فكرة عن طبيعة سير السوق. وهذه الحماسة المدعومة بالكثير من المال، أدت إلى ظهور المحتالين على الساحة بقوة ليرفعوا أسعار الأسهم داخل السوق بشكل مصطنع لتحقيق مكاسب شخصية. ولكن هذا الزخم المتصاعد للأسهم لم يدم طويلًا، ففي 29 أكتوبر عام 1929، انهارت سوق الأوراق المالية، ولم تتعافَ بشكلٍ كليٍّ عدة سنوات.

وبعد أن قضى الكساد العظيم على الثروات في أنحاء البلد، بدأت الحكومة، إلى جانب الشعب، يدعون إلى محاسبة الشركات بشكل أكبر، وبعد ذلك بقليل بدأت الحكومة سن القوانين، كجزء من البرنامج الجديد للرئيس "روزفلت"، بهدف تهدئة المستثمرين، واسترداد الثقة في سوق الأوراق المالية.

### قواعد المحاسبة

#### اتبع الأرقام بحذافيرها

هناك الكثير من القواعد التي تحكم عالم المحاسبة، منها ما هو واسع النطاق، ومنها ما يتعامل مع أدق التفاصيل، وعلى مر العصور، دعت الاحتياجات المجتمعية المختلفة إلى ظهور علوم رياضيات جديدة، وطرق جديدة تم بناؤها عشوائًّيا على ما سبق. وبعد أن حدث تبادل ثقافي، وامتزاج بين الثقافات، كانت هناك إمكانية لتعارض القواعد المختلفة؛ لذا طالب المحاسبون وأرباب العمل بالمزيد من التوضيح. وبمرور الوقت، ُنظمت قواعد المحاسبة بشكل منهجي في داخل كل دولة على حدة، مانحة العاملين في المحاسبة والضرائب والشئون المالية إرشادات واضحة.

وتم وضع أولى قواعد المحاسبة بشكل رسمي من قبل هيئة الأوراق المالية والبورصة المعروفة اختصاًرا باسم )SEC)، ولم ينتِه الأمر هنا.

#### أوجدت هيئة الأوراق المالية والبورصة عملًا أكثر للمحاسبين

عندما أدركت أمريكا الاحتيال المالي المنتشر الذي تسبب في الكساد العظيم، تنبه المشرِّعون إلى أنهم يجب عليهم اتخاذ خطوات جدية؛ لذا في عام 1934، أسسوا هيئة الأوراق المالية والبورصة لإعادة الثقة بسوق الأوراق المالية، وكذلك لتطبيق قواعد جديدة تهدف إلى ضبط الشركات العامة، وفرض قيود صارمة على النشاطات المالية غير القانونية، ولهذه الغاية، قررت الحكومة أن كل شركة تقوم بتداول أسهمها داخل الولايات المتحدة يجب أن تكون مسجلة في هيئة الأوراق المالية والبورصة، وأن هذه الشركات يجب أن تفصح عن بعض المعلومات المالية للعامة، بما في ذلك البيانات المالية المراجعة بشكل مستقل.

ومرة أخرى، زادت الحاجة إلى أشخاص مؤهلين للعمل في مجال المحاسبة. وبما أن الشركات العامة أصبحت الآن ملتزمة قانونًّيا بتعيين محاسبين قانونيين معتمدين، زاد الاهتمام بالمهنة. ومع شعور المستثمرين بقدر كبير من عدم الثقة بالشركات، وضع الأشخاص ثقتهم في مراجعي الحسابات المستقلين للقضاء على عمليات النصب والاحتيال.

#### مجلس معايير المحاسبة المالية

في عام 1973، تأسس مجلس معايير المحاسبة المالية؛ فمجموعة القطاع الخاص هذه تضع المعايير، والقواعد، والإرشادات الشاملة التي تقود مجال المحاسبة. وبالطبع هي تفعل ذلك في إطار لوائح هيئة الأوراق المالية والبورصة، ولكن نظًرا إلى أن النظام المؤسسي قد لا تعمل به كل الشركات، فإن هذه اللوائح لا تطبق في كل الأوقات.

#### الحكومة لديها مجلس معايير المحاسبة الحكومية

في الوقت الذي تحكم فيه قواعد مجلس معايير المحاسبة المالية محاسبي القطاع الخاص، يعمل محاسبو الجهات الفيدرالية الحكومية وفق مجموعة مختلفة من المعايير، ِ تسمى معايير مجلس المحاسبة الحكومية، حيث تم استخدام كلمة **الحكومية** بدلًا من المالية.

وصممت إرشادات مجلس معايير المحاسبة المالية للتأكد من أن المستثمرين )بجانب المستخدمين الآخرين للتقارير المالية) يحصلون على معلومات مفيدة ومحايدة، تنم حقيقًة عن الحالة المالية للشركة - وليست فقط تلك المعلومات التي تريد إدارة الشركة الإفصاح عنها. وبالإضافة إلى ذلك، وبما أن قواعدها تتوافق مع كل أنواع الشركات، فإن هذه المعايير الموحدة تسري على كل أنواع الأسواق المالية المختلفة.

#### الفضائح المالية تسفر عن لوائح جديدة
إن القوانين الحديثة التي غيرت مسار مهنة المحاسبة ما هي إلا نتاج بعض الفضائح ذات الأثر المدمر على الاقتصاد الأمريكي. ومن المفارقات أن هذه اللوائح المقيدة تسببت في إيجاد عمل أكثر للمحاسبين، وزادت الطلب على خدماتهم رفيعة المستوى.

بعد فضائح شركات ورلدكوم وتايكو وإنرون التي حدثت بين عامي 2000 و،2002 أصدر الكونجرس الأمريكي عام 2002 قانون ساربنيز أوكسلي. وهذا القانون وضع لوائح أكثر صرامة على شركات المحاسبة وخدماتها الاستشارية كوسيلة لتوفير الحماية بشكل أكبر لجمهور المستثمرين من النشاطات المالية التي تنطوي على احتيال مؤسسي من خلل توفير شفافية مالية، وخاصة التأكد من أن المحاسبين لا يشاركون في أعمال الاحتيال )كما حدث مع شركة المحاسبة، آرثر أندرسون، التي كانت تراجع حسابات شركة إنرون ووقعت على المستندات المزورة).

وتتضمن المواد الثلث الأكثر تأثيًرا من هذا القانون مسئولية شخصية ونزاهة مؤسسية:

1**. المادة 302:** تنص على أن الإدارة العليا للشركة يجب أن تصدق على دقة البيانات المالية للشركة، ما يعني أن المدير التنفيذي والمدير المالي أصبحا يتحملن مسئولية شخصية إزاء الأرقام التي ترد في هذه التقارير.

2**. المادة 404:** تطالب بوضع ضوابط داخلية صارمة والحفاظ عليها، بما في ذلك وجود فريق كفء للمراجعة الداخلية للحسابات.

**3. المادة 802:** تشرح أيًّا من سجلات المحاسبين يجب أن يُحفظ، ولأي أجل، للتأكد من أن السجلت لا يتم التخلص منها، أو يتم التلعب بما فيها من معلومات.

وعلى القدر نفسه من الأهمية، وطبًقا للفصل 2 - استقلل مراجعي الحسابات، لا يسمح للمحاسبين الخارجيين بأن يراجعوا دفاتر شركة ما، قدموا إليها خدمات إدارية أو استشارية، ما يتطلب من الشركات أن تستعين بشركتين منفصلتين لتأدية هذه المهمات.

فتعمل كل هذه الإرشادات شديدة الصرامة على حماية المستثمرين من الأنشطة المحاسبية "الخيالية" التي تبدو متوافقة مع القواعد الأساسية للمحاسبة، والمعروفة باسم مبادئ المحاسبة المقبولة عموًما.

# مبادئ المحاسبة المقبولة عمومًا

انتبه إلى هذه المبادئ

في الولايات المتحدة، تعرف مجموعة القواعد السائدة حالًّيا، والتي تحدد طريقة إعداد التقارير المالية باسم مبادئ المحاسبة المقبولة عموًما، والمعروفة اختصاًرا بـ)GAAP). والهدف الأساسي لهذه المبادئ هو إعداد بيانات مالية متسقة عاًما تلو آخر، ما يعطي المستثمرين صورة أكثر وضوًحا عن الموقف المالي للشركة؛ فكل الشركات التي تطرح أسهمها للتداول العام يجب أن تقدم بيانات مالية مراجعة جيًدا، ومعدة وفًقا لهذه المبادئ.

والغرض من هذه المبادئ هو التأكد من أن المعلومات الواردة في البيانات المالية ذات صلة، وموثوق بها، وقابلة للمقارنة، ومتسقة:

**•** ذات صلة يعني أن تزود الأرقام أي شخص عادي بالمعلومات التي يحتاج إليها؛ لكي يتخذ قراًرا استثمارًّيا حكيًما.

**•** موثوق بها يعني أن تكون المعلومات قابلة للتحقق من دقتها من قبل طرف ثالث مستقل.

**•** قابلة للمقارنة يعني أن تحتوي البيانات المالية للشركة على المعلومات نفسها التي تحتوي عليها البيانات المالية الأخرى للشركات التي تعمل في المجال نفسه.

**•** متسقة يعني أن تكون الأرقام المدونة في البيانات محسوبة بالطريقة نفسها، ومبنية على التقديرات الحسابية والمبادئ المستخدمة في العام المنقضي نفسها.

فهذه السمات ذات أهمية خاصة لدى المستثمرين في مؤسسات المساهمة العامة؛ لأنها تستخدم هذه المعلومات لاتخاذ قرارات استثمارية صائبة. ودون مبادئ المحاسبة المقبولة عموًما، فإن المعلومات المضللة قد تدفع المستثمرين بشكل غير مقصود إلى الوقوع في شرك الاستثمارات المشبوهة.

## المبادئ الأساسية

على الرغم من وجود الكثير من القواعد والإرشادات المفصلة التي تحدد بدقة كيفية إحصاء المعاملت المالية، لكن عندما يتعلق الأمر بمبادئ المحاسبة المقبولة عموًما، فهناك عشرة مبادئ إرشادية مهمة، تمثل إطار العمل تقريًبا لكل الأمور المتعلقة بالمحاسبة، وهي:

1**. الإفصاح الكامل، وهو** المبدأ الأكثر أهمية، وينص على أن يتم الإفصاح عن كل شىء قد يكون له تأثير في البيانات المالية - مثل القضايا المعلقة، والتغيرات القانونية المتوقعة، والمعاملت التي لم تكتمل، وما شابه - والإبلغ عنها.

**2.** ينص **فرض الوحدة الاقتصادية** على أن كل شركة (أو شخص أو مؤسسة حكومية) ذات شخصية مستقلة وفريدة، ويجب أن تكون لديها سجلت حسابات خاصة بها.

.3 يعني فرض وحدة النقود للقياس أن كل المعاملت التجارية يمكن أن يعَّبر عنها بصورة مالية، وأن الوحدة النقدية المختارة (مثل الدولار في الولايات المتحدة أو الين في اليابان) آمنة ومستقرة.

**4.** يتطلب **الاعتراف بالإيراد** أن تُحسب الإيرادات حين جنيها، بغض النظر عن الوقت الفعلي لتبادل الأموال.

5. يشير **مبدأ المقابلة** إلى أنه يجب أن يتم الإبلاغ عن النفقات في الفترة نفسها التي يتم فيها جني الإيرادات التي ترتبط بها، مجدًدا بغض النظر عن الوقت الفعلي لتبادل الأموال.

.6 يرتكز مبدأ استمرارية المنشأة على فكرة أن الوحدة الاقتصادية ستكون قائمة إلى أجل غير مسمى، على الأقل فيما يتعلق بإحصاء معلومات البيانات الحسابية والإخبار بها. **7.** تشير **الفترة الزمنية** إلى فواصل زمنية منفصلة (على سبيل المثال: أشهر، أو فترات ربع سنوية، أو سنوات مالية) يجب أن تذكر تفصيلًا في البيانات المالية.

.8 يقتضي مبدأ التكلفة أن تشير القيم المذكورة في البيانات المالية إلى التكلفة الأصلية، وهي القيمة الحقيقية التي دفعت، وليس القيمة السوقية الحالية، أو القيمة التي عدلت بسبب التضخم.

.9 تدل المادية على الأهمية النسبية للخطاء والبيانات الكاذبة، ومدى تأثيرها في الأشخاص الذين يعولون على دقة البيانات المالية.

.10 يدعو مبدأ الحيطة والحذر إلى أن تتحرى البيانات المالية أكبر قدر ممكن من الحيطة والحذر عند تدوين الأرقام، ويتطلب أيًضا أن تسجل الالتزامات والنفقات المحتملة فوًرا (ولو مع احتمالية عدم وجودها) وأن يتم الاعتراف بالإيرادات فقط عند جنيها.

## عندما تتغير الأمور

على الرغم من أن المبادئ الأساسية في المحاسبة تدعو إلى وجود اتساق في البيانات المالية، لكن يحدث تغيير، وكيفية التعامل مع التغييرات التي تحدث هي النقطة الوحيدة التي تتفق عليها تقريًبا كل هيئات وضع المعايير. وهناك تغييران جذريان يؤثران في البيانات المالية في الماضي، والحاضر والمستقبل وهما:

- .1 التغيير في التقديرات المحاسبية
	- .2 التغيير في المبادئ المحاسبية

عليك أن تتذكر دائًما أن هذين التغييرين لا علقة لهما بتصويب الأخطاء، مثل تصحيح خطأ رياضي، أو تعديل قيد محاسبي مدون على نحو خطأ (مثل تقييد مدفوعات لحساب اللوازم المكتبية بدلًا من الأثاث المكتبي) حتى إن كان الأمر يبدو كذلك للمستثمرين غير ذوي الخبرة.

#### التغيير في التقديرات المحاسبية

يحدث التغيير في التقديرات المحاسبية عندما تعيد شركة ما حساب رقم أو نسبة كانت تستخدمهما في حساب بياناتها المالية. فأحيانًا، يستخدم المحاسبون التقديرات لتسجيل قيم لا يمكنهم تحديد ماهيتها، مستخدمين أفضل المعلومات التي يمكنهم الحصول عليها آنذاك. ويتم تقدير القيم عموًما في عالم المحاسبة عن طريق أمور منها مدة بقاء أصل ثابت، مثل عقار أو ُمَعَّدة، أو التكاليف التي قد تدفعها الشركة وتتعلق بنفقة الضمان لمنتج جديد. وعندما يتبين أن أحد التقديرات كان غير دقيق تماًما، يمكن للمحاسبين أن يراجعوه. وإن كان تأثير التغيير يعد غير مهم، فليس هناك ما يمكن للمحاسب أن يفعله. ومع ذلك، لو كان التغيير يؤثر في فترات محاسبية مختلفة، وبخاصة التأثير في صافي الدخل، يجب أن يفصح عنه في بيانات الشركة المالية.

#### الفترات المحاسبية لها وقت محدد

تغطي الفترة المحاسبية فترة زمنية محددة - شهًرا، أو ربع سنة، أو سنة - لمتابعة التعاملت التجارية، وهذه الفترة يجب أن ُتحدد بشكل واضح في البيانات المالية. فعلى سبيل المثال، إذا طالعت البيانات المالية السنوية، فالفترة الزمنية المتعلقة بهذه البيانات يجب أن تكون عاًما، ويشار إليها بأنها بيانات مالية "عن العام الذي ينتهي في 21 ديسمبر ."2016

#### التغيير في المبادئ المحاسبية

يحدث التغيير في المبادئ المحاسبية، حينما يقرر المديرون الماليون لشركة ما أن يغيروا الطريقة التي استخدموها في السابق لإحصاء الأرقام في البيانات المالية، فعلى سبيل

المثال، ُيعد تغيير الطريقة المستخدمة في تحديد قيمة المخزون تغييًرا في المبادئ المحاسبية. وما دام التغيير مقبولًا وفقًا لمبادئ المحاسبة المقبولة عمومًا، والمعايير الدولية لإعداد التقارير المالية (بوصفها مجموعة إرشادات محاسبية عالمية الانتشار)، يكون مسموًحا به تماًما، شريطة أن توضح الشركة تأثير هذا التغيير توضيًحا كلًّيا. ولعمل ذلك، يكون على الشركة أن تطبق هذا التغيير بأثر رجعي على كل الفترات السابقة التي أعدت فيها تقارير، كما لو كانت هذه هي الطريقة التي كانت تتبعها طوال الوقت، وهذا ما يسمى بـ"إعادة صياغة" البيانات المالية، وبالإضافة إلى ذلك، يجب أن يكون التغيير الذي حدث مذكوًرا تفصيًل، وموضًحا في الملحظات التي ترفق مع البيانات المالية.

# انتبه للطرق غير المستندة إلى مبادئ المحاسبة المقبولة عموما

ومع ذلك، وفي بعض الأحيان، لا يرسم استخدام مبادئ المحاسبة المقبولة عموًما الصورة الحقيقية لوضع الشركة المالي، أو لا يعد المؤشر الحقيقي لأدائها، وفي مثل هذه الظروف، قد تسجل الشركة معاملتها باستخدام طرق لا تستند إلى مبادئ المحاسبة المقبولة عموًما. وعلى سبيل المثال، تتطلب مبادئ المحاسبة المقبولة عموًما أن يشمل التقرير السنوي النهائي نفقات دفعت مرة واحدة لها علقة بإعادة هيكلة الشركة، حتى إن كانت إعادة الهيكلة ستؤثر في مستقبل الشركة؛ فخصم تلك النفقات دفعة واحدة يربط بينها وبين السنة التي حدثت فيها، حتى إن كان هذا ليس هو الوقت حًّقا الذي تكون فيه تلك النفقات ذات صلة.

وربما تحيد بعض البيانات المالية لبعض الشركات عن اتباع مبادئ المحاسبة المقبولة عموًما في مواقف مثل هذه، وقد يكون لهذا تأثير بالغ في الكيفية التي يرى بها المستثمرون توقعاتهم المستقبلية. وينطبق هذا الأمر بصفة خاصة على المستثمرين الاعتياديين (وهم على النقيض من المستثمرين المؤسسيين أو المحترفين)، الذين يضعون أهمية كبيرة على صافي الأرباح بعد خصم الضريبة، ومع أن استخدام طرق لا تستند إلى مبادئ المحاسبة المقبولة عموًما أمر قانوني، ومصرح به من قبل هيئة الأوراق المالية

والبورصة، لكن هذه الممارسة المحاسبية قد تستخدم لتزييف الأرباح، وتظهرها بصورة أكثر إيجابية مما ستبدو عليه بمعايير مبادئ المحاسبة المقبولة عموًما. والطرق التي لا تستند إلى مبادئ المحاسبة المقبولة عموًما ليست لها طريقة محاسبية ثابتة؛ لذا يكون من السهل جًّدا التلعب بالأرقام، وهناك قدر قليل من الاتساق. وعلوة على ذلك، فإن الطرق التي لا تستند إلى مبادئ المحاسبة المقبولة عموًما غير مسموح لها برسم صورة خطأ عن الشركة، واستخدامها يجب أن تبلغ به هيئة الأوراق المالية والبورصة.

#### هناك مبادئ مختلفة للبلدان المختلفة

من الناحية التاريخية، وضعت البلدان النسخة الخاصة بها من مبادئ المحاسبة المقبولة عموًما، بينما ازداد اقتصادها تعقيًدا، وهي مشابهة لمبادئ المحاسبة المقبولة عموًما في الولايات المتحدة. والاختلفات بين هذه الأنظمة المحلية تتراوح بين كونها اختلفات طفيفة وأخرى ضخمة. وعلى سبيل المثال، الطريقة التي تحتسب بها معاشات التقاعد بموجب مبادئ المحاسبة المقبولة عمومًا في الولايات المتحدة لا تتشابه إطلاقًا مع طريقة احتسابها في دول آسيا أو أوروبا، وبسبب هذه الفوارق، كان الاستثمار الدولي محيًرا بعض الشيء، ووجد المستثمرون الذين يفكرون في الاستثمار في شركات في مختلف البلدان صعوبة في معرفة أفضل الخيارات بالنسبة إلى محفظتهم الاستثمارية.

وعلوًة على ذلك كله، هناك بعض البلدان - وخاصة تلك التي ما زالت أسواقها في طور الأسواق الناشئة - ليست لديها مبادئ محاسبة من الأساس. ودون وجود أفراد لديهم خبرة في المحاسبة، فبالتالي لا يوجد َمن يضع المعايير؛ لذا يتم جمع تلك المعايير بشكل تدريجي بقواعد مختلفة، ُجلبت من بلدان مختلفة متقدمة عن هذه البلدان على مستوى التصنيع، وهذا المزيج من القواعد وضع المستثمرين في حيرة وشك بشكل أكبر، فهل يمكن أن تكون أي من تلك البيانات المالية موثوقة؟ ومع تزايد المعاملت التجارية والمالية العالمية، تزايدت أيًضا الحاجة إلى معايير محاسبية دولية. ودفعت هذه الحاجة إلى إنشاء مجلس مستقل، وهو مجلس المعايير المحاسبية الدولية في لندن عام 2001. وتكونت هذه المجموعة الدولية من خمسة عشر عضوًا يمثلون تسع دول مختلفة، بما في ذلك الولايات المتحدة. ويعمل هذا المجلس مع نظيره الأمريكي، مجلس معايير المحاسبة المالية، على إنشاء صورة موحدة لإعداد التقارير المالية تستخدم في البلدان كافة.

ويضع مجلس المعايير المحاسبية الدولية المعايير الدولية لإعداد التقارير المالية، التي سرعان ما أصبحت المعايير الموحدة حول العالم لإعداد البيانات المالية للشركات العامة. وعلى خلف مبادئ المحاسبة المقبولة عموًما في الولايات المتحدة، نهجت المعايير الدولية لإعداد التقارير المالية نهجًا قائمًا على المبادئ (بينما كانت ترتكز مبادئ المحاسبة المقبولة عمومًا في الولايات المتحدة على القواعد بشكل كامل)، ما يمنح المحاسبين مرونة أكبر عند اختيار النهج الذي يستخدمونه في عرض المعلومات. فما يزيد على 100 دولة إما أن تسمح باستخدام المعايير الدولية لإعداد التقارير المالية في الشركات العامة، وإما أن تطالب بذلك، بيد أن الولايات المتحدة لم توافق بعد كلًّيا على هذا التحول. وعدم انخراط الولايات المتحدة في هذا الأمر قد يجعل تقارير شركاتها أكثر صعوبة في أن يفهمها المستثمرون الخارجيون، ويصعب أكثر على كل المستثمرين مقارنة الشركات الدولية حينما يقدمون على اختيار إحداها للستثمار.

# متابعة النجاح وقياسه

#### النصائح المحاسبية تجلب النجاح

سواء أكنت تفكر في خطة التقاعد الخاصة بك، أم في مدخراتك الجامعية، أم أرباحك التجارية، فمن الضروري لَك أن تعرف المدلول الحقيقي لما تراه من أرقام. فعلى سبيل المثال، أيهما الأكثر أهمية، العائدات أم الأرباح؟ هل يشير متوسط العائدات السنوية إلى حقيقة ما يدور في حساب التقاعد الخاص بك؟ على الرغم من أن إجابات مثل هذه الأسئلة ربما تبدو سهلة وواضحة، لكنها ليست كذلك. فمعرفة تفاصيل الأرقام التي تظهر في التقارير السنوية والبيانات المالية يمكن أن تساعدك بشكل أفضل على تحقيق أهدافك.

# كيف تحقق النجاح في عالم الأعمال؟

عندما حلمت للمرة الأولى بتأسيس شركتك الخاصة، ربما تكون قد فكرت في العملء المسرورين، أو رفاهية كونك مديًرا لنفسك، أو تكوين ثروة كبيرة لأسرتك؛ وكل هذه الأمور ممكنة، بمجرد أن تزدهر شركتك. ومع ذلك، فإن الوصول إلى هذه المرحلة يعني أن تفعل شيًئا يشعر الكثير من الأفراد بالغثيان: وهو التعامل مع قدر كبير من الأرقام.

فوراء كل قصة نجاح لمشروع ما - من أصغر المشروعات التي تدار من المنزل إلى تلك الشركات المدرجة في قائمة مجلة فورتشن لأفضل 500 شركة - هناك أرقام وتقارير وبعض العمليات الحسابية، ووراء كل قصة فشل لمشروع ما، يوجد فشل في التعامل مع هذه الأرقام وفهمها. ومع قدر من المعرفة العملية للساسيات، يمكنك أن تتحاشى هذا المصير، وتشاهد أحلامك وهى تصير واقعًا ملموسًا.

فالمحاسبة تقدم إليك مجموعة أدوات شاملة مصممة لمساعدتك على إنشاء مشروعك على أسس راسخة؛ فالبدء بخطة عمل مفصلة يمنحك رؤية واضحة لمسار مشروعك، مع خريطة للعقبات الممكنة لتجنبها، وأهداف قابلة للقياس لتحقيقها، ومنذ أن يبدأ مشروعك في التبلور، تساعد المعلومات المحاسبية على إبقائك في المسار الصحيح. ففي البداية، سيبدو الرصيد النقدي والمبيعات هما أهم الأرقام التي عليك متابعتها، ولكن التركيز على هذه الأرقام فقط قد يجعل شركتك عرضة للفشل. وبالتأكيد، الرصيد النقدي والمبيعات أمور ضرورية، ولكن التكاليف، والنفقات، والالتزامات لها القدر نفسه من الأهمية؛ فلو تضخمت هذه الأرقام المتعلقة بهذه الأمور بقدر كبير، فقد تستنزف كل الموارد النقدية للشركة، حتى المبيعات الكبيرة لن تتمكن من إنعاشها.

فمتابعة كل الأرقام، ومراقبة تغيرات البيانات المالية، هو الطريق الأمثل لضمان النجاح. فالمحاسبة تقدم إليك طريقة لاكتشاف مدلول هذه الأرقام فيما يخص مشروعك، وتدلك على كيفية عمل هذه الأرقام مًعا لقياس الحالة المالية لمشروعك؛ وتمّكنك من متابعة كل الأرقام، مثل الرصيد النقدي، والمبيعات، والنفقات العامة؛ وتساعد على منحك المقياس الحقيقي لوضع شركتك، الذي ربما يخالف تماًما الكيفية التي تبدو عليها الأمور من السطح. فلو حاد أحد الأمور عن المسار الصحيح، فستعلم به في الحال؛ لتتمكن من تصحيح مساره. وستتمكن من معرفة أي الجوانب التي تبالغ في الإنفاق عليها، وما إذا كانت أسعارك بحاجة إلى التعديل، وأي المنتجات يجلب إليك الربح، وما إذا كان مشروعك سيتمكن حًّقا من التعامل مع عبء المديونية الحالي. وكل هذه العوامل تؤدي دوًرا في أن يكون لديك عمل مربح، وفي سجلتك وتقاريرك المحاسبية ستجد كل المعلومات التي تحتاج إليها لتحقق النجاح في مشروعك.

# اتبع الرقام لتحقيق نجاح شخصي

كما هي الحال بالنسبة إلى العمل، يتطلب تحقيق نجاحٍ ماليٍّ شخصيٍّ - أيًّا كان معنى هذا بالنسبة إليك - أن تكون لديك معرفة دقيقة بقدر المال الذي تمتلكه، وحجم ديونك، والقدر الذي تحتاج إليه لتحقيق أهدافك، فمعرفة هذه الأمور بمنزلة حجر الزاوية لخطتك. وأنت على الأرجح تتعامل مع الكثير من الأرقام في حياتك الشخصية مثل: كتابة شيكات

الإيجار، وسداد قسط القرض الطلبي، ومراجعة الرصيد في خطة التقاعد الخاصة بك، وما ا إلى ذلك. فدرايتك بشئونك المالية الشخصية، بدًءا من الديون ومروًرا بالمدخرات ووصوًل إلى صندوق المعاشات، قد تشكل الفارق بين الحرية المالية والإفلس الشخصي. ومن هذا المنطلق، يمكنك أن تبدأ العمل على وضع إستراتيجيات للتخلص من ديونك وتكوين ثروتك.

## الأولويات المالية

طبًقا لاستطلع الرأي الذي أجرته شركة ترانس أمريكا للتأمينات، فإن أهم ثلث أولويات مالية للمواطنين الأمريكيين هي: الادخار لما بعد التقاعد، وتغطية نفقات المعيشة الأساسية، ودفع دين بطاقة الائتمان.

## هل الأرقام تجدى نفعًا؟

إذن، كيف ستتمكن من معرفة إذا كانت أرقامك متوافقة؟ عليك أن تبدأ بجمع أهم وثائقك المالية، مثل: كشوف الحساب البنكي، والإقرارات الضريبية للعام الماضي، والكشوفات الحالية للرواتب، وبيانات بطاقة الائتمان، والفواتير الشهرية، وكشف حساب التقاعد، والحيازات الاستثمارية. ومع تسّلحك بهذه المعلومات، ستتمكن من وضع خطط أفضل لمستقبلك المالي.

ومن بين بعض الأمور المهمة للغاية للتحكم في شئونك المالية:

• وضع ميزانية أسرية لتتسنى لك معرفة الجوانب الحقيقية التي تنفق فيها مالك، وهذا سيساعدك على التأكد من أن نقودك لن تنفد قبل نهاية الشهر.

• معرفة حجم ديونك حتى تتولى مسئولية سدادها قبل أن تتضخم وتخرج من نطاق السيطرة، فأنت لا تريد أن ينتهي بك المطاف مكبًل بديون بطاقة الائتمان، أو رسوم الفائدة الكبيرة التي قد تصاحبها. • وضع ميزانية طوارئ تكفي على الأقل مدة ستة أشهر للنفقات المعيشية، فل يمكنك أن تتوقع الوقت الذي قد تقعدك إصابة ما عن العمل، أو تخفض الشركة من العمالة لديها، وحدوث أمور غير متوقعة مثل هذه قد يلحق ضرًرا كبيًرا بشئونك المالية إن لم تكن مستعدًّا لمواجهتها.

• بدء تمويل خطة التقاعد من الن؛ لأن الوقت حًّقا ثمين، فحين تبدأ الادخار مبكًرا، ستزيد القيمة الكلية لمدخراتك - حتى لو توقفت عن إضافة الأموال إليها لاحًقا.

• إنشاء حسابات ادخار مركزة لتمويل كل هدف من أهدافك )السيارة، والمنزل، والعطلة الشاطئية الاستوائية، وما إلى ذلك)، فإبقاء هذه الموارد منفصلة تمامًا ومتابعتها يساعدان على ضمان تحقيقك كل هذه الأهداف.

وبمجرد أن تضع الأساس لإدارة خطتك المالية، ستتمكن من قضاء وقت أطول في إيجاد طرق لزيادة أموالك. فعلى سبيل المثال، ستتمكن من أخذ خطوات لتقليل قيمة فاتورة الضرائب الخاصة بك، والادخار أكثر من راتبك، أو بدء استثمار النقود الزائدة لكسب قدر أكبر مما ستحصل عليه من حسابات الادخار الاعتيادية. وفي هذه المرحلة، وسواء أكنت تضع خطة مالية تجارية أم شخصية، فربما عليك أن تستعين بمحاسب للمساعدة على وضعك في الطريق الصحيح.

# كيف يمكن للمحاسبين أن يقدموا إليك العون؟

استعن بمتخصص

سيتمكن المحاسب المحترف من إرشادك في كل خطوة تخطوها في حياتك المالية، سواء أكنت تريد مساعدة في شئونك المالية التجارية أم الشخصية، فبالنسبة إلى الشئون المالية الشخصية، سيقدم إليك المحاسب العون لتحديد كيفية سداد القرض الطلبي، وشراء منزلك الأول، وتنظيم ممتلكاتك. وينطبق الشيء نفسه إذا كنت تعمل على إنشاء مشروع: فالمحاسب يمكنه أن يقدم إليك خطة عمل، ويساعدك على تأمين التمويل، ويعاونك على متابعة وقياس قابلية الربح لشركتك، ويكون حليفك حين تنتقل من مرحلة إطلق المشروع إلى مرحلة تحقيق النجاح.

والمحاسبون يمكنهم أيًضا أن يمثلوك إذا طلب منك الحضور أمام دائرة الإيرادات الداخلية لأسباب تجارية أو شخصية، كما هي الحال عندما ينوب عنك المحامي، إذا كنت مطلوًبا للمثول أمام المحكمة. ومع أنه مسموح لك بالحضور شخصًّيا أمام دائرة الإيرادات الداخلية، لكنه من الجيد أن تصطحب متخصًصا متمرًسا معك، شخًصا يعلم مداخل ومخارج قانون الضرائب، وكيفية تطبيق أكثر القواعد ملءمة لحالتك الخاصة.

## الأمر يتعدى كونها مجرد ضرائب

يمكن للتخطيط الضريبي أن يساعد على التقليل من قيمة فاتورة الضرائب السنوية وتحاشي العثرات المحتملة التي قد تؤدي إلى العقوبات ورسوم الفوائد، فمحاسبك سيكون على اطلع بعشرات الخصومات، والثغرات التي لم تسمع عنها قط، وسيساعدك على معرفة أي منها ينطبق على موقفك، ما يوفر لك على الأرجح مئات - أو ربما آلاف -

الدولارات من قيمة الضرائب. والكثير من الأشخاص يفكرون فقط في الاستعانة بمحاسبيهم خلل موسم سداد الضرائب.

## السحب جهة اليمين؟

هل تبحث عن طريقة سهلة للفصل بين النفقات التجارية والنفقات الشخصية؟ هناك تطبيق يسمى داكي )Ducky)، وهو مصمم لأرباب المهن الحرة، والمقاولين، ورواد الأعمال لمساعدتهم على الفصل بين النفقات بسهولة. وما عليك سوى السحب جهة اليمين من أجل المعاملت التجارية؛ والسحب جهة اليسار من أجل الأمور الشخصية. فهذا التطبيق يشبه تطبيق تندر )Tinder )الخاص بخصومات الضرائب!

ولكن من الضروري أن تدرك أن محاسبك يعد مرجًعا مالًّيا قيًما، ويمكنه أن يساعدك في الكثير من الأمور، وليس مجرد إحصاء ضرائبك. ويمكن للمحاسبين المتميزين أن يساعدوك على التعّمق أكثر في موقفك المالي الحالي، وحل الأمور الشائكة مثل الديون الزائدة، والميزانيات الخارجة عن السيطرة، وأن يساعدوك كذلك على تحقيق أهدافك. ويمكن لمحاسبك أن يساعدك في كل خطوة تخطوها، ابتداًء من شراء منزلك الأول، مروًرا بدفع مصاريف الجامعة، ووصولًا إلى التقاعد وأنت في سعة.

## ااهتمام بالعمل

إذا لم تكن لديك خلفية عن المحاسبة التجارية أو الشئون المالية، فمن السهل أن تسيء َ فهم مدلول الأرقام، أو أحيانًا تتجاهل بعض الأرقام كليةً، وهو الأمر الذي يمكن جديًّا أن يقّوض خططك التجارية. فحين تشرع في العمل على مشروع ما، يجعل وجود محاسب محترف ضمن فريق عملك، حياتك، كونك رائد أعمال، أكثر يسًرا. وأهم من ذلك كله، سيساعدك المحاسب على معرفة هيكل العمل الأنسب لشركتك.

وعندما يحين الوقت لإنشاء السجلت الخاصة بك، يتحتم عليك أن تقوم بذلك بشكل صحيح منذ البداية، حتى إن كنت تستخدم أبسط برامج الكمبيوتر التي يمكنك التعامل معها بنفسك، فإن أية محاولة للتغيير فيما بعد يمكن أن تستهلك الكثير من الوقت، وتكون أكثر إبهاًما.

وبمجرد أن يبدأ مشروعك في الانطلق، ستجد المزيد من الأسباب الداعية إلى وجود محاسب. وسواء أكنت تريد شخصًا محترفًا ليتولى العمل الشاق المتعلق بمهمات إدارة الحسابات، أو إعداد التقارير الأكثر نفًعا لتتمكن من متابعة نجاحك، أو مراجعة الأرقام معك، يمكن للمحاسب أن يتولى هذه الأمور؛ ويمكنه أيًضا أن يساعدك على دفع عجلة مشروعك إلى الأمام، وسيقترح الخطط الأكثر فاعلية من ناحية التكلفة للشهر التالي، أو السنة المقبلة، فحين يكون معك محاسب يساعدك على فهم الشئون المالية، سيوفر لك الوقت لتتمكن من التركيز على الأمور المتعلقة بإدارة مشروعك.

### لا تخلط بين الأمور التجارية والشخصية

ربما تكون مطمئًّنا للمحاسب القانوني المعتمد الذي يتولى العمل على ضرائبك الشخصية، ولكنه قد لا يكون الشخص المناسب للعمل على الضرائب الخاصة بالعمل، فهذان النوعان مختلفان تماًما، وربما يكون شخًصا على دراية جيدة بالعائدات الشخصية، ولكن خبرته طفيفة بعائدات المشروعات الصغيرة، وهذا قد يؤدي إلى قيمة كبيرة لفاتورة ضرائب الدخل الخاصة بمشروعك دون داعٍ. فمن الضروري للغاية أن تتأكد أن الشخص الذي يتولى أمر ضرائب العمل يعلم مدخلت ومخرجات عائدات العمل.

إن الضرائب جزء لا يتجزأ من الحياة العملية، ووقت سداد الضرائب يعد أمًرا متكرًرا، وأكثر تعقيًدا بالنسبة إلى الشركات، وسواء كنت ستتعامل مع ضرائب المبيعات، أو ضرائب الرواتب والأجور، أو ضرائب الدخل، فإن وجود شخص متخصص ذي خبرة يتولى أمر الأعمال الورقية سيخلصك من أحد أكبر مسببات الإزعاج في حياتك. وعلوة على ذلك، وبالإضافة إلى الحفاظ على وقتك، ربما ينتهي بك الأمر إلى ادخار المال أيًضا. فقد تكلفك

أخطاء إحصاء الضرائب الكثير، من جهة أن تأخير تقديم الإقرارات الضريبية يخضع للرسوم والغرامات. وكذلك فإن الشخص المحترف في إعداد تقارير ضرائب الدخل يعلم كيفية التعامل مع الخصومات، وهو الأمر الذي يمكنه أن يقلل كثيًرا من قيمة فاتورة ضريبة الدخل الخاصة بشركتك.

وبغض النظر عن المرحلة التي وصلت إليها شركتك، فالحصول على مساعدة شخص متخصص في المحاسبة سيحقق لك هذا بالضبط: وهو أنه سيساعدك. دعونا نلقِ نظرة فاحصة بشكل أكبر.

# **"**أريد تأسيس مشروع**"**

هناك مئات المشروعات التي تتأسس يومًّيا في الولايات المتحدة، وعشرات الآلاف من هذه المشروعات تفشل سنوًّيا. وفي الكثير من الأحيان، يكون من السهل منع حالات الفشل هذه بأن يكون لديك تخطيط مالي وإداري أفضل، وهما نقطتان يمكن أن يساعدك فيهما أي محاسب متخصص في المشروعات الصغيرة. وفي الحقيقة، لو استعنت بمحاسب خلل مرحلة التخطيط، فسيكون بمقدوره أن يتنبأ بالعوائق المحتملة قبل حدوثها، وسيساعدك على اكتشاف طرق لمنعها أو التعامل معها حال حدوثها.

وإذا كنت قد بدأت وضع خطة عمل (وهو شيء لا غنى عنه في أي مشروع جديد)، فإنك تعلم أن هناك صفحات متراكمة من الأرقام سيتضمنها الأمر، وحين تضع أولى خطط العمل لأول مشروعاتك، فسيكون فهم هذه الأرقام مهمة شاقة للغاية. أولًا، عليك معرفة التكلفة الحقيقية لإنشاء مشروعك، ثم العلم بمصادر التمويل؛ فدون وجود نقود كافية للبدء، ربما لا يتعدى مشروعك مرحلة التخطيط، ثم يكون عليك أن تقدر قيمة المبيعات والنفقات )من بين أمور أخرى) خلال العامين التاليين. ولن يتردد المحاسبون المتمرسون، ولو لحظة، حينما تطلب منهم العون على فهم هذه الأرقام؛ فهذا جزء أساسي من عملهم، ويمكنهم أيًضا القيام بما هو أكثر من ذلك. وإليك بعض الأمور الأخرى التي يمكن للمحاسبين أن يقوموا بها في مرحلة إنشاء المشروعات:

• يساعدك المحاسب على انتقاء أفضل هيكل أعمال )مثل النظام المؤسسي أو شركة ذات مسئولية محدودة)

- تقديمك إلى المصرفيين
- إعداد نظام محاسبة خاص بك
- تعليمك كيفية استخدام هذا النظام
- يوضح لك الطرق المختلفة للتقليل من النفقات الأولية
- مساعدتك على الحصول على كل الأرقام التعريفية الضريبية المهمة

وأهم من ذلك كله، سيرشدك محاسبك إلى فهم مداخل ومخارج طرق إطلق مشروعك. ومعزًزا بخبرة محاسبك، سيكون لديك أنت وشركتك فرصة أفضل للنجاح - ثم ستبدأ بعدها بالانشغال بأمور أخرى مثل تقليل قيمة ضرائبك، وهي مشكلة يجدر بك التعامل معها.

#### المؤسسات والشركات ذات المسئولية المحدودة

يقي النظام المؤسسي والشركات ذات المسئولية المحدودة أصولك الشخصية من الالتزامات التجارية، ولكن هياكلها المحاسبية مختلفة، فالمؤسسات )التي تدفع ضرائبها على أرباح الشركة) مملوكة لحملة أسهم، يحصلون على عائدات خاضعة للضرائب من ُ نصيبهم في أرباح الشركة عندما يأخذون أموالًا منها. في حين أن الشركات ذات المسئولية المحدودة مملوكة لأعضاء (وهم أشبه بالشركاء) يدفعون ضرائب عن حصصهم المتناسبة من إجمالي الربح، ثم يحصلون من الشركة على أنصبة غير خاضعة للضرائب.

بمجرد أن يصبح مشروعك في ازدهار

بعد أن تكون شركتك حاضرة على الساحة عدة أشهر، ستكون لديك معرفة أفضل بطريقة سير العمل. وستعلم أيًضا حينها الأمور التي تفضل القيام بها بنفسك، والأمور التي لا تطيق صبًرا أن توكل إياها إلى شخص غيرك. وفي الكثير من الأوقات، سيكون ما يندرج تحت الفئة الأخيرة مهمات إدارة الحسابات والأعمال الورقية الروتينية.

## إدارة الحسابات

بمجرد أن تتعلم كيفية إدارة الحسابات، والكيفية التي ينبغي أن تكون عليها نتائج العمل، ربما تصبح مستعًّدا للتوقف عن القيام بتلك المهمة بنفسك. وإذا كان الأمر كذلك، فربما يكون الوقت قد حان لكي تفكر في إحضار محاسب، سواء أكنت سُتحضر محاسًبا براتب شهري، أم ستستدعي محاسًبا مستقًّل مرة واحدة شهرًّيا. فسيتولى هذا المحاسب أمر إدخال كل البيانات المفصلة، ما سيوفر لك الوقت لمباشرة أمور أخرى. وما زالت تقع عليك المسئولية النهائية المتعلقة بالمراجعة النهائية للرقام وفهمها جيًدا، ولكن ستعفى من عملية جمع تلك الأرقام التي تستهلك وقًتا طويًل.

### الرواتب

تعد وظيفة إعداد كشوف الرواتب - مع أن برامج الكمبيوتر تجعل القيام بها أيسر من ذي قبل - من الوظائف التكرارية والمهمة في الوقت ذاته، حيث يقوم الكثير من أصحاب المشروعات الصغيرة بإنابة غيرهم فيها، فهناك الكثير من المحاسبين وشركات المحاسبة تقدم مثل هذه الخدمات، ويوجد أيًضا عدد كبير من مقدمي خدمات إعداد كشوف الرواتب المتخصصة في ذلك. ويمكن للكثير من الشركات التي تقدم خدمات إعداد كشوف الرواتب أن تفعل كل شيء بداية من تجهيز شيكات الرواتب لليداع المباشر )أو كتابة شيكات فعلية لمن يريد ذلك من الموظفين)، إلى إعداد الإقرارات الضريبية الضرورية المتعلقة بعائدات الأجور والمرتبات. وسيكون كل ما عليك فعله هو التوقيع ودفع المال، ثم تدِّون المجموع الكلى في سجلاتك (أو تطلب من محاسبك فعل ذلك).

#### الضرائب

وبالحديث عن الضرائب، فإن فكرة امتلك مشروع تفتح الطريق أمام إقرارات ضريبية مختلفة؛ فبالإضافة إلى ضرائب الأجور والمرتبات، هناك ضرائب الدخل (لك ولشركتك) وكذلك ضرائب المبيعات. وبعض الأعمال (مثل محطات الوقود) تخضع لضرائب مخصصة، ويجب عليها أن تعد إقرارات ضريبية إضافية، فالمحاسبون المحترفون يمكنهم مساعدتك على اكتشاف نوع الإقرارات الضريبية المطلوبة لمشروعك، ثم يعدونها لك، ويقدمون إليك تعليمات مفصلة عن إعداد الإقرارات لكي لا تفوتك أية مواعيد نهائية.

### التطلع إلى المستقبل

عندما تقرر أن تخطو تلك الخطوة الكبيرة، وتؤسس مشروعك الخاص، ربما لا يكون ضمن خططك أن يصير مشروعك طي النسيان بعد شهر أو شهرين. فليس هناك من يقدم على تأسيس مشروع ما بنية أن يفشل، ولكن دون التخطيط، يصبح النجاح أمًرا بعيد المنال. ولا يرتبط التخطيط فقط بمرحلة تأسيس المشروع، ولكنه يتعلق أيًضا بضمان استمرارية المشروع وازدهاره.

وهنا يمكن للمحاسب المحنك أن يقدم إليك عونًا لا يقدر بثمن، فبإمكانه أن يبني على أي نجاح قد حققته حتى الآن؛ ويساعدك على تحويل مسار مشروع يتخبط في الوقت الحالي، لكن لديه الكثير من الإمكانيات، إلى تحقيق النجاح؛ وسيساعدك على الوصول إلى أفضل طرق لتوسيع شركتك، وإلى ما أنت بحاجة إليه تحديًدا قبل أن يبدأ هذا التوسع أيًضا. وتشمل النقطة الأخيرة الحصول على التمويل الكافي، وهو أمر جلل في طريق تحقيق النجاح؛ فمحاسبك يمكنه أن يساعدك على معرفة قدر المال الحقيقي الذي تحتاج إليه للمضي قدًما في هذا الأمر، وكذلك معرفة أفضل مصادر التمويل.

# الفصل 2 أنواع المحاسبين

عالم المحاسبة يِعُّج بالكثير من الأشخاص الذين يعملون في هذا المجال، لكن الصورة النمطية للشخاص القائمين بالعمليات الحسابية المعقدة لم تعد موجودة؛ فالأشخاص "ذوو الخبرة" في علم الرياضيات، والمنكبون على اللات الحاسبة التي تخرج شرائط طويلة مليئة بالأرقام لم يعد لهم وجود في العصر الحالي. أما اليوم، فالكمبيوترات تقوم بكل الأعمال المتعلقة بالأرقام، مانحة مساحة للمحاسبين كي يبدعوا، فستجد محاسبين يحللون المعلومات، ويصدرون توقعات مالية، ويكتشفون حالات الاحتيال، ويشاركون أيضا في تحديد الفائزين بجائزة الأوسكار.

وهناك العديد من فئات المحاسبة، مثل المحاسبة الإدارية، وكذلك هناك فئات متخصصة، مثل المحاسبة الجنائية والتدقيق الداخلي للحسابات، وكل نوع من هذه الأنواع المختلفة يتناسب مع أحد القطاعات الثلثة الكبرى، وهي: القطاع العام، والقطاع الخاص، والقطاع الحكومي. بالإضافة إلى ذلك، هناك مستويات مختلفة من المحاسبة، ولكن بغض النظر عن اختلف المستويات أو الفئات، يركز المحاسبون بشكل أساسي على الأرقام.

وفي هذا الفصل، ستتعلم كل ما أنت بحاجة إلى معرفته عن الأنواع المختلفة للعاملين في مجال المحاسبة، وما يقومون به من أعمال، وكيفية قيامهم بها، وكيف تقرر َمن ِمن هؤلاء المحاسبين مناسب لك.

# المحاسبون القانونيون المعتمدون لديهم رخصة عمل

### لديهم رخصة إعداد الحسابات

مع ظهور الشركات العامة، والمعاملت التجارية الأكثر تشابًكا، وقوانين الضرائب المعقدة، وجد المحاسبون أنفسهم أمام طلب متزايد على خدماتهم. وبسبب اعتماد الكثير من الأشخاص على الشركات العامة - لكسب العيش، وحسابات التقاعد الخاصة بهم - نتج الكثير من العمل الذي يتعين على المحاسبين العموميين الاشتغال به.

يقدم المحاسبون القانونيون المعتمدون أعلى مستويات الخدمة إلى الجمهور، ويرجع هذا جزئًّيا إلى القدر الإضافي الذي يتمتعون به من التعليم، والخبرة، ومتطلبات الاختبار، فالمحاسبون القانونيون المعتمدون يمرون بالكثير من الصعاب للحصول على الاعتماد الحكومي والحفاظ عليه، بما في ذلك التعليم الشامل المستمر، الذي يضمن أنهم سيكونون دائًما على دراية بأحدث المعلومات والموضوعات.

أعداد المحاسبين القانونيين المعتمدين

طبًقا للتحاد الوطني للمحاسبين القانونيين الأمريكي، هناك 664532 فرًدا لديهم رخصة للعمل محاسًبا قانونًّيا معتمًدا في الولايات المتحدة. وهذا لا يشمل أيًضا حاملي الرخص في الولايات التي لا تقدم المعلومات إلى الاتحاد (ديلاوير، وهاواي، ويسكونسن، ويوتا).

فرحلة الوصول إلى لقب محاسب قانوني معتمد تبدأ من أيام الجامعة. فعلى أقل تقدير، يجب على المرشحين المحتملين؛ لكي يحصلوا على اعتماد أنهم محاسبون قانونيون، أن يكملوا 150 ساعة في مرحلة التعليم، بما في ذلك الحصول على شهادة البكالوريوس. وعلى الرغم من أن بعض الولايات تسمح للمرشحين بأن يخضعوا للختبار قبل أن يكملوا

150 ساعة معتمدة من التعليم، لكنهم لا يتمكنون من الحصول على الرخصة حتى يصلوا إلى الحد الأدنى المطلوب من التعليم، ولا يطلب من المرشحين الحصول على شهادة الماجستير، لكن بعضهم يحصل عليها خلل مدة الـ150 ساعة الإلزامية.

وعلوة على ذلك، هناك بعض الولايات تضع تقسيمات معينة لهذه الساعات المعتمدة، يجب عليهم أن يتبعوها. فعلى سبيل المثال، تطلب ولاية كانساس أن يحضر المرشح فصًل دراسًّيا مدته 30 ساعة، يدرس فيه المحاسبة مع فصل دراسي آخر مدته 42 ساعة يدرس فيه إدارة الأعمال والعلوم العامة. وتطلب ولاية مريلند من المرشح أن يحضر على الأقل فصًل دراسًّيا مدته 27 ساعة لدراسة المحاسبة، وفترة لا تقل عن 21 ساعة لدراسة المواضيع ذات الصلة بها، وفترة 3 ساعات على الأقل لدراسة تعليم الأخلقيات. والمتطلبات في ولاية تكساس أكثر صرامة وتشمل:

• على الأقل قضاء 30 ساعة في دراسة دورات المحاسبة ذات المستوى الأعلى، وهذه الفترة يجب أن تشمل، على الأقل، 15 ساعة داخل الفصول التقليدية، والحضور فيها بشكل شخصي

• قضاء ساعتين في إجراء بحث عن المحاسبة أو الضرائب .

• على الأقل قضاء 24 ساعة في دراسة الدورات المتعلقة بإدارة الأعمال ذات المستوى الأعلى، وتشمل 3 ساعات في دراسة الاتصالات التجارية.

• قضاء 3 ساعات في دراسة دورات الأخلقيات التي أقرها المجلس.

ويمكنك أن ترى مدى صعوبة سير العملية الدراسية، ولكنها لا تتعدى كونها نزهة مقارنة بمقدار الخوف والصعوبة اللذين يصاحبان اختبار الحصول على رخصة المحاسب القانوني المعتمد. وبعد إكمال المتطلبات التعليمية اللزمة كذلك، وبعد النجاح في الامتحان )الذي يليه احتفال كبير)، لن يكون هذا كافيًا للحصول على رخصة المحاسب القانوني المعتمد، فكل ولاية لها حد أدنى من الخبرة المطلوبة، ما يعني أن المحاسب يجب أن يعمل فعلًّيا في مجال المحاسبة (وعادة ما يكون الحد الأدنى لذلك عامين من العمل) قبل أن يحصل على الرخصة.

# اختبار الحصول على رخصة المحاسب القانوني المعتمد

سيخبرك أي محاسب قانوني معتمد بأن اختبار الحصول على الرخصة يعد اختباًرا مهنًّيا مرهقًا، ومستفيضًا، ومثيرًا للقلق، فالمعهد الأمريكي للمحاسبين القانونيين (سنناقشه في القسم التالي بالتفصيل) يضع هذا الامتحان الذي يستغرق أيامًا، ومتعدد الجوانب، والقائم على استخدام الكمبيوتر للتأكد من أن المرشحين الأكثر تأهيًل فقط هم الذين يحصلون على رخصة المحاسب القانوني المعتمد التي يرغب الجميع في الحصول عليها.

وبمرور السنوات، تغير الامتحان بشكل كبير: فعلى سبيل المثال، وعلى الرغم من أن الاختبارات في الفترة من عام 1917 إلى عام 2003 كانت ُتجرى كتابًة، أصبحت الآن تُجرى باستخدام الكمبيوتر بشكل كامل، وما زال التغيير مستمرًا، ففي عام 2017، تم تمديد وقت الامتحان من 14 ساعة إلى 16 ساعة، وتضمن كذلك عدًدا أكبر من "المحاكاة القائمة على المهمات"، ومع ذلك، ما زال يغطي الجوانب الأربعة الجوهرية. وهذه الجوانب الأربعة التي يتضمنها الامتحان هي:

**1. التدقيق والتصديق،** ويناقش هذا الجانب موضوعات مثل الأخلاقيات، والمسئولية المهنية، وتقدير المخاطر، ويقدم تقريًرا عن مدى مصداقية البيانات المالية.

.2 المحاسبة المالية وإعداد التقارير، ويشمل هذا الجانب إعداد التقارير المالية، وحسابات البيانات المالية، ومعاملت محددة مختارة.

.3 اللوائح، وهذا الجانب يطرح أسئلة متعلقة بإجراءات الضرائب الفيدرالية، والقانون التجاري، والضرائب الفيدرالية على الأفراد والمؤسسات.

.4 بيئة ومفاهيم العمل، ويتعمق هذا الجانب في حوكمة الشركات، والمفاهيم الاقتصادية، والإدارة المالية، ونظم المعلومات.

وكان من بين أكبر التغيرات التى طرأت على نسخة الامتحان عام 2017، هو أن الامتحان تضمن "مهارات رفيعة المستوى"، مثل تحليل المعلومات وتقييمها، إلى جانب "المحاكاة القائمة على المهمات". وكانت عمليات المحاكاة مصممة للتأكد من أن الأشخاص الذين يحصلون على رخصة المحاسب القانوني المعتمد حديًثا يعلمون كيفية القيام بالمهمات التي على الأرجح ستوكل إليهم حين يبدأون العمل في هذا المجال.

ولاجتياز هذا الاختبار، يكون على المتقدمين أن يجتازوا الأقسام الأربعة بنتيجة 75 أو أكثر، خلال 18 شهرًا بعد اجتيازهم أول قسم من هذه الأقسام (وهذا الأمر قد يتغير قليلًا طبقًا لقوانين الولاية التي ستصدر التراخيص). وقد يبدو الأمر بسيطًا، ولكنه ليس كذلك، فالنتيجة ليست مجرد نسبة مقدرة بـ%75 من الإجابات الصحيحة؛ وإنما هي مجموعة كبيرة من العوامل المتغيرة التي تحدد نتيجة كل قسم. وعادة ما يتم نشر النتائج بعد أسبوعين أو ثلثة أسابيع من خوض الاختبار. ويمكن للمرشحين للحصول على رخصة المحاسبين القانونيين المعتمدين، أن يعيدوا أي قسم لم يتمكنوا من اجتيازه متى كان ذلك ضرورًّيا.

# التعليم المهني المستمر السنوي

يعد التعليم المهني المستمر إحدى الطرق الأساسية التي تبقي المحاسب القانوني ملًّما بقوانين الضرائب، ولوائح الامتثال، والابتكارات التقنية التي تتطور بشكل مستمر. ومع أن قانون الولاية يتحكم في كل المتطلبات المعينة، لكن المحاسبين القانونيين المعتمدين جميًعا يجب أن يكملوا على الأقل بعض الدورات العملية بشكل سنوي، وتشمل مواضيع متعلقة بممارساتهم المتبعة.

ويتعرض التعليم المهني المستمر لمجموعة مختلفة من الموضوعات، من الأخلقيات المهنية، إلى التخطيط العقاري، إلى مهارات مراجعة الحسابات. وتسمح بعض الولايات بالتركيز على موضوع دراسي معين، والبعض الآخر يطالب بتنوع الموضوعات؛ وتقريًبا تطلب كل الولايات من المحاسبين القانونيين المعتمدين أن يأخذوا دورات أخلقية في كل فترة إصدار ترخيص. فعلى سبيل المثال، تفرض ولاية ألاسكا 80 ساعة من التعليم المهني المستمر كل عامين، وتشمل 4 ساعات من التدريب على الأخلقيات، على ألا تزيد فترة التدريب في موضوعات "التنمية الشخصية" )التي تناقش موضوعات، مثل الخطابة العامة ومهارات إدارة الموارد البشرية) على 24 ساعة. وتطلب السلطات في ولاية جورجيا، 80 ساعة من التعليم المهني المستمر كل عامين، على ألا تقل عن 20 ساعة كل عام؛ ويجب أن تشمل هذه المدة 16 ساعة معتمدة لدراسة المحاسبة ومراجعة الحسابات.

فالساعات المعتمدة للتعليم المهني المستمر لها أشكال مختلفة، فقد تستمر الحلقات الدراسية التي يحضرها الفرد بصفة شخصية ساعاٍت أو أياًما، وقد تعقد في أماكن غريبة (ولو على متن السفن السياحية). وتجمعات المحاسبين القانونيين المعتمدين هذه قد تثمر حوارات ومناقشات حيوية عن الموضوعات التي تؤثر في المهنة، وعالم الأعمال، والاقتصاد. وتقدم الندوات الحية عبر الإنترنت القدر نفسه من التفاعل تقريًبا، كحلقات التعليم المهني المستمر التي يحضرها الفرد بصفة شخصية، بما أن المشاركين يمكنهم طرح الأسئلة والمشاركة في المناقشة. وتساعد أيًضا هذه الندوات على توفير وقت السفر وتكاليفه للمحاسبين القانونيين المعتمدين الذين يحاولون توفير وقت من أجل التعليم المهني المستمر، على الرغم من انشغالهم. ويمكن لهم أيًضا أن يتعلموا ذاتًّيا، وهذا النوع من التعليم غالًبا ما يحدث عبر الإنترنت. ففي الوقت الذي لا تزال فيه بعض شركات التعليم المهني المستمر تقدم الكتب الدراسية واختبارات ملء الفراغات، تنشر أكثر الشركات دروسها، وموادها الدراسية، واختباراتها عبر الإنترنت.

ففي كل مرة يجدد فيها المحاسب القانوني المعتمد رخصته، عليه أن يقدم إفادة بأنه قد أتم الساعات المطلوبة من التعليم المهني المستمر؛ ولأن الأخلقيات تمثل جزًءا كبيًرا من المهنة، فإن الإخطار بإتمام التعليم المهني المستمر يتبع قواعد نظام الشفافية. ولكن تطبيًقا لفكرة "ثق ولكن تحقق"، تراجع العديد من الولايات الساعات المعتمدة من التعليم المهني المستمر لبعض المحاسبين عشوائًّيا، وتطلب منهم أن يقدموا دليًل على أنهم قد درسوا بالفعل.

# المعهد الأمريكي للمحاسبين القانونيين المعتمدين

### حماية الصالح العام

يضع المعهد الأمريكي للمحاسبين القانونيين المعتمدين المعايير الخاصة بالتدريب المهني، والسلوك، وأخلقيات عمل المحاسب القانوني المعتمد، ويتم هذا الأمر على هذا النحو لما يزيد على 100 عام. وبوجود ما يقرب من 420000 عضو من 143 دولة حول العالم، أصبحت لهذه المؤسسة التي مقرها في الولايات المتحدة، قوة عالمية في مجال المحاسبة.

وعندما أسست هذه المؤسسة على أيدى عدد من النبلاء فى نيويورك عام 1887، كان يطلق عليها اسم المؤسسة الأمريكية للمحاسبين العموميين. وبمرور السنين، تغير الاسم، وكذلك تغيرت قواعد العضوية. فاليوم، يرحب المعهد الأمريكي بالمحاسبين القانونيين المعتمدين وغير المعتمدين على حد سواء، وكذلك الأعضاء الممثلين في كل المجالات العملية، من الممارسات العامة إلى الاستشارات الخاصة.

وبالإضافة إلى وضع إرشادات مهنية صارمة، يضع المعهد الأمريكي للمحاسبين القانونيين المعتمدين معايير مراجعة حسابات الكثير من مؤسسات الولايات المتحدة، بما في ذلك:

- الشركات الخاصة
- كل المستويات الحكومية
	- المؤسسات غير الربحية

وهذا يضمن أن تلتزم عمليات مراجعة الحسابات بقواعد معينة، وتلبي معايير عالية الجودة. وتشمل معايير تدقيق الحسابات بعض الإرشادات في بعض الموضوعات مثل مسئوليات المراجع، واستقللية المراجع، وشكل تقرير مراجع الحسابات عن البيانات المالية، ومحتواه. وبجانب وضع معايير تدقيق الحسابات هذه، ينسق المعهد مع مجلس معايير المحاسبة المالية، ويقدم الدعم والإرشاد لوضع قواعد المحاسبة وتفسيرها. ويعمل أيضًا المعهد على مناصرة المهنة أمام الهيئات التشريعية (مثل الكونجرس)، وبعض المؤسسات ذات الطابع التجاري. ومع ذلك، فمن بين أهم أدوار المعهد الأمريكي للمحاسبين القانونيين المعتمدين قيامه بمتابعة أخلقيات ومعايير المهنة، والامتثال لها.

# هل أنت بحاجة إلى محاسب؟

من بين الخدمات العامة التي يقدمها المعهد الأمريكي للمحاسبين القانونيين المعتمدين، مساعدة الأشخاص والشركات على إيجاد المختص المناسب في مجال المحاسبة، فسواء أكنت تبحث عن مختص حاصل على رخصة في الشئون المالية الشخصية، أو محاسب قانوني معتمد حاصل على شهادات اعتماد فيما يتعلق بتقييم الأعمال التجارية، أو أي من المختصين المخضرمين المعتمدين من قبل المعهد، فموقع المعهد (<u>[www](http://www.aicpa.org/).aicpa.org</u>) سيساعدك على البدء.

# وضع معايير عالية للغاية

يضع المعهد، لأعضائه، معايير عالية للغاية (في الحقيقة، لكل من يعملون في المحاسبة، أو يعملون في مجال متعلق بها)، وبخاصة حينما يكون الأمر متعلقًا بالأخلاقيات. فلديهم قواعد سلوك صارمة للغاية تحكم هذه الأخلقيات، كذلك تحكم المسئوليات المهنية.

الاستقلل

يعد الاستقلل من أهم المبادئ التوجيهية للمحاسب القانوني المعتمد في العمل العام، وهنا، يعني الاستقلال ألا تكون للمحاسب أية علاقة مالية، أو شخصية، أو عملية، أو أية صلة من أي نوع بالشركة التي يقدم إليها خدمات من نوعية تدقيق الحسابات بما في ذلك المراجعة، التي تمنح ضمانًا محدودًا لعدم وجود أية أخطاء جسيمة في البيانات المالية، وهي لا تتحلى بقدر كبير من الثقة كالذي تتحلى به عملية التدقيق. وهذا الانفصال التام أمر ضروري بالنسبة إلى مصداقية المحاسب القانوني المعتمد. فعلى سبيل المثال، يجب أن يؤكد المحاسب القانوني المعتمد لجمهور المستثمرين أن البيانات المالية للمؤسسة ترسم صورة واضحة للوضع المالي الحقيقي بها. فالاستقلل أمر ضروري؛ لأن المستثمرين يجب أن يتمكنوا من الاعتماد على آرائهم، والمحاسب القانوني المعتمد الذي يخالف هذه القاعدة ُتسحب منه عضوية المعهد، وتطبق عليه عقوبات مهنية قد تشمل سحب رخصة المحاسب القانوني المعتمد منه.

### النزاهة وواجب العناية

وعلوة على ذلك، من المتوقع دائًما أن يتصرف المحاسبون القانونيون المعتمدون بنزاهة ومصداقية وموضوعية؛ فهم على عاتقهم مسئولية التصرف للصالح العام طوال الوقت، ويجب أن يتمكن العامة من وضع ثقتهم الكاملة فيهم. وفي الوقت نفسه، على المحاسبين القانونيين المعتمدين واجب العناية الذي يتطلب مستوى عالًيا من الكفاءة والاجتهاد.

ولتأدية واجب العناية هذا، يخضع المحاسبون القانونيون المعتمدون لمعايير تعليمية غاية في الصرامة، مصممة للتحقق من أنهم على دراية كاملة بعملهم. ولقياس هذه المعرفة، يضع المعهد الأمريكي للمحاسبين القانونيين المعتمدين اختباًرا محاسبًّيا موحًدا غاية في الصعوبة، ويقيمه، ويكون على الأشخاص الطامحين أن يجتازوه كامًل قبل أن يستحقوا الحصول على الترخيص الرسمي للعمل محاسبين قانونيين معتمدين. وكما ذكر سابقا، فإنهم حين يحصلون على الترخيص، تستمر عملية التعليم، نظًرا إلى أنهم مطالبون بإكمال حد أدنى من ساعات التعليم المهني المستمر لكي يستمروا في حيازة هذا الترخيص.

## تتطلب المؤهلت الضافية تدريبا موسعا

يقدم المعهد الأمريكي للمحاسبين القانونيين المعتمدين مؤهلت متخصصة لمجموعة مختلفة من المجالات العملية للمحاسبين القانونيين المعتمدين الذين يريدون أن يتعمقوا أكثر في مجال معين، وتشمل:

- تخطيط الشئون المالية الشخصية
	- تقييم الأعمال التجارية
		- المحاسبة الجنائية
	- المعلومات والتكنولوجيا
		- المحاسبة الإدارية

ومن بين أشهر هذه المؤهلت الحصول على لقب متخصص في الشئون المالية الشخصية. ويقدم الحاصلون على هذا المؤهل خدمات تخطيط متبحِّرة في مجالات الضرائب، والتقاعد، وإدارة المخاطر، والاستثمار، والتخطيط العقاري. وللحصول على هذا المؤهل، يعتمد هؤلاء المحاسبون )الذين يجب أن يكونوا أعضاء يتمتعون بسمعة حسنة في المعهد الأمريكي للمحاسبين القانونيين المعتمدين) على تعليمهم المكثف، وعلى خمس سنوات خبرة كحد أدنى لاجتياز هذا الاختبار الشامل الذي يختبر كل مهاراتهم في التخطيط المالي. هذا، إلى جانب 3000 ساعة من الخبرة على مدى السنوات الخمس السابقة، وسيجعل المحاسب القانوني المعتمد الطموح مؤهًل ليكون متخصًصا معتمًدا في الشئون المالية الشخصية.

وهناك ألقاب أخرى تحتاج إلى متطلبات شاملة مشابهة. فعلى سبيل المثال، يتطلب الحصول على لقب متخصص معتمد في تكنولوجيا المعلومات، قدرة حقيقية على الربط بين التكنولوجيا والعمل، ويتطلب أيضا اجتياز اختبار صعب مع إثبات التعمق في المعرفة. والمحاسبون القانونيون المعتمدون الذين يرغبون في الحصول على شهادة معتمدة في التحليل الجنائي المالي عليهم أن يظهروا مهارات فائقة في أمور مثل منع الاحتيال وكشفه، والدعم في الدعاوى القضائية، وأمور الإفلس والتعثر المالي، وتحليل البيانات الإلكترونية.

وخلصة القول: إنك عندما توظف أحد هؤلاء الأشخاص المعتمدين، سيكون بمقدورك أن تثق بمهاراته وعلمه وخبرته في تأدية المهمة بشكل صحيح.

# رفع معدل ذكائك المالي

يدور جزء كبير من مهمة المعهد الأمريكي للمحاسبين القانونيين المعتمدين حول عامة الجمهور: بمعنى مساعدة الأشخاص على فهم شئونهم المالية وإدارتها بشكل أفضل. ولتحقيق هذه الغاية، تشارك المنظمة في الكثير من جهود التوعية المجتمعية، وتوفر الأدوات والبرامج لأي شخص يريد أن يزيد معرفته عن عالم المال، ووضع الميزانية، والتخطيط المالي، والضرائب.

## برنامج الدعوة إلى الادخار

تروج المجموعة أيضًا برنامج الدعوة إلى الادخار عبر موقع (<u>www.[feedthepig](http://www.feedthepig.org/).or</u>g)، وهذا البرنامج يشجع الشباب العاملين على بدء ادخار المال، وسداد الديون، وتكوين ثرواتهم. ويحدد هذا البرنامج إجراءات محددة يمكن أن يتخذها الأشخاص لتحقيق أهدافهم المالية عن طريق تقديم النصائح المجانية، وآلات حاسبة للشئون المالية، ونماذج التخطيط المالي عبر الإنترنت.

محو الأمية المالية الشامل

وهناك خدمة مجانية أخرى يقدمها المعهد، وهي خدمة برنامج محو الأمية المالية الشامل (<u>www.360[financialliteracy](http://www.360financialliteracy.org/).org)</u>، وهو برنامج يمتد طوال الحياة عبر الإنترنت، يبدأ بتشجيع الأطفال على عادات مالية جيدة، ويستمر في تقديم النصح إلى الأشخاص في مختلف مراحل الحياة. ويقدم الموقع مساعدة موجهة إلى الطلب، وأصحاب المشروعات الصغيرة، والآباء، والعائلت العسكرية، وصنوف أخرى كثيرة؛ لأن كل وضع مالي مختلف. ويتمثل جزء كبير من التزام المعهد في وجود مركز التثقيف المالي، الذي يصل المحاسبين القانونيين المعتمدين بفرص التطوع، ويقدم إليهم الموارد التي يحتاجون إليها لمساعدة مجتمعاتهم، سواء أكانوا يعلّمون الأطفال في المدارس الابتدائية مبادئ عالم المال، أم ينظمون لقاءات مجتمعية عن خطط التقاعد.

# نصائح عن إجمالي الضرائب

وهناك أداة أخرى مجانية يقدمها المعهد، وهي النصائح المتعلقة بحساب إجمالي الضرائب، وهو مصمم ليساعد الأمريكيين على الحصول على رؤية أفضل لكل الضرائب التي يدفعونها، بما في ذلك ضريبة الدخل والممتلكات. فهذا المصدر يتضمن مقارنة متوازية للماكن المختلفة، فيتمكن المستخدمون من رؤية كيفية إحصاء إجمالي ضرائبهم مقارنة بمناطق أخرى في البلاد. وتتوافر هذه الأداة عبر موقع <u>www.[totaltaxinsights](http://www.totaltaxinsights.org/).org</u>»، ويمكن أيضا أن تستخدم في اتخاذ قرارات متعلقة بالضرائب، وفي معرفة تقديرات الالتزامات الضريبية.

# تسجيل العمليات الحسابية مقابل المحاسبة

مقارنة مالية

هناك ترابط بين تسجيل العمليات الحسابية والمحاسبة، تماًما مثل ترابط وصفات إعداد الطعام بالمكونات، فالمكونات هي المواد الخام التي تحتاج إليها لإعداد وجبة، وتمنحك إدارة الحسابات المعلومات المجردة التي تحتاج إليها لإعداد تقارير مالية مفيدة؛ فالوصفة تأخذ كل هذه المكونات، ثم تخبرك بطريقة تحويلها إلى وجبة لذيذة، والمحاسبة تساعدك على إعداد تقارير، بحيث تتمكن من تحليلها من أجل إنجاح خطتك المالية التجارية أو الشخصية.

## المحاسبة بحاجة إلى تسجيل العمليات الحسابية

لا يمكنك أن تحصل على المحاسبة دون تسجيل العمليات الحسابية؛ فتسجيل العمليات الحسابية جزء حيوي في العملية كلها. ومع ذلك، يمكنك أن تسجل العمليات الحسابية دون وجود نظام محاسبي؛ إذ تستطيع أن تدير الحسابات دون تأدية أية مهمات محاسبية، تماًما مثلما يمكنك أن تتناول الجزر والكرفس دون أن تحضر بهما شوربة.

نظرًّيا، توجد فجوة كبيرة بين مسجلي العمليات الحسابية والمحاسبين، ولكن في الحقيقة كثيًرا ما تكون الفوارق غير واضحة. وبحسب التعريف، يقوم مسجل العمليات الحسابية بجمع المعلومات وتسجيلها، ويأخذ المحاسب هذه المعلومات إلى مستوى أعلى عن طريق تحليلها، ومن ثم تقديمها في صيغة أكثر نفعًا (مثل التقارير المتخصصة)، شارحًا المدلول الحقيقي لكل الأرقام المذكورة، ومقدًما التوصيات إلى بعض القرارات المستقبلية.

## تفاصيل تسجيل العمليات الحسابية

يشير مصطلح تسجيل العمليات الحسابية حقيقًة إلى ما يدل عليه اسمه: عمليات تسجيل الحسابات في الدفاتر التي تشمل كل جوانب الاحتفاظ بالسجلت. وأبسط مثال على ذلك سيكون كتابة شيك، ثم تسجيله، ثم وضع علمة صواب إلى جوار مكان تدوينه في السجلت عندما يتم صرفه، والتأكد من أنه ُصرف بالمبلغ المناسب. وفي الحقيقة، كل مرة ينطوي فيها الأمر على المال - حتى إن لم تحدث عملية تبادل له من يد إلى يد - هناك ما يجب تسجيله. وأحيانًا يكون هناك ما يجب تسجيله ولو مع عدم وجود المال على الإطلاق، مثل أن تتفق شركتان على تبادل الخدمات، بدلًا من دفع الأموال.

في السابق كان تسجيل العمليات الحسابية هو الجزء الأكبر الذي يتطلب الكثير من العمل، ويستهلك الكثير من الوقت في المحاسبة، ثم ظهرت الكمبيوترات، وتولت أمر مهمات تسجيل العمليات الحسابية. ومع ذلك، ما زال تسجيل العمليات الحسابية أحد أهم أجزاء علم المحاسبة، بسبب أنه في غياب هذا الجزء لا توجد طريقة أخرى لمتابعة شئون عملك المالية، ناهيك عن معرفة حقيقة وضع شركتك؛ فالكثير من أصحاب المشروعات الجديدة أو الصغيرة، لا يكترثون لأمر تسجيل العمليات الحسابية (على الأقل في البداية)؛ لأن تسجيل العمليات الحسابية بصورة آلية كذلك يستهلك الكثير من الوقت الثمين. وبعض أصحاب الأعمال الآخرين لا يواصلون تسجيل العمليات الحسابية الخاصة بهم، وهذا ببساطة لأنهم لا يطيقون التعامل مع الأرقام. وبعد ذلك، وفي نهاية العام، يحيلون ملفاتهم (وصدق أو لا تصدق، أحيانًا ما يأخذون أكوامًا من التقارير والإيصالات) إلى معدي ملفات الضرائب، ثم ينتظرون معرفة وضع شركتهم. وغالًبا ما تكون الإجابة "الأمور ليست على ما يرام"، وبالطبع، بحلول هذا الوقت يكون قد فات الأوان على المالك لفعل أي شيء حيال الأمر.

فإبقاء سجلتك دقيقة ومحَّدثة سيساعدك على تجنب الوصول إلى هذه الحال، وقد يوفر لك أيضا قدًرا كبيًرا من المال بحلول نهاية العام. بالفعل، يستغرق تسجيل العمليات الحسابية وقًتا طويًل، وربما لا يكون لديك وقت لتخصصه لهذا الأمر، ولكن يمكنك التغلب على هذا باستخدام برامج الكمبيوتر، أو التطبيقات سهلة الاستخدام المتعلقة بتسجيل العمليات الحسابية التجارية، أو بتعيين مسئول حسابات بدوام جزئي. ومن الجيد أن تقوم ببعض عمليات التسجيل وحدك، على الأقل في البداية، حينما تطلق مشروعك؛ فهذا العمل يمنحك فرصة الاطلع بشكل أكبر على طريقة سير الشئون المالية للعمل، ويمنحك فهًما أفضل لكيفية توافق كل الأمور على الصعيد المالي.

وبالنسبة إلى الأفراد الذين ليسوا أصحاب أعمال، تتضمن عملية التسجيل أموًرا مثل تسجيل الإيداعات، ودفع الفواتير، ومتابعة إيرادات الاستثمارات، ومراقبة السيولة النقدية. وكما هي الحال في عمليات التسجيل بالنسبة إلى الأعمال، يمكن القيام بأغلب هذه المهمات تلقائًّيا عبر الإنترنت باستخدام التطبيقات البنكية، أو تطبيقات الميزانية. ولكن هناك حاجة إلى تدخل بشري للتأكد من أنه قد تم الاهتمام بكل الأمور التي تستدعي الاهتمام بها.

## ليسوا جميعا محاسبين

يعمل الكثير من الأشخاص تحت مظلة المحاسبة، ولكنهم ليسوا جميًعا محاسبين - حتى لو اعتقد الآخرون أنهم محاسبون. ويتضمن هذا المجال العام متخصصين مثل كاتبي الحسابات، ومعدي الضرائب، ومراجعي الحسابات، وكذلك المخططون الماليون. وفي الوقت الذي يستخدم فيه كل هؤلاء الأشخاص معلومات محاسبية لتأدية عملهم، ليس عليهم أن يكونوا محاسبين. وهناك أيضا الأعداد الكبيرة من الأفراد الذين يعملون في أقسام المحاسبة، ولكن الكثير منهم ليسوا عملًّيا محاسبين. ويمكن أن يشمل نطاق العاملين هذا أشخاصًا مثل كاتبي حسابات المدينين، ومديري أقسام دفع الرواتب، ومحللي قوائم الجرد؛ فالأشخاص الذين يؤدون هذه الأدوار يستخدمون المعلومات المحاسبية، ولكن لا يشترط أن يكونوا محاسبين.

من خلال البدء باتخاذ خطوات صغيرة وواضحة متعلقة بتسجيل العمليات الحسابية، ستتمكن بسهولة أكبر من تحقيق خطوات كبيرة في عالم التحليل والتنبؤ المالي؛ فالأمر يشبه أن تبدأ العمل في مكتب البريد، ثم تشق طريقك نحو العمل في مكتب الرئيس:
فستتعلم كل شيء وأنت تشق طريقك، ما يمنحك قدرة أفضل على فهم كل ما يدور داخل الشركة تقريًبا.

### المحاسبة تربط كل الأمور بعضها ببعض

أصبحت الآن تعرف معنى تسجيل العمليات الحسابية، فقد حان الوقت لأن نوجه الانتباه نحو المحاسبة؛ فالمحاسبة تغطي الكثير من الأمور، وتشمل كل شيء بداية من إطار العمل الذي يدعم كل مهمات تسجيل العمليات الحسابية، وصولًا إلى التحليل النهائي لمدلول الأرقام، وما يجب عليك أن تفعله بها. ويضع علم المحاسبة القواعد لمعرفة أي الأحداث التي يجب أن تدون من قبل كاتبي الحسابات، ويقرر تحديًدا كيف ومتى تدون هذه المعلومات، والأكثر أهمية من ذلك كله، ينقل ذلك كله بطريقة مفيدة إلى الأشخاص الذين يريدون معرفة ذلك.

وعملية النقل هذه تحتمل البساطة والتعقيد، فهي تشمل تقارير موحدة، تسمى بيانات مالية، يمكن لكل الأشخاص من مالكي المشروعات ومديري البنوك أن يطلعوا عليها. وتقدم المحاسبة أيضا الأدوات المطلوبة لتحليل هذه الأرقام - ليس فقط ما تشير إليه، ولكن ما مدلولها، وكيف يمكن أن نستخدمها في اتخاذ القرارات المستقبلية.

ولذلك، وسواء أكنت تريد تنمية مشروعك، أم مدخراتك لما بعد التقاعد، أم ثروتك الشخصية، فإن المعلومات المحاسبية ستنير لك الطريق الذي سيقودك نحو تحقيق هذه الأهداف. ودونها لن تتمكن من رسم مسار التقدم، أو التعافي من الخسارة، أو تقييم نجاحك؛ فالمحاسبة تضع كل رقم من الأرقام الموجودة في حياتك المالية بأسرها في سياقها الصحيح.

## محاسبو عالم صناعة الترفيه

خصة عالم صناعة الترفيه

هل تعتقد أن المحاسبة لا يمكن أن تكون مهنة جذابة؟ أنت مخطئ! فالمحاسبون يعملون في قلب عالم الترفيه، مع نجوم هوليوود جنًبا إلى جنب، ومع منتجي عروض برودواي، ومديري الشبكات التليفزيونية، وعمالقة صناعة السينما. وبالإضافة إلى الروعة والإبهار، يحصل هؤلاء المتخصصون الماليون على امتيازات فريدة، مثل السفر إلى أماكن التصوير الخلبة، والحصول على تذاكر أفضل العروض الأولى للفلم والمسرحيات، وحقائب الهدايا الرائعة من شركات الإنتاج.

فالعمل في عالم صناعة الترفيه يتطلب مجموعة معينة من المهارات، بما أن المهمات المحاسبية التي تؤدى هنا ليست منطقية في أنواع أخرى من الأعمال. فعلى سبيل المثال، يحتاج بعض محاسبي عالم صناعة الترفيه إلى معرفة جميع تفاصيل حسابات الإنتاج، سواء أكانوا يعملون لحساب منتج أفلم، أم شبكة تليفزيونية، أم مسلسل يبث عبر الإنترنت. ويعمل بعض محاسبي عالم صناعة الترفيه فيما يتعلق بالعقود، ما يتطلب الإلمام بأمر مشاركة الأرباح، والنشاط النقابي، وقواعد حقوق الامتياز. وبعض المحاسبين يعملون مباشرة مع نجوم الفن، إذ يشرفون على كل نواحي شئونهم المالية الشخصية، بدًءا من التفاوض على إبرام العقود، مرورًا بالتخطيط العقاري، وصولًا إلى إدارة السيولة المالية. وهناك قلة قليلة متميزة تحصل على فرصة للعمل ضمن أكبر مشروع ترفيهي على الإطلق - وهو حفل توزيع جوائز الأوسكار.

وتذهب جائزة الأوسكار إلى...

في كل عام، وخلل حفل جوائز الأوسكار، وبالإضافة إلى وجود عشرات من نجوم هوليوود، يخرج رجلن شديدا الأناقة من سيارتين مختلفتين بسائقين خاصين ليتجها نحو السجادة الحمراء التي تغطي الطريق نحو مكان إقامة حفل توزيع الجوائز. وعلى الرغم من أن هذا الثنائي سيندمج في حشد المشاهير الذي يحيط بهما، فإنهما سيكونان هما فقط اللذين يحملان حقيبتين تضمان أظرفًا غاية في السرية، تحتوي على أسماء الفائزين هذا العام.

وهذه واحدة من أكثر الوظائف إثارة في عالم المحاسبة، وتذهب إلى قلة قليلة من المحاسبين القانونيين المعتمدين، الذين يكلفون بجمع الأصوات لجوائز الأوسكار، وهي عملية تبدأ في منتصف شهر يناير. وهذا الأمر أصعب مما يبدو عليه؛ لأن الجولة التي تحدد أسماء المرشحين تعتمد على بعض العمليات الحسابية المعقدة - والسرية كذلك. وحين يتم الإعلن عن هؤلاء المرشحين، يحصل المحاسبون على قسط من الراحة، ولكنها لا تدوم طويًل. فحين يأتي وقت التصويت لتحديد الفائزين، يحين وقت الخطوة التالية، ألا وهي: احتساب الأصوات لتحديد الفائز. ويكون أمام هؤلاء المحاسبين وقت محدود للغاية لإحصاء آلاف الأصوات بأنفسهم، ثم يحصونها مرة ثانية، في مكان سري. فكل محاسب مساعد سيحصي قدًرا قليًل من الأصوات؛ لذا لن يتمكن من معرفة أسماء الفائزين، إلا فقط المحاسبان المكلفان بحمل حقيبتي الأصوات.

وعلى هذين المحاسبين أن يتذكرا كل أسماء الفائزين؛ إذ إنه من أجل تجنب المخالفات الأمنية لا يتم تدوين النتائج أو كتابتها على الكمبيوتر. ويختبر المحاسبان بشكل مستمر كل منهما الآخر للتأكد من أنهما ما زالا يتذكران أسماء الفائزين بدقة. وخلل الساعات التي تسبق الاحتفال مباشرة، يحصلن على بطاقات مطبوعة مسبًقا، ثم يختاران الفائزين فقط، ثم يضعان هذه البطاقات في الأظرف المطبوعة للحتفال. وسيحمل كل محاسب مجموعة كاملة من أسماء الفائزين في حقيبة، ثم يتجهون بشكل منفصل إلى مقر الحفل. وحين يصلن، يتوجهان إلى الكواليس ويستعدان لتسليم الأظرف إلى النجوم الذين سيقدمون الجوائز.

ولكن حفلت الأوسكار ليست المكان الوحيد الذي ستجد فيه محاسبين يعملون في عالم صناعة الترفيه...

### محاسبون لدى النجوم

بالإضافة إلى المدربين الشخصيين، والمساعدين الشخصيين، والطباخين الشخصيين، يمتلك بعض العاملين في عالم صناعة الترفيه محاسبين شخصيين، ويدفعون لهم رواتب. فمن الفنانين وكاتبي السيناريو إلى الموسيقيين، كل هؤلاء الفنانين لديهم حاجات محاسبية خاصة وفريدة بالنسبة إلى مجال عملهم.

وبسبب أن الكثير من المشاهير يدخلون هذا المجال، وهم في سن صغيرة نسبًّيا، غالًبا لا يكونون على قدر كافٍ من الخبرة لإدارة المال، أو دفع الفواتير، أو التخطيط للمستقبل، فهؤلاء المشاهير يحتاجون إلى مستشارين ماليين خبراء وجديرين بالثقة ضمن فريقهم، وهم غالًبا ما يعتمدون بشكل كبير على محاسبهم الشخصي لتقديم كل هذه الخدمات. وهؤلاء المحاسبون يتدخلون في كل ناحية تمس الشئون المالية، مثل احتساب أسعار صرف العملت الدولية، وإدارة السيولة المالية للنجم، ومفاوضات العقود المعقدة. وهذه العقود قد تشمل أموًرا مثل الأتعاب الأدبية، ومدفوعات القيمة الباقية، التي قد تدفع خلل أعوام طويلة؛ لذا تستلزم متابعة مستمرة. ويعد المحاسبون ميزانيات السفر، ويديرون نفقات الرحلت بالنسبة إلى الموسيقيين والمؤلفين الذين يذهبون في جولات لعرض أعمالهم. وتتم هذه المهمات الخاصة بعالم الفن مع المهمات المحاسبية الاعتيادية جنًبا إلى جنب، مثل إعداد الإقرار الضريبي السنوي، والتخطيط لما بعد التقاعد.

#### ما المراد بمدفوعات القيمة الباقية

في عالم صناعة الترفيه، يطلق لفظ مدفوعات القيمة الباقية على الأموال التي تدفع للفنان مقابل عرض عمله بعد عرضه للمرة الأولى، ويكثر الحديث عنها في السياقات المتعلقة بإعادة عرض المسلسلت على التلفاز، حيث قد يحصل الفنان على مقابل عدة سنوات )أو إلى الأبد) في كل مرة يعرض فيها مسلسله على التلفاز.

### نظرة خاطفة إلى محاسبي اإنتاج

كما يشير الاسم، تقع على محاسبي عملية الإنتاج مسئولية تولي الجوانب المالية في كل أنواع إنتاج الأعمال الإبداعية مثل:

- الأفلم السينمائية
- العروض المسرحية
- المسلسلت الهزلية
- برامج تليفزيون الواقع
	- وما هو أكثر

ونظًرا إلى أن إنتاج الأعمال الإبداعية يتطلب قدًرا كبيًرا من التخطيط في البداية، والكثير من الأعمال الختامية في النهاية، فغالًبا ما يكون محاسبو الإنتاج أول من يعملون على المشروع، وآخر من ينتهون من العمل. وبالإضافة إلى هذه المتطلبات التقنية للغاية المتعلقة بهذا العمل، يجب أن يكون محاسبو الإنتاج قادرين على العمل مع المنتجين كثيري المطالب، والأشخاص المغرورين المتنافسين تحت ضغطٍ عصبيٍّ عالٍ. ويجب أن يكونوا أيًضا على دراية بقوانين النقابة، وإعداد تقارير الاتحاد، وأرقام مشاركة الأرباح، وتأمين مواقع التصوير ضد كل الأخطار.

وكل وظيفة يتولاها محاسبو الإنتاج تبدأ بتأمين التمويل، ووضع ميزانية العمل، ويستمدون المعلومات من المنتج أو جهة التصوير. وهذه المهمة التي تبدو مملة تأخذ رونًقا عندما تضيف عالم الترفيه إلى الصورة. فكم عدد النجوم اللامعة التي ستتحمل الميزانية وجودهم خلل العمل؟ وكم عدد أفراد طاقم الإنتاج الذين سيستلزم الأمر سفرهم إلى تايلند بسبب التصوير هناك؟ وقد يشارك محاسبو الإنتاج بشكل وثيق في وضع جدول المواعيد، وخاصة عندما يتطلب المشروع سفر الكثير من الأفراد إلى مواقع مختلفة دون تجاوز الميزانية.

وبمجرد أن توضع الميزانية المبدئية، تظهر على السطح مهمات تقليدية للتتبع المالي. وكما هي الحال في بعض الأعمال الأخرى، يتضمن إنتاج الأعمال الإبداعية النفقات المعتادة، مثل دفع الرواتب، والمرافق، واللوازم المكتبية التي تختلط بالأمور غير المعتادة مثل الأزياء التاريخية، والشعر المستعار، وعربات اللمبورجيني، والمفرقعات، والأشياء المستخدمة في ديكورات مواقع التصوير، وغيرها من مهمات أخرى. وتشمل مهمة محاسب الإنتاج مراقبة الأصول والخصوم، والتأكد من أن عمليات الشراء لا تتسبب في الخروج على الميزانية.

وبعد أن ينتهي إنتاج العمل، ويتجه الممثلون وطاقم العمل إلى أعمال أخرى، يبدأ المحاسب في أعمال ما بعد الإنتاج. وهذا قد يشمل مهمات مثل تقدير مدفوعات القيمة الباقية للممثلين، والإبحار في قوانين الضرائب المعقدة الخاصة بعالم صناعة الترفيه.

### مبالغ ضخمة في الأفلام

يبلغ متوسط راتب محاسبي أعمال الإنتاج تقريًبا 45000 دولار في العام. والمحاسب المتمرس قد يحصل على 2000 دولار في الأسبوع، لو حالفه التوفيق وتمكن من العمل لحساب أحد أفلم هوليوود التي حققت نجاًحا باهًرا.

# المحاسبون الجنائيون

إذا أخفيت الأمر، فسيحضرون على الفور

يحدث الاحتيال المالي بشكل أكبر مما قد تتوقع. ويتدخل المحاسبون الجنائيون، مزودين بالعقليات التحليلية، والرؤى المالية، والعيون الثاقبة لاكتشاف التفاصيل المثيرة للريبة، وكشف عملية الاحتيال، ثم القبض على مرتكبها، فقضايا الاحتيال المؤسسي، ومخططات الاختلس، وانتحال الشخصية تحدث بمعدل يدعو إلى القلق، والأمر يتطلب مهارات بحثية معينة للوصول إلى الجريمة وتعقب المجرمين.

وبالإضافة إلى قدرتهم على كشف الاحتيال المالي، يساعد المحاسبون الجنائيون على تطبيق القانون بطرق كثيرة للغاية. فعلى سبيل المثال، في غالب الأوقات يدلون بشهادتهم بوصفهم خبراء في الدعاوى القضائية الجماعية، وبعض المحاكمات الأخرى ذات الطابع المالي، ويساعدون على حل منازعات العقود، ودعاوى التأمين. وكذلك يعمل هؤلاء المحاسبون بجد لمنع الجرائم المالية من الحدوث من الأساس عن طريق مساعدة المؤسسات والهيئات العامة على تقوية تأمين الكمبيوترات وشبكة الإنترنت الخاصة بها، وعن طريق وضع إجراءات لكشف الاحتيال. ومع وجود كل إجراءات الحماية هذه أيضًا، تحدث جرائم الاحتيال بشكل يومي، ما يجعل الطلب مستمًّرا على المحاسبين الجنائيين.

#### تصريح بإجراء تحقيق

يقدم المعهد الأمريكي للمحاسبين القانونيين المعتمدين شهادة متخصصة إلى المحاسب القانوني المعتمد البارع في كشف الاحتيال، فيستطيع المحاسب المقدام، مع حصوله على تعليم، وتدريب، وخبرة خاصة، التأهل ليصبح محاسًبا جنائًّيا معتمًدا، ثم يباشر العمل على الإطاحة بالمحتالين، والمخترقين، والقراصنة.

### خداع المليار دولار

تضيع تريليونات الدولارات من أموال الشركات نتيجة عمليات الاحتيال سنوًّيا، وهذا هو السبب وراء كون الطلب على المحاسبين الجنائيين مرتفًعا طوال الوقت: فهؤلاء هم الأشخاص الذين يتعقبون أثر المال، ويتتبعونه، متحلين بمهارات تحليلية مصقولة للغاية. ويتطلب أمر متابعة المال، وتعقب هؤلاء المجرمين المحترفين قدًرا كبيًرا من الإصرار، وسرعة البديهة، والبراعة في ملحظة أدق التفاصيل. ومن بين الجرائم التي يحلها هؤلاء المحققون الماليون:

- دعاوى التأمين ضد الاحتيال
	- الاختلس
- عمليات النصب في التسويق عبر الهاتف
	- الإفلس بالتدليس
	- الأصول المختلسة
	- الغش في البيانات المالية

وفي الوقت الذي تستولي فيه عمليات الاحتيال الكبرى - مثل فضيحة إنرون، أو مخطط بيرني مادوف - على كل الاهتمام، هناك خطر محدق بكل الشركات تقريًبا. ففي الحقيقة، وطبقًا لدراسة **حالات الاحتيال عام 2016**، التي أجريت من قبل جمعية محققي الاحتيال المعتمدين، تخسر المؤسسة العادية ما يقرب من نسبة 5% من عائداتها سنويًّا في عمليات الاحتيال. وهذا يتجلى في خسارة ما يقرب من 3 تريليونات دولار في عمليات الاحتيال حول العالم. وتوضح الدراسة أيًضا أشهر أنواع الاحتيال )الأصول المختلسة، حيث تتعرض الشركة للسرقة من قبل العاملين فيها، مثل عمليات الاختلاس)، وأقل الأنواع انتشارًا (الغش في البيانات المالية، حيث تقدم المؤسسة متعمدةً معلومات مضللة في بياناتها). وعلى الرغم من أن الغش في البيانات المالية يحدث بنسبة %10 فقط من حالات الاحتيال، لكن متوسط الخسارة التي يتسبب فيها تقارب 975000 دولار.

### الانضمام إلى رجال التحقيقات

في عام 1908 تأسس مكتب التحقيقات الفيدرالي للمرة الأولى، وضمت هذه الدفعة الأولي من هؤلاء العملاء (الذين كان يطلق عليهم أحيانًا رجال التحقيقات الفيدرالية) الكثير من المحاسبين. ففي الواقع، شّكل المحاسبون أكثر من ثلث العملء الأصليين، وتحملوا حًّقا المسئولية المنوطة بهم، فالمحاسبون هم من تمكنوا من الإيقاع بزعيم المافيا المشهور "آل كابوني"، ثم إلقاء القبض عليه بتهمة التهرب الضريبي، مع أنه تفادى بسهولة بعض التهم الإجرامية الأخرى.

### تدريب المحاسبين القانونيين المعتمدين على الاشتباك؟

على نحو مخالف لدور الممثل "بن أفليك" في فيلم *Accountant The*، لا يلزم تدريب المحاسب القانوني المعتمد الجنائي على مهارات الاشتباك اليدوية. ومع أن هؤلاء الأشخاص ماهرون في الأرقام، فإن أغلبهم لا يقدرون على حساب المعادلات المعقدة باستخدام حائط زجاجي وقلم سبورة فقط.. أو تحليل معلومات محاسبية تمتد عقًدا من الزمان في أقل من يوم.

ليس من السهل أن تنضم إلى رجال التحقيقات الفيدرالية بوصفك محاسًبا جنائًّيا. فمجرد التقديم إلى الوظيفة، يتطلب من المحاسبين الطامحين أن يكونوا قد حصلوا على شهادة البكالوريوس ودرسوا فيها على الأقل فصًل دراسًّيا مدته 24 ساعة عن مادة المحاسبة، أو الحصول على درجة الماجستير في المحاسبة. وعلوة على ذلك كله، يفضل مكتب التحقيقات الفيدرالي أن يكون المتقدم حاصًل على لقب واحد على الأقل من الألقاب الاحترافية، مثل لقب المحاسب القانوني المعتمد، محقق الاحتيال المعتمد، مدقق داخلي

معتمد. وبمجرد أن يتم قبول المحاسب في هذه المجموعة محدودة العضوية، سيكلف بمساعدة المكتب في التحقيقات الجارية، والعمل على القضايا التي تشمل مكافحة التجسس، والجرائم الإلكترونية، والجريمة المنظمة، وأمور أخرى.

### محاسبو قضايا الطلق

لا يتعقب المحاسبون الجنائيون المجرمين فقط، ففي هذه الأيام، ُتستخدم مهاراتهم المصقولة بشكل فريد، في أغلب الأحيان، في التنقيب عن الأموال الخفية في قضايا الطلق. والمحزن في الأمر، أن هذه المجموعة من المتخصصين عليهم الطلب في سوق العمل، وهذا الطلب متزايد.

وفي كثير من الأحيان، سيحاول أحد الزوجين أن يخفي أو يقلل من مقدار دخله، أو قدرته على الكسب، أو أصوله الشخصية (مثل مستحقات التقاعد، أو الممتلكات الخاصة بأحد منهم) كمحاولة لتقليل النفقة الزوجية، أو نفقة إعالة الأطفال، أو لتجنب تقسيم الممتلكات. وفي حالات مثل هذه، سيكون الأزواج الذين لا يخامرهم شك في أن هناك خطًبا ما في حال أفضل مع وجود محاسب جنائي ضمن فريقهم؛فهذا المحاسب المتخصص يمكنه الكشف عن المعلومات الخفية، ووضعها على طاولة المفاوضات، لضمان أن تكون الإجراءات عادلة للطرفين.

ولكن في حين أن الكثير من محاسبي حالات الطلق متخصصون في البحث عن الأصول المخفية، يساعد آخرون منهم الطرف غير الملم بالأمور على فهم الموقف المالي )في الحالات التى تولى فيها الطرف الآخر بشكل منفرد إدارة أموال الزوجين). وكذلك، فى القضايا التي تنطوي على شئون مالية معقدة، أو وجود أكثر من شركة، أو على قدر كبير من الأصول، يمكن للمحاسب الجنائي المساعدة على حل المسائل الشائكة للزوجين.

ولتأدية هذه المهنة بشكل جيد، يجب على المحاسب أن يكون مرتاحا مع تقديم المواساة، بما أن الأشخاص الذين يوظفون "محاسًبا لحالات الطلق" غالًبا ما يكونون في حالة

عاطفية سيئة؛ فالأزواج الذين لا يتمتعون بقدر من الخبرة المالية، قد يرتعبون من فكرة الاضطرار إلى إدارة كل الأمور المالية وحدهم، أو القلق حيال عدم امتلاك قدرٍ كافٍ منه -وخاصة في الحالات التي تتضمن أطفال.

ولا يتقاضى هؤلاء المحاسبون أجًرا قليًل، فغالًبا ما يتقاضون ما بين 200 و300 دولار في الساعة في قضايا الطلق المعقدة. ومع ذلك، فإن وجود محاسب إلى جانبك قد يستحق هذا المقابل، وخاصة إذا اتضح أن الشريك الذي ستنفصل عنه قريًبا يخفي حًّقا بعض الأصول.

# متخصصو مكافحة غسيل الأموال

#### البحث عن الأموال المشبوهة

يمول المال الناتج من المعاملت التجارية غير القانونية الأنشطة الإرهابية والمنظمات الإجرامية حول العالم. فحرفًّيا، تبرم معاملت تجارية غير مشروعة تقدر بتريليونات الدولارات سنوًّيا، وقد تمرس زعماء العصابات على إخفاء مصادر حصولهم على الأموال. وفي الوقت الذي قد تعتقد فيه أن أكبر تحدياتهم المالية هي جلب المزيد من الأموال، فإن الأمر الذي يتسبب لهم في المشكلت حًّقا هو تحويل هذه الأموال المشبوهة التي نتجت من الأنشطة غير القانونية إلى أموال سليمة وقانونية تماًما. وهذه العملية تسمى بغسيل الأموال، وتعقب هذه النقود قد فتح فرًعا جديًدا كامًل من علم المحاسبة للشخاص الذين يطلق عليهم اسم متخصصين معتمدين في مكافحة غسيل الأموال.

### إنه عمل قذر

ويكلف متخصصو مكافحة غسيل الأموال بمهمات شبه مستحيلة، فتعقب الأموال المغسولة أصبح أكثر صعوبة نتيجة استخدام الكثير من المجرمين شبكة الإنترنت لتغطية أنشطتهم غير القانونية، فالخدمات المصرفية، وخدمات الدفع الإلكترونية، والتحويل المالي عبر الهاتف، والصناديق الافتراضية (مثل البيتكوين) جعل كشف المعاملات غير القانونية أكثر صعوبة من ذي قبل.

ولكن مع كون مهمتهم شاقة، فإن هؤلاء المحاسبين ملتزمون بإتمامها. فتعقب هذه الموارد غير القانونية واقتلعها من الجذور يساعد على إيقاف أسوأ الجرائم العالمية، وأخطر المنظمات الإرهابية. فليس من العجيب أن يتقاضى هؤلاء المتخصصون أعلى الرواتب سنوًّيا، وتبلغ في المتوسط نحو 100000 دولار.

ويعمل الكثير من هؤلاء المتخصصين الملتزمين في المكان الذي يوجد فيه المال، مثل المؤسسات المالية. وهناك، يراقبون الأنظمة، للتأكد من أن البروتوكولات الصارمة متبعة، وللحرص على أن تتبع كل الأنظمة الشروط التنظيمية. وهم أيضا يراقبون المعاملت من كثب، ودائًما ما يكونون متيقظين للكشف عن الأنشطة المشبوهة.

### تعقب الموال القذرة

يحتاج متخصصو مكافحة غسل الأموال إلى مهارات خارقة، وتدريب مكثف لملحقة المجرمين، وإيجاد النقود. فيجب عليهم أن يكونوا ضليعين بشكل كبير في المحاسبة الجنائية، ويفهمون تماًما الجوانب المعقدة المتعلقة بإدارة المخاطر، وبارعين في التنقيب عن البيانات الإحصائية. ولكن تعقب ذلك المال يتطلب أكثر من التحلي بمهارات مصقولة للغاية في الكشف عن المعاملت المالية المشبوهة، بل يتطلب أيضا التفاني، والإصرار، والصبر، وسعة الخيال، ولكن في الواقع لا يحتاج غسيل الأموال إلى قدرات ذهنية كبيرة. ففي الحقيقة، بمجرد أن تتم عملية غسل أموال بنجاح، يغسل المال نفسه تقريًبا.

وبعد حصول من يقوم بغسل الأموال على قدر كبير من المكاسب غير المشروعة، ينظف نقوده عن طريق ثلث مراحل أساسية:

.1 مرحلة توظيف الأموال - نقل المال إلى نظم مالية مشروعة.

.2 مرحلة التغطية - تقسيم المال المشبوه إلى مبالغ صغيرة وتوزيعها للتغطية على مسارها.

.3 مرحلة الدمج - استعادة المال مرة أخرى من مصادر "نظيفة".

عادة ما ينشئ أو يستخدم غاسلو الأموال شركات ذات أساس نقدى (مثل ماكينات البيع، أو مغسلة( لتنظيف مواردهم غير القانونية )كما في المسلسل التليفزيوني *Breaking*

*Bad*، حيث استخدموا مغاسل السيارات لتنظيف المال من عمليات الاتجار في المواد المخدرة). فمالك الشركة المجرم يضيف بكل يسر بعضًا من المال المشبوه إلى فواتير الشركة القانونية اليومية، ثم يودع المال كله في حساب الشركة ليسترده المالك فيما بعد. وفي حالات أخرى، يلجأون إلى شراء بعض السلع المحمولة، التي يصعب تعقبها (مثل الألماس)، ثم يبيعونه في نطاق سلطة قضائية أخرى لتنظيف أموالهم. والمزادات الإلكترونية، وبعض مواقع ألعاب الورق كثيًرا ما تستخدم أيضا في غسل الأموال.

### التتبع: من المال النظيف إلى المال القذر

وعلى الرغم من وجود الكثير من القوانين واللوائح التي وضعت للتصدي لهذا الأمر، يستمر غاسلو الأموال في إيجاد طرق جديدة لتنظيف مواردهم القذرة. فمنذ حقبة السبعينيات من القرن العشرين حينما وضعت الحكومة قانون السرية المصرفية، الذي يطالب بالتوثيق عندما يبرم العملء معاملت "تبدو مشبوهة" بقيمة 10000 دولار أو أكثر، بدأ المجرمون في زيادة عدد المعاملت الأصغر قيمًة للتحايل على القوانين. ولأنهم على قدر معادل من ذكاء متخصصي مكافحة غسل الأموال، عادة ما كان المجرمون يتقدمون عليهم بخطوات، اليجدوا طرقًا جديدة ومبتكرة لإخفاء أموالهم المشبوهة، وهذا بالتبعية يصعِّب من مهمة متخصصي مكافحة غسل الأموال.

وتبدأ عملية التتبع عادة بظهور معاملة أو تفصيلة ما يرى المتخصص أنها مريبة، وربما يتلقى معلومات عن تلك المعاملة من مصدر ما، أو ملحظة أن موارد الشخص لا تتناسب مع أسلوب معيشته. وبمجرد أن يبدأ تعقب هذه الخيوط، يجمع متخصص مكافحة غسل الأموال الأدلة لتكوين قضية؛ فكل معاملة تقود إلى التي تليها، ثم يعقب ذلك أن تنحل الخيوط التي نسجها غاسل الأموال بعناية على يد متخصص مكافحة غسيل الأموال؛ فهي مهمة شاقة وتستهلك للوقت، ولكنها تتوج بإسقاط الأشرار، وحصول الشخص على قدر كبير من الرضا المهني.

ودائع قام بها السنافر

السنافر هي كلمة دارجة تطلق على غاسلي الأموال الذين ينقلون القليل من الأموال القذرة التي لا يمكن اكتشافها، وربما يحملونها في حقائب عابرين بها الحدود الدولية، أو يضعون عشرات الودائع في بنوك مختلفة في داخل منطقة معينة.

# يوجه المديرون الماليون مسيرة المؤسسات

تحصل القيادات على كل المكاسب

يحصل المديرون التنفيذيون على كل المجد، ولكن المديرين الماليين هم الذين يدفعون عجلة المؤسسة إلى الأمام؛ فهؤلاء هم رجال المال الذين يضعون الصورة الكاملة للستراتيجيات المالية للشركات، من ميزانيات البحث والتطوير، إلى خطط الضرائب، إلى الطرح الأولي للكتتاب العام.

وفي العموم يكون المديرون الماليون مسئولين مباشرة أمام المدير التنفيذي، ويقدمون إليه المعلومات المالية التي تمثل قاعدة لاتخاذ القرارات. وبالإضافة إلى ذلك، عادة ما يقدم المدير المالي للمؤسسات العامة هذه المعلومات مباشرة إلى مجلس الإدارة. ويتعامل كذلك بشكل مباشر مع الهيئات الضريبية والتنظيمية، مثل هيئة الأوراق المالية والبورصة.

### يصير المديرون الماليون أثرياء

يصل متوسط راتب المدير المالي في الولايات المتحدة إلى 310823 دولاًرا سنوًّيا )وذلك اعتبارًا من أكتوبر 2016). هذا قبل إضافة المكافآت والحوافز والعلاوات - التي قد تجعل القيمة الإجمالية للراتب تقترب من 500000 دولار.

### أرني النقود

قبل أن يصبح لقب المدير المالي رائًجا، تولى المراقبون الماليون )وهم مسئولون عن الشئون المالية للشركة) أمر الشئون المالية للشركة. وكانت مهماتهم محدودة بشكل أكبر من المهمات المعتادة للمدير المالي، ولكن ما زال على المدير المالي أن يؤديها. وكانت مهمة

هؤلاء المراقبين الأساسية هي النظر إلى ماضي الشركة، مع التركيز على إعداد التقارير وتحليل ما حققته الشركة بالفعل، بدلًا من التخطيط المستقبلي.

وما زالت واجبات المراقبة للمدير المالي تتضمن عدة مسئوليات، مثل إعداد بيانات مالية دقيقة في الوقت المطلوب وتقديمها إلى فريق الإدارة الأعلى في الشركة. ففي المؤسسات العامة، ربما تقدم هذه المعلومات أيًضا إلى مجلس الإدارة، وحملة الأسهم، والموظفين، والدائنين، وكذلك المحللين الماليين والسماسرة خارج الشركة.

وتتخذ الكثير من القرارات المهمة بناًء على هذه المعلومات التي يقدمها المدير المالي، مثل:

- خطط التوسع
- تخفيض حجم العمالة أو تسريحها
	- عمليات الاستحواذ أو الدمج
		- طرح السندات
		- التمويل بالاقتراض
	- عمليات شراء كبرى للصول

ونظًرا إلى ما يقدمه المدير المالي من نصائح سديدة واستباقية للمدير التنفيذي ومجلس الإدارة، يمكن أن يتضاعف الربح، وتقل عمليات تسريح العمالة والاستقطاعات، ويتحقق التوسع بنجاح.

### إبقاء الباب مفتوحا

بينما يستحوذ إخبار الجميع عن موقف الشركة المالي على قدر كبير من وقت المدير المالي، يكمن واجبه الأكثر أهمية في ألا تتعرض الشركة لضائقة مالية. وهذا الجزء كان يؤديه في وقت سابق شخص يطلق عليه "أمين الخزانة"، ولكنه أصبح يندرج الآن في نطاق عمل المدير المالي.

وعلى أبسط المستويات، تتطلب مهمات الخزانة من المدير المالي أن يدير أموال الشركة، ما يجعله المسئول الأول عندما يتعلق الأمر بموقفها المالي الحالي. ويجب على المدير المالي أن يضع إستراتيجيات عالية المستوى للتعامل مع تدفق الأموال، سواء أكانت الشركة تكسب أم تخسر المال. ومن بين هذه المهمات التي يجب أن يؤديها المدير المالي:

- تحديد الأماكن التي يجدر بالشركة أن تستثمر فيها أموالها
- التأكد من أن الشركة لديها سيولة كافية للوفاء بالالتزامات الراهنة
- معرفة أفضل طريقة للجمع بين التمويل بالاقتراض والتمويل بالأسهم
- المشاركة في التخطيط والتحليل الماليين لضمان توافر سيولة نقدية في المستقبل

فدون الحس القوي لكيفية تدفق المال من الشركة وإليها، والفهم المتعمق للصناعة والاقتصاد بوجه عام، قد يقضي المدير المالي على مسيرة الشركة كليًة. وهذا هو سبب أن المحاسبين الماليين الأكثر رؤية وخبرة فقط هم من يستطيعون تأدية هذه المهمة الشاقة بصورة جيدة.

### التركيز على المستقبل العملي

ويجب أن تركز الشركات على المستقبل، لتتمكن من الاستمرار في المنافسة في بيئة ضخمة دائمة التغير. ويدفع المدير المالي شركته إلى الأمام عن طريق وضع خطط للتنبؤ بالمستقبل المالي. وللنجاح في فعل هذا الأمر، يجب أن يتحلى المدير المالي برؤية واضحة

لمواطن قوة الشركة، ثم يضع خططا مركزة لكيفية الاستفادة من هذه المعلومات. فعلى سبيل المثال، يجب على المدير المالي الذي يعمل لدى شركة تصنيع أجهزة، أن يعلم أي الأنواع التي تدر الدخل الأكبر، وأي الأنواع التي تمتلك أكبر احتمالات تحقيق مبيعات في المستقبل. وبالإضافة إلى ذلك، يجب عليه أن يمتلك القدرة على تحديد كيفية استخدام هذه المعرفة لرفع المبيعات المستقبلية، وزيادة نمو الشركة. ومثال ذلك، قد يتمكن من توجيه قدر أكبر من المال إلى عمليات الإنتاج والإعلن عن هذه الأنواع التي تحقق أعلى المبيعات لزيادة عمليات الشراء من العملاء، وزيادة عائدات الشركة (نتيجة ذلك).

ولتحقيق هذه الأهداف، يضع المدير المالي نماذج مالية لتقييم السيناريوهات المختلفة؛ ومن ثم يتوقع أًّيا منها سيكون مجدًيا للشركة. فنجاح الشركة يعتمد على مدى دقة هذه النماذج، ومدى قدرة المدير المالي على توقع ما هو آٍت من أحداث اقتصادية. فلو أدى المدير المالي لشركة تصنيع الأجهزة مهمته بصورة جيدة، سترتفع مبيعات الشركة وتتوسع قاعدة العملء. وإن لم يفعل، فقد ينتهي الأمر بالشركة إلى أن يكون لديها مخزون فائض من منتجات لا يمكنها بيعها. فأية طريقة ستسير عليها الأمور قد ُتحِدث تغييًرا كلًّيا في نجاح الشركة، وستحدد إذا كان المدير المالي سيحتفظ بوظيفته أم لا.

# المحاسبون الضريبيون

#### مهنة لها ضريبة كبيرة

بينما يفكر معظم الأشخاص في ضريبة دخلهم فقط خلل شهر مارس أو شهر أبريل، يفكر المحاسبون الضريبيون في الأمر ذاته طوال العام، وهذا يعود بالنفع عليك بنحو كبير؛ فهؤلاء المهنيون المهرة يبقون على اطلع دائم بقوانين الضرائب دائمة التغير، والبحث في قانون الضرائب لإيجاد طرق لمساعدة عملئهم على الحصول على أكبر قدر ممكن من الخصم الضريبي. وهم يتجهون أيًضا إلى بحث كل موقف خاص بكل عميل على حدة، لمساعدته على الحفاظ على أكبر قدر من دخله الن وفي المستقبل.

وفي الوقت الذي تقدم فيه أماكن إعداد الضرائب الشهيرة إلى ممثليها على الأقل قدًرا من التدريب الأساسي، يركز هذا التدريب عادًة على استخدام برمجيات الشركة المسجلة الملكية بشكل أكبر من التركيز على فهم قوانين الضرائب واستخدام إستراتيجيات الادخار للعملء؛ فهذه المؤسسات تحرص على الكم، محاولة الحصول على أكبر قدر ممكن من العوائد الضريبية، بدلًا من الانتباه إلى الخدمة الشخصية فائقة الجودة.

والمحاسب الضريبي المخضرم، وخاصة إذا كان محاسًبا قانونًّيا معتمًدا، سيكلف أكثر من البرمجيات التي تستخدمها بنفسك، أو مجموعة شركات إعداد الضرائب. وعلى الرغم من ذلك، لو كانت صورتك المالية أكثر تعقيًدا من مجرد إعداد بيان الضرائب، والأجور، والتخفيض الموحد، فربما يستحق الأمر دفع تكلفة توظيف محاسب متخصص في الضرائب، ومؤهل، يمكنه أن يجد لك وفورات ضريبية بشكل أكبر للسنة الجارية، وما يعقبها من سنوات. وخلصة القول: إنك تجني ثمار ما دفعت من أموال.

التحايل الضريبى على الطريقة الأمريكية

إليك القاعدة الذهبية في الضرائب: التهرب الضريبي أمر غير قانوني؛ والتحايل الضريبي هو الطريقة المعمول بها في أمريكا. وبينما يبدو التحايل الضريبي أمًرا مخالًفا للقانون، لكنه ليس كذلك. وما يعنيه ذلك حًّقا هو معرفتك أدنى حد ممكن من الضرائب المستحقة عليك قانونًّيا طبًقا للقوانين الحالية، والتخفيضات والثغرات. وهذا هو السبب في ذهاب الناس إلى المحاسبين لإعداد إقرارات ضرائب دخلهم السنوية وتقديمها، على الرغم من توافر الكثير من البرامج التي يمكنهم استخدامها بأنفسهم في الأسواق.

ويعلم المحاسبون القانونيون المعتمدون أن أفضل طريقة لتقليل قيمة فاتورة الضرائب الخاصة بك هي تقليل الدخل الخاضع للضرائب إلى أدنى حد ممكن. وهذا قد يضعك في شريحة ضريبية مواتية بشكل أكبر، حيث تقتطع نسبة أقل من دخلك للضرائب. وهناك بعض الإستراتيجيات الأخرى القانونية تماًما، وتشمل:

- استغلل كل إعفاء ضريبي ممكن
- تحقيق الاستفادة القصوى من الدخل غير الخاضع للضرائب
	- تحويل الدخل
	- تحقيق الاستفادة القصوى من الاستقطاعات
		- إرجاء دفع الضرائب

وسيقرر المحاسب الضريبي الخاص بك أي من هذه الإستراتيجيات يمكنك أن تستخدمها لتقليل قيمة فاتورة ضرائب دخلك. فبعضها سهل التطبيق للغاية، والبعض الخر قد يكون صعًبا، ويتطلب حقيقًة إرشادات من شخص محترف. وما دامت لا توجد عملية احتيال، أو سرقة أو خداع، فلديك الحق في أن تتجنب دفع ولو قرشا واحًدا أكثر من القدر المستحق عليك.

### تزايد معدل جريمة انتحال الشخصية الضريبية

وقع العديد من الأمريكيين ضحايا عمليات انتحال الشخصية الضريبية، والمضطلعون بشئون الوكالة قلقون حيال تزايد الرقم. وتسببت هذه الجريمة في انتشار مشكلة منهجية على مدار السنوات العديدة الماضية، وتتسبب في خسائر فادحة لضحاياها. وخلل موسم الضرائب عام 2016، ما يقرب من نسبة 60% من المحاسبين القانونيين المعتمدين الذين شملهم استطلع الرأي كان لديهم على الأقل عميل واحد تعرض لهذا النوع من الاحتيال، طبًقا لما ورد في مجلة جورنال أوف أكاونتنسي. والكثير من هؤلاء العملء لم يكونوا على دراية بأن عملية الانتحال قد حدثت إلا عندما ذهبوا لتقديم إقراراتهم الضريبية.

وإليك الطريقة التي تجري بها عملية الخداع: يتحصل المجرم على بعض المعلومات الشخصية الأساسية، بما في ذلك رقم الضمان الاجتماعي. ثم يستخدم موقع دائرة الإيرادات الداخلية للحصول على نسخة من إقرار الشخص الضريبي للعام الفائت، وهذا يمنحه ثروة من المعلومات الإضافية. ثم يستخدم السارق هذه المعلومات في إعداد إقرار ضريبي مزور وتقديمه، ثم يوجه الأموال المستردة إلى حسابه الشخصي. وحين يذهب الشخص الحقيقي لتقديم إقراره، يتم رفض الإقرار؛ لأن أمر الأموال المستردة قد صدر لرقم الضمان الاجتماعي الخاص به. وكما يمكنك أن تتخيل، من الصعب جًّدا أن تجد حًّل لهذه المشكلة، والحصول على الأموال المستردة المستحقة لك.

#### هذا الشخص غير تابع لدائرة ايرادات الداخلية

لا تتواصل دائرة الإيرادات الداخلية مع الأشخاص عبر الرسائل، أو البريد الإلكتروني، أو وسائل التواصل الاجتماعي بشأن الأمور المتعلقة بالضرائب، ولا تطلب دائرة الإيرادات الداخلية أيًضا الدفع عبر الهاتف. فلو زعم شخص أنه تابع لدائرة الإيرادات الداخلية، وتواصل معك بإحدى هذه الطرق، فل تصدقه، إنها عملية خداع.

كيف يمكن للمحاسب الضريبي أن يضع الأمور في نصابها الصحيح؟ أول هذه الأمور وأهمها، سيساعدك المحاسب على فهم نظام الضرائب، والتفاوض مع دائرة الإيرادات الداخلية؛ للتأكد أنك لن تخضع لأية غرامات أو عقوبات متصلة بعملية الانتحال؛ ففي النهاية، لا يعد قانونًّيا أن تقدم إقراًرا ضريبًّيا مزيًفا. وسيعمل أيًضا مع دائرة الإيرادات الداخلية على حل المشكلة، وتقديم كل النماذج المتعلقة بالأمر (مثل نموذج 14039، الذي يبلغ عن جريمة انتحال الشخصية)، لتتمكن من تقديم إقرارك المشروع وتحصل على الأموال المستردة في أسرع وقت ممكن.

### المساعدة التي تقدمها مراجعة الحسابات

إذا كنت سيئ الحظ، وتم استدعاؤك للمثول أمام دائرة الإيرادات الداخلية من أجل مراجعة الحسابات، فسيكون محاسبك الضريبي - ما دام محاسًبا قانونًّيا معتمًدا - ممثًل لك أمام دائرة الإيرادات الداخلية وإلى جوارك، وسيتولى أمر الاجتماع. )هناك بعض معدي الضرائب الحاصلين على شهادات خاصة من دائرة الإيرادات الداخلية قد يمثلون دافعي الضرائب الذين قد أعدوا إقراراتهم الضريبة، ولكن بشكل محدود).

وتتم مراجعة عدد أقل كثيًرا من الإقرارات مما يتخيل الكثير من الناس، وتميل دائرة الإيرادات الداخلية إلى اختيار إقرارات تتوقع أن تتسبب في إدرار ضرائب إضافية. وإذا اختير إقرارك للمراجعة، وتسلمت خطابًا من دائرة الإيرادات الداخلية، فلا تهرع. ففي الكثير من الأوقات، سيتطلب حل مشكلت إقرارك الضريبي بعض الأعمال الورقية، ولن يتطلب الأمر زيارة المكتب المحلي لدائرة الإيرادات الداخلية. وعلى النقيض من المسلسلت التليفزيونية، نادًرا ما تتحول عمليات المراجعة إلى إجراءات جنائية، أو حالات إفلس؛ ففي أغلب الحالات يكون الأمر راجًعا إلى أخطاء بسيطة، أو استقطاعات مشكوك فيها.

فلو تم استدعاؤك بالفعل، فلديك بعض الخيارات لتمثيل نفسك؛ فيمكنك أن تذهب وحدك، أو إحضار محاسبك القانوني المعتمد معك، أو ذهابه وحده (مما يخلصك من التوتر الناتج

من مواجهة مراجع حسابات دائرة الإيرادات الداخلية وجهًا لوجه). ومزودًا بالمعلومات الصحيحة، مثل وثائق التثبت من الاستقطاعات المشكوك فيها، فسرعان ما ُتحل المشكلة. وبغض النظر عن الطريقة التي تقرر أن تواجه بها الأمر، لا تتجاهله. فلو تلقيت مكالمة أو خطابًا (عبر البريد العادي، وليس عبر البريد الإلكتروني) من دائرة الإيرادات الداخلية، يكون عليك أن تجيب خلل 30 يوًما؛ وستدفع رسوم فوائد على كل يوم تأخير بعد هذه المدة.

### إشارات إنذار: انتبه إلى المعدين عديمي الضمير

نظًرا إلى أن البرامج قد سهلت من عملية إكمال الإقرارات الضريبة، فتقريًبا يستطيع أي شخص أن يعلق لافتة، تشير إلى أنه معد إقرارات ضريبية محترف. ومع ذلك، هذا لا يعني أنهم على دراية بما يفعلون، أو أنهم قد تلقوا تدريًبا من الأساس، فأمثال هؤلاء قد يعتزمون تخفيض قيم أكبر، ويجازفون بشكل أكبر، أو يتلعبون بأرقام الدخل ليحصلوا لك على قيمة أعلى من الأموال المستردة، وبخاصة لو كان أجرهم عبارة عن نسبة مما سيستردونه من أموال. فهذا ذاته يعد إنذاًرا، فالمحترفون ذوو السمعة الحسنة لا يربطون أجورهم بقيمة ما سيستردونه من أموال.

وإليك بعض إشارات الإنذار التي يجب أن َتحَذر منها:

- رفض معد الإقرار الضريبي أن يوقعه
- أن يكون معد الإقرار الضريبي لا يحمل رقم التعريف الضريبي للُمعد
	- أن ُتطالب بتوقيع إقرار ضريبي فارغ أو غير مكتمل

• ينصحك معد الإقرار الضريبي بأن تودع الأموال المستردة مباشرة في حساب غير خاص بك • لا يقدم المعد إقرارك الضريبي عبر الإنترنت

• يطلب منك المعد أن يرى كشف الرواتب بدلًا من بيان الضرائب والأجور

فهؤلاء المعدون عديمو الضمير قد يستولون على قيمة الأموال المستردة الخاصة بك، أو ينتحلون، أو يشترون هويتك، أو يدمرون رصيدك الائتماني. فإذا اخترت أن تحصي ضرائبك بطريقة احترافية، فاحرص على إيجاد شخص حسن السمعة، مثل محاسب قانوني معتمد.

## محاسبو الشئون البيئية

الاهتمام بالبيئة ليس بالأمر اليسير

أحيانًا تشمل تكلفة التعامل التجاري إلحاق بعض الأضرار البيئية، وهو أمر يتصدر المشهد بشكل متزايد. ومع زيادة التخوفات وتحول اللوائح لتصبح أكثر تعقيًدا، يظهر دور محاسبي الشئون البيئية لموازنة هذه التكاليف مع الأرباح، والسمعة، والأعمال التجارية المستقبلية. وفي أفضل الحالات، يمكن لمحاسبي الشئون البيئية أن يساعدوا على حماية البيئة، مع المحافظة على زيادة أرباح الشركة.

وعادًة ما تضاف تكاليف النظافة، وتجهيزات المطابقة، ومخصصات الغرامات والعقوبات إلى جملة المصاريف الإدارية العامة، ومن ثم تعتبر ضمن التكلفة الكلية للأعمال التجارية. وبهذه الطريقة، لا يمكن أبًدا أن نربط ربًطا مباشًرا بين التكاليف وعملية أو منتج ما. والمحاسبة البيئية تغير هذا الأمر تحديًدا، وتحدد بوضوح التكاليف البيئية، ثم تتعقبها بشكل مباشر حتى تصل إلى مصدرها. وبتوافر هذه المعلومات المفصلة، ستتمكن الإدارة من اتخاذ قرارات أفضل إزاء تقليل أو الحد من الأضرار البيئية.

### عملية التنظيف التي تكلفت 62 مليار دولار

تصدر التسرب النفطي في خليج المكسيك من منصة ديب ووتر هوريزون - وهو أكبر تسرب نفطي في تاريخ أمريكا - عناوين الصحف في أبريل عام 2010. حيث تفجرت منصة حفر نفطي تابعة لشركة بريتش بيتروليوم في خليج المكسيك، ما تسبب في مقتل أحد عشر عاملًا، وتسرب ملايين من براميل النفط إلى المياه. وفي أكتوبر عام 2015، وافقت الشركة على دفع ما يزيد على 20 مليار دولار تعويضات، ما جعل إجمالي تكلفة النظافة يقترب من 62 مليار دولار.

وفي حين أن بعض المجالات، مثل إنتاج البترول والنقل، تحتاج إلى هذه النخبة من المحترفين بشكل واضح، إلا أن خبراتهم مطلوبة أيضا في مجالات أخرى، قد لا تتوقعها. فعلى سبيل المثال، تستخدم بعض المواد الكيميائية الخطيرة خلل صناعة الأزياء الجديدة، من مبيدات الفات المستخدمة في أثناء زراعة القطن إلى الصبغات السامة المستخدمة في ألوان ملبسنا. وزراعة قصب السكر أيضا تكلف البيئة ثمًنا باهظا من خلل تدمير الموطن البيئي، والأسمدة المسممة للمياه، والمخلفات الصناعية الكبيرة. وهذه بعض الطرق القليلة التي تؤثر بها هذه المجالات في بيئتنا، وتؤثر بها التخوفات البيئية في أرباح الشركة.

### ما المعنى الحقيقي لعبارة التكلفة البيئية؟

عندما تفكر في أمر التكاليف البيئية، ربما تتخيل بطة مغطاة بالنفط، أو دًّبا قطبًّيا يطفو على الجليد وحيًدا. ولكن في عالم المحاسبة تركز هذه التكاليف على الأعمال والمال في شكل أرباح مهدرة، ودعاية سيئة، وغرامات من قبل الحكومة، وعمليات تنظيف مكلفة.

وتشمل الاعتبارات الخاصة المتعلقة بالتكلفة البيئية (من منظور المحاسبة) أشياء مثل:

- تقييم المواد الكيميائية البديلة، نظًرا إلى أن إحدى المواد قد تكلف كثيًرا في البداية، ولكنها تقلل الضرر في المستقبل
- إيجاد طريقة مختلفة للتخلص من المواد السامة لمنع التكاليف الباهظة لعملية النظافة
- التفكير في مصادر طاقة بديلة (مثل الطاقة الشمسية وطاقة الرياح) للتقليل من تلوث الهواء

والن، تعمل الكثير من الشركات على تجنب أو تقليل أية أضرار بيئية، وبخاصة إن كان هذا سيساعد على زيادة أرباحها؛ فوجود محاسب الشئون البيئية ضمن طاقم العمل له أهمية خاصة للمساعدة على اتخاذ مثل هذه القرارات.

### قوانين الامتثال

بالإضافة إلى مهارات المحاسبة التقليدية، مثل البراعة في علم الرياضيات والانتباه إلى التفاصيل، يجب على محاسبي الشئون البيئية أيضا أن يتحلوا بفهم شامل لكل قوانين الامتثال المعقدة للغاية، والمواد العلمية التقنية للغاية. فهم يستخدمون مبادئ المحاسبة المقبولة لاكتشاف تكاليف الكوارث البيئية، وعمليات التنظيف )مثل انفجارات خطوط أنابيب النفط)، وكذلك وضع نماذج وتوقعات للمشكلات المتوقعة في المستقبل.

وبدأت الكثير من الصناعات تعين محاسبين متخصصين في الشئون البيئية للتقليل من تكاليفها وزيادة أرباحها. وتشمل الواجبات المعتادة التي يضطلع بها هؤلاء المحاسبون أموًرا مثل:

- حساب تكاليف المواد البديلة صديقة البيئة
- مساعدة الشركات على تصنيع منتجات نظيفة ومربحة
- مساعدة الشركات على استخدام مواردها بشكل أكثر فاعلية
	- منح الاعتمادات البيئية
	- تحديد طرق لتسييل النفايات
	- الاستفادة من المزايا والإعفاءات الضريبية الخاصة

في حين أن الكثير من محاسبي الشئون البيئية يعملون لدى الصناعات الخاصة، يشغل البعض الآخر وظائف حكومية (على سبيل المثال داخل وكالة حماية البيئة) أو يعملون لحساب منظمات غير ربحية. وحين يشغل أحدهم وظيفة حكومية، قد يكون مسئولًا عن مهمات مثل تتبع الموارد الطبيعية، أو حساب تكلفة مبادرات الوقاية من التلوث.

# اختيار الشخص المناسب

هل أنت الشخص المناسب لي؟

حين تقرر أن تلجأ إلى محاسب لطلب العون، فخطوتك التالية هي التعرف على مقدار العون الذي تريده، ومجالات التخصص التي تبحث عنها. وفعل هذا الأمر سيرشدك إلى المختص المناسب الذي تبحث عنه، وربما تستعين بمجموعة مختلفة من المختصين. فعلى سبيل المثال، قد توظف شخصا متخصصا في تسجيل العمليات الحسابية للتعامل مع قيود البيانات اليومية لعملك، وشخصا متخصصا في الضرائب لإعداد الإقرارات الضريبية الخاصة بدخل شركتك، ودخلك الشخصي في نهاية العام؛ أو ربما تقرر أن تؤدي كل مهمات تسجيل العمليات الحسابية في داخل الشركة، ولكن تستعين بشخص لتجهيز كشوف المرتبات، فإلقاؤك نظرة صادقة على ما يمكنك تأديته، وما تريد الاضطلع به، وما لا يمكنك القيام به (على الأقل ليس بصورة منتظمة) سيساعدك على اتخاذ قرار بشأن من أنت بحاجة إلى توظيفهم.

ويرتبط الكثير من المشروعات الصغيرة والجديدة بالمحاسبين ارتباًطا وثيًقا، وتستشيرهم باستمرار بداية من مرحلة التأسيس، حتى الوصول إلى مرحلة التوسع. وفي مثل هذه الحالات، قد تعتبر محاسبك شريًكا في العمل مقابل أجر، ما يعني أن الجانب الشخصي في العلاقة له أهمية الجانب التجارى نفسه. والعنصران الأساسيان في هذه العلاقة هما الثقة والأمانة: فيجب أن تشعر بالثقة بأن محاسبك على دراية بما يتحدث عنه، وأنك تحصل على نصائح سديدة، وأنك يمكنك أن تأتمن محاسبك على الكثير من المعلومات شديدة السرية.

ما الذي يجب عليك فعله خلف ذلك قبل اختيار محاسب محترف؟

### التأكد من الشهادات

قبل أن تقدم على توظيف محاسب قانوني معتمد، وخاصة إذا كنت قد اخترته من دليل الهاتف، فيجدر بك أن تتحقق من رخصة العمل التي يحملها. ويمكنك أن تفحص حالة رخصة أي محاسب قانوني معتمد في مجلس الترخيص وفق الولاية التابع لها. فإن لم تكن شهاداته جيدة، فاستبعد هذا الاسم، وابحث عن شخص آخر، فتراخيص المحاسبين القانونيين المعتمدين قد ُتوقف أو ُتسحب لعشرات الأسباب. فعلى سبيل المثال، مجرد التأخير في تجديد الرخصة في الموعد المحدد، أو تجاهل تحديث جهات الاتصال، أو عدم مواكبة متطلبات القدر السنوي للتعليم المهني المستمر قد يتسبب في سحب الرخصة أو إيقافها.

### **CPAverify**.**org** موقع

الطريقة السريعة للتحقق من ترخيص المحاسب القانوني المعتمد دون معاناة في إيجاد الصفحة المناسبة في الموقع الحكومي الذي يصعب التصفح عليه، هي زيارة موقع )org.[cpaverify](http://www.cpaverify.org/).www (org.CPAverify، فلو كنت تعلم الاسم الأول واسم العائلة للمحاسب، لتمكنت من معرفة كل الولايات المرخص له العمل فيها بنقرة واحدة.

وعلى الجانب الأكثر جدية من الأمر، قد تسحب الرخصة من المحاسب القانوني المعتمد بسبب مخالفات أخلقية، أو نشاط إجرامي، أو سوء التصرف في أثناء إجراء عملية مراجعة حساب، أو عدم إرجاع وثائق أحد العملء، أو الإخلل بالعقد المبرم مع العميل، مثل عدم تأدية العمل الذي كان مكلًفا به. وبجانب سحب الترخيص أو إيقافه، هناك عقوبات أخرى قد توقع في مثل هذه الحالات، مثل الغرامات، أو توبيخ رسمي.

عنصر المال

حين تريد أن تستقدم محاسًبا، فقطًعا يكون عليك أن تبقي أمر التكلفة في الحسبان. فكما قد تتوقع، ستكلف الخدمات ذات المستوى الأعلى، مثل التخطيط الضريبي، أكثر مما ستكلف الخدمات ذات المستوى الأدنى، مثل عملية إدخال البيانات في أثناء تسجيل العمليات الحسابية. فالمحاسبون ذوو المستوى الرفيع قد يقدمون الخدمات ذات المستوى الأدنى، ولكن ثمة فرصة كبيرة للمطالبة بمقابل أكبر من المعدل السائد للقيام بهذا، حتى إن كانوا يطلبون فعًل مقابًل أقل من معدلهم الطبيعي. وإذا كنت تريد مساعدة في كل الأمور، ففكر في شركة تقدم خدمة كاملة، تمتلك مستويات مختلفة من الموظفين، وتدفع لهم الشركة أجوًرا مختلفة. فستتمكن بهذه الطريقة من الحصول على مستوى أجر يتقابل مع خدمة تسجيل العمليات الحسابية التي ستحصل عليها من شركة المحاسبة، حتى إن كنت ستدفع مقابًل أعلى عند الحصول على خدمات بجودة أعلى.

### ألقاب أكثر.. أجر أعلى

في بعض الحالات، يعرض بعض المحاسبين خدماتهم بمقابل أعلى مما يعرضه غيرهم في عالم المحاسبة، فكلما زادت الألقاب التي تسبق أسماءهم، مثل مستشار الاستثمار الرأسمالي، زاد المقابل الذي يحصلون عليه. ومع ذلك، وفي مقابل هذه الزيادة، ستستفيد من خبرتهم الواسعة، ورؤاهم الفريدة.

وتختلف الأسعار بشكل كبير من مكان إلى مكان في داخل البلد، ولكن يمكنك أن تتمكن من إيجاد أسعار لخدمات الأعمال التجارية فى إطار بعض المعدلات الأساسية (أو على الأقل قريبة منها). فعادة ما تكلف خدمات تسجيل العمليات الحسابية العادية ما بين 30 دولاًرا و60 دولاًرا في الساعة. ويمكنك أن تتوقع دفع مبلغ يتراوح بين 200 و600 دولار شهرًّيا مقابل الحصول على خدمة تسجيل العمليات الحسابية بعقد شهري، وذلك وفًقا لحجم المعاملت.

وعادة ما يقدر مقدمو خدمة تجهيز كشوف المرتبات (التي يجب على جميع أصحاب المشروعات الصغيرة التفكير في استخدامها) الأجر الذي سيحصلون عليه بناءً على عدد

موظفيك، بالإضافة إلى المقدار الذي تتوقع منهم أن يقوموا به من العملية، فالشركة متوسطة الصغر التي تمتلك أربعة موظفين، تستخدم خدمات إحدى شركات الدفع الإلكترونية (مثل شوربيرول، أو أونباي، أو جوستو)، التي تقوم بكل شيء من تجهيز كشوف المرتبات (وهذا يشمل الموظفين الذين يتقاضون رواتبهم بطريقة الإيداع المباشر) إلى القيام بالإيداعات الضريبية، وتنظيم كل الأعمال الورقية في نهاية العام، من المتوقع أن تتكلف ما بين 40 و60 دولارًا شهريًّا (بالإضافة إلى التكلفة الفعلية للرواتب والضرائب).

ويحصل المحاسبون القانونيون المعتمدون وغيرهم على مقابل مرتفع نسبًّيا في الساعة، وقد يضع البعض هيكل أجر تدريجًّيا مقابل القيام بمهمات معينة. فإعداد التقارير وما شابه غالًبا ما يقدم بمقابل أقل، ولكن تحديد هذا المقابل بالضبط يعتمد على مدى التعقيد في كل من عملك، ومقدار متطلبات إعداد التقرير. فخدمات الإفلس، والتخطيط والإرشاد التجاري، والتخطيط والإرشاد الضريبي، وبعض الخدمات الاستشارية الأخرى ستقع داخل نطاق الأجر الأعلى. وسيكون هناك الكثير من الاختلفات في هذا الجانب، ولكن توقع أن تدفع مبلغا يتراوح بين 150 و250 دولاًرا في الساعة، والتي تتراوح بين 750 و1500 دولار كخصم من متوسط العوائد الضريبية للشركة. وعلى الجانب الإيجابي، كل قرش ستنفقه في هذا المجال سيقتطع كلًّيا من إقرار ضريبة الدخل لشركتك.

راحتك أمر مهم

تحتاج عملية اختيار محاسب، أكثر من مجرد البحث في جوجل عن "المحاسبين الأقرب إليك"، ثم الاتصال بهم للتفاوض على الأجر، فالمحاسب المحترف الذي تختاره قد ينخرط كلًّيا في شئونك المالية التجارية والشخصية، فقد تطلب منه النصيحة حيال كيفية إبقاء شركتك في وضع جيد، وكيف يمكنك أن تساعد على نموها، وإمكانية إدخال أبنائك في العمل في مجلس الإدارة. وعلى الجانب الشخصي، قد يتولى أمر ضرائبك وأمر التخطيط الضريبي، وينشئ حسابات الجامعة والتقاعد.

فمن الضروري أن تختار شخصا تأتمنه، لتوجيهك وتوجيه شركتك إلى المسار الصحيح، وأن يحترم سرية المعلومات المالية الحساسة التي تكون أحيانًا معلومات مالية شخصية، فعليك أن تختار شخصا يتمتع بقدر كبير من الخبرة في مجال الخدمة التي أنت بحاجة إليها، وقد عمل في مشروعات مشابهة لمشروعك. وعلى سبيل المثال، لن يكون المحاسب الذي عمل لدى أحد محلت التجزئة هو الخيار الأفضل لمجموعة شركات متخصصة في العلج الطبيعي والتدليك.

ومع ذلك، وعلى القدر نفسه من أهمية ذلك كله، يجدر بك أن تجد شخصا تحبه بصدق، حيث يجب أن تشعر معه بالأمان لطرح أسئلة عن أي شيء قد يؤثر في شركتك. ففي الحقيقة، يجب أن تشعر بمطلق الحرية في طرح أسئلة عن الشئون المالية الشخصية، وخاصة حالة كونها متداخلة مع الشئون المالية للشركة. وينبغي أن يكون محاسبك شخصا يمكنك أن تذهب معه لتناول العشاء، أو أن تدعوه إلى مباراة كرة قدم. وفي الوقت نفسه، يجب أن تشعر بثقة كلية في نصائحه حتى تتبعها. وبالطبع، حين لا تتفق مع هذه النصيحة، يجب أن تشعر بارتياح عند تعبيرك عن هذا.

# الفصل 3 وضع إطار العمل

ان، وبعد أن سيطرت البرامج والتطبيقات على الكثير من مهمات تسجيل العمليات الحسابية البسيطة، قد يبدو تعلُّم تفاصيل المحاسبة، التى تبدو مملة، أمرًا عديم النفع، مثل معرفة الاختلاف بين أنواع الحسابات، وكيفية تناغمها معًا. ولكن إن كنت تريد أن ترى مشروعك يحقق نجاحًا، فمن المهم أن تفهم ما تتضمنه سجلاتك، منذ إعدادها وصولًا إلى البيانات المالية السنوية، حتى إن كان لديك محاسب أو متخصص في تسجيل الحسابات لإدارة الأمور المتعلقة بالأرقام لديك.

فالمحاسبة لا تتعلق فقط بجمع المدفوعات، وتولى أمر الفواتير، بل هي تتعلق أيضًا باستخدام الأرقام لدعم رؤيتك الخاصة بالشركة، ومساعدة الشركة كذلك على الاستمرار في جني الأرباح. وفي هذا الفصل، ستحصل على صورة واضحة لكيفية سير حساباتك، وما سجل الحسابات وما دفتر اليومية، وكيف تدون المعاملات، ولماذا لا يعطيك إغلاق الحسابات في نهاية كل فترة صورة أكثر وضوًحا عن مشروعك وشئونك المالية.

# معرفة الحسابات هي أساس المحاسبة

#### أساسيات المحاسبة

كما تتوقع، يتكون نظام المحاسبة الخاصة بالأعمال من مجموعة حسابات. وهنا، ُتستخدم الحسابات وسيلة لجمع المعلومات، كنوع من أنظمة حفظ الملفات المالية. وعلى سبيل المثال، كل شيء يحدث للنقود، مثل تحرير شيك، أو إيداع حصيلة اليوم من ماكينة المدفوعات النقدية، يدار من خلل حساب نقدي. والشيكات الشهرية التي تغطي إيجار المكتب تظهر جميًعا في كل من الحساب النقدي وحساب نفقات الإيجار.

فتقريًبا كل فئة لمجموعة ذات معنى من الأعمال، يمكن أن تتحول إلى حساب. وبالطبع، هناك بعض الحسابات الاعتيادية، وبعض أسماء الحسابات الاعتيادية، مثل النفقات النقدية، ومصاريف الاستهلك، ستجدها تقريًبا في نظم تسجيل العمليات الحسابية في كل الشركات. وهناك أيضا الكثير من الحسابات الخاصة الفريدة والمرتبطة بأعمال تجارية معينة، ولا توجد حقيقًة في أي مكان آخر. ومثال ذلك، لا يحتاج بائع الزهور إلى حساب خاص بنفقات "الصلصة والخردل"، وبائع النقانق لا يحتاج إلى حساب خاص بنفقات "الشرائط والربطات". ومع ذلك، تمتلك كل الشركات الهيكل الأساسي نفسه للحسابات، وتلتزم بالأعراف التقليدية للحسابات.

### مقارنة الحسابات الدائمة بالحسابات المؤقتة

يندرج أي حساب تحت واحدة من هاتين الفئتين الأساسيتين، وهما: .1 حساب دائم

### .2 حساب مؤقت
الحسابات الدائمة هي التي تظهر في بيان الميزانية، وتشمل الأصول، والخصوم، وحسابات حقوق الملكية. وتبقى هذه الحسابات ثابتة من عام إلى آخر، وتتراكم فيها المعلومات طوال الوقت. أما الحسابات المؤقتة فهي تظهر في بيانات الدخل، وتشمل العائدات، والتكاليف، والمصروفات. وهذه الحسابات تحتفظ بالمعلومات خلل فترة محاسبية واحدة، بغض النظر عن طول هذه المدة.

وفي نهاية كل فترة محاسبية، تدمج الحسابات المؤقتة في الحسابات الدائمة؛ لأن صافي الدخل عن هذه الفترة يضاف (أو يقتطع حال الخسارة) إلى حساب رأس المال المناسب، (وهذا يعتمد على هيكل الأعمال، مثل كونه نظام شراكة، أو نظامًا مؤسسيًّا). ثم يتم حذف الحسابات المؤقتة كلًّيا لبدء الفترة المحاسبية الجديدة بسجلت نظيفة، وما الجدوى من هذا الأمر؟ حسًنا، تحسب أرصدة الحسابات الدائمة في أوقات محددة؛ على سبيل المثال، حساب الرصيد النقدي في 12 يناير، بينما تحسب أرصدة الحسابات المؤقتة فترة من الوقت، مثل نسبة المبيعات خلل شهر فبراير من عام .2017 وهذه الحسابات المؤقتة بحاجة إلى إعادة ضبط لتتمكن من بدء متابعتها مرة ثانية. وفي الوقت نفسه، يحتاج الصافي الإجمالي لنشاطات هذه الحسابات الموقتة إلى أن يضاف بشكل دائم إلى السجلت، وهذا يحدث عن طريق دمج هذه الحسابات في الحسابات الدائمة.

### ا غنى عن معرفة صافي النشاط

في عالم المحاسبة، ليست للنشاط الصافي أية علقة بعملية جمع المعلومات، ولكن له علقة وثيقة بتجميع أرصدة الحسابات. وحين تجمع صافي الحسابات مًعا، فأنت تجمع أرصدتها لترى القيمة التي تساويها حين ُتجمع. فلو كان حساب "أ" قيمته 10 دولارات، وحساب "ب" قيمته 5- دولارات، فنشاطهما الصافي سيقدر بـ 5 دولارات.

## أرقام الحسابات تحافظ على النظام

ليس هناك جزء من المحاسبة لا يشتمل على الأرقام، وكذلك الحال بالنسبة إلى الحسابات. فبالإضافة إلى إعطاء الحساب اسًما توصيفًّيا، يخصص رقم لكل حساب. وهذا لا يمكن أن يحدث اعتباًطا؛ لأن هذا الأمر قد ُيحدث فوضى في سجلتك. وصِّدق أو لا تصدق، لقد صممت المحاسبة؛ لتسهل تعاملك مع شئون عملك المالية، وتأدية الأشياء طبًقا لأنظمة مجربة وحقيقية ستسهل هذه العملية بشكل أكبر كليًة.

تسير الأعراف المحاسبية الأساسية، التي تظهر تقريًبا في كل أنظمة البرمجيات المتعلقة بالمحاسبة - حتى إن لم تكن تراها - على النحو التالي. عادًة، تبدأ أرقام حساب الأصول برقم 1، وحساب الخصوم برقم 2، وحساب حقوق الملكية برقم 3، وحساب العائدات برقم 4، وحساب التكلفة برقم 5، وحساب المصروفات برقم 6. وطبقًا لعدد الحسابات التي تمتلكها في المجمل، ستخصص من 1 إلى 10 أرقام لحساب معين. وعلى سبيل المثال، لو كنت تمتلك مئات من حسابات الأصول، يمكنك أن تستخدم نظام ترقيم للحساب مكونًا من ثلث خانات لمتابعة أصولك، وكل من هذه الحسابات ستبدأ برقم 1 لللتزام بالأعراف المحاسبية: فقد يحمل حسابك النقدى الرئيسى رقم 101، وحسابك الخاص بالمخزون رقم 120، وحسابك الأول للأصول الثابتة رقم 150.

# كيف يتم الربط بين الحسابات؟

نظام يتألف من شيكات وأرصدة

في مرحلة ما، يحدث ترابط بين كل أنواع الحسابات. فكل معاملة تبرمها شركتك تتضمن، على الأقل، اثنين من الحسابات، وأحيانًا أكثر من ذلك، وفى أغلب الأحيان يمثل هذان الحسابان نوعين مختلفين من الحسابات. وعلى سبيل المثال، ستستخدم الأصول في دفع النفقات، وتشمل منتجات المخزون التي تم شراؤها بنظام الجل على الأصول والخصوم، وستوضع مبيعات المنتج في حساب التكلفة وحساب العائدات، وتستنزف عمليات السحب التي يجريها المالك من حساب الأصول وحساب حقوق الملكية. وعادة ما يتم تصنيف المعاملت بمرور الوقت، بناًء على التاريخ الذي حدثت فيه؛ وبهدف الحصول على تفاصيل إضافية، أو سهولة متابعة المعاملة، تتضمن بعض المعاملت أرقاًما مرجعية، مثل أرقام الفواتير، وأرقام الشيكات.

وبالإضافة إلى هذا أيضا، يجب أن تكون الحسابات متوازنة تماًما، كالمعادلة. فإجمالي أصول الشركة يجب أن يتساوى كلًّيا مع خصوم وحقوق ملكية الشركة مًعا. وللوصول إلى هذا التوازن، يجب أن يدمج الناتج الصافي لحسابات العائدات، والتكلفة، والمصروفات وحساب حقوق الملكية مًعا. وهذا التوازن التام يظهر في البيانات المالية الرسمية للشركة.

## اارتباط الرسمي

بشكل دوري، ستصدر أنت أو محاسبك مجموعة من البيانات المالية الخاصة بالشركة. وهذه البيانات عبارة عن تقارير رسمية توضح تفصيًل مجريات الأمور في داخل شركتك في خلال الفترة السابقة (بغض النظر عن طول هذه الفترة)، وما الحالة التي وصلت إليها في وقت إعداد تلك البيانات. والطريقة التي تستخدمها غالًبا لتدير بها هذه البيانات، تعتمد على نوع الشركة وحجمها، والموقف الضريبي الخاص بها، ومدى رغبتك (كمالك الشركة) في مراقبة الشئون المالية لها. وُيِعد أغلب مالكي الشركات بياناتهم المالية، على الأقل، بشكل ربع سنوي؛ ليتمكنوا من دفع ضرائب الدخل عن هذه الفترة حسب الضرورة. وسيكون عليك وضع ثلثة بيانات مالية، وهي:

- .1 بيان الميزانية
- .2 بيان الأرباح والخسائر

.3 بيان التدفق النقدي

في الأساس، يجسد بيان الميزانية "المعادلة المحاسبية" (الأصول تساوي الخصوم وحقوق الملكية). ويظهر أن المعادلة متوازنة عن طريق تقديم صورة سريعة لحسابات الأصول، والخصوم، وحقوق الملكية خلال فترة محددة.

وبيان الأرباح والخسائر سيطلعك على قدر عائداتك، وتكاليفك، ومصروفاتك، ونتائج أعمالك (ويطلق عمومًا على الربح أو الخسارة اسم المحصلة النهائية) في فترة معينة من الوقت.

وأخيًرا، ُيظهر لك بيان التدفق النقدي الطرق التي تكسب بها الشركة الأموال، والطرق التي تنفقها بها خلل الفترة الزمنية المحددة نفسها. ويضم هذا البيان عادًة كل أنواع الحسابات؛ نظًرا إلى أن كل الحسابات ترتبط بصورة ما بالنقود.

ومع وجود هذه البيانات الثلثة في متناول مالك الشركة، يتمكن من رؤية الصورة المالية الكاملة لشركته، ورؤية إذا كانت جهوده قد أثمرت أرباًحا خلل هذه الفترة المالية أم لا. وللمزيد من المناقشات المتعمقة بشأن هذه الأدوات التجارية الأساسية، انظر الفصل .6

اارتباط اليومي

وبالنسبة إلى الكثير من المشروعات الصغيرة، تشمل التعاملت اليومية ثلثة أنواع من الحسابات:

.1 العائدات

.2 المصروفات

.3 النقدية

هذه هي الحسابات التي ستدخل ضمن الغالبية العظمى من المعاملت اليومية. وغالًبا ما يكون الحساب الجاري المكان الأول الذي سُتسجل فيه هذه المعاملت. وعلى سبيل المثال، الحصول على المال من أحد العملء نظير الخدمات التي قدمت إليه سُيسجل ضمن كل من الحساب النقدي وحساب العائدات؛ بينما سُيسجل دفع فاتورة الكهرباء الخاصة بالمتجر ضمن الحساب النقدي وحساب المصروفات.

أكثر من اثنين من الحسابات

أحيانًا ما تؤثر المعاملة فى أكثر من اثنين من الحسابات. وعلى سبيل المثال، إذا دفعت مقابل كل من خدمة الهاتف، واشتراك القنوات، والإنترنت الخاصة بك في فاتورة واحدة، فستؤثر هذه المعاملة في أربعة حسابات: حساب نفقات الهاتف، وحساب نفقات اشتراك القنوات، وحساب خدمة الإنترنت، وحساب النقدية.

وحين تطرح منتجا للبيع مرة أخرى، ستصبح حسابات المخزون والخصوم أيضا حسابات يومية. ففي كل مرة ستشتري مخزونًا لشركتك، ستصبح مدينًا بالمال للشركة التي اشتريته منها - وهي زيادة على حساب الخصوم. وعلى الرغم من أنه ليس من الضروري أن ترى قيوًدا يومية لعمليات الشراء أو البيع في حسابات حقوق الملكية الخاصة بك، فإنها تتأثر بكل العائدات والمصروفات؛ إذ في نهاية الفترة المحاسبية، ُيدمج إجمالي الدخل )أو الخسارة) لهذه الفترة فى حسابات حقوق الملكية.

#### تحافظ اارتباطات على استمرار العمل

على أبسط المستويات، إن الارتباطات اليومية والدورية الرسمية بين كل الحسابات هي التي تساعد على تدفق سير العمل. وبعبارة أخرى، أنت تستخدم مزيجا من الخصوم وحقوق الملكية لشراء الأصول، وهذه الأصول هي موارد شركتك، ثم تستخدم هذه الأصول لتحقيق عائدات، بعضها بشكل مباشر (مثل بيع أحد المنتجات المخزونة لتحقيق مبيعات) وبعضها بشكل غير مباشر (مثل الكمبيوتر المستخدم في حساب هذا المخزون). فمن السهل أن ترى رابطا واضًحا بين المخزون وتحقيق العائدات، ولكن الطريقة التي يدر بها الكمبيوتر عائدات ليست واضحة بشكل كاٍف. غير أن الكمبيوتر الخاص بك يدر عائدات بالفعل عندما تستخدمه في إعداد الفواتير، وتصميم النشرات الترويجية، والمحافظة على ترتيب سجلتك، والتعرف بمجال عملك بشكل أكبر، وإيجاد طرق جديدة للحصول على عملء.

وتتوجه المصروفات أيضا بشكل مباشر نحو تحقيق العائدات. ففي نهاية الأمر، لن تتمكن من إدارة شركة ما دون أشياء مثل الهواتف، والكهرباء، وخدمات الإنترنت، والأقلم. وتوجد كل من العائدات والمصروفات في داخل شركتك؛ لتنتج حقوق ملكية إضافية.

## الحسابات المدينة والدائنة

#### اللغة السرية للمحاسبين

يعد مصطلح الحسابات المدينة والدائنة من المفاهيم الأساسية - والمثيرة للرتباك )على الأقل في البداية) - للمحاسبة. ويُدَرَّس هذا المصطلح عادةً لطلاب المحاسبة منذ البداية، ولكنه من الأمور التي لا يفهمونها إلا فيما بعد؛ لأنه في اللمحة الأولى يبدو غير منطقي. ومع ذلك، يوجد مصطلح الحسابات المدينة والدائنة في قلب كل نظم المحاسبة. وبمجرد أن تتمكن من فهم كيفية سير هذه الحسابات، ستفهم بسهولة أكبر كيفية سير النظام كله.

### إذن، ما الحسابات المدينة والدائنة؟

في عالم المحاسبة، توضع الحسابات المدينة جهة اليمين، وتوضع الحسابات الدائنة جهة اليسار. وللوهلة الأولى قد يبدو الأمر محيًرا، ولكن مع بداية نظام القيد المزدوج المحاسبي (وهو النظام الحديث الذي نستخدمه جميعًا الآن)، حين كانت جميع المهمات تؤدَّى باستخدام قلم رصاص وورقة، كانت هذه هي الطريقة الوحيدة التي يمكن اتباعها.

فكل معاملة محاسبية لها على الأقل جانبان، أحدهما خاص بالحسابات المدينة، والآخر خاص بالحسابات الدائنة، ويجب أن يكون هناك تساوٍ بين الجانبين، وكلمة "جانب" هنا من الأهمية بمكان. ففي نظم المحاسبة القديمة واليدوية التقليدية كان لكل حساب نموذج على شكل حرف **T**( ويسمى على الورق باسم نموذج المحاسبة حرف *T*).

وإليك الجزء الصعب، هناك بعض الحسابات التي تزيد في الحساب المدين؛ والبعض الآخر ينقص. وبالطريقة نفسها، هناك بعض الحسابات التي تزيد في الحساب الدائن، والبعض الآخر ينقص. وسواء أكان الحساب المدين أم الدائن سيمثل جمًعا أو طرحا من الحساب،

فهذا يعتمد كليًة على نوع الحساب الذي تتعامل معه. انظر الجدول التالي لمعرفة طريقة عمل الحسابات.

هذه هي الطريقة التي تسجل بها كل المعاملت التجارية، معتمدة على نظام المحاسبة العتيق الخاص بالمدين والدائن. ولكن هناك بعض الأحيان تبدو فيها هذه الطريقة رجعية.

#### داخل نموذج المحاسبة حرف **T**

إليك كيفية عمل هذا النموذج: يوضع اسم الحساب على رأس هذا الحرف، وتوضع كل الحسابات المدينة على الجانب الأيمن، وعلى الجانب الأيسر توضع الحسابات الدائنة. وفي كل مرة تؤثر معاملة تجارية في هذا الحساب، سيسجل متخصص تسجيل العمليات الحسابية قيمة المال على الجانب المناسب، مدينة أم دائنة؛ وقد حدد نوع الحساب أي الجانبين هو المكان المناسب.

## التغير المصرفي المفاجئ

حين الحديث عن الشئون المالية الشخصية، هناك أمر إضافي يجعل الحسابات المدينة والدائنة أكثر إرباًكا مما هي عليه في الحقيقة. فكر في أمر البطاقات الموجودة في حافظة نقودك: بطاقات السحب، وبطاقات الائتمان، فهذه البطاقات لا تناسب النموذج التقليدي؛ لأنها لم توضع من قبل المحاسبين، ولكن من قبل المصرفيين، ومن منظورهم الخاص.

فحين تستخدم بطاقة السحب، يقلل هذا من الرصيد النقدي في حسابك البنكي، ولكنه أيًضا يقلل من المال الذي يدين لك البنك به؛ لذا من منظور البنك، في كل مرة تستخدم بطاقة السحب الخاصة بك، يقلل هذا من ديونه، وكما رأيت في الجدول السابق، تنخفض حسابات الخصوم بانخفاض الدين.

وإليك الأمر المفاجئ: في كل مرة تستخدم فيها بطاقة ائتمان، فأنت عملًّيا تقترض نقوًدا من البنك؛ لذا تزيد كل عملية سحب من قدر المال الذي تدين به للبنك، ومن منظور البنك، فإنه يقدم ائتمانًا إليك، وحين تستخدم بطاقتك الائتمانية لشراء بعض الأشياء، فهذا يزيد من أصوله (وهي حسابات المدينين)، التي تتزايد مع كل عملية سحب.

ومن ناحية البنك، وسواء أقمت باستخدام بطاقة سحب، أم بطاقة ائتمان، سيضاف إلى سجلت حساباته قيد مدين. ولكن من ناحيتك، وفيما يتعلق بشئونك المالية الشخصية، في كل مرة تستخدم أًّيا من بطاقات السحب أو الائتمان، يضاف قيد دائن إلى "سجلتك"؛ فأنت إما أنك تقلل من رصيدك النقدي باستخدام بطاقة السحب، وإما تزيد من رصيد الخصوم باستخدام بطاقة الائتمان.

## يحدث التعارض في العمل أيًضا

في المحاسبة التجارية، هناك بعض الحسابات التي تعارض تماًما حسابات أخرى في فئتها نفسها عندما يتعلق الأمر بالحسابات المدينة والدائنة. وعلى سبيل المثال، بعض حسابات الأصول تتضمن أرصدة دائنة طبيعية، وبعض حسابات المبيعات تتضمن أرصدة مدينة طبيعية. وهذه الحسابات الخاصة تسمى الحسابات المعاكسة؛ لأنها تناقض العادة )ومن هنا أطلق عليها هذا الاسم).

وعلى الرغم من أن الحسابات المعاكسة قد تبدو محيرة، لكنها تخدم غرًضا واضحا، فهي تساعدك على الفصل بين معاملات معينة وحسابها "الأصلى" (الحساب الذي يعوض عن هذه المعاملات)، مانحة إياك صورة أكثر وضوحًا عن حقيقة ما يجري. وأحيانًا ما يكون هذا التحليل غاية في الأهمية، لدرجة أنه قد يؤثر في استراتيجياتك وسياساتك في العمل. فلنفترض مثًل أنك تبيع بعض السترات المصنوعة يدوًّيا، فستكون أغلب عمليات البيع نهائية، ولكن هناك احتمالية لوجود مرتجعات. فلو أضفت فقط قدر هذه المرتجعات في حساب المبيعات، كنوع من البيع السلبي، فلن يكون أمامك سبيل لمعرفة إجمالي عدد

السترات التي بعتها، وكم عدد السترات التي ارتجعت. وبدلًا من ذلك، لن ترى سوى رقم مبيعات أقل ليس له تفسير.

ولأغراض التخطيط، من الضروري أن تعرف ما نسبة مرتجعات السترات بين المبيعات. ولو بلغت نسبة متوقعة للمرتجعات، فقد لا يدفعك ذلك إلى اتخاذ إجراء، ولكن لو كانت نسبة المرتجعات أعلى مما تتوقع، فعلى الأرجح ستتخذ إجراء ما حيال هذا.

وإليك مثالًا، فلنفرض أن شركتك قد باعت ثلاثين سترة بقيمة 50 دولارًا للسترة الواحدة، بإجمالي 1500 دولار. ثم تمت إعادة عشر سترات منها في وقت لاحق، ما يقلل من هذا الإجمالي بقيمة 500 دولار. فلو اقتطعت فقط قيمة المرتجعات المقدرة بـ500 دولار من إجمالي المبيعات المقدرة بـ1500 دولار، فستظهر السجلت صافي ربح المبيعات بقيمة 1000 دولار )1500 - 500(، وقد يكون هذا صحيحا من الناحية الشكلية، ولكنه لن يقدم المعلومات التي سيقدمها فصل هذين الرقمين.

لو رأيت فقط صافي المبيعات المقدر بـ 1000 دولار، فقد لا تدرك أن ثلث السترات قد عيد، وأنه تم بيع 20 سترة فقط. وحين تنظر إلى الصورة الكلية، وتستخدم الحساب ُأ المعاكس للمرتجعات، الذي يقدم الكثير من المعلومات المفصلة والصحيحة، فستتمكن من اتخاذ قرارات تجارية أفضل للمضي قدًما.

### تحليل المعاملات

يتولد عن الانخراط في عالم الأعمال كمية كبيرة من المعاملت )وهي أحداث لها تأثير مالي)، التي ستتعلم الكثير من الأمور بشأنها بعد قليل. فكل واحدة من هذه المعاملات لها جزء مدين ودائن، ولكن هذا لا يعنى بالضرورة أن كل معاملة تتضمن ربحًا وخسارة (مع أن ذلك قد يحدث أحيانًا)، أو أن رصيد أحد الحسابات سيرتفع ورصيد حساب آخر سينخفض (وربما يحدث هذا أيضًا)، بل سيكون لكل معاملة تأثير في الناحية اليسرى (مدين)، وتأثير في الناحية اليمنى (دائن). ومدى تأثير المعاملة في الحساب المرتبط بها يعتمد كليًّا على نوع الحساب الذي تندرج تحته.

فلنفترض مثًل أنك حررت شيًكا لدفع فاتورة كهرباء الشركة، فهذه المعاملة سينتج عنها "قيد مدين" بوصفها نفقة للكهرباء، و"قيد دائن" للنقود؛ فقد زادت نفقات الكهرباء الخاصة بك، ونقص قدر المال. فلو أحدثت تغييًرا طفيًفا في هذه المعاملة، فسيتغير بالتبعية التأثير في الحساب. فلنفترض أنك دفعت فاتورة الكهرباء باستخدام بطاقة الائتمان؛ فسيستمر عليك دين نفقات الكهرباء، ولكن الرصيد سيتحول إلى حساب مثل "ديون بطاقة الائتمان مستحقة الدفع"، وهو أحد حسابات الخصوم لديك. وفي هذه الحالة، سيزداد حساب المصروفات، وكذلك هي الحال لحساب الخصوم (لأنك الآن أصحبت تدين بالمزيد).

وفي خلل الشهر التالي، ستدفع فاتورة الشركة الخاصة ببطاقة الائتمان، وهذه المعاملة تشمل "قيد مدين" لحساب ديون بطاقة الائتمان مستحقة الدفع، و"قيد دائن" لحساب النقود. فحساب ديون بطاقة الائتمان مستحقة الدفع، وحساب الخصوم، يقلان مع قيد مدين (فعمليات الدفع تقلل من رصيدك). ويقل أيضًا حساب النقد، وهو من الأصول، ولكن هذا النوع من الحسابات يقل مع إضافة قيد دائن.

## ما يعد معاملة

## هل تم دفع الأموال؟

تحدث المعاملة التجارية عندما يقع حدث يمكن أن يقدر بالمال. وهذا هو التعريف الرسمي، وهو بحاجة إلى القليل من التوضيح. فهناك العشرات، وربما المئات، من الأحداث التي تقع في داخل كل شركة خلل اليوم، وليس لها أي تأثير مالي من الأساس، مثل: فتح البريد، والاتصال بالعملء عبر برنامج سكايب، وإرسال رسائل البريد الإلكتروني. وتحويل هذه الأحداث إلى معاملت يحتاج فقط إلى شيء واحد، وهو وجود المال. فلو كان الظرف الذي ستفتحه يحتوي على شيك من عميل، فستجد معاملة لتسجلها. ولو نتجت عن المكالمة التي أجريتها عبر تطبيق سكايب حالة بيع، تكون لديك معاملة أخرى، ولو كانت رسائل البريد تحتوي على روابط ترويجية للعملء لكي يستخدموها في شراء المنتجات، فكل حالة بيع تنتج عن هذه الرسائل ستعد معاملة.

> وتمتلك أغلب الشركات المعاملت العامة نفسها، وهي تتكرر طوال الوقت. وتشمل المعاملت الشائعة ما يلي:

- عمليات البيع
- تحصيل الأموال
	- دفع الفواتير
- دفع رواتب الموظفين
	- سداد الضرائب

• شراء اللوازم

• تسلم مخزون

• شراء الأدوات

فكل معاملة ُتحدث تغييًرا في حساب معين، تغير قدر ما تدين به، أو قدر ما تمتلك. وحين تسجل معاملة، يجب عليك أن تعرف أًّيا من الحسابات سيتأثر، وبأية طريقة؛ ومتى حدثت المعاملة؛ والقيمة المالية لها (حتى إن لم يتم دفع الأموال بعد). ومع ذلك، لا يكون أحيانًا وقت تسجيل المعاملة واضًحا كما يبدو.

### الوقت المناسب لتسجيل المعاملة

في عالم المحاسبة، كما هي الحال في أمور أخرى، اختيار التوقيت المناسب هو أهم شيء، فاختيار التوقيت ينطبق على المعاملة نفسها، بشكلين مختلفين:

• الأول يتضمن التاريخ الفعلي لإبرام المعاملة )فلنفترض مثًل أنك قد اشتريت رزمة من ورق الطباعة، وبعض مسحوق الحبر، وحصلت شركتك على فاتورة من متجر بيع اللوازم المكتبية).

• والثاني يظهر عندما يتم دفع المال (حين ترسل شيكًا إلى متجر بيع اللوازم المكتبية).

قد يحدث هذان الأمران في الوقت نفسه (والمثال على ذلك، قيامك بدفع مقابل اللوازم قبل مغادرتك المتجر)، ولكن غالبًا هذا لا يحدث، فالصعوبة تكمن في معرفة الوقت المناسب لتسجيل المعاملة، وهذا يعتمد على طريقة المحاسبة التي تقرر أن تستخدمها في شركتك.

وهناك خياران متمايزان تستطيع منهما اختيار الطريقة التي ستستخدمها في نظامك المحاسبي الكلي:

**1. طريقة القيود النقدية،** وهى شائعة الاستخدام من قبل المشروعات الصغيرة، والمشروعات الخدمية الصغيرة، وتشير إلى أنك تسجل المعاملة فقط عندما يتم دفع المال. وباستخدام هذه الطريقة، لن تدون معاملة شرائك الورق والحبر في سجلتك إلا عندما تدفع المال فعلًّيا إلى متجر اللوازم المكتبية.

.2 طريقة الاستحقاق، التي تضطر الكثير من الشركات إلى استخدامها، وتتطلب منك تسجيل المعاملت حال إبرامها، بغض النظر عن العنصر المالي. وبموجب هذه الطريقة، ستكتب المعاملة في يوم حصولك على اللوازم المكتبية، ثم تستخدم معاملة، أخرى لتسجيل حالة الدفع.

نظرة فاحصة بشكل أكبر. ِق فلنل

#### المحاسبة النقدية

عندما يتعلق الأمر باختيار طريقة محاسبية، وخاصة للمشروعات الصغيرة، فإن المحاسبة النقدية تتفوق على محاسبة الاستحقاق. لماذا؟ هذا للسباب التالية:

• هي طريقة أسهل في الفهم: فأنت تسجل المعاملت عندما يتم دفع النقود.

• تمنحك مجالًا فى نهاية العام لتخفيض قيمة الدخل الخاضع للضريبة: فيمكنك سداد دفعة كبيرة من النفقات في وقت مبكر للتقليل من أرباحك، ومن قيمة فاتورة الضرائب السنوية الخاصة بك، وستدفع ضرائب على النقد الفعلي الذي ربحته هذا العام.

• تسجيل العمليات الحسابية الفعلي أكثر سهولة: بما أن كل المعاملت تتضمن وجود نقود، ليس عليك أن تشغل بالك إلا بالحسابات الأخرى التي يشملها القيد.

وعلى الرغم من ذلك، هناك عيب كبير للغاية في هذه الطريقة المفضلة للكثيرين، ألا وهو: التوقيت. فل تتبع الطريقة النقدية مسار عائداتك ونفقاتك حال حدوثها - بل تتبعه فقط عند ظهور العنصر النقدي، فمعرفة الوقت الفعلي لإبرام المعاملة الأصلية يكون له نفع كبير فيما يتعلق بالتخطيط؛ لأن هذا يطلعك على الفترة المحاسبية الفعلية التي دفعت فيها النفقات، أو جنيت فيها الأرباح. وعلى سبيل المثال، إذا بعت زينة في ديسمبر، ولكنك لم تحصل على المقابل إلا في فبراير، فستسجل هذه المعاملة في شهر فبراير، وهي فترة محاسبية مختلفة تماًما.

وعلوة على ذلك، هناك بعض الشركات التي لا يسمح لها باستخدام طريقة المحاسبة النقدية، طبًقا للوائح دائرة الإيرادات الداخلية. فطبًقا لهذه اللوائح، إذا كانت شركتك تمتلك مخزونًا، فلن تستطيع أن تستخدم المحاسبة النقدية. وبموجبها أيضًا لن تتمكن من استخدام هذه الطريقة إذا كانت شركتك قد تأسست بوصفها شركة مساهمة خاضعة للازدواج الضريبى (التى يطلق عليها أيضًا شركة نظامية)، أو كان إجمالى عائداتك أكثر من 5 ملايين دولار سنويًّا (وهي مشكلة يجدر بك التعامل معها). وإذا كنت غير متأكد من إمكانية استخدام المحاسبة النقدية في داخل شركتك من عدمها، فعليك أن تتأكد من الأمر مستعيًنا بمحاسب ضريبي.

### تدفق النقود من الداخل وإلى الخارج

عندما تستخدم المحاسبة النقدية، يمكن تقريًبا لكل جوانب عملية تسجيل العمليات الحسابية الخاصة بك أن تدار من خلل حسابك الجاري. فما دام التسجيل يتم لكل شيك أو إيداع، فستجد أن أغلب مهمات المحاسبة اليومية الخاصة بك قد جرت بيسر، وعادة ما تظهر مهمات التسجيل الإضافية عندما تستخدم النقود لسداد بعض النفقات.

#### محاسبة الاستحقاق

إن استخدام طريقة محاسبة الاستحقاق على قدر أكثر تعقيًدا من طريقة المحاسبة النقدية، ولكنها ستمنحك معلومات أفضل، وفي الوقت المناسب. وعادًة، يتطلب حفظ السجلت بهذه الطريقة وجود نظام قيد مزدوج محاسبي نشط، ما يعني أنه يجب عليك دائمًا أن تحدد ما الحسابان (أو أكثر من ذلك، في حالة انطباق ذلك) اللذان سيتأثران بكل معاملة. وهذا مختلف عن الطريقة النقدية؛ إذ إنه في هذه الحالة، من المفترض، بغض النظر عن الحساب الذي تنسب إليه المعاملة، أن يكون الحساب الخر دائًما هو الحساب النقدي، ومع وجود البرامج التي تسجل المعاملت في الحسابات المناسبة، لم يعد لهذا العيب التأثير نفسه في تسجيل المعاملت. ولكنها ما زالت أكثر تعقيًدا من الطريقة النقدية، وأكثر صعوبة في الفهم.

والقاعدة الأساسية لمحاسبة الاستحقاق هي تسجيل المعاملت وقت إبرامها، حتى لو تضمن الأمر دفع المال في ذلك الحين. وستسجل كل عملية بيع (عائدات) عند إبرامها، وكل النفقات عند تكبدها، والمبدأ المحاسبي الأساسي هنا يسمى مبدأ المقابلة، وهو أن تطابق العائدات والنفقات الفترة التي حدثت فيها بالفعل.

فعندما تشتري لوازم بطريقة الأجل، فيجب أن تسجل المعاملة في يوم الشراء. وحين تبيع شيئا لأحد العملء، يجدر بك أن تسجل عملية البيع هذه في اليوم نفسه، حتى إن كانت فاتورتك لا تتطلب منه الدفع قبل 30 يوًما. وبالطبع، حين يتم أخيًرا دفع المال، فستكون هناك معاملة أخرى لتسجلها، فالحاجة إلى تسجيل هذه القيود الإضافية يعد عيًبا في طريقة محاسبة الاستحقاق، والعيب الخر له تأثير كبير في حسابك البنكي، أي أنه يجب عليك دفع ضرائب الدخل على العائدات التي كسبتها، حتى إن كنت لم تحصل بعد على المال.

## التوقيت أهم شيء

عند استخدام طريقة الاستحقاق، ستؤثر القيود غير النقدية في المحصلة النهائية، فالهدف هنا هو تسجيل العائدات والنفقات في الحال. وعندما تدفع النفقات أو تتلقى شيكات من العملء، لن تؤثر هذه المعاملت في أرباحك، نظًرا إلى أن المعاملة تتضمن فقط الأصول والخصوم.

## الدورة المحاسبية

أعد التقرير، نسقه، كِّرر اأمر

عادًة ما يشير مصطلح الدورة المحاسبية إلى العمليات والإجراءات التي يتم تنفيذها لتسجيل معاملت الشركة. وتبدأ الدورة بالمعاملة، ثم تنتقل إلى إعداد البيانات المالية، وتنتهي بإغلق الحسابات، وبالطبع، هناك عدد من الخطوات يتخلل هذه الأمور. لماذا يطلق عليها اسم دورة؟ إذ بعد أن تتم الخطوة الأخيرة، تبدأ العملية مجدًدا مرة أخرى.

وعلى الرغم من أن الكثير من الخطوات غير ظاهرة بفضل برامج المحاسبة، لكن من الضروري أن تعلم تلك الخطوات، وما يحدث فعلًّيا خللها، حتى إن كانت البرامج هي التي تقوم بكل العمل. ويمكن تلخيص الدورة المحاسبية التقليدية في ثماني خطوات أساسية.

فالمحاسبون:

- .1 يسجلون المعاملت في دفاتر اليومية .2 يسجلون قيود دفاتر اليومية في سجلت الحسابات العامة الملئمة .3 يعدون ميزان مراجعة لكل حسابات دفتر الأستاذ العام .4 ينشئون ميزان مراجعة عامًل، مشتمًل على قيود التسوية .5 يدخلون قيود التسوية هذه في الدفاتر العامة، ثم يدونونها في دفتر الأستاذ العام
	- .6 يعدون مجموعة من البيانات المالية
		- .7 يغلقون الحسابات المؤقتة

.8 يعدون ميزان المراجعة بعد الإغلق

إن معرفة الخطوات، ومعرفة ترتيب اتخاذها، أمرٌ ضروريٌ للعملية المحاسبية؛ فاتخاذ تلك الخطوات، والانخراط في صميم الأرقام، هما المرحلة الحقيقية التي يبدأ فيها العمل.

### اتخاذ الخطوات

ربما تقوم بتسجيل المعاملت بشكل يومي، وهي أولى خطوات الدورة المحاسبية. وحين تفِّصل هذه الخطوة، ستجدها تشمل التعرف بما يعد معاملة، وتحديد كل التفاصيل المتعلقة بهذه المعاملة، ومن ثم تسجيل كل هذه التفاصيل في أحد دفاتر اليومية؛ فهذا الدفتر يعد نوًعا من المذكرات اليومية للمعاملت )وسنتعرف بالمزيد عن هذا الأمر بعد قليل). وقبل أن ينتشر استخدام برامج المحاسبة، كانت تدون قيود دفاتر اليومية تلك دورًّيا في سجلت الحسابات، وهي سجلت تشمل صفحات لكل حساب معين؛ وهذه هي الخطوة الثانية؛ لذا إن كان قيد الدفتر اليومي يتضمن الحساب النقدي، فسيدون هذا الجزء من المعاملة في النهاية في الصفحة الخاصة بحساب النقد في سجل الحسابات (وهو مشابه نوعًا ما لدفتر الشيكات). ومع وجود برامج المحاسبة، تحدث هذه الخطوات بشكل تلقائي، بمجرد أن يسجل القيد في الدفتر.

## الرقم يقبل القسمة على 9

بسبب صعوبة إيجاد الأخطاء في الدفاتر والسجلت المكتوبة بخط اليد، وضع مسجلو العمليات الحسابية حيلة لتعقب الأخطاء. فعلى سبيل المثال، لو كان هناك خطأ في ميزان مراجعة بمبلغ يقبل بشكل واضح القسمة على رقم 9، فيدرك مسجل العمليات الحسابية أن هناك خطأ نقل - وهو عكس خانات الرقم، مثل كتابة 19 بدلًا من 91.

أما الخطوة الثالثة، وهي إعداد ميزان المراجعة (الذي سنناقشه بالتفصيل لاحقًا في هذا الجزء)، فما هي إلا طريقة للتأكد من أن كل شيء مدون بطريقة صحيحة. وكما يوضح اسم هذه الخطوة، فهي في الأساس موضوعة لمراجعة مدى توازن الحسابات. ولإعداد هذا التقرير، ستضع قائمة بكل الحسابات التي يشملها السجل، بالإضافة إلى الأرصدة النهائية المدينة والدائنة؛ ثم تضيف كل الحسابات المدينة والدائنة، فلو تساوى إجمالي القيود المدينة والقيود الدائنة، يكون هناك توازن في الحسابات؛ وإن لم يتساَو، يصبح هناك خطأ في مكان ما. وفيما قبل استخدام البرامج، كان مسجلو العمليات الحسابية يجن جنونهم في محاولة إيجاد الخطأ الذي أحدث خلًل في ميزان المراجعة. أما الآن، فتؤدي البرامج هذه الخطوة تلقائًّيا، وهي تقريًبا لا تسمح أبًدا للحسابات بأن تخرج على التوازن )وعلى الرغم من أنه في بعض الحالات، مثل إعداد الحساب على نحو غير ملئم، قد يحدث اختلال في ميزان المراجعة).

والخطوة الرابعة - وهي إعداد ميزان المراجعة العامل - يتم فيها تفعيل دور قيود التسوية. وأحيانًا ما تعمل هذه التسويات بكل بساطة على تصحيح الأخطاء، وفي أحيان أخرى، تعمل هذه التسويات لحساب أشياء لم تسجل بعد بسبب التوقيت. وعلى سبيل المثال، لو انتهت الفترة المحاسبية يوم الثلثاء، ولكن شركتك تدفع رواتب موظفيها في نهاية الأسبوع، فسيكون عليك أن تعدل نفقات الرواتب لتسجيل قيمة يومين من راتب الموظف (مقابل يومي الاثنين والثلاثاء) في سجلات الفترة المنصرمة. وأخيرًا، تستخدم قيود التسوية في هذه الخطوة لتقديم بيان عن الإهلاك الدوري ونفقات الاستهلاك (الإهلاك يمثل انخفاض قيمة الأصول العينية بمرور الوقت؛ والاستهلك يعكس نسبة استهلك أي أصل غير منظور - مثل براءة الاختراع). وهذه التسويات عادة ما تسجل فى ميزان المراجعة العامل (وهو ما سيدونه متخصص تسجيل العمليات الحسابية من جديد - وهذا عملٌ جارٍ) حتى يتم تقديم بيان عن كل شيء بشكل صحيح ومتوازن.

والخطوة الخامسة تقوم فقط بإضفاء الطابع الرسمي على قيود التسوية التي وضعت في ميزان المراجعة العامل، ومن خلل الخطوة الخامسة يتم تسجيل هذه القيود في الدفتر؛ ومن ثم تدون في الصفحة المرتبطة بالحساب في السجل (وهي خطوة أخرى خفية عند استخدام البرامج). والخطوة السادسة ذات أهمية بالغة لأصحاب الشركات: وهي إعداد مجموعة من البيانات المالية. (وسنلقى نظرة فاحصة بشكل أكبر على هذه البيانات في الفصل 6). والبيانات المالية الثلثة الأساسية هي:

- .1 بيان الميزانية العمومية
- .2 بيان الأرباح والخسائر

.3 بيان التفقد النقدي

وتلخص هذه البيانات المالية، مًعا، كل الأنشطة التي جرت في الفترة المحاسبية، وتعرض صورة مفصلة للوضع الحالي للشركة.

وتنهي الخطوتان السابعة والثامنة الدورة المحاسبية. أولًا، تُصفَّى كل الحسابات المؤقتة (العائدات، والتكاليف، والمصروفات)، ثم يدمج الإجمالي الصافي في حساب حقوق الملكية، ويسمى حساب الأرباح المحتجزة، وهذا يحدث لتسجيل نشاطات الفترة المحاسبية بصورة دقيقة. وبعد أن تسجل كل القيود الختامية وتدون في السجلت، تدخل الخطوة الثامنة حيز التنفيذ: حيث يتم إعداد ميزان المراجعة بعد الإغلق، للتأكد من أن كل الحسابات متوازنة. (ويتم إعداد ميزان المراجعة بعد أن تكتمل كل القيود الختامية).

وبعد ختام الفترة ونهايتها، هناك بداية محاسبية جديدة للمضي قدًما إلى الفترة التالية. ثم تبدأ الدورة المحاسبية من جديد.

### دفاتر اليومية ودفتر استاذ

تعود فكرة دفاتر اليومية ودفتر الأستاذ إلى وقت أن كانت المعاملت تسجل فيه كتابة، وكان لكل منها غرض مميز: • كانت دفاتر اليومية ُتستخدم لتسجيل المعاملت فور حدوثها.

• وكان دفتر الأستاذ يستخدم للحتفاظ بأرصدة كل حساب.

وقبل ظهور الكمبيوتر، كانت هذه الدفاتر الورقية يمكن ألا تكون عملية وثقيلة؛ حتى إنه قد يتعذر استخدامها، خاصة في المؤسسات الكبرى والشركات القائمة على المخزون السلعي، وهذا ساعد على ظهور الدفاتر والسجلت المتخصصة لتسهيل مهمة مسجلي العمليات الحسابية، والمحاسبين في سرعة إيجاد معلومات محددة يحتاجون إليها.

#### دفاتر اليومية الخاصة

عادة ما كانت الشركات تبرم المعاملت نفسها مراًرا وتكراًرا، وللمعاملت التي تبرم بشكل متكرر، مثل عمليات البيع، يستخدم مسجلو العمليات الحسابية دفاتر يومية متخصصة وموحدة (في هذه الحالة، دفتر اليومية للمبيعات). وهناك أربعة أنواع من الدفاتر شائعة الاستخدام، وهي:

- .1 المبيعات
- .2 المشتريات
- .3 إيصالات النقدية

4. المدفوعات النقدية (التي تسمى أيضًا النفقات)

أما المعاملت التي لا تتكرر كثيًرا، فغالًبا ما تسجل في دفتر اليومية العام، وهو نوع من التسمية الشاملة لكل الأشياء التي لا تتناسب مع فئة معينة. وتجد في دفاتر اليومية العامة أيًضا قيود التسوية، والقيود الختامية.

### دفاتر الأستاذ الخاصة

وعلوة على ذلك، هناك بعض الحسابات المعينة تستوجب تسجيلها في دفاتر أستاذ خاصة. وتتضمن الحسابات المدينة والحسابات الدائنة معلومات مختصرة عن العديد من الحسابات الضمنية، فالحسابات المدينة تشمل كل ما يدين به لك العملء، وتشمل الحسابات الدائنة كل ما تدين به أنت لمورديك. ومع ذلك، هناك احتمال أن يكون لدى شركتك الكثير من العملء المختلفين، وتتعامل على الأقل مع عدد قليل من الموردين. ويكون عليك أن تتبع حساب كل واحد منهم، منفرًدا؛ لتتمكن، بنظرة واحدة، من معرفة قدر المال المستحق لك عند كل عميل، وقدر المال المستحق عليك لكل مورد. وهذا الأمر سيكون مرهًقا للغاية إذا مزجت كل هذه الحسابات في حسابات دفتر الأستاذ العام.

ولهذا السبب، هناك دفاتر أستاذ فرعية خاصة بالحسابات المدينة والحسابات الدائنة. ففي حين أن دفتر الأستاذ يحمل معلومات مفَّصلة لكل حساب على حدة، تحمل دفاتر الأستاذ الفرعية معلومات مفصلة لكل عميل ومورد على حدة. وبدلًا من تدوين معلومات تخص معاملت معينة في دفتر الأستاذ، يتم تدوين المعاملت التي تشمل الحسابات المدينة والحسابات الدائنة في دفاتر أستاذ فرعية خاصة، ثم يتم وضع تلخيص بالقيد وتدوينه في حسابات دفتر الأستاذ العام.

وتستخدم برامج المحاسبة هذه الدفاتر والسجلت الخاصة، ولكن تجرى عملية تسجيل المعاملة بشكل فوري ومتزامن. فعلى سبيل المثال، تحتوي برامج المحاسبة الخاصة بك على سجل للعميل؛ لذا يمكنك أن تتابع مدفوعات كل عميل.

### قصة ميزان المراجعة

على الرغم من أنه قد يبدو شيئا بالًيا، بفضل ظهور برامج المحاسبة، لكن ميزان المراجعة يعد أداة عملية قيمة. نعم، يجب أن تكون كل الحسابات متوازنة بشكلٍ تلقائي - لأن البرامج لن تسمح لك بإدخال أية معاملة غير متوازنة - ولكن ليس من الضروري أن تكون المعاملة صحيحة لمجرد كونها متوازنة. فعلى سبيل المثال، قد تقيد عن طريق الخطأ

عملية البيع المقدرة بقيمة 50.00 دولار بقيمة 5000 دولار؛ ربما يكون القيد متوازنًا، ولكنه خطأ؛ فالنظرة السريعة إلى ميزان المراجعة قد تمكنك من رؤية أن هناك خطأ ما )على سبيل المثال، إن كان إجمالي المبيعات الشهري يقترب من 2000 دولار، ولكن في هذا الشهر اقترب من 7000 دولار(.

وهناك أوقات لا تتوازن فيها الحسابات، ولو باستخدام البرامج. وعلى سبيل المثال، التحول من استخدام التقارير القائمة على محاسبة الاستحقاق إلى التقارير القائمة على المحاسبة النقدية، قد يُحدث خللًا في ميزان المراجعة الخاص بك. وكذلك لدى بعض البرامج المختلفة خصائص مختلفة، تترك الحسابات غير متوازنة، ومهما كان سبب الخطأ، فميزان المراجعة هو المكان الذي تستطيع فيه أن تتعقب أصل هذه المشكلة.

وعلاوة على ذلك، أول ما ستطلَّبه برامج المحاسبة الخاصة بك، هو ميزان المراجعة: ففي النهاية، هي بحاجة إلى البداية من مكان ما. وسواء أكنت تطلق مشروًعا جديًدا، أم كنت تنقل سجلتك من برنامج إلى آخر، فعليك أن تقدم أرصدة حساباتك.

## هل تملك الشركة الجديدة أرصدة حسابات؟

نعم، فالمشروعات الجديدة كذلك لديها بعض الأرصدة لتدخلها: على أقل تقدير تكاليف الإنشاء، والنقد، وحقوق الملكية. والكثير منها أيًضا يمتلك على الأقل بعض الأصول )الكمبيوترات، والأثاث المكتبي، وقوائم الجرد( وبعض الديون لتقديم بيان بشأنها.

## مسألة اختيار التوقيت

تحدد الدورة المحاسبية بداية الفترة المحاسبية ونهايتها، ولكن تحديد مدة هذه الفترة يرجع إليك، طبًقا لما هو مناسب لشركتك. والأطر الزمنية الأكثر استخداًما هي: شهر، وربع سنة (ثلاثة أشهر)، وسنة كاملة. فالشركات التي تطرح أسهمها للتداول العام يطلب منها ا تقديم تقارير في أوقات معينة؛ لذا تتبع دورتها عادة هذه القواعد. قانوًن ويطلق أيًضا على الفترة المحاسبية اسم الفترة المالية، وهذه الفترات غالًبا ما تتزامن مع التقويم، ولكن ليس من الضروري حدوث هذا. فعلى سبيل المثال، ربما يكون مناسًبا لشركتك أن تنهى السنة المالية في 30 يونيو (فربما تأخذ إجازة طوال فترة الصيف).

وبمجرد أن تحدد الفترة الزمنية لدورتك المحاسبية، عليك أن تلتزم بها. ففي نهاية المطاف، يعد الاتساق والتنظيم حجر الزاوية للمحاسبة.

## المحاسبة والتنظيم

من الفوضى إلى النظام

يعد التنظيم أمًرا جوهرًّيا في عالم المحاسبة - تخيل كيف كانت الأمور ستسير إذا ُطرحت الأرقام هكذا بشكل عشوائي. فعلى سبيل المثال، لن تتمكن من معرفة أي من العملء مديٌن لك بالمال، أو لماذا ُتحِّرر الشيكات. فتصنيف العائدات والمصروفات بشكل منهجي، والعملء والموردين، يمكنك من تركيز طاقتك على تنمية وإدارة شركتك. ولو كانت سجلتك تتسم بالفوضى، فستتراجع فرصة شركتك في تحقيق النجاح، فعليك أن تعرف الحالة التي وصلت إليها الأرقام لتدرك إلى أية وجهة ستسير.

فعملية تسجيل المعاملت، بالإضافة إلى بعض مهمات تسجيل العمليات الحسابية الأخرى، ستعمل على هيكلة مشروعك، وهذا النوع من التنظيم ضروري أيًضا لحياتك المالية الشخصية. وسنطلع هنا على أكثر الطرق فاعلية للتنظيم المنهجي لشئونك المالية الشخصية والتجارية، بدايًة من متابعة كل ورقة على حدة.

## ما زال هناك الكثير من الأوراق

ربما تكون قد لاحظت بحلول هذا الوقت أن المحاسبة تتضمن عشرات النماذج، والمئات من أنواع الأوراق الأخرى، والآلاف المؤلفة من الأرقام. وقد يكون من الصعب متابعة كل هذه المعلومات، على الرغم من أن برامج المحاسبة جعلت الأمر أكثر يسًرا، فوجود نظام محاسبي يرشدك إلى كيفية ملء كل نموذج وتوقيته، وما نوع المعلومات الذي تحتاج إليه من كل ورقة، وإلى معنى كل هذه الأرقام، تسهل إدارة العملية برمتها. ولعل الجزء الأصعب هو إنشاء نظام محاسبي!

التنظيم الفعلي

ينبغي لك أن تستخدم ملفات مصنفة بوضوح للحفاظ على تنظيم معلوماتك المحاسبية. حتى إن كنت تستخدم الكمبيوتر في مهمات التسجيل كافة، لكن هناك احتمالًا كبيرًا بأن ثمة مستندات ورقية توجد للعديد من المعاملت التي تبرمها، وأنت بحاجة إلى طريقة فعالة لمتابعة هذه الأوراق. ففي أمثل الظروف، تبقي الشركات على مجموعة من الملفات للموردين، ومجموعة أخرى للعملء، ومجموعة ثالثة للمصروفات العامة، وكذلك من الضروري أن تنشئ ملًفا لكل واحد من الأصول والخصوم التي تظهر في سجلتك. فعلى ِ سبيل المثال، سيسهِّل الاحتفاظ بسجل منفصل لكل مورد على حدة، بدلًا من وضع كل البيانات في ملف واحد، من مهمتك في تعقب أوامر الشراء والفواتير حال حدوث أية مشكلة، أو نزاع. والأمر الأخير، والأكثر أهمية، هو أن كل الشركات يجب أن تحتفظ بنسخ ورقية للقرارات الضريبية، بما في ذلك ضرائب المبيعات، وضرائب الرواتب والأجور. وسيسهل الحرص على وجود مكان معين مخصص لكل نوع من الأوراق )وسيكون هناك الكثير من الأوراق) من مهمتك في المستقبل.

## قللّ من تكدس الأوراق

هل سئمت من تكدس الإيصالات؟ عليك أن تبدأ بمسح تلك الإيصالات ضوئًّيا، أو التقاط صور لها بهاتفك الذكي. وتقبل دائرة الإيرادات الداخلية بالنسخ الإلكترونية، ما دامت منظمة، وتظهر الغرض التجاري بوضوح. وعليك أن تحتفظ بهذه الإيصالات الإلكترونية على الأقل مدة ست سنوات، كما هي الحال مع النسخ الورقية.

#### الإجراءات المحاسبية

ومع ذلك، فإن التنظيم الفعلي لأوراقك يمثل جانًبا واحًدا فقط من الأمر، فعليك أيًضا أن تحدد إجراءات القيام بمهماتك المحاسبية؛ فوجود طريقة ذات معيار واحد للقيام بكل شيء، سينظم أداء مهماتك، وسيجعل الأمر أكثر يسًرا عندما تحيل المهمة إلى شخص آخر؛ فالمعاملت اليومية قد تتراكم إذا لم تقيدها حال إبرامها. وبالإضافة إلى ذلك، لن تتمكن من إعداد بيانات مالية تقريبية إذا كان دفتر الأستاذ العام )وهو السجلت التي تحتوي على

ِ تفاصيل كل الحسابات) ليس مُحدَّثًا. فوضع نظام ثابت يعد على الأرجح الطريق الوحيد للسيطرة على هذا الكم من العمل؛ ودون وضع هذا النظام، قد تخرج مهمات تسجيل العمليات الحسابية عن سيطرتك دون أن تدري.

## عليك تنظيم أمورك الشخصية

لن يعود تنظيم المعلومات المحاسبية بالنفع فقط على العمل - فمن الممكن أيًضا أن يجعل حياتك المالية الشخصية أكثر يسًرا. فعندما تكون شئونك المالية منظمة، لن يفوتك دفع فاتورة، أو إيداع شيك عن طريق الخطأ، ولن تنتهي الحال بالإيصالات التي تحتاج إليها لإعداد إقراراتك الضريبية في سلة المهملت، وستكون لديك إمكانية الوصول بشكل فوري إلى أرصدتك البنكية، وحسابات الاستثمار، وخطط التقاعد، وستفعل كل هذا دون الحاجة إلى البحث في أكوام من الأوراق للعثور على أرقام الحساب.

وعلى الرغم من أن التنظيم أمر ضروري خلل وقت تقديم الإقرارات الضريبية، لكن التنظيم الجيد يساعدك على إبقاء شئونك المالية على المسار الصحيح طوال العام. ويعد وضع الميزانية إحدى أفضل الطرق لبداية التنظيم والالتزام بنظام. وهناك بعض التطبيقات الرائعة لوضع الميزانية الشخصية (مثل [www](http://www.mint.com/).mint.com; Mint.com أو Mvelopes <u>www.[mvelopes](http://www.mvelopes.com/).com</u>) التي قد تساعدك على الالتزام بخطتك ومتابعة كل نفقاتك.

## متابعة المعلومات المتعلقة بالضرائب

أنت تعلم جيًدا أنك بحاجة إلى السجلت والإيصالات عند سداد الضرائب، سواء أكان هذا في حياتك الشخصية أم العملية. وإن متابعة المصروفات والخصومات أمر بالغ الأهمية حين ُتستدعى لمراجعة الحسابات أمام دائرة الإيرادات الداخلية. فأفضل طريقة لتجنب المشكلت المستقبلية هي التنظيم الجيد للوراق بمجرد الحصول عليها.

وعندما تدفع بعض المصروفات القابلة للخصم، عليك تدوين الأسباب التجارية لذلك على الإيصال فوًرا لكي لا تنسى. وإن كنت تفضل الإيصالات الورقية، فعليك أن تحتفظ بمجلدات تخزين، أو مظاريف في كل مكان قد تحصل فيه على إيصالات )سيارتك، مكتبك، حقيبتك، حقيبتك الرياضية). ولو كنت تفضل حلولًا أكثر تقنية، فعليك أن تمسح إيصالاتك ضوئًّيا بمجرد أن تحصل عليها. وعلى أية حال، عليك أن تجمع كل المعلومات وتدونها بشكل منتظم - فالأسهل لك أن تفعل هذا الأمر مرة واحدة في الشهر، بدلًا من مواجهة تكدس كبير من الأوراق مرة في السنة.

ولو كنت تفضل تأدية المهمات بنفسك، فإن جداول البيانات تقدم طريقة سهلة لتنظيم نفقاتك وحسابها. فإن كانت لهذه النفقات علاقة بضرائبك الشخصية، يمكنك أن تتوقف عند هذه الخطوة. أما إن كانت لها علقة بعملك، فعليك أن تدخلها في برامج المحاسبة الخاصة بك؛ حتى تدمج بطريقة سلسة في السجلت المالية لشركتك.

ويمكن لبعض الخدمات عبر الإنترنت أيًضا أن تساعد كًّل من أصحاب المشروعات الصغيرة، ودافعي الضرائب الشخصية، خلل تنظيم معلوماتهم. فعلى سبيل المثال، يمِّكنك موقع <u>(www.[shoeboxed](http://www.shoeboxed.com/).com</u>) من إرسال قدر كبير من الإيصالات (سواء أكانت ورقية، أم صورًا لها، أم ممسوحة ضوئيًّا) التي تنظم فيما بعد على شكل قاعدة بيانات شخصية عبر الإنترنت، ما يقلل من الضغط خلل وقت سداد الضرائب.

## ما الذي عليك أن تحتفظ به، وما الذي عليك أن تتخلص منه؟

من الواضح أن المحاسبة تتسبب في ظهور الكثير من السجلت، ومن العسير معرفة الأشياء التي يجدر بك أن تحتفظ بها (وإلى أي أجل) وأي منها يجدر بك التخلص منه. فعلى سبيل المثال، ستحتفظ بأمر البيع على الأقل إلى أن يرسل إليك المورد ما تريده تماًما، ويرسل إليك فاتورة، لكي تتأكد أنك قد حصلت على الشيء الذي طلبته، وأن المورد قد أرسل إليك قيمة صحيحة للفاتورة. وإذا أبرمت عقد مبيعات مع عميل، فستحتفظ بهذا العقد حتى يتم الوفاء بكل شروطه، وإلى أن تحصل شركتك على كل المستحقات، وسبب الاحتفاظ بالوثيقة، وطول المدة التي ستحتفظ بها فيها، يعتمدان على نوع تلك الوثيقة، وعلى الرغم من أنه لا توجد قواعد "ثابتة" باستثناء المتطلبات الحكومية، إليك بعض الإرشادات الأساسية (وهي تشمل بعض قواعد دائرة الإيرادات الداخلية المهمة) لتتبعها:

• الاحتفاظ بكل سجلت الضرائب ووثائق الضرائب الخارجية - مثل نموذج الضرائب والأجور (V - 2)، ونموذج 1099s (نموذج الإبلاغ عن الدخل)، ونموذج 1098s (نموذج **فوائد** الرهن العقارى القابلة للخصم) - مدة 3 سنوات على الأقل بعد الوقت الفعلى لتقديم تلك الإقرارات.

• الاحتفاظ بإيصالات المصروفات القابلة للخصم بقيمة 75 دولاًرا أو أكثر.

• إنشاء نظام تخزين طويل الأمد (على الأقل مدة سبع سنوات) للوثائق المهمة، مثل سجلت الموظفين، والبيانات المصرفية، والعقود، وكشوف الرواتب، وسجلت ضرائب الرواتب والأجور.

• الاحتفاظ بالفواتير الطبية المدفوعة، وفواتير التعليم المدفوعة، وإيصالات التبرعات الخيرية، وسجلت الانتقالات الشخصية أو التجارية خمسة أعوام على الأقل.

• الاحتفاظ بإقرارات ضريبة الدخل الخاصة بك سبعة أعوام على الأقل.

تحدث النزاعات طوال الوقت في عالم المحاسبة؛ لأسباب تجارية وأسباب شخصية، فقد يخضع أي شخص (أو أية شركة) لمراجعة الحسابات أمام دائرة الإيرادات الداخلية، أو يمكن أن يكون طرفًا في نزاع بشأن أحد العقود، وامتلاك الوثائق الصحيحة قد يُحدث تغييًرا جذرًّيا في حالتك.

ولإعداد قوائم شاملة بكل الوثائق التجارية والشخصية التي يجدر بك الاحتفاظ بها طبًقا لموقفك الخاص، يجب عليك أن تتحدث مع محاسبك أو مستشارك المالي.

# الفصل 4 الصول والخصوم وحقوق الملكية

تعد المعادلة المحاسبية من دعائم علم المحاسبة، وهي كالتالي:

الأصول= الخصوم+ حقوق الملكية

يمكن لعناصر المعادلة الثلثة أن تحدد ماهية شئونك المالية التجارية والشخصية؛ إذ ستخبرك بما تمتلك، وبما تدين به، وما القدر الحقيقي الذي تمتلكه من الأشياء التي في حيازتك، ولن تتمكن من إدارة شئونك المالية الشخصية، أو تدير مشروعك دون وجودها. فمن الناحية الشخصية، تحدد هذه العناصر الثلثة مقدار الدخل الذي تحتاج إليه، وتصنيفك الائتماني، وإجمالي ثروتك. وللعناصر الثلثة الأهمية نفسها بالنسبة إلى عملك؛ لأنها بمنزلة الأدوات التي تستخدمها لتحقيق عائدات.

وفي هذا الفصل، ستتعلم كل ما أنَت بحاجة إليه عن الأصول، والخصوم، وحقوق الملكية، وكيف تتناسب معا في كل من المعادلة المحاسبية وتخطيطك المالي.

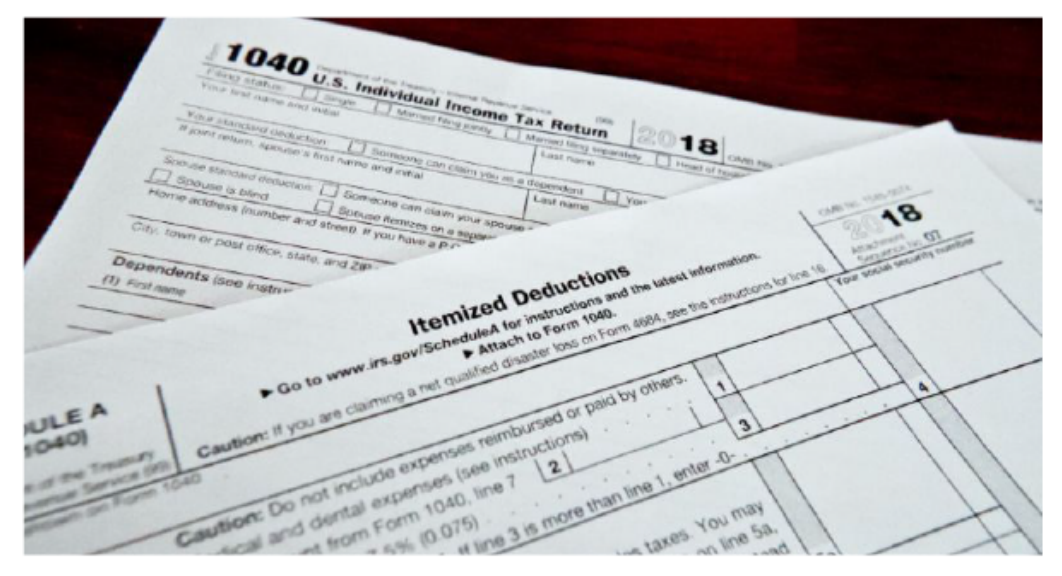

نماذج الإقرارات الضريبية في الولايات المتحدة الأمريكية، إن لم ترسل النماذج المطلوبة، فقد تتعرض لبعض الغرامات، والعقوبات والفوائد المالية. وما هو أسوأ من ذلك، فقد تتم دعوتك إلى جلسة تدقيق في الـصـابات.

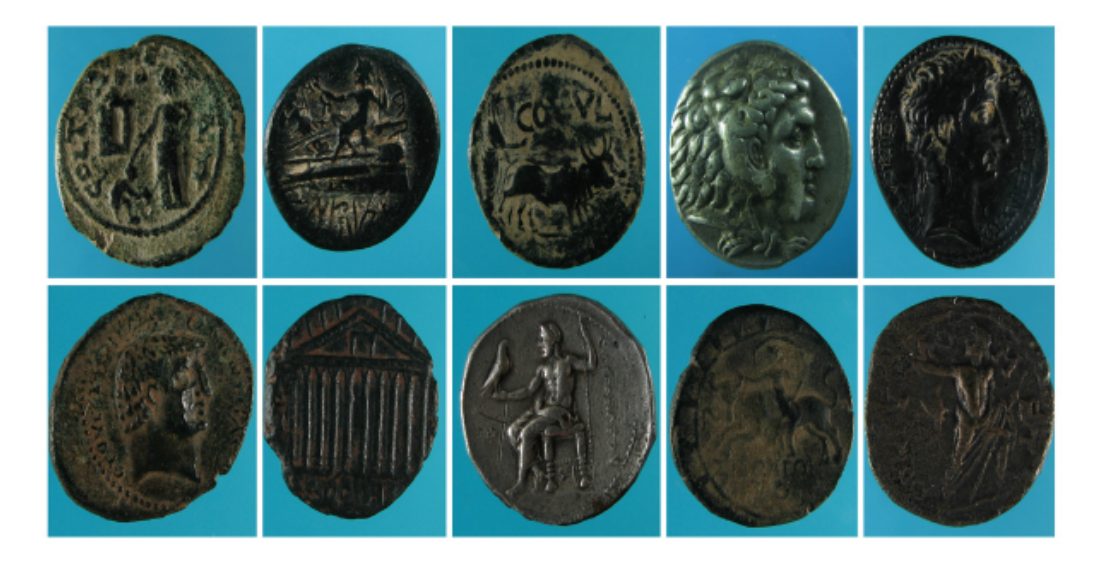

العملات في اليونان القديمة. لحتفظ المصرفيون في اليونان القديمة بسجلات حسابية تحتوي على تفاصيل "عمليات تـحويل الأموال" إلى عملائهم من بعض البنوك الأخرى في المنطقة، وأقرضوا أيضاً المواطنين الأموال، وغيروا العملة للعملاء الذين يحملون عملات أجنبية.

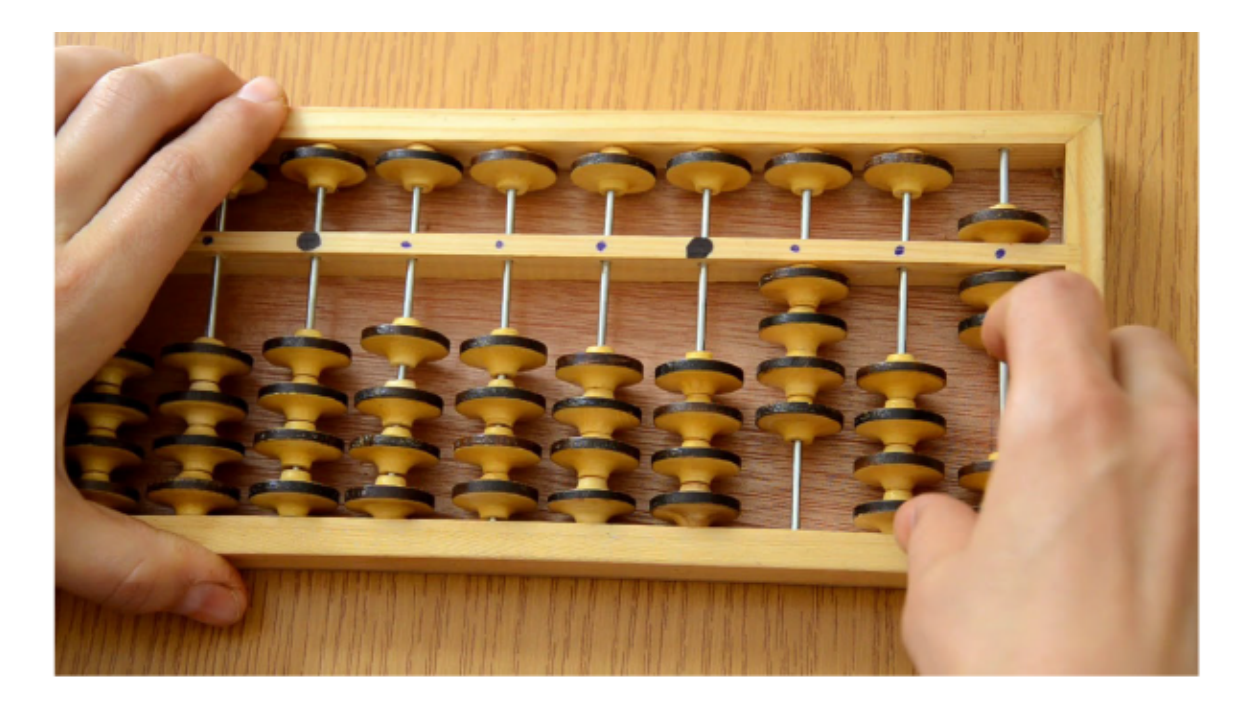

على الرغم من أن فكرة المعداد قد نشأت في الصين (تقريبًا عام 3000 قبل الميلاد)، لكنه كان أداة حسابية مفضلة بين قدماء المصريين، ويتكون المعداد (الذي يطلق عليه أحيانًا الإطار الحسابي) من مجموعة من القضبان الخشبية، أو الأسلاك في إطار مستطيل؛ ويحرك المستخدمون الخرزات إلى أعلى وإلى أسفل الإطار الخشبي لإجراء العمليات الحسابية البسيطة.

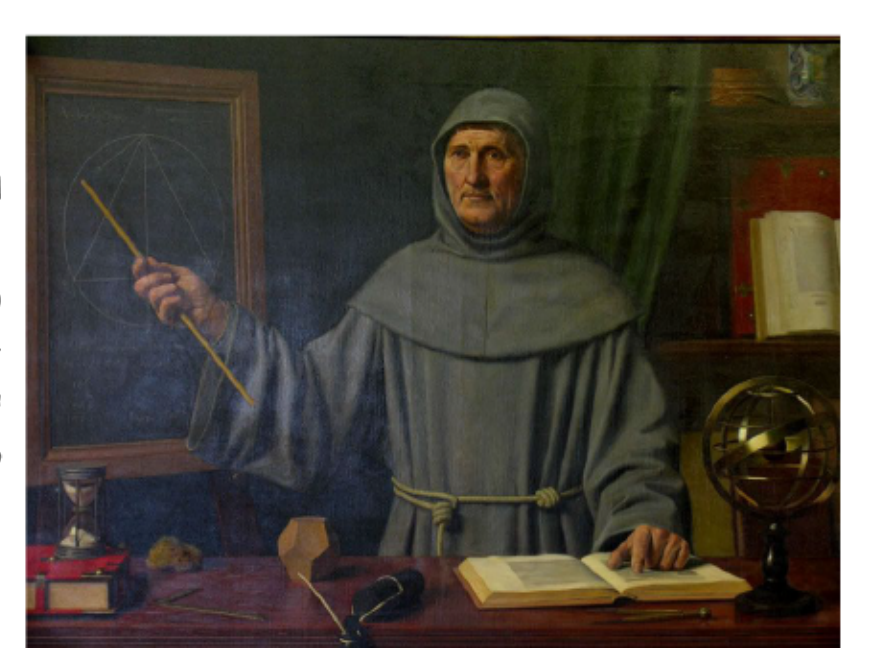

لوحة فنية لرجل الدين .<br>الإيطالي <sup>"ا</sup>لوكا باتشول*ى*"، وهو مؤلف كتب Summa de Arithemtica, Geometria, Proportioni et Proportionalita ويعتبر رائد المحاسبة الحديثة.

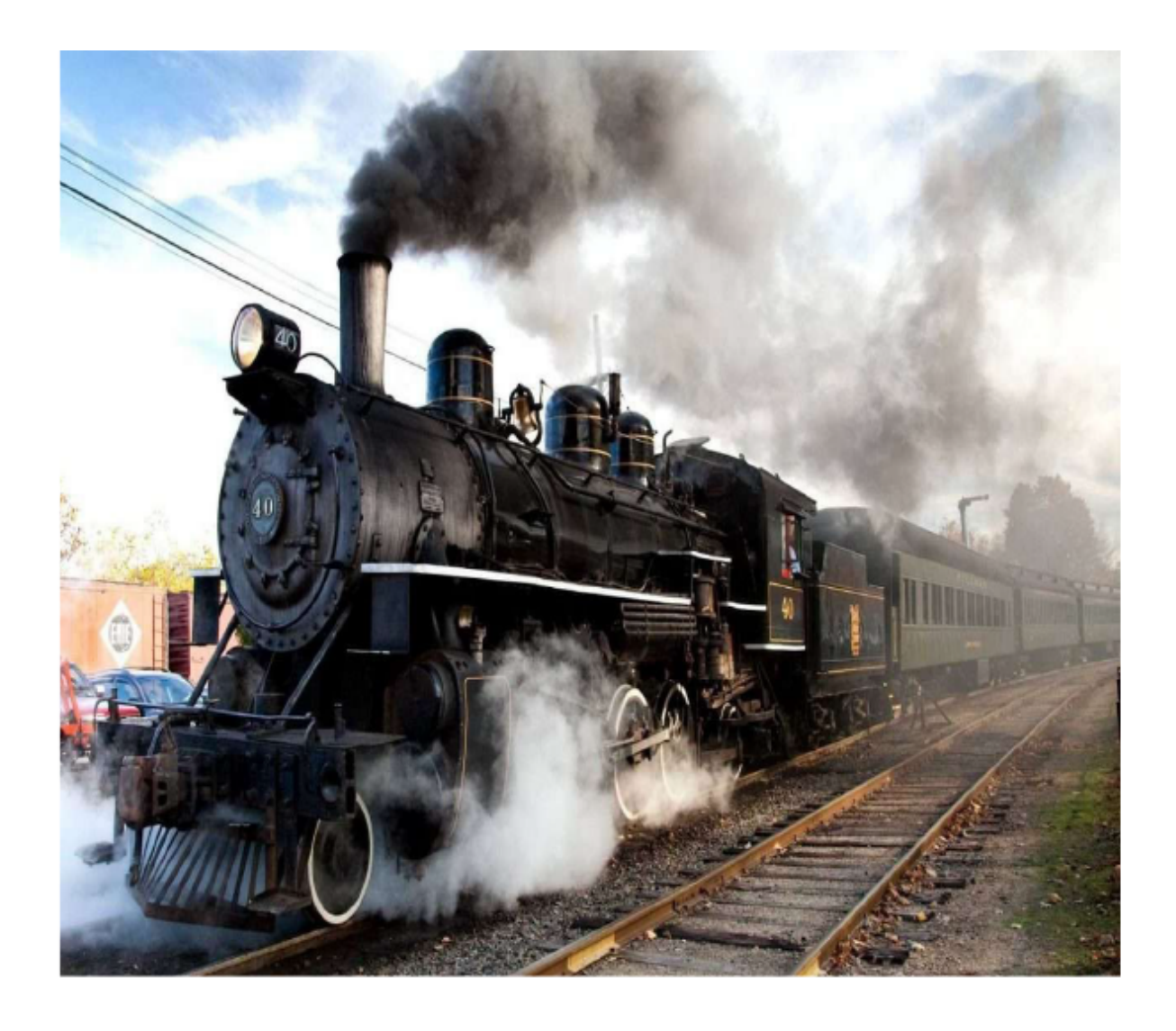

لقد أحدث إنشاء السكك الحديدية تغييرًا جذريًّا في مجال المحاسبة. فمن أجل نقل الأشخاص والبضائع إلى مسافات بعيدة، وجني الأرباح في الوقت نفسه، كانت شركات السكك الحديدية بحاجة إلى معلومات محاسبية مفصلة، ثم لجأ كبار رجال السكك الحديدية إلى المحاسبين للحصول على تقارير التكلفة، ووضع أسعار تنافسية للأجرة، ومعرفة تقديرات التوسع، والنسب التشغيلية، والبيانات المالية.

#### Sixty-fith Congress of the United States of America;

At the Second Session,

Begun and held at the City of Washington on Monday, the third day of December, one thousand nine hundred and seventeen,

#### **JOINT RESOLUTION**

Proposing an amendment to the Constitution of the United States.

Resolved by the Senate and House of Representatives of the United States of America in Congress assembled (two-thirds of each House concurring therein), That the following amendment to the Constitution be, and hereby is, proposed to the States, to become valid as a part of the Constitution when ratified by the legislatures of the several States as provided by the Constitution:

#### " ARTICLE  $-$ .

"SECTION I. After one year from the ratification of this article the manufacture, sale, or transportation of intoxicating liquors within, the importation thereof into, or the exportation thereof from the United States and all territory subject to the jurisdiction thereof for beverage purposes is hereby prohibited.

"SEC. 2. The Congress and the several States shall have concurrent power to enforce this article by appropriate legislation.

"SEC. 3. This article shall be inoperative unless it shall have been ratified as an amendment to the Constitution by the legislatures of the several States, as provided in the Constitution, within seven years from the date of the submission hereof to the States by the Congress."

Speaker of the House of Representatives.

This. R. Marshall

Vice President of the United States and President of the Senate.

نسخة من التعديل السادس عشر ، الذي سمح للحكومة الفيدر الية بفرض ضر ائب الدخل على كل المواطنين الأمريكيين.

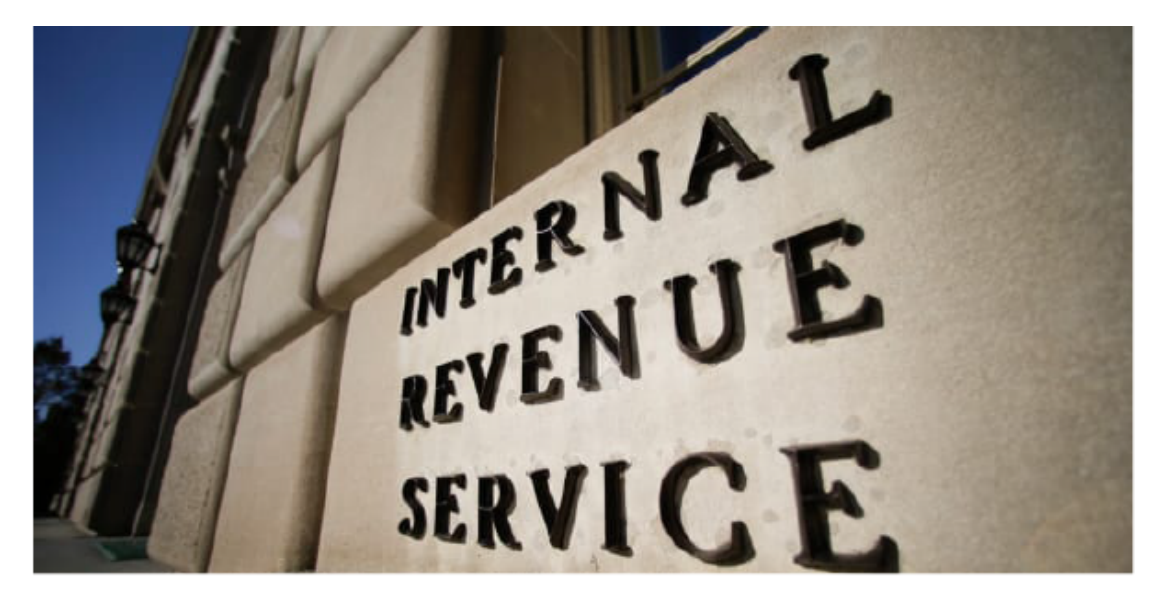

المقر الرئيسي لدائرة الإيرادات الداخلية في العاصمة واشنطن.

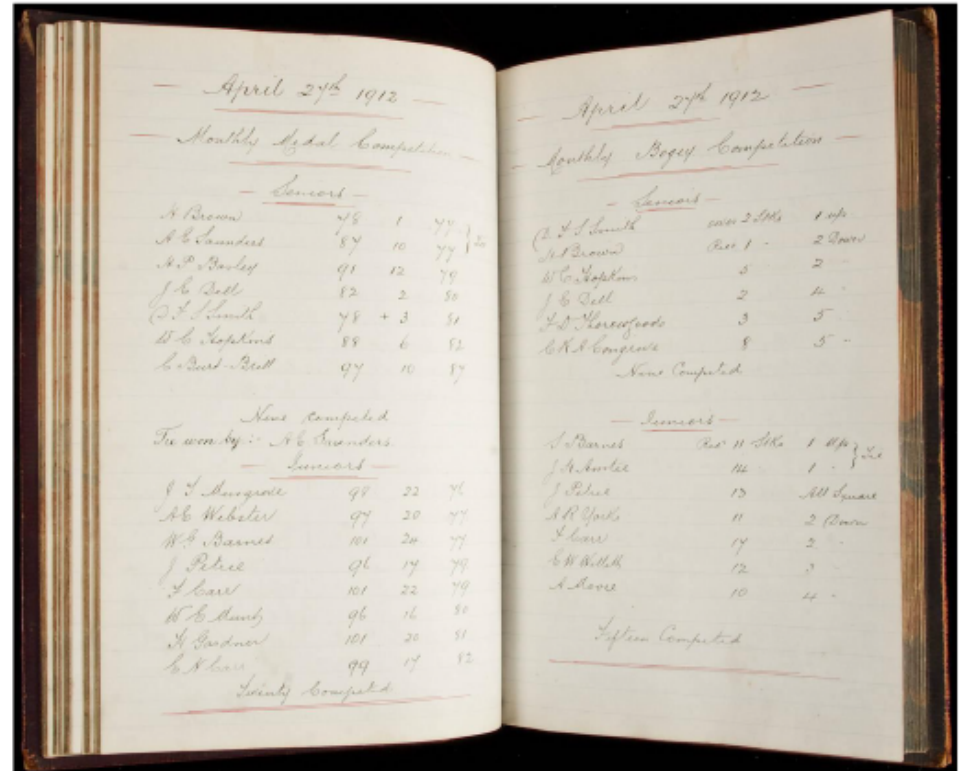

صورة لأحد السجلات القديمة، فقبل أن تسود برامج المحاسبة، كانت السجلات تُستخدم للاحتفاظ بأرصدة كل الحسابات.
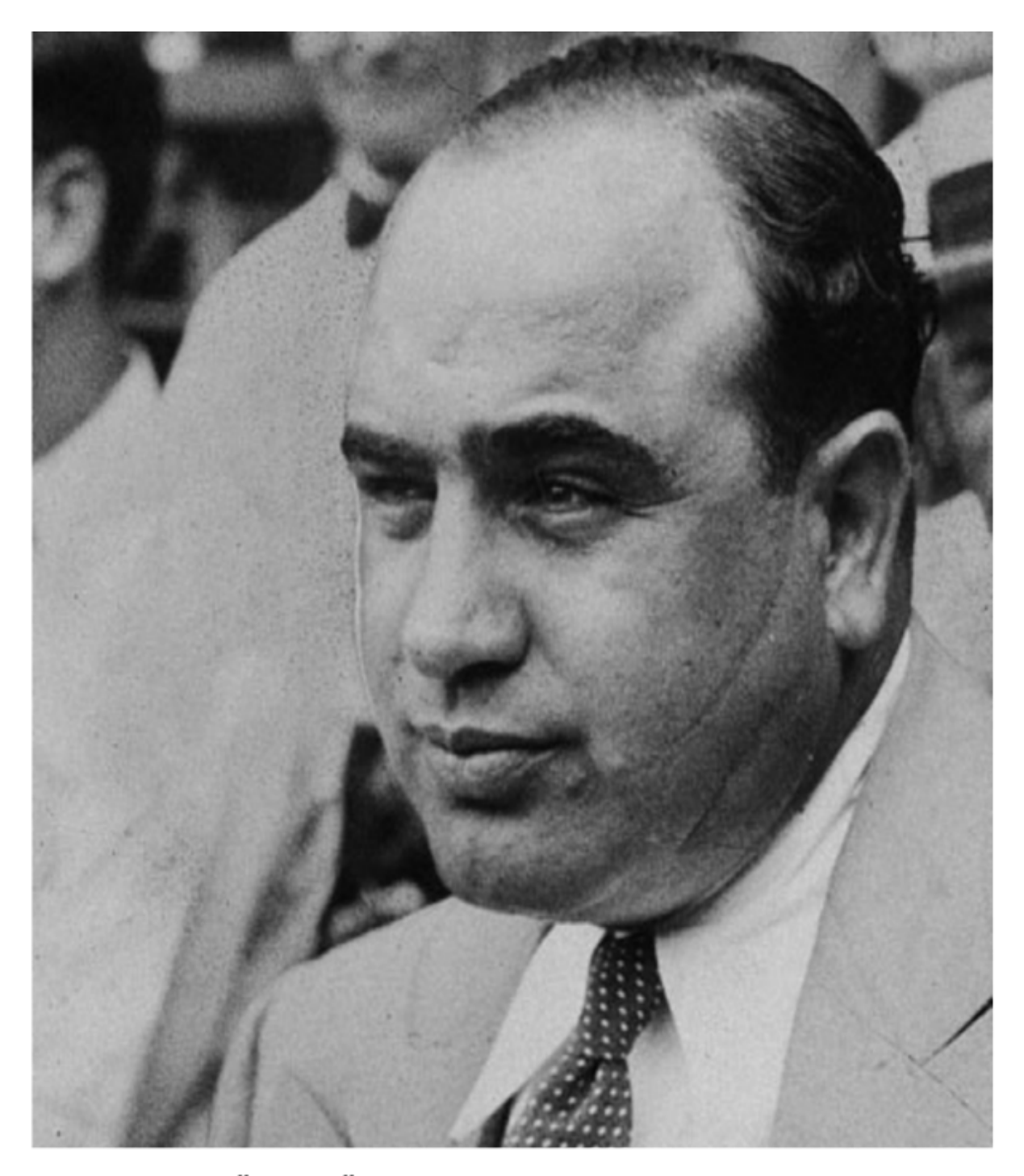

تمكن محاسبو المكتب الفيدرالي من الإيقاع بزعيم العصابة المشهور "آل كابوني"، الذي تهرب من التهم الجنائية، ولكنه أمضى فترة في السجن عقوبة على التهرب الضريبي.

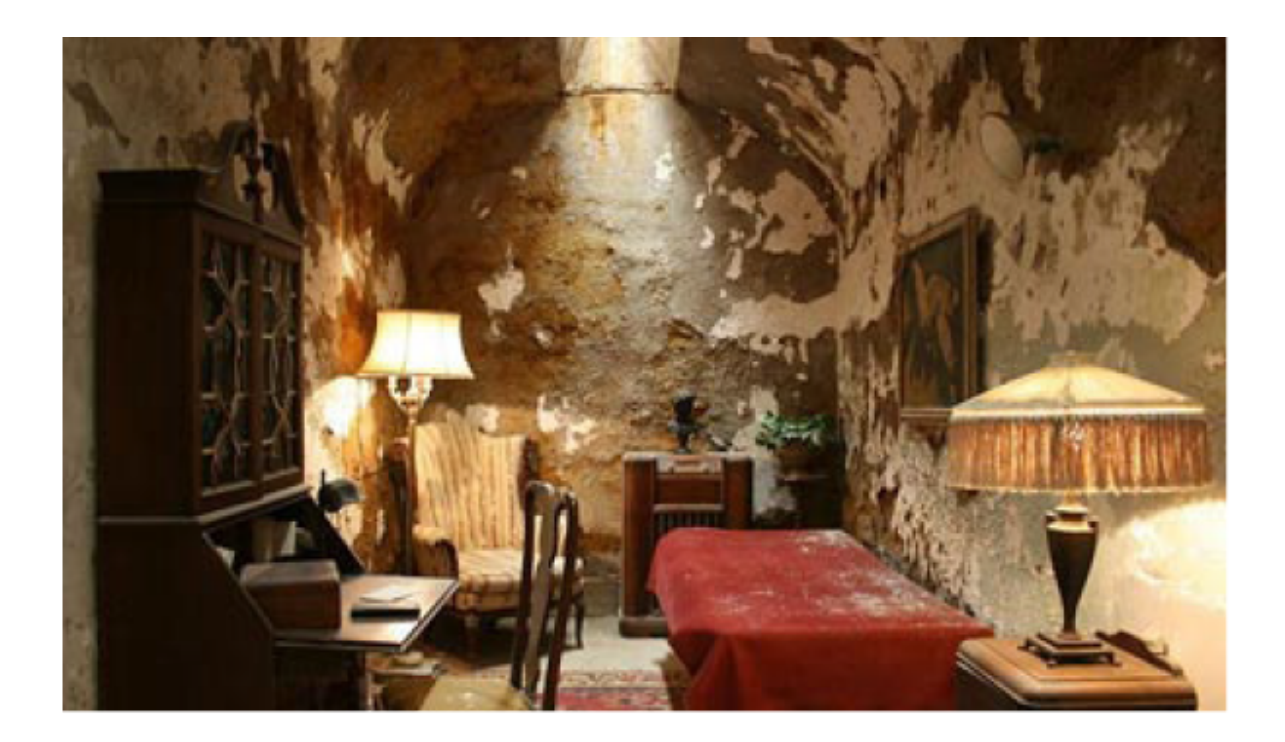

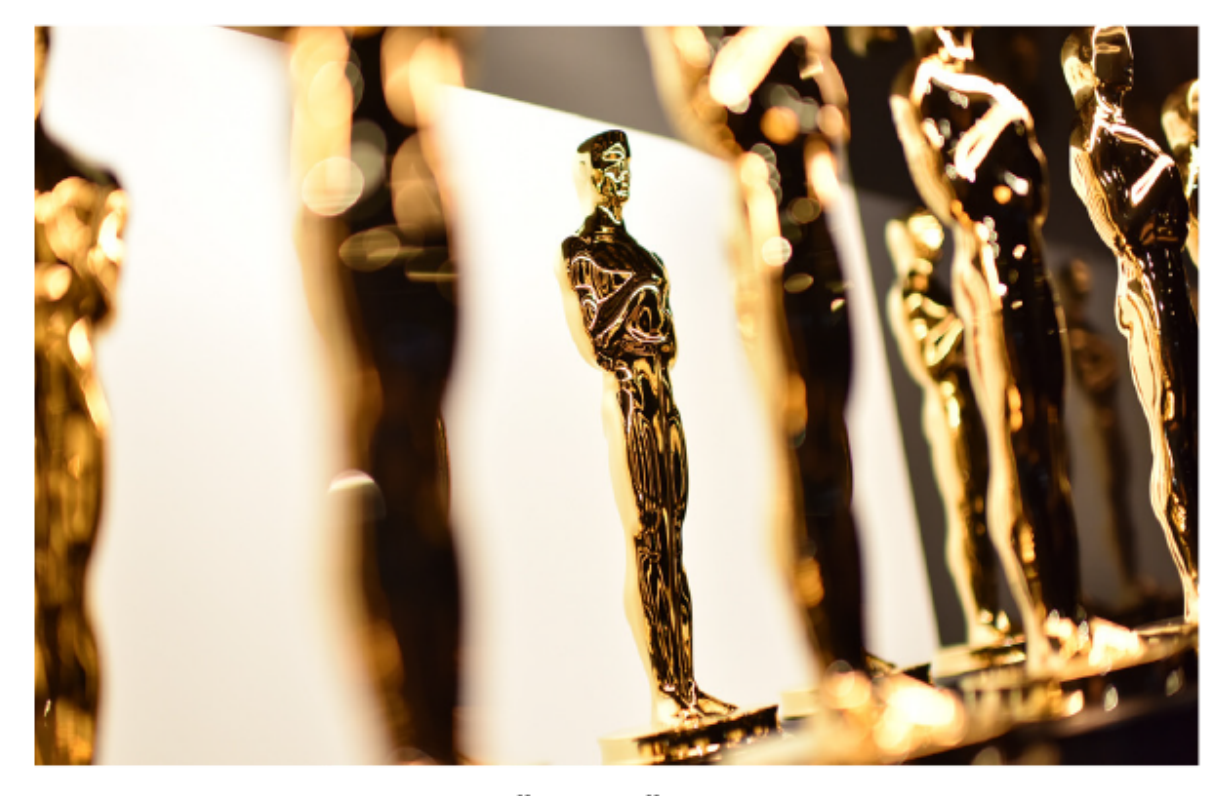

الصورة الأولى: نسخة من زنزانة زعيم العصابة "آل كابوني" في إصلاحية ولاية فيلادلفيا شرقي البلاد. الصورة الثانية: واحدة من أكثر الوظائف إثارة في عالم المحاسبة تذهب إلى قلة قليلة من المحاسبين القانونيين المعتمدين، الذين يكلفون بجمع الأصوات لجوائز الأوسكار.

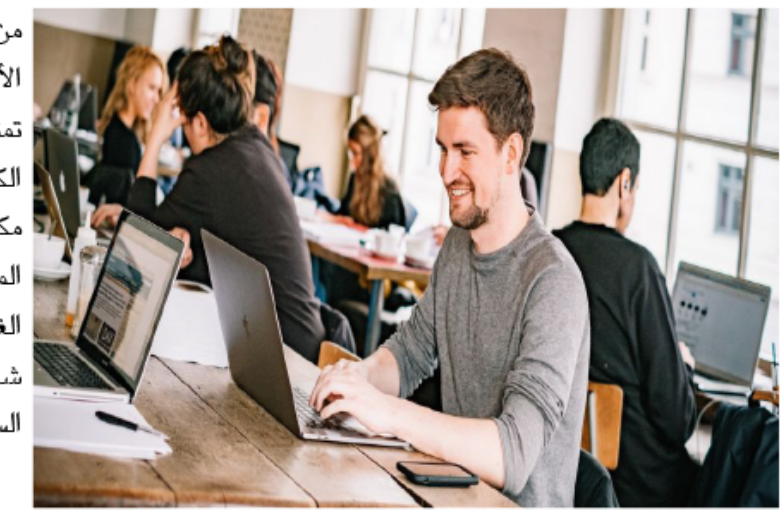

من الناحية التجارية، فإن الأصول هي البضائع التي تمتلكها شركتك، بدءًا من الكمبيوتر الموجود على مكتبك، مرورًا بحافظة الملفات الموجودة في الغرفة الخلفية، وصولًا إلى شاحنة التوصبل في ممر السيارات.

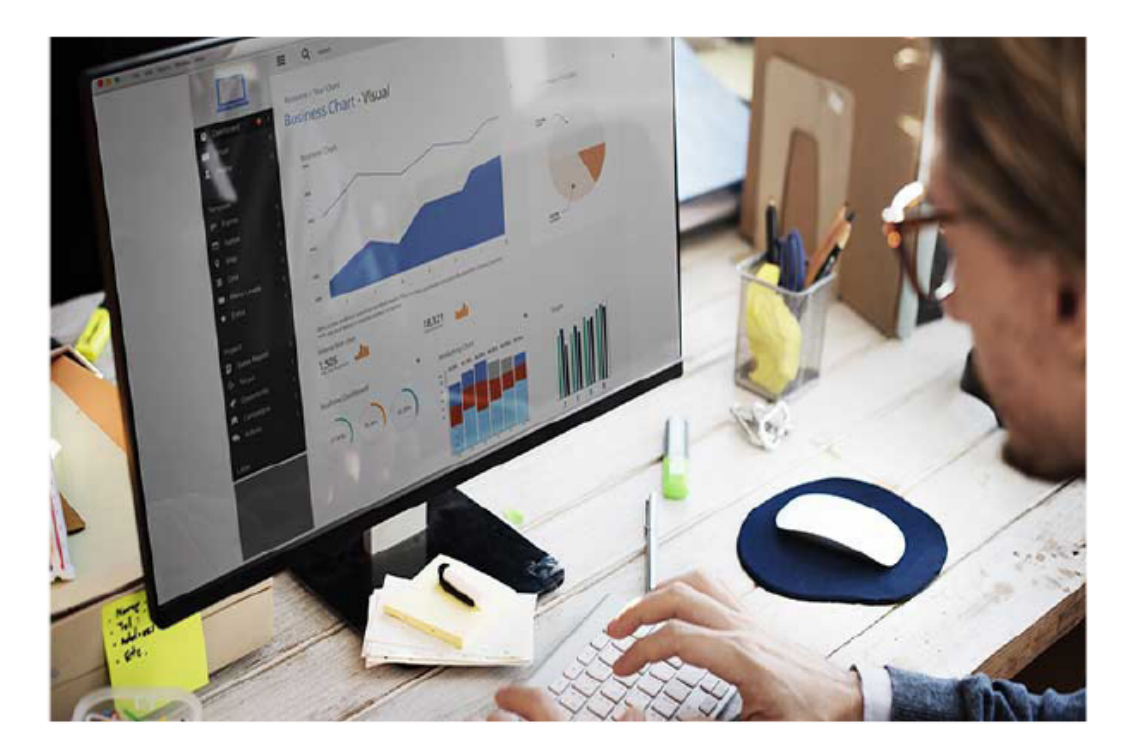

مع التطورات في برامج المحاسبة، ولَّت الأيام التي كان يتم فيها حساب أعمدة طويلة من الأرقام، والمهمة الشاقة المتمثلة في التأكد من توازن كل شيء، وإنشًاء التقارير يدويًّا؛ حيث تُجري كل مذه المهمات بشكل تلقائي في الوقت الحالي.

### المعادلة المحاسبية

#### التزم بصيغة المعادلة

إن المعادلة المحاسبية، وهي الأصول= الخصوم + حقوق الملكية، تعد من جوهر المحاسبة، وتعبر عن إحدى أهم أساسيات علم المحاسبة، وهو: إن كل شيء يجب أن يبقى متوازنًا، فالتغير في أحد طرفي المعادلة، يتطلب تغيًرا في الطرف الآخر.

وصياغة هذه المعادلة مستمدة من الفكرة البسيطة التي تشير إلى أن الأصول تمول بمزيج من الخصوم وحقوق الملكية، فيمكنك أن تدفع مقابل أصول شركتك من رأس المال الموجود، أو عن طريق جمع رأسمال إضافي، أو من خلل اقتراض أموال، ستتغير المعاملت، ولكن المعادلة المحاسبية ستبقى متوازنة بغض النظر عن أي الطرق ستسلك. وعلى سبيل المثال، حين تستخدم رأس المال الموجود في عملية شراء أحد الأصول، فإنك تنفق من موارد تمتلكها بالفعل، وسينتج عن المعاملة قيد مدين للصل الجديد، وقيد دائن لأي أصل استخدمته في عملية الشراء (مثل النقود، أو مقايضة سيارة). وعلى الرغم من تأثر أرصدة بعض الأصول الفردية، لكن الرصيد الإجمالي للصول لم يتأثر، وظلت المعادلة متوازنة.

ويبقى الرصيد نفسه صحيحا عندما تجمع رأسمال جديًدا لشراء أصل ما لشركتك. وسيزداد حساب الأصول وحساب حقوق الملكية بقيم متساوية، محافظين على التوازن. وحين تنفق على أصولك عن طريق الاستدانة (مثل استخدام الرهن العقارى لشراء مبنى مكتبي) سيسير الأمر تمامًا بالطريقة نفسها: ستزداد الأصول، ولكن هنا ستزداد الخصوم كذلك، وما دامت كل معاملة لها حسابات مدين ودائن متساوية، ستبقى سجلتك متوازنة، وستبقى المعادلة المحاسبية صحيحة.

#### الرقام من وجهة نظر شخصية

من الناحية النظرية، تبدو المعادلة المحاسبية غاية في اليسر - ثلثة عناصر فقط لتتعامل معها. وفي الحياة الواقعية، قد تزداد الأمور تعقيًدا بعض الشيء. ولكن إدخال الأرقام يسهِّل من هذه المواقف المعقدة.

#### ما القيمة الصافية؟

إن مصطلح "القيمة الصافية" هو اسم آخر لحقوق الملكية، وعادًة ما يستخدم عند الحديث عن الشئون المالية الشخصية. ففي أفضل الظروف، تزيد قيمة الأصول )ما تمتلكه) على قيمة الخصوم (ما تدين به)، لتحقيق قيمة صافية إيجابية، ولكن إن خرجت القروض وديون بطاقة الائتمان عن السيطرة، أو انخفضت القيمة التقديرية لمنزلك، فقد تظهر قيمة صافية سلبية.

ودعنا نرَ كيف تغطي المعادلة المحاسبية لشئونك المالية الشخصية. وسنضرب هنا مثالًا شائًعا، وهو: منزلك، فبوصفك المالك، أنت تمتلك منزلك، أو على الأقل تمتلك جزًءا كبيًرا منه؛ والجزء الذي لم تمتلكه بعد هو رهن عقاري قائم، فمن ناحية المعادلة المحاسبية، يبدو الأمر هكذا: المنزل= الرهن العقاري + حقوق الملكية.

فلنفترض أنك اشتريت منزلك بمبلغ 250000 دولار، دفعت منه مبلغ 15000 دولار، دفعة أولى، وتبقى مبلغ 235000 دولار، رهًنا عقارًّيا، فستظهر معادلتك المحاسبية كالتالي:

250000 دولار (أصل)= 235000 دولار (خصوم) + 15000 دولار (حقوق ملكية)

وكلما دفعت قسطا من الرهن العقاري، تغيرت أرقام المعادلة، ولكنها ستظل دائًما متوازنة؛ لذا بعد مرور عدة سنوات، قد تبدو معادلتك بالشكل التالي:

250000 دولار (أصل)= 223000 دولار (خصوم) + 27000 دولار (حقوق ملكية)

ومنزلك ما هو إلا مجرد جزء واحد من الصورة الكلية لشئونك المالية الشخصية، فأنَت ربما تمتلك بعض الحسابات البنكية، وبعض ديون بطاقة الائتمان، ومنزلًا مليئًا بالأثاث "والأغراض"، وسيارة، وقرض سيارة، وصندوقًا للتقاعد. فكل هذه الأجزاء تجتمع معًا لتشكل معادلة محاسبية غاية في التوازن.

مثال تجاري واقعي

في قطاع الأعمال، يكون من اليسير أن ترى تطبيًقا عملًّيا للمعادلة المحاسبية؛ لأن كل شيء مخطط له ومنظم بالفعل، ولتتمكن من الاطلع على المعادلة المحاسبية لأية شركة؛ عليك أن تنظر إلى بيان الميزانية الخاص بها.

وعلى سبيل المثال، أصدرت شركة فيسبوك بيان الميزانية الخاص بما في 31 ديسمبر عام .2015 وأشار هذا التقرير إلى أن الشركة تمتلك إجمالي أصول بقيمة 49407000 دولار. وقالت الشركة أيًضا إن إجمالي خصومها يقدر بقيمة 5189000 دولار، وإجمالي حقوق ملكية المساهمين يقدر بقيمة 44218000 دولار. وبوضع هذه الأرقام مًعا، كانت المعادلة المحاسبية لشركة فيسبوك حينها:

49407000 دولار= 5189000 دولار+ 44218000 دولار

برمت منذ ذلك الحين قد غيرت المعادلة المحاسبية لشركة فيسبوك بما في ء<br>أ وكل معاملة ذلك الكثير من الشركات التي استحوذت عليها الشركة، ما عزز من قدر أصولها، ومن انتشاره العالمي.

# ما الصول؟

اجعل الأصول تعمل لصالحك

وبينما أنت تعلم الآن أن الأصول مكون حيوي في المعادلة المحاسبية، سنتعمق هنا بشكل أكبر في عالم الأصول، وتأثيرها المحاسبي. وعلى قدرٍ مساوٍ من الأهمية (أو ربما أكبر)، سنتحدث عن أصول معينة يمكنها أن تستخدم في زيادة القيمة الصافية.

ومن الناحية التجارية، الأصول هي الأشياء التي تمتلكها شركتك، بدًءا من الكمبيوتر الموجود على مكتبك، مرورًا بحافظة الملفات الموجودة في الغرفة الخلفية، ووصولًا إلى شاحنة التوصيل في ممر السيارات؛ والأمر يسير بالطريقة نفسها فيما يتعلق بأصولك الشخصية، فالنقود الموجودة في حسابك البنكي، وملبسك، وشاشة تلفازك المسطحة ذات الـ60 بوصة، والشوكة التى استخدمتها من فورك لتناول العشاء، تعد كلها أصولًا؛ فحجم الأصول أمر غير ضروري، ولكن الضروري حًّقا هو أنك أنَت أو شركتك تمتلك تلك الأصول، وأن لها قيمة نقدية، وفي هذا الصدد، يجب ألا تكون الأصول أشياء ملموسة، فعلى سبيل المثال، تعد براءات الاختراع وحقوق النشر من الأصول، حتى إن كنت لا تتمكن من لمسها. وكذلك كل الأشياء التى يحق لك ولشركتك قانونًا أن تحصل عليها، تعد أصولًا، كذلك القدر المسترد من الضرائب، أو أية مدفوعات مستقبلية من أحد العملء.

وتبدو الأصول، على نحو مخادع، سهلة الفهم، ولكن الفئة التي تندرج تحتها هذه الأصول تصاحبها مفاجآت غير متوقعة - وهناك الكثير من الأمور التي ستتعلمها هنا، كما ستكتشف ِ بعد قليل. أما الآن، فسنلقى نظرة أكثر شمولًا على السبب في كون الأصول من الأهمية بمكان في حياتك الشخصية، وفي عالم الأعمال، ومدى علقتها بصورتك المالية الإجمالية.

لكل عمل تجاري أصول

بغض النظر عن صغر حجم شركتك، وبغض النظر عن مجال عملها، فهى تمتلك أصولًا، من الكمبيوتر المستخدم في إعداد فواتير العملء، إلى مصنع المعالجة الذي تبلغ مساحته تقريًبا 1860 متًرا مربًعا، فكل شيء تمتلكه شركتك يعد أصًل، ما دام يمكن تحديد قيمة مالية له.

وهناك بعض الأصول المادية، مثل المقاعد، وماكينات الطباعة، وسيارات التوصيل، وبعض آخر منها عبارة عن وعود ملزمة قانونًّيا، مثل الحسابات المدينة، التي تمثل قدر المال المستحق لشركتك من عملئها. وكذلك هناك البعض الآخر الذي يبدو أنه موجود بشكل أكبر على الورق، مثل الحساب الجاري للشركة، أو النفقات المدفوعة مقدمًا (مثل دفع قيمة التأمين مدة عام سلفًا)، فكل شيء له قيمة مالية تمتلكه شركتك، أو يكون لها الحق في امتلاكه (مثل حق جمع المال من العملاء المدينين لها) يعد أصلًا، بغض النظر عن الشكل الذي تتخذه تلك الأصول.

وتظهر أصول شركتك في بيان الميزانية، وهو من أهم البيانات المالية التي تعد في نهاية كل فترة محاسبية. وفي هذا البيان، ستندرج الأصول تحت فئات مختلفة للتسهيل من عملية التحليل، فتنسيق الأصول في بيان الميزانية يتشابه تماًما والتنسيق الذي يظهر في دليل الحسابات الخاص بك (وهو قائمة رسمية لكل حساب ورقم الحساب الذي يتوافق معه)، الذي يكون عادة وفق مدى إمكانية تسييلها (أي مدى سرعة تحويل تلك الأصول إلى نقود).

ومع ذلك، هناك أدوار أخرى للأصول، فضلًا عن ظهورها في التقارير. فهي الموارد التي تستخدمها شركتك لتحقيق عائدات، والعائدات هي التي تمكن شركتك من الاستمرار. فلن تتمكن شركتك من إجراء عمليات البيع دون وجود أصول، وفي حين أن هذا الترابط يكون واضًحا في الشركات التي قوامها المنتجات التي لن تتمكن من تحقيق أية عائدات دون وجود مخزون تبيع منه للعملء، فإن هذا الأمر يكون صحيًحا فيما يتعلق كذلك بالشركات الخدمية. فعلى أقل تقدير، يجب أن تمتلك نقوًدا لدفع نفقاتك، وللمساعدة على الترويج

لشركتك. والشركات الخدمية أيًضا بحاجة إلى أدوات أساسية لتقديم خدماتها إلى العملء، فمتخصصة تصفيف الشعر بحاجة إلى كرسي، ومقص، وأدوات التصفيف، والمحاسب بحاجة إلى كمبيوتر وكثير من خزانات الملفات.

#### الأصول الشخصية

ربما لا تفكر في هذا الأمر كثيًرا، ولكن كما هي الحال مع الشركات، يعد كل شيء تمتلكه أصلًا، وفى حين أن هذا لا يبدو أمرًا مهمًّا كثيرًا، لكنه أحيانًا يصبح كذلك. فحين تقدم طلبًا للحصول على قرض، قد يطلب منك المقرض أن يرى بيان الميزانية الشخصية - وستكون أصولك هي أبرز الأمور في هذا البيان، وإذا اشتريت بوليصة تأمين باعتبارك مالًكا أو مستأجرًا (وهو ما ينبغي لك فعله بالتأكيد)، فستطلب منك شركة التأمين قائمة بالأصول التي تمتلكها؛ لذا عندما تقتضي الظروف، فمن الضروري أن تكون على دراية بما تمتلكه.

والأصول الكبيرة مثل: المنزل، أو السيارة، أو الدراجة البخارية، أو المركب، أو الشاحنة، أمرها واضح. ولكن بعض المقتنيات الشخصية التى تعد أصولًا قد لا تكون على القدر نفسه من الوضوح، فحين تقدم على جرد أصولك، عليك أن تتأكد من إدراج ما يلي:

- قدر المال الموجود في حساب الادخار والحساب الجارى (في الوقت الحالي)
	- الاستثمارات
	- حسابات التقاعد
	- الحُلى (بما في ذلك ساعات اليد)
		- الأثاث
	- الأجهزة المنزلية (الثلاجة، الغسالة/المجفف، والميكروويف)

• الأجهزة الإلكترونية (الهواتف، والأجهزة اللوحية، أجهزة التلفاز، وأجهزة الكمبيوتر، وأجهزة ألعاب الفيديو)

- الدراجات
- التحف الفنية
	- المقتنيات
- ديكورات المنزل
- معدات اللياقة البدنية، والأجهزة الرياضية
- الأدوات )أدوات الكهرباء، وآلة جز العشب، ومجموعات المفكات(
	- أدوات المطبخ (الأطباق، وأوانى الطهو، والأواني الفضية)

فكل شيء تمتلكه له قيمة يعد أصًل. والأشياء التي لا تتناسب مع أي من الفئات المذكورة تدمج في قائمة الممتلكات الشخصية، أشياء مثل ملابسك (إلا إذا كانت ملابس فاخرة لمصممي أزياء مشهورين، والمعاطف المصنوعة من الفرو)، أو المفروشات والمنشفات، أو ألعاب الأطفال. وإن كانت هذه الأشياء ليست لها قيمة كبيرة وحدها، لكنها مجتمعة يمكن أن تقدر بآلاف من الدولارات.

#### عندما لا تحتسب الأصول

قد تستخدم أحيانًا أصولًا لا تمتلكها، وهذه الأصول لن تعتبر **أصولًا** لك. فعلى سبيل المثال، لو كنت تقطن في شقة مفروشة، فالأثاث الموجود فيها لا يعد من أصولك؛ وكذلك الحال بالنسبة إلى السيارة الخاصة بالعمل، أو آلة جز العشب التي تستعيرها من أحد جيرانك - مهما طالت فترة حيازتك إياها.

## تحليل فئات الصول

الأمر كله يكمن في التوقيت

نظًرا إلى كثرة أنواع الأصول وتعددها، ُتقّسم هذه الأصول إلى فئات لجعل المحاسبة أقل تعقيًدا. وهناك أربع فئات شائعة الاستخدام، وهي شبه موحدة داخل الشركات:

.1 الأصول المتداولة: تشمل الأصول المتداولة أي شيء من المتوقع أن يحول إلى نقود، أو أن يستهلك خلل عام، مثل مخزون السلع، أو النقود نفسها.

.2 الاستثمارات: تشمل فئة الاستثمارات الحيازات، مثل صناديق الاستثمار المشتركة، أو سندات البلدية التي لا تستخدم حقيقًة في الإطار التجاري المعتاد؛ وهي طريقة لكسب دخل إضافي باستخدام الموارد التي لا تحتاج إليها الشركة حالًّيا لأي شيء آخر.

.3 الأصول الثابتة **)**التي تسمى أيضا بـ**"**الممتلكات والمنشآت والمعدات**"(**: تتمتع الأصول الثابتة بعمر طويل نسبًّيا، وهي عادة ما تستخدم لدعم العمليات الاعتيادية؛ وتشمل الأصول الثابتة أشياء مثل الشاحنات، والمكاتب، وأنظمة الكمبيوتر.

.4 الأصول غير المادية: الأصول غير المادية هي أصول طويلة الأجل، وليس لها وجود مادي، ولكن ما زالت لها قيمة مالية للشركة، مثل شعار الشركة أو علمتها التجارية.

ببساطة، يعد كل شيء، من المتوقع أن يتحول إلى نقود خلل عام من وضع بيان الميزانية الشركة، أصلًا متداولًا، وتندرج بقية الأصول تحت إحدى الفئات طويلة الأجل (الاستثمارات، والأصول الثابتة، والأصول غير المادية).

وفي داخل تلك الفئات الواسعة، هناك تسلسل هرمي خاص للصول، فعلى سبيل المثال، هناك تسلسل هرمي خاص بالسيولة المالية في داخل فئة الأصول المتداولة. النقود بالفعل تتمتع بالسيولة الكاملة؛ لذا تأتي دائًما في المقام الأول. ومن الناحية الأخرى، تأتي أصول مثل النفقات المدفوعة مقدمًا (مثل دفع قيمة إيجار سنة كاملةً بشكل مسبق) بتاريخ استهلاك ثابت، الذي يجعلها عادة في آخر قائمة الأصول المتداولة. والأصول الثابتة لها كذلك نظام تصنيف خاص، ولكن هذا التصنيف يعتمد على توقعك مدة بقاء الأصل، الذي يطلق عليه أيًضا اسم العمر الافتراضي. وعلى سبيل المثال، قد يقدر العمر الافتراضي لسيارة التوصيل عشرة أعوام، بينما قد يمتد العمر الافتراضي لمبنى المكتب مدة ثلثين عامًا.

#### الذهب السائل

يشير مصطلح السيولة المالية إلى مدى سهولة تحويل الأصل إلى نقود، إذا كانت هناك حاجة ماسة إلى ذلك. فحسابك الجاري يعد نقوًدا، ما يجعله متصًفا بالسيولة بنسبة .%100 ومخزون السلع عادًة ما يتحرك سريًعا؛ لذا قد يعتبر أصًل سريع السيولة. وعلى النقيض، ربما تستغرق سيارة التوصيل، التي تم تصميمها بشكل خاص لشركتك، وقًتا طويًل لتباع؛ لذا لن يتم اعتبارها من الأصول السائلة.

### تحويل الصول المتداولة إلى نقود

تشمل الأصول المتداولة كل شيء من الممكن، أو من المتوقع، أن يتحول إلى نقود خلل سنة من تاريخ وضع بيان الميزانية، وهذه الأصول تصنف طبًقا لمدى إمكانية تسييلها، ُ بدايةً من النقود التي هي على رأس القائمة، ووصولًا إلى الأصل المتداول الذي تتوقع أن يستغرق أطول فترة لكى يتحول إلى نقود (وعادةً ما ينطبق هذا على النفقات المدفوعة مقدمًا). وإليك الأصول الثابتة الأكثر شيوعًا، مرتبة طبقًا لإمكانية تسييلها:

• النقود، وتشمل كل الحسابات النقدية، بالإضافة إلى أي قدر تملكه من النقود

• الحسابات المدينة، التي تمثل قدر المال المستحق لك عند العملء مقابل مبيعاتك لهم

• مخزون السلع، الذي يشمل أي شيء ستعيد طرحه للبيع بغض النظر عن شكله حالًّيا

• الاستثمارات قصيرة الأجل، مثل الأسهم أو السندات التي تخطط لتبيعها خلل عام

• النفقات المدفوعة مقدًما، وهي النفقات التي تدفع سلًفا قبل الاستخدام، مثل نفقات التأمين أو الإيجار

فكلما زاد عدد الأصول المتداولة الموجودة في سجلتك، زاد مدى السيولة المالية في داخل شركتك. وبالنسبة إلى المشروعات الصغيرة والناشئة بوجه خاص، ربما تمثل السيولة الفارق بين تحقيق النجاح أو الفشل.

#### **" "** في عبارة **"**اليرادات الأخرى المقصود بكلمة **"**الأخرى

تدر الاستثمارات طويلة الأجل مكاسب حالية، مثل الفوائد وحصص الأرباح، وهذه المكاسب يجب أن تدرج حين تحاول معرفة مكاسبك أو خسائرك في هذه الفترة، ونظًرا إلى أنها ليست عائدات منتظمة، يتم تدوينها بشكل منفصل، وعادًة ما يطلق عليها اسم "الإيرادات الأخرى" في نهاية بيان الربح أو الخسارة.

#### الاستثمارات طويلة الجل

حين تبلي شركتك بلاءً حسنًا، ويتوافر لديك فائض مالي، قد تقرر استثمار هذا الفائض لكسب المزيد من الأموال. فكل الاستثمارات، التي تقدم عليها وتخطط للحتفاظ بها أكثر من سنة، تندرج تحت فئة الاستثمارات طويلة الأجل. وربما تشمل هذه الاستثمارات الأسهم والسندات، وصناديق المؤشرات المتداولة، وصناديق الاستثمار المشتركة، وكذلك شهادات الإيداع ذات العائدات المرتفعة؛ وقد تشمل أيضًا أصولًا مثل المباني التي تستحوذ عليها بغرض الاستثمار فقط، بدلًا من استخدامها في أعمالك الرئيسية.

وتستخدم غالًبا الاستثمارات طويلة الأجل في بناء احتياطي الأصول التي قد تستخدم لاحًقا في تمويل عملية التوسع، ومن ثم تقلل من القدر الذي عليك أن تحصل عليه من مصادر خارجية، فالاستعانة برأسمال خارجي قد يكون ذا تكلفة باهظة: فعادًة ما تصاحب القروض البنكية بعض الفوائد، وتقلل الاستعانة بمستثمرين أو شركاء عمل من نسبة ما تمتلكه من المشروع، فبدلًا من أخذ تلك النقود بشكل مباشر كعملية سحب المالك الأموال (أو بوصفها حصة من الأرباح)، على أمل أن تكون قادرًا على دفعها متى دعت الحاجة، يتجه الكثير من أصحاب المشروعات الصغيرة إلى استثمار الفائض النقدي لديهم، منتظرين (يحدوهم الأمل) تحقيق النمو.

وحين يقترب موعد تنفيذ خططك التوسعية، وأنت تعتقد أن الوقت قد أوشك لتسييل تلك الاستثمارات، يمكنك أن تحول وقتها استثماراتك طويلة الأجل إلى استثمارات قصيرة الأجل. وتتحول الاستثمارات التي تتوقع أن تبيعها خلل السنة التالية إلى أصول متداولة في بيان ميزانية الشركة.

#### الصول الثابتة

أي أصل مادي تمتلكه شركتك، ولا تنوي بيعه، يندرج تحت فئة الأصول الثابتة. ويختلف تصنيف الأصول الثابتة باختلف الحجم، والعمر الافتراضي، والغرض منها. فكرسي المكتب الذي يقدر بـ 40 دولاًرا يعد أصًل ثابًتا تماًما، مثل المخزن البالغة مساحته تقريًبا 1390 متًرا مربًعا. والمغزى هو أن كليهما جزء مما تحتاج إليه الشركة بهدف تحقيق عائدات، وأنت تخطط للبقاء عليهما وقًتا طويًل. وقد تندرج تحت فئة الأصول الثابتة أمور مثل:

- الأراضي
- العقارات

- تحسينات العقارات
	- العربات
	- الأثاث المكتبي
		- المعدات
- مكونات الحاسوب

وتأتي الأصول الثابتة أيًضا، ومعها حساب معاكس خاص )وهو حساب برصيد ائتماني عادي يعوض حساب الأصول الثابتة). وهذا الحساب المعاكس الخاص، والمسمى باسم الإهلك المتراكم، يندرج تحت فئة الأصول، ولكَّن له رصيًدا ائتمانًّيا عادًّيا )وهذا ما يجعله حسابًا معاكسًا)، فهو يحتوى على كل نفقات الإهلاك التي صُرفت من قبل على الأصول المترابطة. وتتبع نفقات الإهلاك يوضح تراجع قيمة الأصول عامًا تلو آخر، ويمكنك من استخدام هذا التراجع باعتباره مصروفات قابلة للخصم الضريبي على هذا الأصل طوال فترة استخدامه، وعلى سبيل المثال، إذا اشترت شركتك شاحنة توصيل جديدة، فستبدأ قيمتها تتراجع بمجرد أن تقودها وتنطلق بها، وسيحدث تآكل وتلف طبيعي خلل العام؛ ما ُينقص من قيمتها الأساسية بشكل أكبر. فتضع نفقات الإهلك قيمة مالية لهذا التآكل والتلف؛ لتعكس القيمة الحقيقية للشاحنة.

#### الصول غير المادية

تمتلك بعض الشركات أصولًا ليس لها وجود مادي، وتخطط للاحتفاظ بها أمدًا بعيدًا، وهذه تسمى بالأصول غير المادية، ولن تتمكن بعض الشركات من النجاح دون وجودها. فمن أجل أن ُيعد الشيء غير المادي أصًل، يجب أن تمتلك شركتك هذا الشيء، أو يكون لها الحق في حيازته، ويجب أيًضا أن تكون له قيمة مالية قابلة للقياس. ومن بين الأصول غير المادية

الأكثر شيوًعا ما يلي: براءات الاختراع، وحقوق النشر، واتفاقيات الترخيص، والعلمات التجارية، وحقوق الامتياز، والعقارات المستأجرة، والشهرة التجارية )التي تعد من بين هذا كله أكثر الأصول غير المادية).

قد تكون الشهرة التجارية هي الأصل الأكثر إثارة للحيرة من بين تلك الأصول غير المادية؛ لأنها موجودة فقط في تصور الآخرين، ويمكن أن تقاس فقط حين يتم شراء الشركة، وأصل الشهرة التجارية يمثل في الأساس سمعة الشركة - واسمها الطيب، ويلعب هذا الأمر دوًرا في المحاسبة، فقط عندما يشتري شخص ما إحدى الشركات بقيمة أكبر من قيمتها المالية.

#### هل يمكنك تقدير قيمة هذا الشيء؟

قد يكون تحديد قيمة الأصل غير المادي الذي لم يتم شراؤه أمًرا غايًة في الصعوبة، فعلى سبيل المثال، عندما تكتب نًّصا سينمائًّيا، فأنت تمتلك حقوق النشر، وحق النشر هذا يعد أصلًا غير مادي، مملوكًا لك، وله قيمة ما، ولكن قد يكون تقدير قيمته أمرًا شاقًّا، فالمحاسب الخبير يمكنه أن يساعدك على تقدير القيمة المالية لأصل مثل هذا.

وتماًما مثل الأصول الثابتة، لهذه الأصول غير المادية عمر افتراضي محدد، ستنخفض خلله قيمة تلك الأصول، على الأقل في الأغراض المحاسبية. وهذا التراجع يسمى الاستهلك، ويعد نوًعا من أنواع المصروفات القابلة للخصم الضريبي. ونظًرا إلى أنه من الصعب تحديد طول فترة بقاء الأصل غير المادي، يصير عمره الافتراضي هو عمره القانوني، أو مدة 40 عاًما، أيهما أقصر. فعلى سبيل المثال، تصدر الحكومة الأمريكية تصميًما لبراءة الاختراع مدته 15 عاًما. وقد ُيدَّون الاستهلك في حساب معاكس منفصل، يسمى الاستهلك المتراكم، أو قد تقتطع قيمته ببساطة ومباشرة من رصيد حساب الأصل غير المادئ؛ فلك (أو محاسبك) الخيار.

والآن وبعد أن تناولنا بالحديث أساسيات كل فئة من فئات الأصول، دعونا نلقِ نظرة فاحصة بشكل أكبر على كل فئة على حدة، فمدخلت كل فئة من فئات الأصول ومخرجاتها قد تصيبك بالدهشة.

## نظرة فاحصة على الأصول المتداولة

بأية سرعة يمكنني أن أجني أرباحا؟

كما تعرف الآن، في عالم المحاسبة يشير مصطلح "الأصول المتداولة" إلى الأصول التي يمكن أن ُتحَّول إلى نقود خلل عام، فهذه هي الأصول التي ستستخدمها شركتك في النشاطات اليومية، أو تلك التي تستخدمها للمحافظة على انتظام نسق شئونك المالية اليومية. ومن أجل تغطية نفقاتك، تعد هذه الأصول أهم الأصول التي تمتلكها على الإطلق؛ فعندما تجمع قدًرا كافًيا من الأصول المتداولة لتمويل الحالات المالية الطارئة، يمكنك حينها تحويل دفة تركيزك لتتجه إلى الأصول طويلة الأجل وتكوين الثروة.

وفيما يتعلق بشئونك المالية الشخصية، تتكون أصولك المتداولة في الأساس من حساباتك النقدية الفورية: الحساب الجاري، وحساب الادخار. وفي حين أنها قد تشمل في الواقع أيًضا المدخرات المحددة بوقت، مثل شهادات الإيداع المحددة بثلثة أشهر، أو ستة، أو اثني عشر شهرًا (التي ربما تدر فوائد أكثر قليلًا من المدخرات "غير المحددة بوقت")، فالكثير من المستشارين الماليين يحذرون من استخدام هذا المال قبل وقت استحقاقه؛ لأن فعل هذا الأمر قد يستتبع عقوبة لعملية السحب المبكر، التي يمكن أن تحرمك من الفائدة التى ربحتها. وهناك نقطة فنية أخرى، وهى الاستثمارات: (مثل الأسهم وصناديق الاستثمار المشتركة) وهي تعد أصولًا سائلة نظرًا إلى مدى سهولة تحويلها إلى نقود، ولكن من الأفضل للكثير من الأشخاص عدم الاعتماد عليها واعتبارها أصولًا متداولة؛ نظرًا إلى أن قيمتها قد تكون متقلبة، وبسبب العمولات التي تستقطع عند بيعها وشرائها.

وبالنسبة إلى المشروعات الصغيرة والناشئة، تصنع الأصول المتداولة الفارق بين بقاء تلك المشروعات أو اندثارها. فلو لم تستطع الشركة سداد فواتيرها، فلن تتمكن من البقاء طويًل في السوق التجارية. وربما هذا هو السبب في أن حسن إدارة الأصول المتداولة هو السر في تحقيق النجاح المبكر. فاستخدام الأصول المتداولة مثل النقود، والحسابات المدينة، ومخزون السلع، والاستثمارات قصيرة الأجل، والنفقات المدفوعة مقدًما لتحقيق أقصى استفادة ممكنة يمكن أن يساعد مشروعك المبتدئ على البقاء والازدهار.

### برجاء الدفع خلل 30 يوما

غالًبا ما تشكل الحسابات المدينة أكبر الأصول المتداولة للشركات الخدمية، وتعد واحًدا من أكبر الأصول بالنسبة إلى الشركات القائمة على تخزين السلع، فهذا الحساب يصف نفسه وصًفا تفصيلًّيا: فهو يمثل قدر المال المستحق لك عند العملء الذين اشتروا منك بالأجل. وهذا لا يشمل عمليات الشراء باستخدام بطاقة الائتمان - فهذه العمليات تعد معاملت ُ نقدية. وبدلًا من ذلك، تلعب الحسابات المدينة دورًا حينما تمنح شركتك نفسها تسهيلات ائتمانية للعملء.

وعلى سبيل المثال، إذا كنت كاتًبا مستقًّل، وكتبت مقالة ما لعميل، ثم قدمت إليه فاتورة، فستضاف قيمة هذه الفاتورة إلى الحسابات المدينة. والأمر مشابه بالنسبة إلى الشركات القائمة على المخزون، فلنفترض أن شركتك تصنع مكاتب مرتفعة القوائم، مصنوعة بشكل خاص حسب طلب العميل، بقيمة 500 دولار لكل مكتب، وقد اشترى مكتب محاماة في المدينة 10 مكاتب بنظام الأجل، وبلغت القيمة الإجمالية 5000 دولار، وقامت شركتك بتوصيل المكاتب، وأرسلت الفواتير إلى العملء. وستشمل فاتورتك قيمة المكاتب )5000 دولار)، بالإضافة إلى ضريبة المبيعات (المقدرة بـ5%: أي 250 دولارًا)، بالإضافة إلى نفقة التوصيل المقدرة بقيمة 50 دولاًرا، وهذه الفاتورة الشاملة المقدرة بقيمة 5300 دولار )5000 دولار+ 250 دولاًرا + 50 دولاًرا( ستضاف الآن إلى الحسابات المدينة.

فالإدارة الجيدة للحسابات المدينة قد تساعدك على الاستمرار في سوق العمل: في حين أن منح قدر كبير من التسهيلت الائتمانية، أو التساهل مع العملء، قد يتسبب في انهيار شركتك، فبغض النظر عن حجم المبيعات الذي تتمنى تحقيقه، عليك أن تتأكد أن عملءك

سيدفعون إليك مقابل ما يشترونه وهناك حل بسيط لهذا الأمر، وهو أن تطلب من عملئك ملء استمارات ائتمانية في المرة الأولى تتعامل معهم فيها تجارًّيا. وهذا قد يقدم إليك دلائل قيمة عن تاريخ العميل في سداد المدفوعات، ويجعلك تعرف مدى احتمالية دفع العميل إليك. وفي الوقت نفسه، وعند عملية الشراء الأولى له، يمكنك منحه تسهيلت ائتمانية محدودة (بالقدر الذى تتحمل خسارته)، أو أن تطلب منه دفع قدر كبير بوصفه دفعة أولى.

#### أفضل طريقة ليدفع إليك العميل بسرعة

لا تقلل من قيمة الصفقة الرائعة. فمن بين أفضل الطرق لحث العميل على الدفع سريًعا، هي عرض تخفيضٍ عند الدفع مبكرًا. فعلى سبيل المثال، يمكنك أن تقدم عرضًا بخصم بنسبة %2 إلى العملء الذين يدفعون إليك خلل 10 أيام. أدرك أنك ستحصل على قدر أقل من المال، ولكنك لن تقلق بشأن تحصيل هذه الأموال.

#### تحصيل الأموال

يقع تحصيل الأموال على الجانب الآخر من الصفقة؛ فهي جزء غير مريح، ويتجنبه الكثير من أصحاب المشروعات الصغيرة، لكن إن تخلف العميل عن الدفع، على الرغم من الكثير من الإخطارات بالفواتير التى "تجاوزت تاريخ الاستحقاق"، فسيكون عليك (أو على أحد موظفيك الذين تثق بهم) أن تصبح أكثر حزمًا. فالخطوة الأولى - التي تبدو واضحة، ولكن الكثير من الشركات لا تستخدمها - هي قطع المبيعات الائتمانية لهؤلاء العملء، وعدم السماح لهم بشراء أي شيء بنظام الأجل مرة أخرى، ولو كنت تمتلك الكثير من المقرات، أو العديد من الموظفين، فعليك أن توضح للجميع أن الرصيد الائتماني لهذا العميل قد تجمد. والخطوة التالية هي التواصل معه بطريقة أكثر رسمية، سواء أكان هذا عن طريق إرسال رسالة بالبريد الإلكتروني إلى مالك الشركة، أم بإجراء مكالمة للقسم المحاسبي الخاص به. وأحيانًا قد ينتهي بك الأمر بشطب حساب هذا العميل، ولكن في الكثير من الأحيان، ومع إصرارك، ستحصل على المال.

#### عليك أن تمتلك شيئا لتبيعه

تحتاج الشركات التي تبيع المنتجات إلى وجود منتجات لبيعها، وهذا يعني وجود مخزون من السلع. وسواء أكنت تبيع بضائع جاهزة، أم منتجات تحتاج إلى التجميع قبل البيع، أم منتجات تصِّنعها، فكل المكونات المستخدمة في هذه المنتجات التي تبيعها مهمة بالنسبة إلى المخزون.

وبمجرد أن يكون لديك مخزون، عليك كذلك أن تتابعه، وهذا يمكن أن يكون أمًرا صعًبا؛ لأن هذا الأصل (إذا كنت محظوظًا) سيتحرك بصورة سريعة، فمعرفة ما تمتلكه شركتك من مخزون طوال الوقت تعد أمًرا ضرورًّيا لتحقيق النجاح. ففي نهاية المطاف، إن كنت لا تدري حجم المنتجات التي تملكها في البداية، ومقدار ما بعت، والمقدار الذي ما زال في حوزتك، فكيف ستعرف متى ستطلب كمية جديدة، وما قدر تلك الكمية؟ فوجود قدر قليل من مخزون السلع قد يثير إحباط العملء، ويحولهم إلى عملء سابقين، فِّكر في الضيق الذي تشعر به عندما تجد السلع التي تريدها قد نفدت )وبخاصة إذا أشار بحث سريع عبر الإنترنت إلى أنها متوافرة). وعلى الناحية الأخرى، قد يتسبب وجود مخزون كبير من السلع في حوزتك في إعاقة مسيرة شركتك حين تقِّيد الكثير من نقود الشركة، وتشغل مكان سلع أخرى تباع بشكل أسرع.

وأفضل برامج المحاسبة للمشروعات الصغيرة ستمكنك من متابعة السلع منذ وجودها على رصيف التحميل في الموانئ، إلى أن تحرر بها فواتير للعملء. وإن كانت البرامج التي تستخدمها ليست بالفاعلية نفسها التي تريدها، فسيكون عليك أن تجد تطبيًقا لإدارة السلع يمكنك ربطه ببرامج المحاسبة الخاصة بك. (وتطبيق SOS Inventory يعد مثالًا جيدًا لهذا، وهو متوافر عبر موقع <u>www.[sosinventory](http://www.sosinventory.com--/).com</u> الذي يتصل مباشرة ببرنامج QuickBooks في التخزين السحابي). وأيًّا كانت الطريقة التي تتابع بها مخزون السلع لديك بشكل إلكتروني، ربما ما زال عليك أن تجري جرًدا مادًّيا بين الحين والآخر، وخاصة إذا كانت سلعك عرضة للكسر (أو يسهل اختلاسها).

#### ماذا يجدر بك فعله بالمال الضافي؟

وبمجرد أن تبدأ شركتك تحقيق نجاح، فربما تجد نفسك تتمتع بفائض نقدٍّي، ولكن هذا الفائض قد ُيصرف بسرعة مساوية لسرعة امتلكك إياه، بسبب تقادم المنتج أو الخدمة، أو التغيرات الاقتصادية، أو التغير في موقفك الشخصي، فتوافر النقود في داخل الشركة يمكن أن يحمي شركتك من التعثر. وعلى الرغم من ذلك، لا يجدي المال نفسه الكثير من النفع هذه الأيام، نظًرا إلى أن فوائد حسابات الادخار اقتربت مؤخًرا من الصفر؛ ولذلك اتجهت الكثير من الشركات إلى المضاربة في البورصة آملة أن تحقق بعض الأرباح الإضافية، قبل أن تظهر حاجتها إلى استرداد هذه الأموال.

وهذه الاستثمارات قصيرة الأجل تعد أصولًا متداولة لسببين رئيسيين. أولهما، كونها تتمتع بقدر كبير من السيولة، ما يعني أنه يمكنك أن تبيعها بسرعة، وتحولها إلى نقود دون عناء. والسبب الثاني، هو أن هذه الاستثمارات لا تعتبر جزًءا من خطة طويلة الأجل، وأنها ليست مقيدة بشيء معين لا يمكن أن يباع سريًعا.

وعلى الرغم من كون الأسهم في بعض الأحيان هي الخيار المفضل للستثمارات قصيرة الأجل، لكن هذه الفئة قد تضم السندات، وصناديق الاستثمار المشتركة، وصناديق المؤشرات المتداولة، أو أية استثمارات أخرى يمكن أن تتحول بسهولة إلى نقود في وقت قصير.

#### الحقيقة وراء عمليات الدفع مقدما

إن النفقات المدفوعة مقدًما تطرأ فجأة لدى المشروعات الصغيرة والناشئة، أكثر مما قد تتخيل، فكما يوضح الاسم يتضمن هذا الحساب رصيد النفقات التي تدفعها مسبًقا، وستستهلكه فيما بعد، وعلى سبيل المثال، ربما تدفع شركتك قيمة إيجار ستة أشهر مقدًما لمقر العمل، ومن الأنواع الأخرى الشائعة للدفع مقدًما رسوم التأمينات، والأتعاب القانونية، ومقابل اللوازم المكتبية. وعندما يُستهلك فعليًّا جزء من قيمة ما دفعتَ مقدمًا، مثل انتهاء شهر من الأشهر الستة التي ُدفعت مقدًما، حينها تسجل هذه النفقة، ما يقلل من رصيد حساب الأصول المدفوعة مقدًما بالقيمة نفسها.

وإليك كيفية سير هذه العملية: عندما تدفع شركتك إلى المالك مبلغ 6000 دولار، قيمة إيجار ستة أشهر مسبقًا، فستسجل زيادة (قيد مدين) إلى نفقات الإيجار المدفوع مقدمًا، ونقصان (قيد دائن) من الحساب النقدي. وبنهاية الشهر الأول، ستكون الشركة قد استهلكت مقابل شهر واحد من قيمة الإيجار، أو ما يقدر بـ 1000 دولار. والقيد الذي سيسجل هنا سيزيد نفقة الإيجار (قيد مدين)، وسيقلل من حساب النفقات المدفوعة مقدمًا (قيد دائن).

## أهمية النقود

#### وجود النقود أمر بالغ الأهمية حقًّا

بالنسبة إلى المشروعات الصغيرة أو الناشئة، تعد النقود هي الأصل المتداول الأكثر أهمية من حيث حيازته. وفي الحقيقة، هي **أكثر** الأصول تداولًا، نظرًا إلى كون النقود تتمتع بسيولة كاملة. فببساطة لن تتمكن شركتك من البقاء والصمود دون وفرة النقود. وللسف، يخلط الكثير من أصحاب الشركات بين الأرباح والنقود، معتقدين أنهم ما داموا يحصلون على دخل، فهذا يعني حصولهم على نقود، ولكن هذا ليس صحيًحا على الدوام. فمعرفة الطرق الفعالة لإدارة التدفق النقدي الخاص بك، وخاصة في البدايات المليئة بالكفاح والمعاناة، قد تكون بمنزلة الفارق بين نجاح شركتك وإخفاقها.

### السير في الاتجاه الخاطئ

غالًبا ما تواجه الشركات القائمة على المنتجات مشكلت مالية، على الأقل في مرحلة البدء، وهذا يرجع إلى كون الشركات التي تبيع المنتجات عليها أولًا أن تشتريها (أو تشتري المواد الخام اللازمة لإنتاجها). وهذا يعني في معظم الأحيان أن النقود تنفق قبل أن يكون من الممكن اكتسابها.

حتى مع تسجيل أرباح ضخمة في السجلت، والوعود بإبرام عمليات شراء مستقبلية، لن تتمكن الشركة التي لا تمتلك نقوًدا من الاستمرار، فإن كنت لا تمتلك قدًرا كافًيا من النقود تحت تصرفك لدفع الفواتير، فسيتوقف موِّردوك عن إمدادك بما تحتاج إليه شركتك لتحقيق المبيعات. وإن لم تتمكن من دفع رواتب موظفيك، فسيغادرون العمل. والسبب الأول لاختفاء الكثير من الشركات من سوق العمل، يعود إلى نفاد النقود. ففي الحقيقة، تزدحم محاكم الإفلس بالكثير من أصحاب المشروعات الصغيرة الذين فقدت شركاتهم القدرة على دفع الفواتير، حتى لو أظهرت شركاتهم أنها كانت تحقق أرباًحا.

ومن حسن الحظ، هناك أمور عديدة يمكنك فعلها لمنع حدوث هذا الموقف العصيب. ومن أهم هذه الأمور معرفة كيف يتدفق النقد حًّقا إلى داخل شركتك، أو إلى خارجها. ومن ثم ستتمكن من وضع خطط لمواجهة العجز قبل حدوثه، وللقضاء على هذه المشكلة في مهدها. ولعل أسهل الطرق لتجنب تلك الضائقة المالية، هو ضخ قدر كاٍف من المال عند تأسيس الشركة؛ فدون هذا، ربما تضطر إلى الإسهام بموارد رأس المال بشكل أكبر، أو تلجأ إلى الاقتراض لمواجهة الأزمات المؤقتة. وغالبًا ما تنفق المشروعات الجديدة أموالًا أكثر مما تحققه من أرباح مدة تتراوح بين ستة أشهر وعام من إنشائها، على حسب نوع المشروع. وخلال مرحلة التخطيط لمشروعك، سيكون من الحكمة أن تفكر في احتمالية مواجهتك الأمر نفسه أيًضا.

#### عندما تواجه الشركات القائمة على المنتجات ضائقة مالية

كما ناقشنا من قبل، في سبيل بيع المنتجات، تحتاج شركتك إلى وجود منتجات متاحة، ويستتبع هذا غالبًا الكثير من النفقات النقدية. والشركات الصغيرة والناشئة أكثر عُرضة لمواجهة مشكلت في التدفق المالي، وكذلك يرتبط تخزين المنتجات بتقليل حجم السيولة بشكل كبير.

وإليك الحل: عليك أن تلقي نظرة فاحصة على مخزونك، فمن الصعب أن تجد التوازن المناسب بين حيازة مخزون كافٍ تحت تصرفك، وعدم تقييد قدر كبير من نقودك النفيسة بالمخزون، وهذا التوازن يحدث فقط مع الخبرة، ولكن التخطيط الدقيق )بداية من مرحلة التخطيط لإنشاء عملك) يمكن أن يساعد شركتك على تحقيق انطلاقة رائعة. وهنا تظهر إحدى الحالات التي يكون لمحاسب المشروعات الصغيرة الخبير دور مهم فيها؛ حيث إنه يتعامل مع عملء تماًما مثلك، ويمكنه أن يقدم نصائح ورؤى مفيدة عن أفضل الطرق التي يمكنك أن تدير تدفق المخزون لديك بها، وخاصة حين يتعلق ذلك بالتدفق النقدي الخاص بك.

#### التعامل مع الموردين

في حين أنك تريد أن يدفع إليك العملء في أسرع وقت ممكن، تريد كذلك أن يمنحك الموردون أكبر قدر ممكن (ومعقول) من الوقت الذي تحتاج إليه لدفع الفواتير، فإدارة الحسابات الدائنة الخاصة بشركتك، وخاصة إذا كانت شركتك قائمة على المنتجات، يمكن أن تساعد على تدفق النقود بشكل أكثر سلسة.

فعندما تواجه شركتك ضائقة مالية، يمكنك أن تطلب حينها من مورديك أن يمدوا فترات السداد. ففي أغلب الأوقات، سيستجيبون لك؛ حيث إنهم يريدون تيسير عملية سدادك مستحقاتهم. وما دمت ملتزًما بخطة سداد، فمن المحتمل أن يستمروا في منحك تسهيلت ائتمانية (على الرغم من أنها قد تكون محدودة للغاية) التي تحتاج إليها شركتك للاستمرار في العمل.

لو كانت الحالة النقدية لشركتك جيدة، وأنت قادر على دفع فواتيرك في حينها، يظل بوسعك تمديد فترة السداد إلى الحد الأقصى لزيادة التدفق النقدي. وهناك طريقة سهلة لفعل هذا، وهي استخدام خدمات الدفع الإلكتروني؛ فعندما تدفع أيًضا في آخر لحظة، فإنك ما زلت تدفع في الوقت المحدد.

وعندما تتمتع شركتك بتدفق نقدي إيجابي، يمكنك أن تستفيد بخصومات الدفع مبكًرا. فلو كان المورد يقدم خصًما من قيمة الفاتورة مقابل سدادها مبكًرا، وكانت شركتك تمتلك قدًرا كافًيا ومتاًحا من المال، فاستفد بهذا الخصم؛ إذ إن هذا لن يحافظ فقط على النقود، ولكنه سيمنح شركتك سمعة طيبة أمام المورد - ويمكن لهذا الأمر أن يساعدك كثيًرا عند طلب تمديد فترات السداد في وقت الأزمات.

# نظرة فاحصة على الأصول الثابتة

بداية من ناطحات السحاب، ووصولًا إلى كراسي المكتب

كما ناقشنا من قبل، فإن الأصل الثابت هو أي شيء ملموس تمتلكه شركتك، ويستخدم (بطريقة ما) لتحقيق عائدات على المدى البعيد، وله عمر افتراضي على الأقل مدة عام واحد. فإن كنت لا تستطيع أن تلمسه، أو أنه سيستهلك كلًّيا خلل عام، فهذا ليس أصًل ثابًتا. وكذلك لا يمكن أن يكون الأصل الثابت شيًئا تبيعه الشركة في سياق العمل المعتاد، وعلى سبيل المثال، إن كانت شركتك تمتلك سيارة تستخدمها في عمليات التوصيل، فستعد أصًل ثابًتا؛ ولكن إن كانت شركتك تبيع سيارات التوصيل تلك، فستعد هذه السيارات مخزونًا، وليست أصلًا ثابتًا.

#### الممتلكات واللات والمعدات

تشمل الأصول الثابتة أشياء مثل:

- الأراضي
- العقارات
- العربات
- الماكينات الثقيلة
- أجهزة الكمبيوتر
	- الأثاث المكتبي

ودائًما ما تقَّدر هذه الأصول بقيمتها الأصلية في الأغراض المحاسبية، وتشمل القيمة الأصلية كل ما دفعته شركتك مقابل هذا الأصل، بالإضافة إلى نفقات التوصيل، والضرائب، والإنشاء، وغالًبا ما يشار إلى الأصول الثابتة أيًضا باسم "الممتلكات والمنشآت والمعدات".

#### الأراضي!

في عالم المحاسبة، تشير كلمة الممتلكات إلى الأراضي والعقارات، وهذه هي الممتلكات التي تستخدمها في سياق العمل، وتشمل أشياء مثل المتاجر القائمة بذاتها، ومباني المكاتب، والمخازن، والمصانع، ومنشآت التصنيع، والأراضي التي تبنى عليها كل هذه المباني؛ فهذه الأصول الثابتة تعد ملكك ما دمَت تمتلكها، أو تمتلك ما يعرف باسم عقد استئجار رأسمالي.

ووفًقا لعقد الاستئجار الرأسمالي، تمتلك شركتك الأصل جوهرًّيا، ولكنها لا تمتلكه بشكل فعلى. (تذكر، إن هذا الأمر يستخدم فقط في الأغراض المحاسبية). ومن أجل أن يكون هذا العقد ذا صلحية، يجب أن يلبي، على الأقل، واحًدا من قائمة متطلبات، تشمل أن تستمر فترة الإيجار مدة تعادل 75% من صلاحية الأصل (على سبيل المثال، أن يسري العقد مدة 30 عامًا لعقار عمره الافتراضى 40 عامًا)، أو أن تمتلك شركتك الأصل فى نهاية فترة الإيجار (كنوع من الاستئجار للتملك).

وتشمل فئة الممتلكات أيضًا التحسينات، ومشاريع الإعمار (ولو كانت في الممتلكات التي "تمتلكها" بعقد استئجار رأسمالي).

#### المصانع

وينطبق مصطلح "المصانع"، بشكل أساسي، على الشركات التي تصنع منتًجا ما، وعلى عكس الشركات التي تبيع فقط البضائع تامة الصنع. وتغطي هذه الفئة نوع الأصول الثابتة التي ستجدها، مثًل، في منشآت التصنيع أو المخبز، فهذه القائمة قد تضم أشياء مثل:

- ماكينات التصنيع
- معدات خط التجميع
- الأفران وغرف التجميد
- المثاقب الضغطية والمخارط
	- آلات النسيج

وكل شيء تستخدمه الشركة في تصنيع أو تحويل البضائع، يندرج تحت هذه الفئة.

#### المعدات

كل الأصول الثابتة التي لا تندرج تحت فئة الممتلكات أو المنشآت تدخل في إطار فئة المعدات، وتشمل فئة المعدات أشياء مثل الرافعة الشوكية، وسيارات التوصيل، وواجهات العرض، والأثاث المكتبي، وأنظمة الكمبيوتر. فتحافظ هذه الأصول على استمرار عمل الشركة، وتستخدم في دعم الأنشطة التجارية، مثل جذب العملء وتحقيق مبيعات، )وهو على عكس التصنيع الفعلى لمنتجات من أجل بيعها).

وتندرج الأصول الثابتة لمعظم الشركات الصغيرة تحت هذه الفئة، وكذلك الشركات التي تنتج فعلًّيا بعض المنتجات، سوف تستخدم هذا النوع من المعدات، حتى إن كانت شركتك تندرج تحت فئة الشركات التى يملكها ويديرها فرد واحد (على الأقل في الوقت الحالي)، فإن أي أصل مادي تستخدمه للمساعدة على اجتذاب العملء، أو تحقيق المبيعات، سيندرج تحت قسم الأصول الثابتة في بيان ميزانية الشركة.

#### إرشادات عن الأصول الثابتة

تحتاج الأصول الثابتة إلى قدر من العمل أكثر مما يحتاج إليه أي نوع آخر من الأصول، سواء أكان هذا من منظور الصيانة الواقعية، أم من المنظور المحاسبي. وقد تتطلب الأصول الثابتة، كلما زادت قيمتها، من الماكينات الثقيلة إلى المصانع، قدًرا كبيًرا من التخطيط )مثل تحديد الموقع الأفضل، وإنشاء المرافق وتشغيلها، والحرص على أن يكون الموظفون قد تلقوا التدريب المناسب) واتفاقيات شراء مطولة (مثل الإيجار، أو الرهن طويل الأجل). وعلاوة على ذلك، قد تصبح هذه الأصول خصومًا طويلة الأجل للشركة.

ونظًرا إلى إمكانية تضّمن فئة الأصول الثابتة الكثير من الأشياء، هناك الكثير من الإرشادات التي تساعدك على التعامل مع تلك الأصول للغراض المحاسبية، وتأتي بعض هذه الإرشادات من قبل دائرة الإيرادات الداخلية، وربما يتعين عليك استخدامها خلل إعداد إقرارك الضريبي. والبعض الآخر مستمد من مبادئ المحاسبة المقبولة عموًما، والقواعد المجمعة تغطي كل شيء، بداية من الأشياء التي تضيفها إلى سعر الأصل، مروًرا بطريقة احتساب الإهلاك، ووصولًا إلى كيفية تدوين قيود التسجيل، حينما تقرر في النهاية أن تتخلص من الأصل، وتبدو تلك الإرشادات كثيرة، ولكن حين تقسيمها، تبدو هذه القواعد بسيطة للغاية.

#### احتساب تكاليف الأصول الثابتة

بالنسبة إلى الأصول الأكثر بساطة، مثل حافظات الملفات، والمكاتب، والكراسي، يبدو تحديد التكاليف أمًرا سهًل. ولكن حينما تبدأ إضافة أشياء مثل الدفعات الأولى، والخصوم التجارية، كما ستفعل مع أسطول العربات، على سبيل المثال، تصبح المحاسبة أكثر صعوبة بعض الشيء. وعلى الرغم من ذلك، فإن الأساسيات هي نفسها بالنسبة إلى كل الأصول الثابتة، فالقاعدة المحاسبية هنا تسمى بمبدأ التكلفة، وهذا يعني أنك ستقيم أصولك الثابتة بناًء على ما دفعته مقابل هذه الأصول، وليس بناًء على قيمتها السوقية )أو بناًء على قيمتها "الحقيقية"). ومع ذلك، تشمل التكلفة كل مبلغ دفعته على الإطلاق؛ حتى تتمكن من إدخال هذا الأصل حيز العمل، وبالطبع، هناك سعر الأصل نفسه، ولكنك تضيف أموًرا مثل ضريبة المبيعات، ونفقات التوصيل، والتركيب، ورسوم التجهيز، والتدريب على كيفية استخدام الأصل (وهو أمر شائع بالنسبة إلى المعدات الجديدة).

#### أضف كل التكاليف

لو كان من الواجب عليك القيام بشىء ما للأصل المملوك لك؛ لجعله يعمل بشكل سليم، فأية نفقة تدفعها في هذه العملية تصبح جزًءا من نفقة هذا الأصل، وعلى سبيل المثال، فإن كانت إحدى الماكينات بحاجة إلى أن توضع على سطح خرساني، وأنت تمتلك أرضية قرميدية، فستضاف تكلفة وضع هذا السطح الخرساني إلى التكلفة الكلية لهذا الأصل.

#### بالأرقام

لنفترض أن شركتك بحاجة إلى تركيب شبكة كمبيوتر محلية، قبل أن تكون جاهزة للعمل، فهذا النظام نفسه سيكلف 30000 دولار لكل من الأجهزة والبرامج، وسيتكلف التركيب والتدريب على إدارة الشبكة مبلغا آخر قيمته 6500 دولار، وسيضاف هذا إلى الفاتورة. وتقدم شركة الكمبيوتر خصمًا قيمته 5% على النظام إذا وقَّعت على عقد يمتد عامًا من الخدمة مقابل 1500 دولار، وهذا ما ستفعله. وهناك نسبة %6 ضريبة مبيعات على النظام، ومبلغ 300 دولار تكلفة توصيل، ومع ذلك، وقبل أن يتم التوصيل، عليك أن تنشئ غرفة مهيأة مناخًّيا لاحتواء الخوادم، وهذا الأمر سيتكلف 5000 دولار. ومن ثم ستدفع وديعة نقدية قدرها 500 دولار من قيمة إنشاء الغرفة، ووديعة نقدية أخرى قدرها 3000 دولار من قيمة نظام الكمبيوتر، والقيمة الكلية لعقد الخدمة، وبقية التكلفة ستسدد خلل ثلث سنوات.

فكل هذه النفقات - ما عدا قيمة عقد الخدمة -ستدون ضمن التكلفة المحاسبية لأصل نظامك الحاسوبي. وهذا يجعل قيمة هذا الأصل تساوي 42010 دولارات؛ فتكلفة النظام تقدر بـ 30000 دولار، وبعد خصم %5 يصبح 28500 دولار، وهناك ضريبة مبيعات )%6( على هذه القيمة، تساوي 1710 دولارات. وستضيف أيًضا رسوم التجهيز التي

تساوي 6500 دولار، وتكلفة التوصيل التي قيمتها 300 دولار، وتكلفة الغرفة المهيأة مناخًّيا التي تساوي 5000 دولار، وإليك الصورة التي سيبدو عليها قيد اليومية العام من وراء الكواليس، عندما تدون هذه المعلومات في أحد برامج المحاسبة الخاصة بك:

#### كلمة عن إهلاك الأصل

أي حديث عن الأصول الثابتة لا يكون كامًل دون التنويه بفكرة الإهلك، وهو بنية محاسبية مصممة لتسجيل الانخفاض الافتراضي لقيمة الأصل، نظًرا إلى استخدامه بمرور الوقت، وهذا لا يعني بالضرورة أن قيمة الأصل تتناقص فعلًّيا - فهناك بعض الأصول التي لا تتراجع قيمتها، بل هناك بعض الأصول قد تزداد قيمتها بمرور الوقت، على الرغم من التآكل والتلف، ولكن وفق الأغراض المحاسبية والضريبية، فإن الأصل ُيستهلك، وهذا يقاس من خلال نفقات الإهلاك الدوري.

إن حساب الأصل، أو بالأحرى الأصل المعاكس، الذي يحمل كل قيم الإهلك المتعلقة بأصل ثابت بمرور الوقت، يسمى حساب الإهلك المتراكم، الذي يعَّرف بأنه حساب معاكس؛ لأنه على الرغم من اندراجه تحت فئة الأصل، حيث يفترض أن تكون للحسابات أرصدة مدينة، لكن هذا الحساب يحمل رصيًدا دائًنا، ويستخدم هذا الرصيد لتعويض قيمة الأصول الثابتة.

وإليك مثالًا: لنقل إن شركتك تمتلك أصلًا ثابتًا واحدًا، كانت قيمته الأصلية تساوي 10000 دولار، ومضت أربعة أعوام على حيازتك إياه. فإن محاسبك سيقتطع مبلغ 1000 دولار قيمة إهلك سنوية؛ لذلك في نهاية السنوات الأربع، ستكون قيمة الإهلك المتراكم تساوي 4000 دولار، والآن سيكون صافي القيمة المحاسبية لأصلك الثابت يساوي 6000 دولار، بخصم قيمة الإهلك التي تساوي 4000 دولار من القيمة الكلية التي تساوي 10000 دولار.

### الخصوم المتداولة

#### أنا مدين لك يا صاح

تقريًبا كل الشركات تدين لشخص ما بشيء ما، مهما كان مجال عملها، والأمر نفسه ينطبق على أغلب الأشخاص، وسواء أكنت تأخذ قرًضا من البنك، أو تنشئ شركة، أو تستخدم بطاقة ائتمان الشركة لدفع النفقات، أو تشتري مخزون بضائعك من الموردين بنظام الجل، فستكون هناك خصوم - أي ديون - في بيان ميزانية شركتك، حتى إن كنت اقترضت أموال التأسيس من أحد أفراد العائلة، أو أحد الأصدقاء، ما زالت ستقيد خصوًما في سجلت شركتك.

فكل قرش تدين به شركتك، بغض النظر عن الدائن، أو الغرض من هذا الدين، يعتبر خصومًا. وكذلك استدانة منتج (مثل اشتراك المجلة) أو خدمة (مثل التغطية التأمينية) من شخص ما، ستعد خصوًما، والأمر ذاته ينطبق على شئونك المالية الشخصية، حيث ا يشمل نطاق الخصوم فاتورة الكهرباء الخاصة بك، مروًرا بأرصدة بطاقة الائتمان، ووصوًل إلى الرهن العقاري، وكل الأموال المستحقة عليك للدائنين تعد خصوًما.

وعلى الرغم من أنه لا يوجد العديد من أنواع الخصوم، مثل تعدد أنواع الأصول، لكن يتم تقسيم الخصوم إلى فئات لأغراض تجارية وشخصية. وفي سجلت حساباتك ستجد خصوًما متداولة، وخصوًما طويلة الأجل. والفارق الذي يميز كل واحدة من هاتين الفئتين هو وقت استحقاق الدفع، فكل الخصوم المستحقة الدفع خلل عام تعد خصوًما متداولة، وأي ديون تمتد فترة سدادها أكثر من عام تندرج تحت فئة الخصوم طويلة الأجل. وفي أغلب الحالات، تكون الخصوم المتداولة نتيجة الأنشطة التجارية اليومية )مثل شراء السلع بنظام الآجل، أو شراء أغراض البقالة باستخدام بطاقة الائتمان)، بينما الخصوم

طويلة الأجل (التي سنناقشها بالتفصيل في القسم التالي) غالبًا ما تكون قروضًا (بما في ذلك قروض السيارة والرهن العقارى).

وستكون أغلب الخصوم المتداولة المستحقة على شركتك من بين تلك الخصوم التي تظهر خلل سير العمل المعتاد. فعلى سبيل المثال، سيؤدي شراء مخزون من السلع بنظام الجل إلى وجود قيد مدين في الحسابات المدينة، ويستتبع دفع رواتب الموظفين خصوًما على ضريبة الرواتب والأجور. وعلى الناحية الأخرى، تظهر أغلب الخصوم طويلة الأجل (ما عدا أية قروض أُخذت خلال مرحلة التأسيس) نتيجة عمليات شراء الأصول الثابتة أو التوسع التجاري، وهذه أمور لا تحدث بشكل يومي، بعد أن تصير شركتك قائمة وعاملة.

#### مستحقة الدفع**"** يعني وجود خصوم وجود كلمة **"**

إذا طالعت قائمة حسابات إحدى الشركات، فستجد أن أغلب أسماء حسابات الخصوم تشمل كلمة "مستحقة الدفع"، وبقية اسم الحساب ستساعدك على معرفة وجه استحقاق هذه الخصوم، مثل "ضريبة المبيعات مستحقة الدفع"، ومن بين أكثر الأسماء المبهمة اسم الحساب المدين، الذي يشمل كل الأموال التي تدين بها للموردين دفعة واحدة.

وبالنسبة إلى الشركات القائمة على المنتجات، يكمن القدر الأكبر من الخصوم في الرسوم المعيارية، مثل: القروض التجارية والحسابات المدينة. أما الشركات الخدمية، مثل مكاتب المحاماة، وشركات تنظيف المنازل، فعادة ما يكون لديها قدر أقل من الدين، نظًرا إلى أنها عادة ما ُتؤسس بتكلفة أقل؛ ولأنها يجب عليها ألا تخزن السلع، وديون الشركات الخدمية عادة ما تظهر في شكل خدمات دفع العميل مقابلها مقدًما؛ وأفضل مثال على ذلك، المحامي الذي يعمل مقابل أتعاب، وغالًبا ما يطلق على هذه الخصوم أسماء مثل "إيرادات غير مكتسبة"، وبشكل شبه دائم تندرج تحت فئة الخصوم المتداولة.

#### الكثير من الخصوم الضريبية

انظر إلى أي من سجلت الخصوم المتداولة لأية شركة، فستجد على الأقل ديًنا ضريبًّيا واحًدا - وربما أكثر. وهذا يرجع إلى أن المعاملت اليومية تسفر عن ضرائب، لن ُتدفع أغلبها في الحال، وتشمل أشهر أنواع الخصوم الضريبية التي تتحملها أية شركة عادية ما يلي:

• ضريبة المبيعات مستحقة الدفع، التي تطبق عندما تبيع منتجات خاضعة للضرائب

• الضريبة المقتطعة مستحقة الدفع، وهي قيمة الضرائب التي تفرضها الجهات الفيدرالية والحكومية التي قد اقتطعتها من رواتب الموظفين

• نفقات قانون مساهمات التأمين الفيدرالي مستحقة الدفع، وهي الجزء الخاص بـ"صاحب العمل" من الضمان الاجتماعي والرعاية الصحية من ضريبة الرواتب والأجور

- ضريبة البطالة الفيدرالية والحكومية مستحقة الدفع
- الضريبة العقارية، أي الضرائب المفروضة على الأراضي والعقارات التي تمتلكها الشركة
	- ضريبة حق الامتياز، التي تقرها بعض الولايات بناًء على القيمة الصافية للشركة

• ضريبة إجمالي الإيرادات، وهي ضريبة أخرى تقرها بعض الولايات، وهذه الضريبة تفرض على إجمالي إيرادات الشركة

وبالنسبة إلى أصحاب المشروعات الصغيرة، الذين لا ينشئون شركاتهم على النظام المؤسسي، فعليهم أيًضا أن يضعوا خططا خاصة بضريبة التوظيف الذاتي، وهي ضريبة الضمان الاجتماعي والرعاية الصحية، وهي تشمل القيمة التي كانت ستقتطع ما إذا كانوا موظفين، بالإضافة إلى القيمة الواجبة على صاحب العمل، وهذا الأمر لا يظهر في بيان ميزانية الشركة، ولكنه سيظهر في بيان الميزانية الشخصية (وهذا قد يُطلب منك تقديمه حين تطلب الحصول على قرض تجاري أو شخصي(.

#### الاستحقاقات الواجبة عليك لا تقتصر على المال فقط

بالإضافة إلى استدانة المال، قد تكون شركتك مدينة بمنتجات أو خدمات للعملء. وتظهر هذه الخصوم عندما تحصل على مقابل ما تقدمه بشكل مبكر، ثم يكون عليك التزام قانوني بالوفاء بدورك من الصفقة، أو إعادة المال. وإلى أن تفي بدورك في الصفقة، سواء أكان هذا تأدية خدمة، أم توصيل منتج، ستوجد خصوم في سجلت شركتك، وفي أغلب الأحيان، تتساوى الإيرادات غير المكتسبة والخصوم المتداولة.

ويمكن لكل أنواع الشركات أن تمتلك إيرادات غير مكتسبة، والأمثلة الأكثر شهرة لذلك، تشمل المحامي الذي يتقاضى مقدم أتعاب دون أن يفعل شيئا بعُد يستحق عليه هذا المبلغ، ومتاجر التجزئة التي تسمح للعملء بأن يستخدموا خطة التقسيط، والمقاول الذي يحصل على الدفعة الأولى قبل أن يشرع في العمل، ففي كل حالة من هذه الحالات، تحصل الشركة على المال بشكل مبكر، قبل أن تنتهي المعاملة نفسها، ما يعني أن الشركة ما زالت مدينة بشيء ما للعميل، وملتزمة بتقديمه بموجب العقد.

وبمجرد أن تفي بما عليك من الصفقة، ستتحول الإيرادات غير المكتسبة إلى إيرادات اعتيادية. وإذا قدمت جزًءا من الخدمة، أو أوصلت بعض المنتجات فقط، فسيتحول حينها جزء فقط من الإيرادات غير المكتسبة إلى إيرادات اعتيادية.
# الخصوم طويلة الأجل

مدين لك إلى الأبد

إن الخصوم طويلة الأجل أكثر تعقيدًا من نظيرتها قصيرة الأجل، فأولًا، تتضمن كل الخصوم طويلة الأجل (وكذلك الشخصية منها) مكونًا متداولًا، وهو الجزء المستحق خلال العام المقبل. ففي بيان ميزانية الشركة، يحول الجزء المستحق خلل العام الجاري من الخصوم طويلة الأجل إلى خصوم متداولة. وثانًيا، وعلى النقيض من الخصوم المتداولة القياسية، تصاحب الديون طويلة الأجل بعض الفوائد، وهذا يعد خصوًما جديدة قائمة بنفسها.

وفيما يتعلق بشئونك المالية الشخصية، ربما تكون قد تعاملت (أو تتعامل حاليًّا) مع ديون طويلة الأجل، وعادة ما تكون رهونًا عقارية، أو قروضًا. وتمتد هذه الخصوم فترات ثابتة (عادة ما تكون 30 عامًا للرهن العقارى، ومدة 5 أعوام لقروض السيارات)، ومعدلات فائدة موضحة (سواء أكانت ثابتة أم قابلة للتعديل)، وجدول للمدفوعات المستحقة دوريًّا على مدى فترة القرض، والأمر يسير تقريًبا بالنمط نفسه في الشركات، وينحرف نسبًّيا في حالات، مثل عقود الاستئجار الرأسمالي طويلة الأجل والسندات )التي تظهر فقط في بيانات الميزانية الخاصة بالشركات الكبرى).

## فيما يتعلق بمشروعك الصغير

تماًما كما هي الحال مع الأشخاص، تضطلع المشروعات الصغيرة بديون طويلة الأجل للرهون العقارية، والسيارات، بل أيًضا الماكينات والمعدات. وهذه أمور متعارف عليها إلى حد كبير، وتأتى بضمانات مدمجة (الأصل نفسه). ولكن هناك الكثير من أصحاب المشروعات الصغيرة الطامحين الذين يريدون المزيد، ويطلبون الحصول على قروض

تأسيس أو توسيع لمشاريعهم، على أمل أن يقدم أحد المصرفيين على المجازفة معهم، وقد يكون من العسير جًّدا إيجاد هذا النوع من التمويل، ولكن لحسن الحظ هناك طريقة لتعزيز فرصك، وهي التوجه إلى إدارة المشروعات الصغيرة.

وهذه الإدارة موجودة لمساعدة المشروعات الصغيرة، ويعد التمويل من بين أهم الأمور التي تقدم فيها الإرشاد والعون، فبتقديمها برامج مختلفة للمواقف المختلفة، تعمل الإدارة مع البنوك للمساعدة على توسيع نطاق خيارات التمويل للمشروعات الصغيرة في مراحل التأسيس والتوسع. وربما تتمكن الإدارة من مساعدتك، حتى إن كنت قد حاولت الحصول على تمويل من البنك، وقد رأى البنك أنك غير مؤهل. فإذا استوفيت كل شروطها، فستضمن الإدارة، على الأقل، حصولك على جزء من القرض، ما يسهل على المقرضين القلقين أن يغامروا ويثقوا بشركتك.

## يمنحك برنامج القروض الخاص بإدارة المشروعات الصغيرة دعًما

تمتلك الإدارة ثلاثة برامج خاصة بالقروض، وهي: الفئة الأولى (a7) وهي فئة القروض الأساسية، التي يمكن أن تستخدم في مرحلة البدء، أو في عمليات الشراء، أو التوسع بالنسبة إلى المشروعات الصغيرة، والفئة الثانية )504A )التي تقدم معدل تمويل ثابًتا إلى عمليات الشراء الكبرى للصول الثابتة. أما فئة برنامج القروض الصغيرة، فتقدم قروًضا، تصل قيمتها إلى 50000 دولار، إلى أصحاب المشروعات الصغيرة المؤهلين للقتراض. ولمعرفة المزيد عليك زيارة موقع [www](http://www.sba.gov/).sba.gov.

## فيما يتعلق بالمستثمرين

لدى المؤسسات الكبيرة خصوم أكثر من المشروعات الصغيرة، فإذا كنت تبحث عن الاستثمار في إحدى المؤسسات الكبرى، فلن يكون عليك فقط أن تعرف نوع الخصوم طويلة الأجل وحجمها، ولكن عليك أن تعرف كذلك أغراض هذه الخصوم. وبالإضافة إلى أنواع الخصوم التي تحدثنا عنها بالفعل، قد يشمل بيان ميزانية المؤسسة أيًضا:

**• أوراقًا مستحقة الدفع للمسئولين أو المساهمين:** وتظهر هذه الأوراق عندما يستثمر المسئولون والمساهمون/ أو المالكون أموالًا في الشركة دون شراء أسهم فيها. وعندما يتم دفع مقابل هذه الأوراق (التي هي عبارة عن اتفاقيات اقتراض، مثل إقرارات الدين الرسمية)، تخصم قيمة الفائدة من قيمة الضرائب المستحقة على الشركة، في حين أن حصص الأرباح لن تخصم.

**• السندات مستحقة السداد:** تصدر المؤسسات أحيانًا سندات (وهي ديون طويلة الأجل تم بيعها للعامة، واستخدامها فى تمويل أمور مثل عمليات التوسع والاستحواذ) للحصول على التمويل بدلًا من إصدار أسهم إضافية (ويزيد هذا بدوره عدد الشركاء). وهذه السندات قد تصدر لمجموعة معينة من المستثمرين، أو للعامة.

**•** التزامات عقود ااستئجار الرأسمالي: وهذه اتفاقيات إيجار طويلة الأجل لأصول ثابتة كبيرة، مثل ماكينات الإنتاج، أو المباني. وعلى الرغم من أن الأصل محل الاتفاق غير مملوك للمؤسسة فعلًّيا، لكنه يظهر بوصفه أحد الأصول الثابتة في بيان الميزانية.

**•** استحقاقات التقاعد واجبة الدفع: إذا عرضت المؤسسة خطة لدفع راتب التقاعد، فإن المال الذي تتوقع أن تدفعه إلى المتقاعدين الحاليين أو المستقبليين يعد خصوًما على هذه المؤسسة.

**•** الخصوم العرضية: وهي بمنزلة احتمالات، فضًل عن كونها أموًرا محسومة، وتظهر في هوامش البيانات المالية، بدلًا من الظهور في بيان الميزانية. وتضم أشياء، مثل الدعاوى القضائية التي لم يفصل فيها بعد، أو الضمانات )وهي وعود بإصلح، أو استبدال المنتجات المعيبة). وعلى سبيل المثال، إن باعت الشركة ثلاجة بضمان مدة عامين، فقد تدفع النفقة المحتملة لتغطية أية عمليات إصلح، أو استبدال، إلى أن تنتهي فترة العامين.

تعد الأوراق والسندات مستحقة الدفع ديونًا تمويلية، ما يعني أنها تستخدم في تمويل أشياء مثل خطط التوسع والاستحواذ (مثل شراء المصانع أو الشركات الجديدة)،

وتصاحبها فائدة مستحقة الدفع بالإضافة إلى أرصدتها الأصلية، وتعد التزامات عقود الاستئجار الرأسمالي واستحقاقات التقاعد واجبة الدفع خصوًما تشغيلية، ما يعني أنهما ينتجان عن أنشطة العمل الاعتيادية.

وإجمالي خصوم الشركة تعوض إجمالي الأصول لديها، وهي تصاغ صورًّيا في المعادلة المحاسبية، لتحديد حقوق ملكية الشركة - وتعبر عن قيمتها الحقيقية.

## حقوق الملكية

## أملاكي، كلها أملاكي

حينما تشرع فى إنشاء مشروع، فإنك (بالتعاون مع الشركاء) عادةً ما تضع بعض أصولك في هذه الشركة. وهذه المساهمات الأساسية تمثل القيود الأولى في حساب حقوق الملكية الخاص بك، وتضع مشروعك على المسار الصحيح. وإضافة الموارد إلى شركتك هي إحدى طرق تعزيز رصيد حساب الملكية، سواء أكانت هذه الموارد مستمدة منك، أم من أحد الملك المعنيين، أم من المستثمرين المستترين.

أي أصل تضعه أنت شخصًّيا في المشروع يزيد من حصة الملكية الخاصة بك، ويعد المال من الأصول الُمَساهمة الأكثر شيوًعا، ولكن كل الأصول الشخصية التي تستخدمها الشركة حصرًّيا تعد أيًضا من الأصول الُمَساهمة. والأصول المساهمة يمكنها أن تضم أشياء مثل الكمبيوتر المحمول، أو سقيفة في الفناء الخلفي، أو الشاحنة الصغيرة التي تحمل شعار شركتك. فبالنسبة إلى الأصول الكبرى مثل الشاحنة الصغيرة، من الضروري أن تعيد تسمية الأصل باسم الشركة لتجنب المشكلت المستقبلية، مثل سؤال دائرة الإيرادات الداخلية عن ملكية هذه الأصول (ففي النهاية، لن تتمكن من المطالبة بنفقات الإهلاك الخاصة بسيارة شخصية).

#### حقوق ملكية سلبية

من الشائع لدى الشركات الناشئة أن تنتهي بها الحال بأن تكون لديها حقوق ملكية سلبية بعد عامها الأول أو الثاني في سوق العمل. وهذا يحدث عندما تفوق الخسائر المبكرة الاستثمار الأولي لرأس المال، وهذه الحال تشير إلى أن المشروع يتخبط، ولكن الأمور قد تتحسن عند تطبيق أفكار عملية تؤدي إلى زيادة الإيرادات.

### تقسيم حقوق الملكية

إن التقسيم الرئيسي لحسابات حقوق الملكية، وهو الشائع لدى كل أنواع الشركات، هو التقسيم على أساس اتجاه تدفق رأس المال. وهذه التقسيمات هي:

• المساهمة في رأس المال، وهذا يعني أن يدفع الملك جزًءا كبيًرا من أموالهم في الشركة.

• عمليات سحب المال، وهذا يعني أن الُملك يأخذون جزًءا من أموال الشركة، ولكن لا يكون راتًبا اعتيادًّيا.

• الأرباح أو الخسائر الحالية التي تتحول إلى جزء دائم من حساب حقوق الملكية، وكما قد تتوقع، تزيد الأرباح من رأس المال، وتنقص الخسائر منه.

أفضل طريقة لزيادة رأسمال الشركة هي الإبقاء على جزء من أرباح الشركة في داخلها. وهناك الكثير من أصحاب المشروعات الصغيرة الذين يميلون إلى أخذ الأرباح بمجرد جنيها. ففي نهاية المطاف، سيكون عليهم دفع ضريبة على الأموال، وهم يريدون أن يستمتعوا بما حققوه من أرباح. ومع ذلك، إذا كنَت تريد أن توسع شركتك، فإن ترك قدر من هذه الأرباح في داخل الشركة يعد خطوة أولى عظيمة نحو تحقيق النمو، ويمكن لذلك أيًضا أن يجعل شركتك واعدة بشكل أكبر في أعين المقرضين المحتملين، حيث إن البنوك على الأرجح ستقدم قروًضا إذا رأت قدًرا كبيًرا من رأس المال لدى الشركة.

## أي من أنواع حقوق الملكية هي؟

عندما يتعلق الأمر بالعمل، تصبح حقوق الملكية محيرة قليًل. فعلى الرغم من أن حقوق الملكية تتعلق بالتملك بغض النظر عن نوع شركتك، لكن الحسابات التي تستخدمها تعتمد كلًّيا على هيكل الأعمال لشركتك. وتشمل أنواع هياكل الأعمال المختلفة ما يلي:

• الملكية الفردية

• شركة تضامن

- الشركات ذات المسئولية المحدودة
- شركات مساهمة صغيرة ذات تكليف ضريبي موزع على المساهمين
	- شركات مساهمة خاضعة للزدواج الضريبي

ويحدد هيكل شركتك الشكل الذي تكون عليه حقوق الملكية للغراض المحاسبية، وأنواع حسابات حقوق الملكية التي ستظهر في سجلتك.

فالشركات الفردية وشركات التضامن لها حسابات حقوق ملكية (أو رأس المال) منفصلة لكل مالك، بالإضافة إلى حساب خاص بعمليات السحب لكل مالك. وحساب حقوق الملكية لكل مالك هو حساب دائم، وتدفع المساهمات مباشرة في هذا الحساب، بينما حسابات السحب هي حسابات مؤقتة، وتدمج في حسابات حقوق الملكية في نهاية الفترة المحاسبية، بالإضافة إلى إجمالي ربح أو خسارة هذه الفترة.

إن المؤسسات لا تمتلك حسابات حقوق ملكية موجهة مباشرة إلى المالكين الفرديين، ولكن بدلًا من ذلك، لديها حسابات لكل نوع من أنواع الأسهم التي تصدرها لتوضيح قدر رأس المال الُمساهم، بالإضافة إلى حساب خاص يسمى "رأس المال الإضافي المدفوع" (للمساهمات التي تفوق القيمة الاسمية للأسهم). وعلى النقيض من الشركات الفردية، وشركات التضامن، لا يتم دمج حسابات أخرى في هذه الحسابات. وتدَّون الأرباح في نهاية الفترة في حساب الأرباح المحتجزة، وعمليات سحب الملك تتسم بقدر أكبر من الرسمية، وتظهر هنا فقط في شكل حصص أرباح. وحسابات هذه الحصص مؤقتة، ويتم دمجها في حسابات الأرباح المحتجزة في نهاية الفترة المحاسبية.

تساعد البيانات التي تم إغفالها على توضيح اأمور

بالإضافة إلى البيانات المالية الثلثة الكبرى )بيان الميزانية، وبيان الأرباح والخسائر، وبيان التدفق النقدى)، هناك بيان رابع أقل استخدامًا يسمى بيان التغيرات في حقوق الملكية، وهذا البيان يوضح لقارئه كيف نمت حقوق الملكية (أو تراجعت) خلال الفترة المالية (خلال الفترة نفسها المستخدمة في بيان الأرباح والخسائر).

وهذا البيان البسيط والقصير يبدأ من القيمة الافتتاحية لحقوق الملكية (بغض النظر عن هيئتها) منذ بداية الفترة. ثم تعدد هذه الوثيقة عمليات التغيير التي طرأت على حقوق الملكية، مضيفة الزيادة، ومقتطعة النقص، فالزيادة تشمل صافي الربح ومساهمات رأس المال؛ أما النقص فيشمل الخسائر وعمليات سحب المالك. وتمنحك المحصلة النهائية لهذا التقرير صورة كاملة عن القيمة الحقيقية للشركة؛ أي ما يسمى بقيمتها الصافية، وأهم وسيلة يمكن أن تزيد الشركة بها قيمتها الصافية تأتى من نتائج أنشطتها، التي (تأمل) أن تحقق أرباًحا.

# الفصل 5 ايرادات، والتكاليف، والنفقات

عادة ما يتابع أصحاب المشروعات الجديدة والصغيرة الحسابات المتعلقة بالأرباح من كثب. وهناك سبب وجيه وراء هذا اأمر، وهو: أنه مع عدم وجود أرباح شبه ثابتة، لن يتمكن أى مشروع من الاستمرار طويلًا، وهناك ثلاثة أرقام تساعد على عملية تحرى الأرباح، وهي: الإيرادات، والتكاليف، والنفقات. فكل مشروع (يرجو أن) يحقق أرباحًا، وعليه (بالتأكيد) نفقات، ولكن المشروعات القائمة على المنتجات وحدها هي التي تتكبد التكاليف، وفي معادلة الأرباح، تبدأ بالإيرادات، ثم تستقطع منها التكاليف والنفقات، وحين تكون النتائج إيجابية، فهذا يشير إلى تحقيقك أرباًحا؛ وحين تكون النتائج سلبية، تكون شركتك قد تكبدت خسائر هذه الفترة.

أما بالنسبة إلى الشركات القائمة على المنتجات، التي لديها تكاليف، فسترى في معادلة اأرباح الخاصة بها إجمالًّيا جزئًّيا إضافًّيا ومهًّما، يسمى إجمالي الربح )وحين يعبر عنه بنسبة مئوية يسمى إجمالي هامش الربح)، وهذه النسبة تعبر عن الإيرادات المتبقية، بعد أن تقتطع التكلفة المباشرة للمنتج الذي تبيعه، ثم يوضح لك إجمالي الربح القدر المتاح مما تمتلكه لتغطية بقية نفقاتك، وفي أكثر الظروف مثالية تتبقى بعض اأرباح في النهاية.

وفي هذا الفصل، ستتعلم كل ما أنت بحاجة إلى معرفته عن الإيرادات، والتكاليف، والنفقات، من وضع سعر مناسب، إلى مراقبة تكاليف المنتجات وإدارتها، إلى متابعة النفقات التشغيلية اليومية، ومدى حسن إدارة أية شركة لمكونات الدخل الثلاثة هذه، يحدد إذا كانت الشركة ستحقق صافي أرباح، أم ستتكبد صافي خسارة.

## ايرادات

#### فلنبرم صفقة

تهدف كل المشروعات الصغيرة إلى متابعة الإيرادات (التي تسمى أيضًا المبيعات). ففي نهاية المطاف، تعد الإيرادات الخطوة الأولى في طريق تحقيق الأرباح. ومع ذلك، حين يتعلق الأمر بتسجيل الإيرادات لأغراض المحاسبة، فإن الأمر ليس بهذا القدر من السهولة الموجودة في تسجيل معاملت البيع، فهناك أنواع مختلفة من عمليات البيع، وأنواع مختلفة من الطرق المحاسبية المستخدمة في ذلك، وقد تبدو المحاسبة صعبة، بوجود كل المتغيرات التي تحيط بعملية البيع الواحدة، ولكن كل معاملة تنطوي على بعض الخطوات الأساسية التي تساعدك على تسجيل القيد، وتساعد مشروعك على الاقتراب أكثر من تحقيق الأرباح.

ومع ذلك، وقبل أن تتمكن من تسجيل المعاملة، عليك أن تمتلك شيئا لتبيعه، وتضع له سعًرا، وتجذب العملء المحتملين، وستتعلم هنا كيفية فعل هذا كله.

### تحديد السعر المناسب

هناك مكونان يشكلان إجمالى ربحك (الذى يسمى أيضًا إجمالى هامش الربح). أولهما السعر الذي تفرضه على عملئك مقابل منتج ما، والثاني هو التكلفة التي تحملتها لشراء هذا المنتج من موردك، أو الوقت والجهد الذي بذلته لتقديم الخدمة، فالتباين بين السعر والتكلفة يمثل إجمالي الربح.

وفي حين أنك تمتلك فعلًّيا سيطرة جزئية على التكلفة، في أمور مثل تغيير المورد، أو مراجعة رواتب الموظفين، لكن هذه السيطرة محدودة نوًعا ما، وأما الأسعار من الناحية الأخرى، فلك مطلق الحرية في تحديدها، فكلما زاد الفارق بين السعر الذي تضعه والتكلفة

التي تتحملها، زاد قدر إجمالي ربحك، والفكرة هي أن تضع أسعاًرا عالية قدر الإمكان لكن لا تنفر عملءك؛ ففي الأخير، يعد البيع بسعر أقل بنسبة صغيرة أفضل من عدم البيع من الأساس.

ولمعرفة مقدار مبيعاتك التي ستغطي النفقات العامة والأرباح، يمكنك أن تقسم إجمالي ربحك على المبيعات؛ لحساب نسبة إجمالي هامش الربح، وإليك مثالًا: فلنفترض أن ما تحققه من مبيعات شهرًّيا يبلغ 20000 دولار، وتقدر تكاليفك بـ 15000 دولار، فستحصل في هذه الحالة على إجمالي ربح يساوي 5000 دولار )20000 دولار يطرح منها 15000 دولار). والآن اقسم إجمالي الربح هذا المقدر بـ 5000 دولار على قيمة المبيعات التي تقدر بـ 20000 دولار لتحصل على نسبة إجمالي هامش ربحك؛ وفي هذه الحالة تكون النسبة 25 في المائة، وهذا يعني أن نسبة %25 من قيمة كل عمليات البيع متوافرة لتغطية كل نفقات العمل.

وتختلف نسب إجمالي هامش الربح اختلافًا جذريًّا بتغير مجال العمل، فبعض المجالات تحقق إجمالي هوامش ربح مرتفعة للغاية، تتعدى نسبة 50 ،% والبعض الخر يحقق إجمالي هوامش ربح منخفضة تقدر بـنسبة 10 أو 15 في المائة. فالأمر يعتمد على نوع المنتج الذي تبيعه، وقدر الزيادة في الأسعار الذي لدى العملء استعداد لاحتماله، وعلى سبيل المثال، سيكون إجمالي هامش الربح على السلع الكمالية أكبر من إجمالي هامش الربح على أغراض البقالة.

فإن كنت تعمل في مجال يحقق إجمالي هامش ربح قليًل، فهذا يعني أنه لا يمكنك أن تضع أسعاًرا مرتفعة للغاية على تكاليفك، وإلا فستتعرض لخطر خسارة الكثير من المبيعات، وفي هذه الحالة، تعتبر مراقبة النفقات طريقة جيدة لضمان تحقيق الحد الأدنى من الربحية. والطريقة الأخرى التي تساعدك على تحقيق الربح هي تحقيق حجم مبيعات مرتفع للغاية، ولكن هذا الأمر يصعب فعله، ويمكن للدارة الصارمة لليرادات أن تصنع الفارق بين تحقيق الأرباح أو تكبد الخسائر، وبخاصة في المشروعات الجديدة، أو الصغيرة.

## أساسيات معاملات البيع

تزيد كل صفقة بيع إيرادات شركتك، وتسجيل تلك المعاملت يقربك بشكل أكبر من رؤية إجمالي ربحك، ومن منظور المحاسبة، هناك قاسم مشترك بين كل معاملت البيع، وهو: تسجيل قيد دائن في حساب المبيعات، وأما بقية الأمور، فتعتمد على الظروف الخاصة التي تحيط بالمعاملة، ويمكن أن يكون هناك تباين طفيف في هذه الظروف، وتسهل برامج المحاسبة كثيًرا من التعامل مع كل هذه الأمور؛ ففي الحقيقة، سيكون معظم تفاصيل المعاملة غير ظاهر بالنسبة إليك، ولكن الفهم الدقيق لما يجري وراء الكواليس، يمكن أن يمنحك رؤى قيمة عن أفضل الطرق لإدارة المبيعات.

وعلى سبيل المثال، تؤثر الطريقة التي تبرم بها شركتك صفقات البيع في معاملتك، إذ قد تبرم صفقات البيع بمقابل نقدي؛ لتتسبب في قيد مدين لحساب النقد، أو عن طريق نظام الجل، ما ينتج عنه قيد مدين في الحسابات المدينة، ثم هناك عامل "الوقت" الذي عليك أخذه بعين الاعتبار، فالشركات التي تستخدم المحاسبة النقدية تسجل صفقات البيع فقط عندما تحصل على المال، بينما تسجل الشركات التي تستخدم محاسبة الاستحقاق صفقات البيع حال إبرامها، بغض النظر عن دفع المال من عدمه. وأخيًرا، لو كانت شركتك تبيع منتجات، فسيكون كذلك لطريقة الجرد التي تختارها دور كبير في المعاملت، فلو كانت شركتك تستخدم نظام الجرد المستمر)حيث تشطب كل سلعة من المخزون بمجرد بيعها، وهو أمر معقول إذا كنت تبيع منتجات فريدة، أو تمتلك مخزونًا محدودًا، أو تستخدم برامج المسح الضوئي للأكواد الشريطية لتقييد كل عملية بيع)، فإن كل قيد خاص بالمنتج المبيع يجب أن يكون له قيد حساب مطابق في تكلفة السلع المبيعة. ومع ذلك، وحين تستخدم نظام جرد دوري (حيث تسجل القيود في حساب المخزون بشكل دوري، مثل تسجيلها مرة واحدة في الشهر)، فلن تسجل قيود تكاليف السلع خلال الفترة المحاسبية، ما ينتج معاملت بيع بقيد مفرد، وهذه الطريقة تناسب، بشكل أكبر، الشركات التي تمتلك مخزونًا ضخمًا للغاية من السلع، أو التي تبيع منتجات غير مميزة (مثل المسامير والبراغي).

#### العامل الحاسم

عليك أن تتذكر أن الشركات التي تمتلك مخزونًا من السلع، بشكل عام، يجب أن تستخدم محاسبة الاستحقاق. حتى إذا كانت شركتك تبيع السلع، وتوفر الخدمات كذلك، يظل مخزون السلع هو العامل الحاسم. وهذا يعني أنه يجب تسجيل كل صفقة بيع - حتى إن كانت لا تشمل أية سلع - سواء أحصلت على المال، أم لم تحصل عليه.

وتُعد المتغيرات في الطريقة (سواء أكانت نظام الجرد أم الطريقة المحاسبية) عوامل ثابتة، فبمجرد أن تختار طريقة محاسبية، ستحدد هذه الطريقة هذا الجزء من القيد في كل مرة، وعلى سبيل المثال، إذا اخترت استخدام المحاسبة النقدية، فلن تتمكن من تسجيل أية معاملة بيع قبل أن تحصل على المال، وباستخدام نظام الجرد المستمر، عليك أن تسجل تكلفة البضائع لكل سلعة تبيعها، وقد تختلف الأمور المتعلقة بالنقود أو الجل، نظًرا إلى أنها تعتمد على معاملت البيع الفعلية.

### تحصيل ضريبة المبيعات

إذا كنت تبيع المنتجات، فربما ستضطر إلى التعامل مع ضريبة المبيعات، وفي حقيقة الأمر، حتى إن كنت تقدم فقط الخدمات إلى عملئك، ربما تضطر أيًضا إلى التعامل مع ضريبة المبيعات، وعلى الرغم من أن هذا يعد استثناًء أكثر من كونه قاعدة، على أية حال، عادة ما يكون أمر ضريبة المبيعات جلًّيا: فأنت تجمعها من العملء، ثم ترسل بها إلى الجهة المعنية، مع إقرار ضريبة مبيعات موجز. وتختلف متطلبات إقرار ضريبة المبيعات من ولاية إلى أخرى، وترتبط أحيانًا بإجمالي الإيرادات، ولكن أغلب الولايات تطلب تقديم هذه الإقرارات بشكل شهري، أو ربع سنوي.

تأثير ضريبة المبيعات

يرجع تقدير قيمة ضريبة الدخل في الولايات المتحدة الأمريكية إلى الولاية، ويمكنك أن تتعرف على كل المتطلبات النافذة لضريبة المبيعات عن طريق التواصل مع مكتب تحصيل الإيرادات التابع لولايتك. ومن ثم سيخبرك العاملون فيه بالسلع الخاضعة لضريبة المبيعات، والقدر الذي يجب عليك تحصيله، والنماذج التي يجب ملؤها، ومتى يجب عليك أن ترسل بكل هذا.

ومن المنظور المحاسبي، ليست هناك علقة بين ضريبة المبيعات التي تحصلها من العملء والإيرادات، وكذلك ليست هناك علقة بين ضريبة المبيعات التي تدفعها إلى الدولة ونفقاتك. نعم، أنت تفرض عليك ضريبة المبيعات باعتبارها جزًءا من معاملت البيع، لكن هذا الجزء من المعاملة لا يؤثر إطلاقًا في بيان الربح أو الخسارة الخاص بك، وبدلًا من ذلك، تظهر هذه المعاملة فقط في بيان الميزانية، وتؤثر في حسابين، هما: حساب ضريبة المبيعات مستحقة الدفع، وحساب النقود. وخلل وقت البيع، ستسجل قيد مدين في حساب النقود، وقيد دائن في حساب ضريبة المبيعات مستحقة الدفع بوصفه جزًءا من إجمالي معاملة البيع؛ وحين ترسل بمقابل الصفقة، ستسجل قيد مدين في حساب ضريبة المبيعات مستحقة الدفع، وقيد دائن في حساب النقود، تماًما مثلما تفعل مع أي من حسابات المدفوعات.

إذن، أنت ترى أن ضريبة المبيعات مستحقة الدفع تسجل عند إبرام عقد البيع، وهذه الضريبة يجب أن ُتدفع طبًقا للمعايير الحكومية، وهذا ما يحدث سواء أكانت شركتك قد حصلت على المال أم لا.

## النقود مقابل الآجل

## هل ستدفع الآن أم ستدفع فيما بعد؟

هناك اختلفان رئيسيان بين المبيعات النقدية وبين المبيعات الآجلة، وهما: التوقيت والمخاطرة. ففي عملية البيع النقدية، تحصل على المقابل في الحال، سواء أكان نقًدا، أم عن طريق الحصول على شيك، أم باستخدام بطاقة ائتمانية؛ أما في المبيعات الآجلة، وفي حال منح شركتك ائتمانًا، فتحصل على وعد بأن شركتك ستحصل على النقود في وقت معين في المستقبل. وهناك مستويات مختلفة من المخاطر تتعلق بالمبيعات النقدية، بداية من مرحلة انعدام المخاطر بحصولك فعلًّيا على المال، إلى مرحلة المخاطر الممكنة في المبيعات المستخدم فيها للدفع بطاقة الائتمان، أو شيكات من العملء. وعلوة على ذلك كله، هناك احتمالية لخسارة عملية البيع، أو خسارة عميل جديد كذلك، نظًرا إلى أن البعض سُيقدمون على الشراء فقط عندما تتوافر فرصة الدفع لاحًقا، وعلى سبيل المثال، إذا كانت شركتك الصغيرة تبيع بطاقات عمل ومنشورات دعائية للشركات الصغيرة الأخرى، فربما تتوقع تلك الشركات وجود مهلة سداد مدتها ثلثون يوًما؛ ولكن إذا كنت لا تقدم هذه المهلة، وتصر على الحصول على المال مقدًما، فربما تتعامل مع شركة أخرى غيرك، ومع ذلك، وحين تبرم صفقة مبيعات آجلة، فأنت عرضة لخطر تأخر العميل في الدفع عن الوقت المحدد، أو عدم الدفع على الإطلق.

وبالنسبة إلى بعض أصحاب الشركات الجديدة، ربما يشعرون برغبة جامحة تجاه تقديم تسهيلت في الدفع طوال الوقت لجذب العملء، وزيادة المبيعات بهدف إعطاء شركتهم دفعة إلى الأمام، والبعض الآخر يرهبون فكرة تقديم تسهيلت في الدفع من الأساس، ويبرمون فقط صفقات البيع النقدية للتأكد من أنهم سيمتلكون مالًا كافيًا لسداد النفقات، حين تصبح مستحقة، ونظًرا إلى وجودي في سوق العمل فترة من الزمان، فعادة ما يحدث دمج بين الأسلوبين، ما ينتج عنه مزيج من المبيعات النقدية والآجلة، وعلى سبيل المثال،

ربما يدفع أحد عملئك نسبة 50 % مقدًما قبل أن تطلق حملته الدعائية، ثم تحصل على بقية المبلغ بعد ثلثين يوًما من اكتمال الحملة.

### عمليات البيع النقدية البسيطة

وهناك أمران يجعلن المبيعات النقدية، وهي الفئة التي تشمل كل عملية بيع يدفع فيها العميل المال على الفور، حتى لو عن طريق تحرير شيك، أو باستخدام بطاقة الائتمان، أكثر سهولة في التسجيل من المبيعات الآجلة، وهما:

ا، لن يكون عليك أن تشغل نفسك بأمر تسجيل المعاملة في حساب عميل معين، .1 أوًل بالإضافة إلى الحساب العام.

.2 ثانًيا، لا توجد هناك خطوة ثانية في عملية تسجيل المعاملة. )ستكون لديك معاملة أخرى في عملية المبيعات الآجلة لتسجلها عندما تتسلم المال في النهاية).

وبالإضافة إلى ذلك، لا يعد أمر استخدامك طريقة الاستحقاق أو الطريقة النقدية أمًرا مهًّما: فحينما تبرم معاملة نقدية مباشرة، ستسجلها من فورك وفي لحظتها.

### بسّط الأمور

تعد أسهل طريقة لمتابعة مبيعاتك النقدية هي أن تودع كل قرش تتحصل عليه، سواء أدفع العميل نقًدا، أم حرر شيًكا، أم استخدم بطاقة ائتمان؛ فبهذه الطريقة، ستتساوى قيمة إيراداتك وقيمة ودائعك، ما يسهل من عملية حفظ السجلت.

وقد كانت المبيعات النقدية ُتسجل في الماضي قيًدا واحًدا في دفتر اليومية في نهاية كل يوم؛ أما الآن، وفي ظل البرامج والتطبيقات، فتسجل المبيعات التي ُتستخدم فيها بطاقة الائتمان أو الشيكات بشكل تلقائي بمجرد حدوثها، ولكن وحدها المبيعات النقدية هي التي ربما تحتاج إلى أن تسجل يدوًّيا. ويوجد سجل خاص في برامج المحاسبة الخاصة بك

لهذه المعاملات، يسمى دفتر يومية المقبوضات النقدية (وليس هناك ما يدعو إلى الاستغراب من الاسم).

وللبقاء على مهمة تسجيل الحسابات الخاصة بك، على أعلى قدر ممكن من اليسر، عليك أن تحرص على أن يكون هناك تطابق تام بين قسائم الإيداع وقيود دفتر اليومية الخاصتين بك. فلو سجلت عملية بيع بقيمة 862 دولاًرا يوم الاثنين، فعليك أن تودع قيمة 862 دولاًرا يوم الثلثاء. وبهذه الطريقة ستتمكن بسهولة من تتبع عمليات البيع إلى أن تصبح ودائع بنكية، ويمكن أن تكون مفيدة إذا دعت الحاجة إلى ذلك.

### المبيعات اجلة

عندما تقدم ائتمانًا إلى العملاء، ستكون هناك فجوة بين وقت عقد صفقة البيع ووقت حصولك على الأموال؛ فالمبيعات الآجلة بطبيعتها تسمح للعملء بأن يشتروا الآن، وأن يدفعوا لاحًقا، وهنا ستقدم إلى العميل فاتورة بتفاصيل المعاملة، وسيقدم إليك العميل وعًدا ضمنًّيا بالدفع في موعد لاحق متفق عليه بينكما.

والقيد الأساسي في دفتر اليومية، الذي سيسجل في دفتر مبيعاتك، غاية في اليسر: حيث ستدون قيد مدين في الحسابات المدينة، وقيد دائن في الحساب النقدي. وعلى النقيض من المبيعات النقدية، لن تتمكن هنا من تسجيل المبيعات الآجلة في قيد واحد كبير؛ حيث إنها يجب أن ُتسجل بشكل منفرد؛ ليتسنى لك حساب كل عملية شراء من قبل كل عميل بشكل صحيح.

ولمتابعة الحسابات الفردية للعملاء، توفر برامج المحاسبة سجلات للعملاء (وتسمى أيضًا باسم الحسابات المدينة في دفتر الأستاذ الفرعي). ومجموع قيم أرصدة الحسابات الفردية للعملاء تدمج في (ويجب أن تتساوى مع) الحساب الرئيسي للحسابات المدينة في دفتر الأستاذ العام.

## الإيصالات مقابل الفواتير

ِ سواء أكنت تمنح ائتمانًا، أم تجري فقط مبيعات نقدية، فحين تكمل معاملة بيع، تكون بحاجة إلى تسجيلها، فبالنسبة إلى المبيعات النقدية، يعد إيصال عملية البيع، الذي يحمل معلومات مثل تاريخ المعاملة، ووصف السلع محل البيع، هو الوثيقة الأصلية المعتمدة (التي تجد فيها تفاصيل المعاملة). وبالنسبة إلى المبيعات الآجلة (وليس المبيعات التي تُجرى باستخدام بطاقة الائتمان؛ فهذه تعامل معاملة المبيعات النقدية)، تعد الوثيقة الأصلية هي الفاتورة؛ فهذه الفواتير تحمل المعلومات نفسها الموجودة في إيصالات البيع، مع معلومات إضافية، مثل:

- اسم العميل وبيانات الاتصال الخاصة به
	- رقم حساب العميل
	- شروط الائتمان ووقت الاستحقاق
- رقم طلب شراء العميل )حسب مقتضى الحال(
	- رقم الفاتورة

ومن الأفضل أن تستخدم فواتير وإيصالات مرقمة من قبل للبقاء على سجلتك واضحة، والتأكد من أنك تستخدمها بالترتيب الصحيح، فالقيام بذلك يسهل من عملية المتابعة، سواء أكانت وقت إصدار الفاتورة، أم في المستقبل.

وسواء أكانت شركتك تحصل على الأموال بشكل مباشر، أم تمنح ائتمانًا، فإن كل صفقة بيع تعقدها ستزيد من رصيد حساب الإيرادات الخاص بك، ويجب أيضا أن يتم حساب كل تكاليف المنتج ونفقات البيع التى أنفقت خلال إبرام هذه الصفقة.

ما زالت هناك بيانات

إن بيان العميل هو وثيقة تحتوي على معلومات مختصرة لحساب هذا العميل، حيث يشمل قائمة بكل معاملت هذه الفترة، مثل الفواتير الجديدة والمدفوعات. وسيكون في نهاية هذا البيان رصيد مستحق، وهذه هي القيمة الإجمالية التي تتوقع أن يدفعها إليك هذا العميل.

## العلاقة بين التكلفة والمخزون

منذ وجود السلعة على الرف، إلى أن تصل إلى حقيبة التسوق

سواء أكنت مُصنعًا، أو تاجر جملة، أو تاجر تجزئة، فإن شركتك تبيع منتجًا ما، وحين تبيع منتجات من أي نوع، عليك أولًا أن تصنعها، أو تشتريها. وتشكل المنتجات الموجودة في حيازتك، تلك التي تنوي أن تبيعها مباشرة للعملء، أصل المخزون الخاص بك، وقد يشمل مخزونك بضائع مصنعة (مثل المكتب)، أو مواد خام (مثل الأخشاب التي تحتاج إليها لصناعة المكتب)، أو أي شيء خاص بمرحلة تتوسط هاتين المرحلتين. فإن كانت شركتك تصنع منتجات، فأنت مُصنِّع، وما تختزنه من مواد يجب أن يمر ببعض المراحل قبل أن يطرح للبيع.

#### أليست التكاليف تعد نفقات؟

من السهل للغاية أن تخلط بين التكاليف والنفقات؛ ففي النهاية، تبدوان كأنهما متطابقتان، وفي عالم المحاسبة، يشير مصطلح التكاليف إلى المال الذي تنفقه لشراء أو تصنيع منتج ما تنوي بيعه لشخص آخر. ومن الناحية الأخرى، ستكون هناك نفقات سواء أكنت ستشتري أم ستصنع منتًجا أم لا.

بمجرد أن تبيع أحد منتجاتك، فسيخرج هذه المنتج من كونه جزًءا من مخزونك، ويتحول إلى نوع خاص من أنواع النفقات التجارية، يعرف باسم تكلفة البضائع المبيعة. وفي هذه المرحلة، يتحول هذا المنتج أيًضا من كونه أحد عناصر بيان الميزانية إلى كونه جزًءا من بيان الأرباح والخسائر. ومع ذلك، وفي عالم المحاسبة، ربما لا يظهر أمر تحويل المنتج من خانة المخزون إلى خانة تكلفة البضائع مباشرة في السجلت، حيث إن ذلك يتوقف على نظام الجرد الذي تستخدمه.

وستتعلم في هذا الفصل كل شيء عن الكيفية التي ستساعدك بها معرفة تكلفة سلعك، على تحديد أسعار منتجاتك، وما الذي يجب أن يقيد، تحديًدا، في فئة التكلفة الخاصة بك، والطرق الأربع المختلفة التي قد تستخدمها في حساب قيمة مخزون بضائعك بمجرد أن تعرف بالتحديد قدر ما تمتلك.

## معرفة التكلفة تساعد على تحديد الأسعار المناسبة

إذا كنت تمتلك شركة قائمة على المنتجات، فأنت بحاجة إلى معرفة نفقات مخزون سلعك قبل تحديد الأسعار، ويجدر بهذه التكاليف أن تكون بمنزلة نقطة البداية، ولكن الكثير من أصحاب الشركات الجديدة يستخدمونها مفردة كأساس لتحديد الأسعار، فبالنسبة إلى أصحاب الشركات الجديدة والصغيرة، قد يكون أمر معرفة التكلفة الكلية للبضائع المبيعة شاقًا، ومستهلكًا للوقت، وهو ما يقود البعض إلى مجرد استخدام أفضل تخميناتهم، وعلى الرغم من ذلك، قد يتسبب عدم الإحاطة بالتكلفة الفعلية في تحديد أسعار منخفضة للغاية للمنتجات أو الخدمات، وهو ما سيؤدي في النهاية إلى تكبد الخسائر، أو ربما إلى فشل الشركة.

ويجب أن يتضمن سعر السلعة:

.1 التكلفة الحالية للسلعة المبيعة.

.2 جزًءا من نفقات مبيعاتك، وجزًءا من نفقاتك العامة.

.3 حصولك على قدر معقول من الربح.

وإليك مثالًا عن تأثير هذه العناصر الثلاثة في تحديد السعر، فلنفترض أنك تبيع أدوات ا مكتب قد اشتريَتها بمبلغ 50 دولاًرا. فسيكون عليك كذلك الترويج لها، وأن توفر مكاًن لتخزنها فيه، وتعين موظًفا لتسجيل عمليات البيع، ووضع هذه الأدوات في حقيبة التسوق،

وعليك أن تدفع النفقات العامة (مثل فاتورة الكهرباء)؛ لذا ستكون بحاجة إلى معرفة النسب المناسبة لهذه التكاليف، ولنفترض إضافة 4 دولارات إلى كل مجموعة أدوات )وهو رقم اعتباري هنا) إلى التكلفة الفعلية للمنتج، وعلاوة على هذا، فإنك بحاجة إلى إضافة نسبة ربح معقولة لتتمكن شركتك من كسب المال؛ فلنقل إن قيمة الربح تقدر بـ 5 دولارات لكل مجموعة أدوات، وهذا يعني أنك ستبيع كل مجموعة من أدوات المكتب مقابل مبلغ 59 دولاًرا، فإذا أغفلت واحًدا من هذه العناصر، فأنت عرضة لخسارة المال في كل عملية بيع، أو قد تصل إلى نقطة التعادل بين الدخل والنفقات، ولا تحقق أرباًحا من الأساس.

وحين تحسب الأرقام، عليك أن تحرص على إدراج كل مكونات التكلفة الكلية للبضائع المبيعة. وبالنسبة إلى صافي الربح الذي تتطلع إليه، وهو المقصد الأساسي من عملية البيع، فإن إضافة نسبة معقولة في إطار مجال عملك تعد انطلقة جيدة، وعلى سبيل المثال، قد يتوقع الشخص الذي يبيع فساتين فاخرة من دار أزياء كبرى أن يرى نسبة أرباح أعلى مع كل علمية بيع بشكل أكبر من تلك التي يحققها شخص يبع أحذية مطر مناسبة للجميع.

## ما أقل سعر يمكنك تحديده؟

إن الحد الأدنى للسعر هو أقل سعر يمكنك تحديده دون تكبد خسائر مع كل عملية بيع، والحد الأقصى للسعر هو أعلى سعر يمكن أن تتقبله السوق، وسيقع السعر الذي تحدده في نقطة ما بين هذا وذاك.

## ما الذي تتضمنه تكلفة المخزون؟

إن المغزى من امتلك مخزون من البضائع هو بيعه، والمغزى من بيعه هو كسب بعض المال، فبهدف تحقيق ربح فعلي من خلل بيع ما تختزنه من بضائع، عليك أن تعلم التكلفة الفعلية لتصنيع كل سلعة؛ لتتمكن من تحديد أسعارك بشكل مناسب، وإن لم تفعل ذلك، فقد تتعرض فعلًّيا لخسارة المال، كلما بعت أحد منتجاتك.

وبالنسبة إلى بائعي التجزئة والجملة الذين يشترون بضائع مصنعة، لا تعد معرفة تكلفتها الفعلية أمرًا شاقًّا، على الرغم من أنه أكثر تعقيدًا مما قد تتخيل، فالمصنعون - وهم الشركات التي تصنع المنتج من الصفر - لديهم الكثير من العمليات الحسابية التي عليهم أن يجروها للوصول إلى التكلفة الفعلية للمخزون السلعي.

## بائعو التجزئة

في مجال البيع بالتجزئة، أنت تحصل على البضائع من مورديك، ثم تبيعها كما هي للعملء، فإذا تسلمت البضاعة في صندوق، فستبيعها في الصندوق نفسه؛ وإذا تسلمتها زرقاء اللون، فستبيعها باللون نفسه، ومع ذلك، عليك أن تضيف بعض الأرقام لتحصل على القيمة الإجمالية للمنتج، وأول هذه الأرقام هو السعر الذي دفعته مقابل هذا المنتج؛ ثم عليك أن تضيف إلى ذلك أية ضريبة مبيعات ستدفعها، بالإضافة إلى أية مصاريف توصيل قد دفعتها إلى أن وصل المنتج إليك، وعليك أن تقتطع أي خصم حصلت عليه من تكلفة المخزون، والآن لديك المعادلة الأساسية، وهي:

إجمالي تكلفة المخزون= إجمالي سعر السلعة + ضريبة المبيعات + مصاريف التوصيل - الخصومات

فالقيام بهذه الحسابات يمنحك التكلفة الحقيقية لكل سلعة في مخزونك، ويمنحك معلومات أفضل، تساعدك على تحديد أسعار ستحقق لك أرباًحا.

## المصِّنعون

وفي حال كانت شركتك هي التي تصنع المنتجات التي تبيعها، فإن معرفة تكلفة المنتج تتطلب قدرًا من العمل، فأولًا، أنت بحاجة إلى معرفة مكونات تصنيع هذا المنتج بالتفصيل، وثانًيا، أنت بحاجة إلى معرفة ما دفعته مقابل كل مكون يدخل في المنتج النهائي، وهذا الجزء يسير بطريقة سيره نفسها مع بيع البضائع بالتجزئة؛ فأنت تضيف تكلفة السلعة،

وضريبة المبيعات التي دفعتها، وأية مصاريف توصيل، وتقتطع أية قيمة خصم حصلت عليها.

ومع ذلك، ونظًرا إلى أنك أنت من تصنع المنتجات من هذه المكونات، فهناك خطوتان إضافيتان عليك أن تأخذهما، وعليك أيًضا أن تتعرف على قدر العمالة التي شاركت في تصنيع كل منتج، ثم تضيف هذا إلى تكلفة المنتج، وبالإضافة إلى ذلك، يجب أن تضع في اعتبارك أيًضا أية تكاليف عامة اقترنت بعملية الإنتاج - مثل الإيجار، وخدمات عقد ورشة عمل - عند احتساب تكاليف المخزون. وهنا تتولى برامج المحاسبة الأعمال الشاقة، وتقوم بحساب قيمة كل عنصر تكلفة مرتبط بكل سلعة في مخزونك.

## هناك أربع طرق لحساب قيمة المخزون

سواء أكانت شركتك تصنع المنتجات، أم أن دورها يقتصر على البيع فقط، فعليك أن تفكر فى أفضل طريقة لمتابعة قيمة مخزونك للأغراض المحاسبية، فاستخدام الطريقة التى تتناسب بشكل أكبر مع حركة مبيعاتك، سيمنحك الصورة الأكثر وضوًحا للقيمة الحقيقية لهذا المخزون.

وهناك أربع طرق لمتابعة قيمة المخزون بموجب مبادئ المحاسبة المقبولة عموًما في الولايات المتحدة وهي:

• الوارد أخيرًا، صادر أولًا: وهذه الطريقة تشير إلى أن آخر منتج تشتريه، يكون أول منتج تبيعه، (وهي طريقة مستخدمة فقط في الولايات المتحدة، وتستخدم لتخفيض صافي الدخل، وكذلك ضريبة الدخل) خلال فترة ارتفاع تكاليف المنتج.

• الوارد أولًا، صادر أولًا: وهنا، أول عنصر تشتريه يكون أول ما تبيعه، وهي طريقة جيدة، من منظور الضرائب والمحاسبة، حال كانت تكاليف المنتج تتراجع بشكل مطرد.

• متوسط التكلفة: وهي طريقة جيدة عندما تبيع عدًدا كبيًرا من السلع المتطابقة )مثل المطارق) التي اشترتها شركتك في أوقات مختلفة بأسعار مختلفة.

• طريقة التعريف المعينة: عادة ما تستخدم في السلع باهظة الثمن، أو السلع الفريدة، مثل اللوحات الفنية، أو السيارات.

فاختيار طريقة تقييم تتناسب بشكل أفضل مع مجال عملك يعتمد على نوع البضائع التي تختزنها، وحين تعرض أكثر من نوع من المنتجات للبيع، يمكنك أن تستخدم طرق تقييم مختلفة لكل منتج؛ لأن ما يبدو معقولًا بالنسبة إلى منتج ما، قد يكون سخيفًا بعض الشيء لمنتج آخر، وعلى سبيل المثال، إذا كنَت تمتلك متجر خردوات، فربما تستخدم طريقة متوسط التكلفة لسلع مثل المسامير والبراغي، وطريقة التعريف المعينة للأسقف المصنعة خصيصًا حسب طلب العميل، وطريقة الوارد أخيرًا، صادر أولًا، أو طريقة الوارد أولًا، صادر أولًا، لأشياء مثل مجارف الثلج، وماكينات التخلص من أوراق الشجر.

إن الداعي الأساسي إلى اختيار طريقة معينة، هو أنك تشتري البضائع في أوقات مختلفة على مدار العام، وربما لا تكون التكلفة بالقيمة نفسها في كل مرة تشتري فيها. وإذا لم تكن كل سلعة تبيعها مرفقة بها أداة تعريف فريدة (وقد تكون باهظة التكلفة إذا كنت تخزن الكثير من السلع)، فأنت لا تمتلك فعليًّا أية طريقة لمعرفة السلعة التي بيعت - فكل نوع من المسامير يبدو تماًما مثل بقية الأنواع؛ لذا يجب عليك أن تتوصل إلى طريقة ما للحصول على أفضل تقدير لتكلفة السلع التي بيعت خلل الفترة.

ونظًرا إلى أن استخدام طرق مختلفة سيمنحك نتائج مختلفة، فإن مبادئ المحاسبة السائدة ستدفعك إلى اختيار طريقة واحدة، ومن ثم الالتزام بها، وإذا احتجت إلى إجراء ِ تغيير ما، فعليك أن تجد سببًا معقولًا لذلك (بناءً على إرشادات مجلس معايير المحاسبة المالية ودائرة الإيرادات الداخلية). وقد يكون عليك أيضًا أن تعيد حسابات الأعوام السابقة لتظهر تأثير التغيير، ويصبح عليك أن تلتزم بالطريقة الجديدة في الأوقات المقبلة. ولا يمكنك أن تستمر في تغيير طريقة تقييم السلع؛ لتصبح نتائج أرقامك أفضل.

## النفقات

#### كل منا عليه فواتير واجبة السداد

من بين أقدم العبارات التجارية الشائعة مقولة إنه يجب عليك إنفاق المال لكسب المال، والنفقات هي التكاليف المعيارية لبدء العمل (مثل مقابل الإيجار، والكهرباء، والإعلان)، وليست هناك طريقة فعلية لتجنب دفعها.

وعلى النقيض من نفقاتك الشخصية، فإن أية نفقة تجارية قابلة للقتطاع من الضرائب، ولو إلى درجة ما على الأقل، وقد تطول قائمة الأشياء التي تعد نفقات تجارية، وتشمل، كما سترى خلال تسجيل هذا القيد، أشياء لن تتوقعها، فتحليك بمعرفة عملية جيدة بنفقات العمل، سيساعدك على تكوين صورة أفضل عن مدى ربحية شركتك، وعلى التعامل مع فاتورة الضرائب الخاصة بك، ويمكن أيًضا أن توفر لك بعض المال؛ إذ حين تعلم ما سيطلبه محاسبك منك خلل إحصاء ضرائبك، ستحضر إليه وأنت على أهبة الاستعداد.

والأهم من ذلك هو معرفة أن الطريقة التي تدير بها نفقاتك لها تأثير كبير في محصلة شركتك النهائية، فإذا كانت شركتك لا تحقق صافي ربح، أو أن الأرباح لا تبدو كافية، فإن إلقاء نظرة فاحصة على النفقات يعد أول ما عليك فعله للبحث عن طرق لتحسين معدلات الربح، وعليك أن تتذكر دائًما أن حسابات النفقات كافة لها أرصدة مدينة عادية، وهي على النقيض من حسابات الإيرادات الموحدة. وفي الحقيقة، هناك مرات قليلة جًّدا سترى فيها ّ قيد دائن مدونًا في حساب النفقات، وهذه المرات النادرة قد تكون بدافع تصحيح بعض الأخطاء، أو لعكس استحقاق من فترة محاسبية سابقة، أو لإغلق أحد الحسابات. وربما يكون أية تسجيلت أخرى للقيود الدائنة من قبيل الخطأ، وهو ما أنت بحاجة إلى تصحيحه عن طريق تعديل القيود.

وتماًما مثل أغلب الأشياء المتعلقة بالمحاسبة، هناك نفقات عديدة ومختلفة يكون جمعها في مجموعات أكثر سهولة من النظر إلى قائمة واحدة طويلة لهذه النفقات. والتصنيف الشائع هو التفريق بين نفقات البيع والنفقات العامة، التي عادًة ما تسمى النفقات "العامة والإدارية" في البيانات المالية.

تذكر أن التكاليف التي ترتبط مباشرة بالبضائع المخزنة لا تعد نفقات؛ إذ إن فئة النفقات تشمل فقط الفواتير التي يجب عليك أن تدفعها، سواء أبعت شيئا ما أم لا.

## إن المتابعة أمر اختياري

لا توجد قاعدة محاسبية تتطلب أن تقِّسم تكاليف البيع الخاصة بك، فإن كانت هذه التكاليف لا تمثل قدًرا كبيًرا من إجمالي نفقاتك، فيمكنك أن تتركها كما هي مسجلة مع نفقاتك العامة، وعلى الرغم من ذلك، فلو كانت هذه التكاليف مرتفعة للغاية، ما يجعلك تريد أن تتابعها بشكل منفرد، يمكنك أن تخصص فئة لنفقات البيع في داخل فئة النفقات العامة.

## تكاليف البيع

تشمل تكاليف البيع أية نفقة تشملها عملية بيع منتجاتك، أو خدماتك التي ترتبط مباشرة بالمبيعات، وعلى سبيل المثال، ستشمل هذه الفئة عمولات المبيعات، وأموًرا مثل الإيصالات، وأغلفة الهدايا، ورسوم التوصيل (في حالة توصيلك شيئًا ما إلى أحد عملائك)، فمثل هذه التكاليف لا توجد دون وجود مبيعات؛ لذا يرتبط اختلفها مباشرة باختلف نوعية مبيعاتك.

وأمثلة تكاليف البيع المباشرة تشمل:

• حقائب التسوق

• صناديق وأغلفة الهدايا

- مواد التعبئة
- رسوم التوصيل
- تكاليف استيفاء الطلبات
	- عمولات المبيعات

ويطلق على هذه التكاليف المباشرة أيًضا اسم التكاليف المتغيرة؛ لأن إجمالي النفقات الشهرية يتغير بناًء على تغير المبيعات.

وتكاليف البيع غير المباشرة هي تلك النفقات الضرورية لتحقيق المبيعات، ولكنها لا تتغير طبًقا لتغير المبيعات؛ إذ إن شركتك ملزمة بدفع هذه النفقات؛ حتى إن كنَت لا تبيع أي منتج من الأساس، وعلى الرغم من ذلك، فمن المستحيل تقريًبا أن تحقق مبيعات دون تكّبد هذه التكاليف غير المباشرة، ما يجعلها تستحق تماًما التكلفة التي تدفعها، وتشمل أشهر أنواع تكاليف البيع غير المباشرة أموًرا مثل رواتب موظفي المبيعات، ونفقات الإعلن، وتكاليف الترويج، ونفقات التنقل. وبشكل جوهري، يمكن أن تندرج أية تكلفة تتحملها خلل محاولتك إقناع العميل بشراء منتجك تحت فئة النفقات، وقد تشمل هذه الفئة أيًضا نفقات الوجبات والترفيه؛ فالكثير من أصحاب الشركات يقدمون على دعوة العملء الحاليين، أو المحتملين، إلى تناول الغداء، أو بعض المشروبات، أو يباشرون الأعمال التجارية خلل لعب الجولف.

#### العمل مقابل عمولة

لا تخلط بين رواتب موظفي المبيعات وعمولات المبيعات، فالرواتب تدفع إلى العاملين في قسم المبيعات، بغض النظر عن تحقيقهم المبيعات، أو حجم ما حققوه من مبيعات، في حين أن العمولة تدفع فقط عندما تتم عملية البيع: فعندما لا تبرم صفقة بيع لن تحصل على عمولة. حين تختار أن تتعامل مع تكاليف البيع الخاصة بك، بشكل منفرد، ستكون على رأس بيان الربح أو الخسارة الخاص بك. وهذا يرجع إلى أنها ترتبط ارتباطا وثيًقا بالمبيعات عن نفقاتك الأخرى، وتظهر في البيان بالقرب من قسم الإيرادات.

#### النفقات العامة

هناك الكثير من الأشخاص الذين يستخدمون مصطلح "النفقات العامة" دون معرفة حقيقة ما يشير إليه هذا المصطلح. وغالًبا ما تعتبر تسمية شاملة لكل النفقات التي لا تتعلق بتكلفة تصنيع المنتج (أي التكلفة الفعلية للمنتجات، بالإضافة إلى نفقات البيع المتعلقة به)، وهذا صحيح بعض الشيء، ويطلق عليها أحيانًا اسم النفقات الثابتة، وهذا أيضًا صحيح بعض الشيء. والتعريف الحقيقي هو: إن النفقات العامة تشمل أية نفقة قد تتكفل بها شركتك، حتى إن لم تبرم أية صفقة بيع، وهذه النفقات قد تكون بالقدر نفسه تماًما كل شهر، أو ربما لا تتساوى مطلًقا؛ ويكمن كونها ثابتة، في أنك تدفعها إلى الاستمرار من خلل وجودك في سوق العمل، ولكن القيمة المالية قد تتباين. وأما ما لا تشمله فئة النفقات العامة، فهو التكاليف المباشرة وغير المباشرة للمنتج - بمعنى أية أمور متباينة فيما يتعلق بالمبيعات.

وستجد في هذه الفئة النفقات غير المتوقعة، أي الأشياء التي ربما لا تعتقد أنها تخصم من الضرائب، وإليك بعض أشهر أنواع النفقات العامة التي يغفل عنها أصحاب الشركات الصغيرة والجديدة:

• الكتب والمجلت المتعلقة بالعمل )سواء أكان ما تشتريه منها مرة واحدة أو ما تشترك فيه)

• التبرعات )مثل إهداء قمصان إلى فريق بيسبول(

• رسوم المرور، والانتظار، ومسافة السير )لأي تنقلت خاصة بالعمل، بغض النظر عن المسافة) • مستحقات مهنية (مثل اشتراك عضوية النقابات)

وتظهر بعض النفقات العامة بقواعد خاصة، وضعتها دائرة الإيرادات الداخلية. ومن بينها، نفقات العمل من المنزل، ونفقات الضيافة، وهما فئتان على الأرجح ستؤثران في شركتك الصغيرة. ومنها أيضًا أمور مثل نفقات الإهلاك والاستهلاك والرواتب، التي لها حساب جانبي.

#### نفقات العمل من المنزل

يؤدي الكثير من أصحاب الشركات الجديدة والصغيرة على الأقل جزًءا من عملهم من المنزل. فلو كنت ستؤجر مكتًبا، فإن كل النفقات المرتبطة بهذا الأمر، ستكون نفقات عامة مقتطعة كلًّيا من الضرائب؛ حيث إن خصم نفقات العمل من المنزل يمكنك من تسجيل الأنواع نفسها من النفقات لشركتك. وعلى الرغم من ذلك، ستتمكن فقط من اقتطاع جزء من إجمالي هذه النفقة؛ لأنك تستخدم جزًءا من المنزل لأغراض شخصية، وفي العادة، يشمل الخصم جزًءا من فائدة قرض الرهن العقاري، وضرائب الممتلكات، وقيمة الإيجار، والمرافق (وهذا لا يشمل الهاتف الأرضى الرئيسي إن وجد)، ونظام الحماية، والتأمينات، والصيانة، والإصلحات العامة.

## الخصم الضريبي على العمل من المنزل

في الولايات المتحدة يمكنك أن تستفيد من هذا الخصم فقط لو كنَت تقدم النموذج )C) عن إيراداتك التجارية. وهذا النموذج خاص بالشركات ذات المسئولية المحدودة، ذات العضو الواحد، والشركات التي يمتلكها شخص واحد، وبالنسبة إلى أنواع الأعمال التجارية الأخرى، فربما تدمج النفقات المرتبطة بها في بيان النفقات الاعتيادية للشركة، وعليك أن تتحدث مع محاسبك للحصول منه على نصائح عن كيفية التعامل مع هذه النفقات.

ومن أجل أن تستفيد من هذا الخصم، عليك أن تخصص جزًءا من منزلك بشكل معتاد وخاص، للغراض التجارية. وعليك أيًضا أن تستخدم هذا الجزء بوصفه مقًّرا رئيسًّيا لإجراء التعاملت الجارية لأية مهمات تؤديها هناك؛ فعلى سبيل المثال، لو كنَت عادة ما تعد فواتيرك في المنزل، فهذه مهمة ُيعتد بها. ومما يعتد به أيًضا اعتياد مقابلة العملء في هذا المكان، أو إن كان مبنى منفصلًا على الأرض نفسها المبنى عليها منزلك، (مثل السقيفة أو دار الضيافة).

وبمجرد أن يصبح منزلك مؤهًل للستفادة من هذا الخصم، عليك أن تكتشف مساحة المكان المخصص للعمل، بالنظر إلى بقية مساحة المنزل، ويمكنك أن تستخدم الأمتار المربعة لقياس هذا الأمر. فعلى سبيل المثال، لو كان المكان المخصص للعمل يساوي 30 متًرا مربًعا، في حين أن المساحة الكلية للمنزل تساوي 300 متر مربع، فستتمكن من اقتطاع نسبة 10 % من النفقات العامة، أما النفقات التي ترتبط بالعمل فقط )مثل توصيلات كهربائية خاصة، أو إعادة الطلاء) فستقتطع نسبة 100 %. وأما النفقات التي لا تخص هذا المكان من الأساس - على سبيل المثال، تكلفة طلاء غرفة أطفالك - فلن تقتطع.

#### نفقات الترفيه

حين توطد علقتك بالموردين، أو تتودد إلى العملء، أو تفعل شيئا خاًّصا من أجل الموظفين، فإن النفقات التي ترتبط بهذه الأنشطة تندرج تحت فئة النفقات العامة، ولكن هناك الكثير من القيود على نفقات الترفيه. ففي البداية، يجب أن تصنف كنفقات "اعتيادية وضرورية" لشركتك. وكذلك، يمكن فقط أن ُيقتطع نصف إجمالي النفقات، حينما تدعو أحد العملء لتناول الغداء في الخارج، ومع ذلك يمكن أن ُتقتطع كلًّيا قيمة الهدايا الصغيرة، التي تساوي 25 دولاًرا أو أقل لكل شخص تمنحه شركتك هدية - ويمكنها أن تترك انطباًعا كبيًرا على العملء بقدر الانطباع الذي تتركه الهدايا الباهظة.

### الثغرة الكامنة في تقديم الهدايا

إليك الثغرة الكامنة في النفقات الترفيهية: عليك تقديم الهدايا إلى الشركات بدلًا من تقديمها إلى الأشخاص. فحين تفعل ذلك، ستقتطع قيمة الهدايا كلًّيا، دونما فرض قيود، على أن تكون القيمة الـ25 دولارًا، فبدلًا من أن تهدي خمسة أشخاص تذاكر مسرحية قيمتها 60 دولاًرا للشخص الواحد، وتحصل على نسبة خصم قيمتها 125 دولاًرا فقط، عليك تقديم هذه التذاكر للشركة لتتمتع بخصم كامل على قيمة هذه التذاكر.

وكما قد تتوقع، تعد هذه النفقات مادة جيدة للمراجعة؛ لذا عليك أن تحتفظ بالإيصالات، وتوثق الغرض التجاري متى سنحت الفرصة، حتى إن ضاع منك بعضها، فمن المرجح أن تتمكن من التمتع بالخصم لو كانت الإيصالات المفقودة تعادل قيمتها 75 دولاًرا، أو أقل، لليصال الواحد، وهو تسهيل جديد نوًعا ما تقدمه دائرة الإيرادات الداخلية على القواعد الخاصة بالإيصالات. وعلى الرغم من ذلك، فأنت مطالب بتسجيل معلومات نفقات الضيافة، التي تشمل التاريخ، والمكان، والقيمة المالية، واسم العميل، والغرض التجاري لكل حدث.

## لا تضيِّع الإيصالات الخاصة بك

حينما يقترب وقت تحصيل الضرائب، يبدأ الكثير من أصحاب الشركات الصغيرة البحث هنا وهناك عن الإيصالات والفواتير التي لم تسجل بعد، ويسعون إلى تذكر كل رحلة قاموا فيها باسم الشركة، وكل اجتماع حضروه، وكل غداء عمل، ودافعهم هنا هو التأكد أن كل ما أنفقوه قد قُيِّد في سجلات المحاسبة هذا العام، ومسوغ ذلك هو: إن كل ما ينفقونه سيقلل من قيمة دخلهم، وتقليل الدخل يعني تخفيض قيمة الضرائب المستحقة.

وأشياء أكثر مما قد تتخيل تعد نفقات مقتطعة من الضرائب، وعلى سبيل المثال، إذا كان عليك أن تأخذ بعض الدورات التدريبية للحتفاظ بالترخيص المهني، فعليك أن تحتفظ بالفواتير، ثم تقتطع هذه الرسوم. وعندما تقود السيارة لزيارة مواقع العملء، فإن تكلفة كل كيلومتر تقطعه تندرج تحت فئة النفقات المقتطعة (ولكن معدل المسافة المقطوعة يختلف من عام إلى آخر بناءً على القوانين الفيدرالية). وهناك بعض النفقات التجارية التي عادة ما يتم إغفالها مثل نفقات المراجع، وأجهزة الإنذار، والرسوم البنكية، ونفقات تنظيف الملبس الموحدة.

عليك أن تدرك أن الدعوة إلى تناول غداء، أو عشاء عمل، ونفقات الترفيه قد لا تخصم كاملة من الضرائب، واحذر كذلك من المبالغة في هذه النفقات الاجتماعية، فهذه المسألة ُتراقبها دائرة الإيرادات الداخلية أكثر من غيرها من الأمور؛ لأنه قد يكون هناك فاصل دقيق بين الجوانب التجارية والجوانب الشخصية، فيما يتعلق بهذه النفقات، فبينما يعد السفر إلى هاواي لمقابلة مالك مخزن من المحتمل أن يخزن لك نظارات الشمس بمنزلة رحلة عمل، لكن البقاء هناك مدة أسبوعين إضافيين، واصطحاب كل أفراد الأسرة لا يعد كذلك.

## الإهلاك

### اأمر يتعدى فكرة التآكل والتلف

إن الإهلاك، كما ناقشنا بشكل موجز في الفصل 4، هو مقياس محاسبي لحساب قدر التآكل والتلف بالنسبة إلى أصولك الثابتة. وعلى الرغم من أنه لا يؤثر في النقود، لكنه يعد من نفقاتك، وهذا يعني أن الإهلك يقلل من صافي دخل شركتك، ما يعني أيًضا انخفاض قيمة فاتورة ضريبة الدخل، وعلى النقيض من النفقات، عندما تشتري الأصول، لن تتمكن من خصمها بشكل مباشر، حتى إن كانت قد استهلكت قدًرا من نقودك، أو زادت من حجم الخصوم لديك، فحساب نفقات الإهلك يمكنك من الاقتطاع من قيمة الأصل بمرور الوقت، حيث تستخدم هذا الأصل في تحقيق الإيرادات، وسنبحث هنا في التفاصيل الدقيقة لحساب وتسجيل نفقات إهلك أصول شركتك الثابتة.

## انتفع كليا بالخصم ان

يمكنك أن تقتطع القيمة الكلية للصول التي امتلكتها حديًثا بموجب المادة رقم 179 اللاقتطاع، فبدلًا من تخفيض قيمة الأصل بمرور الوقت، يمكنك أن تحصل على التكلفة الكلية للصول الثابتة التي اشتريتها خلل العام، ولكَّن هناك أمرين، وهما: أن الاقتطاع لن يتسبب في خسارة كلية، ولن يتعدى الحد الذي وضعته دائرة الإيرادات الداخلية بالنسبة إلى ضرائب هذا العام.

وعلى الرغم من أن هناك العديد من الطرق المختلفة لتخفيض قيمة الأصل، لكن الطريقتين الأكثر استخداًما من قبل الشركات الصغيرة، هما:

.1 نظام الاسترداد المعجل المعدل للتكاليف، الذي يسمى أيًضا الطريقة الضريبية

.2 طريقة القسط الثابت

وكلتا الطريقتين مقبولة الاستخدام خلل إعداد إقراراتك الضريبية، وعلى الرغم من أنك يمكن أن تستخدم إحداهما لأغراض تسجيل الحسابات، والأخرى لأغراض ضريبية )وعليك أن تبلغ دائرة الإيرادات الداخلية بهذه الحقيقة)، لكن من اليسير أن تستخدم طريقة واحدة لكل من سجلتك وإقراراتك الضريبية، والاختلف الوحيد هو أن طريقة نظام الاسترداد المعجل المعدل للتكاليف، تمكنك من الحصول على استقطاعات إهلك قدرها أكبر وأسرع من التي ستحصل عليها باستخدام طريقة القسط الثابت (وهذا هو السبب في تسميته بنظام الاسترداد "المعجل")؛ وعمومًا، ومع ذلك، سيكون إجمالي الإهلاك هو نفسه خلال فترة بقاء الأصل.

وبغض النظر عن الطريقة التي ستختارها، ستكون بحاجة إلى معرفة بعض المعلومات الأساسية للبدء، مثل: تكلفة الأصل، وتاريخ الشراء، والعمر الافتراضي، والنسبة المستخدمة من الأصل للغراض التجارية حصرًّيا، فلو كان الأصل لا يستخدم كلًّيا في العمل، فستتمكن فقط من تخفيض قيمة الجزء المستخدم في العمل، وعلى سبيل المثال، لو كنت تمتلك جهاز كمبيوتر محمولًا تستخدمه لأغراض العمل، والأغراض الشخصية، فعليك أن تقدر نسبة القيمة المستخدمة في العمل؛ فلو كانت النسبة تساوي 80 ،% فيمكنك أن تقتطع فقط هذه النسبة خلل حساب قيمة الإهلك الكلي لأصولك التجارية.

## نظام الاسترداد المعجل المعدل للتكاليف

تريد دائرة الإيرادات الداخلية من الشركات استخدام هذه الطريقة في حساب قيمة الإهلك، فبموجب هذه الطريقة، تدمج كل الأصول في فئات تسمى فئات الممتلكات، وكل من هذه الفئات لها جدول خاص بالإهلك، فعلى سبيل المثال، يعد الأثاث المكتبي من فئة الممتلكات ذات السنوات السبع، بينما تندرج الكمبيوترات تحت فئة الممتلكات ذات السنوات الخمس؛ فكل فئة ممتلكات يصاحبها جدول نسب مئوية محددة سابًقا للنفقات

السنوية (فالنسبة تتغير سنويًّا). ويمكنك أن تحصل على نسخة كاملة من الجدول من خلال موقع دائرة الإيرادات الداخلية (<u>[www](http://www.irs.gov/).irs.gov)</u>. وقد تندهش من مدى وضوح فئات الأصول وفق نظام الاسترداد المعجل المعدل للتكاليف، وجداول الإهلك ومدى سهولة استخدامها.

وفي أغلب الحالات، ستستخدم جدول "حساب الإهلك نصف السنوي"، والنقطة الأساسية لهذا الجدول هي مساعدتك على حساب الإهلك بصورة صحيحة؛ لأنه لا توجد شركة تشتري كل أصولها في الأيام الأولى من العام. فتفترض طريقة حساب الإهلك نصف السنوي أن كل الأصول تم شراؤها في منتصف العام، وتمنح هذه الأصول نسبة 50 % من الإهلك الكلي للسنة الأولى؛ ومن ثم تسمح بحساب النفقات الكلية للهلك السنوي في الأعوام التالية، وستلحظ أن بهذه الجداول خانة عام إضافي؛ فمثًل الأصول ذات السنوات الثلث لها جدول مكون من خانات أربع، وهذا لحساب تكلفة نصف العام في نهاية فترة بقاء الأصل لتعويض نصف العام غير المحتسب في البداية.

وإليك طريقة عمل هذا النظام، أولًا، عليك تحديد الفئة التي ينتمي إليها أصلك، طبقًا لجدول دائرة الإيرادات الداخلية، ثم تبحث عن نسبة هذا العام من عمر الأصل. فلنفرض مثًل أنك تمتلك الأصل للسنة الضريبية الثانية، فعليك أن تستخدم نسبة السنتين، وأخيًرا، عليك أن تضرب التكلفة الإجمالية الحقيقية للأصل في النسبة الموجودة في الجدول، وإن كان الأصل لا يستخدم لأغراض العمل فقط، فسيكون عليك أخذ خطوة إضافية، وهي ضرب نسبة الاستخدام التجاري في قيمة الإهلك التي حسبتها من فورك.

#### المحافظة على حالة الثبات

يفضل الكثير من أصحاب الشركات الجديدة استخدام طريقة القسط الثابت لاحتساب الإهلك في عمليات شراء الأصل، إذا كان ذلك مسموًحا به، وهذا يرجع إلى أنه غالًبا ما تعاني الشركات الجديدة الخسارة في مرحلة مبكرة، واقتطاعات الإهلك الكبيرة التي تنتج عن استخدام نظام الاسترداد المعجل المعدل للتكاليف ليس من الضروري أن تبقي ضرائب
الدخل منخفضة، وفي السنوات التالية، عندما تبدأ الأرباح في التزايد، تساعد قيمة نفقات الإهلك الإضافية التي تنتج عن استخدام طريقة القسط الثابت على إبقاء فاتورة الضرائب في حدها الأدنى.

### طريقة القسط الثابت لاحتساب الهلك

عادة ما تعد هذه الطريقة خيارًا مقبولًا لأغلب الأصول، على الرغم من تفضيل دائرة الإيرادات الداخلية الطريقة الأخرى. وعلى الرغم من أن هذه الطريقة تمنحك تكلفة إهلك أقل بشكل مسبق، فإن الخصم السنوي يبقى ثابًتا طوال فترة بقاء الأصل. وتمنحك كذلك هذه الطريقة خصومات أكبر مما يمنحك إياه نظام الاسترداد المعجل المعدل للتكاليف في السنوات التالية.

واحتساب الإهلك على طريقة القسط الثابت بسيط، فعليك أن تأخذ التكلفة الأساسية للأصل، ثم تقسمها على عمره الافتراضي (والتي عادة ما تعرفها من قائمة فئة الأصول في نظام الاسترداد المعجل المعدل للتكاليف). والناتج هو نفقة الإهلاك السنوية، وهو الرقم الذي ستستخدمه كل سنة ما عدا السنتين الأولى والأخيرة. وبالنسبة إلى هذه السنوات، يمكنك أن تعتبر أنها تقدر بنسبة 50 ،% وتحاكي جدول حساب الإهلك نصف السنوي، أو يمكنك أن تعرف النسبة الحقيقية، وما النسبة المئوية خلل السنة التي تملكت فيها فعلًّيا الأصل. وعلى سبيل المثال، إذا اشتريت الأصل خلل شهر فبراير، فيمكنك أن تضرب النفقة الكلية في ؛ لأن شركتك ستكون قد استخدمت الأصل مدة 10 أشهر فقط خلل السنة الأولى؛ وستكون فترة الاستخدام 10 أشهر بدلًا من 11 شهرًا؛ لأن شهر مارس هو أول شهر كامل في فترة استخدام الأصل.

# لا تنس أمر الاستهلك

هناك تشابه بين نفقات الاستهلك ونفقات الإهلك، لكن نفقات الاستهلك خاصة بالأصول غير المادية فقط، وهذه النفقة تحدد تراجُع قيمة الأصل بمرور الوقت، فكيف يمكن أن تتراجع قيمة هذه الأصول؟ حسًنا، لا تتآكل هذه الأصول أو تصدأ، ولكن بعضها، مثل براءات الاختراع، له تاريخ انتهاء محدد، والبعض الآخر، مثل اتفاقيات التراخيص، يكون له عمر افتراضي واضح، وكذلك طبًقا للوائح دائرة الإيرادات الداخلية لا يمكن لشركة ما أن تستهلك أصلًا غير ملموس (مثل حقوق النشر، وبراءات الاختراع) التي أنشأتها، ويمكنها فقط أن تستهلك الأصول التي اشترتها.

أحيانًا (ولكن ليس دائمًا) ما يدون مجموع قائمة نفقات الاستهلاك في حساب معاكس، عادًة ما يسمى بالاستهلك المتراكم. والتعليل لوجوده هنا هو التعليل نفسه في عملية الإهلك: فهذا يمكنك من معرفة القيمة الحقيقية للصل بعيًدا عن القدر "المستهلك" منه. ومع ذلك، وفي حالة الاستهلك، أنت فعلًّيا تملك خياًرا آخر، وهو غير موجود في حالة الإهلك: حيث يمكنك أن تسجل قيمة الاستهلك بشكل مباشر في حساب الأصل غير الملموس، بدلًا من تسجيلها في حساب معاكس، ما يوفر عليك بذل جهد إضافي في عمليات تسجيل الحسابات ببلوغ نهاية الفترة المحاسبية.

وعلى النقيض من الإهلك، يمكن فقط احتساب الاستهلك باستخدام طريقة القسط الثابت، وهذا يعني أنك ستسجل القيمة نفسها في كل فترة محاسبية حتى ُيستهلك الأصل كامًل. فإذا اشترت شركتك براءة اختراع بقيمة 15000 دولار بمدة صلحية قدرها 15 سنة، فستستهلك قيمة 1000 دولار سنوًّيا مدة 15 سنة.

### أقصى فترة صلاحية

لا يمكنك أن تستهلك أصًل غير ملموس أكثر من 15 سنة، حتى إن كان له عمر افتراضي، أو قانوني، أطول من هذه المدة. ومع ذلك، إذا كان العمر الافتراضي أو القانوني للأصل أقل من 15 سنة، فعليك أن تستخدم هذه الفترة الزمنية الأقصر عندما تحاول معرفة نفقة الاستهلك.

وعلى الرغم من أن عملية الاستهلك تبدو أنها لن تنطبق على شركتك، لكنها على الأرجح ستنطبق عليها، فأشهر أنواع نفقات الاستهلك للمشروعات الصغيرة هي تكاليف البدء، فخلل قيامك بكل الأمور التي يكون عليك فعلها لإطلق مشروعك، لا يكون هناك عمل ُ فعلي حتى تتمكن من اقتطاع هذه النفقات منه. وبدلًا من ذلك، عليك أن تجمع هذه النفقات في صورة أصل، ثم تقسم استهلكها على خمس سنوات، وتشمل النفقات التي عادة ما تدِّونها في هذا الحساب أموًرا، منها: الرسوم القانونية، والتراخيص التجارية، ورسوم التأسيس (أو ما يعادلها بالنسبة إلى الشركات ذات المسئولية المحدودة، أو شركات التضامن) - بمعنى أية نفقة تتحملها فى خلال إنشاء الشركة.

# اشخاص والرواتب

إنه يوم دفع الرواتب!

إن دفع الرواتب يعد أحد جوانب المحاسبة المعقدة والمستهلكة للوقت، ويبدو ُمحِّيًرا بعض الشيء للوهلة الأولى. ومع ذلك، وبمجرد أن تنتهي من الإعداد الأولي، وتتعلم كيفية القيام بالأمر، لن تصبح العملية على هذا القدر من الصعوبة. وبالفعل هناك الكثير من الأعمال الورقية، ولكَّن هناك تكراًرا في أغلب هذه الأعمال، وستصبح روتينية دون أن تشعر، وفي ظل وجود البرامج والتطبيقات في عصرنا الحالي، أصبح إعداد كشوف الرواتب أكثر يسًرا من أي وقت مضى. ومع ذلك، هناك الكثير من المواعيد النهائية لتقديم هذه الكشوف، وعقوبات صارمة عند التأخير. وغالبًا ما يكون من اليسير (وغير مكلف كثيرًا) توظيف محاسب، أو استخدام خدمة إعداد كشوف الرواتب لتتولى هذا الأمر نيابة عنك.

وغالبًا ما تكون رواتب الموظفين هي النفقة الكبرى التي تتحملها الشركة، فأولًا، أنت مضطر إلى دفع هذه الرواتب، وهذا عادًة ما يعد نفقة كبيرة في حد ذاتها. وعلوة على ذلك، ُيطلب من شركتك دفع ضرائب إضافية، وبعض النفقات التأمينية. وأخيًرا، يكون على شركتك الالتزام بالمتطلبات المحلية، ومتطلبات الولاية، والمتطلبات الفيدرالية، التي وضع أغلبها لحماية موظفيك، وبعضها يكلف بعض المال، ولتجنب هذه التكاليف والالتزامات الإضافية التي تتضمنها عملية التوظيف، يلجأ الكثير من الشركات الجديدة والصغيرة إلى الاستعانة بمتعاقدين مستقلين، فهذه الإستراتيجية قد توفر لك الكثير من المال والجهد، ولكن احذر: هناك مزايا ومخاطر محتملة عندما تعين المتعاقدين المستقلين بدلًا من الموظفين، فما الأمور الإضافية التي تجب عليك معرفتها عن أمر الرواتب؟ استمر في القراءة!

هناك الكثير من الأعمال والنماذج

ربما يكون تعيين الموظفين مستهلًكا للوقت من جميع الجوانب، وكذلك هي الحال فيما يتعلق بدفع رواتبهم، فسيكون عليك دفع الضرائب إلى الولاية، والضرائب الفيدرالية، وتقديم تقارير متعددة، والتأمين ضد البطالة، والكثير من هذا القبيل. حتى إن كان لديك موظف واحد فقط، فسيكون عليك ملء كل هذه النماذج والالتزام بكل موعد نهائي للتسليم.

وبمجرد أن تفهم الجوانب الأساسية، سيكون بإمكانك استخدام برامج المحاسبة الخاصة بك للحصول على المساعدة خلل عملية إعداد كشوف الرواتب، حيث إن أغلب هذه البرامج يتضمن نموذًجا خاًّصا بإعداد كشوف الرواتب، والبقية غالًبا ما تقدم برنامًجا إضافًّيا للربط بين البرامج القياسية، واستخدام برامج المحاسبة هو الطريقة الأكثر سهولة وسرعة على الإطلق لإعداد كشوف الرواتب، ومع أن مرحلة الإعداد هي التي تحتاج وتتطلب أكبر جهد، فإنها ستستغرق وقًتا أقصر مما تتخيل. وبمجرد انتهاء هذه المرحلة، سيكون دورك مقتصًرا على إخبار البرنامج بالأجر الإجمالي لكل فرد، وسيتكفل البرنامج بباقي الخطوات. فسيحسب كل قيم الخصم، وسيحدد الراتب الصافي، وسيتابع الضرائب المستحقة عليك (بصفتك رب العمل)، بل سيطبع لك شيكات الرواتب، ومع ذلك، وقبل أن تبدأ صرف شيكات الرواتب، هناك الكثير من الخطوات المهمة التي عليك أن تأخذها.

## أساسيات إعداد كشوف الرواتب

ربما تكون قد حصلت على شيك للراتب الخاص بك في مرحلة ما من عمرك، وشعرت بالاستياء مثل أي شخص آخر عندما رأيت القدر المقتطع منه، والآن ستكون أنت من سيقتطع هذا الجزء من المال، وترسل به إلى محصلي الضرائب. وبالإضافة إلى ذلك، يكون على أرباب العمل أن يدفعوا ضرائب أكبر على الرواتب والأجور، إلى جانب تلك التي يستقطعونها من رواتب موظفيهم.

وبوصفك رب العمل، عليك أن تضع في حسبانك مجموعتين من أنواع الضرائب:

**1. ضرائب مستقطعة من المنبع** وهذه تتعلق بضريبة دخل الموظفين، وتأخذ جزءًا من رواتبهم بشكل مباشر ثم يرسل إلى مكتب الضرائب (من خلالك)، وتشمل هذه الفئة ضريبة الدخل (الفيدرالية على الدوام، والتابعة للولاية عادةً، والمحلية من حين إلى آخر)، والضمان الاجتماعي، والرعاية الصحية.

.2 وضرائب رب العمل وهي ضرائب إضافية، عليك أن تدفعها أنت بالنيابة عن موظفيك، وتشمل نفقات الضمان الاجتماعي، والرعاية الصحية، بالإضافة إلى أية نفقات للتأمين ضد البطالة، تحددها الولاية والقوانين الفيدرالية.

نعم، هناك الكثير من الضرائب، والكثير من الحسابات، والكثير من الأعمال الورقية. ولكن الجانب الإيجابي في هذا الأمر أن المجموع الكلي للرواتب سيخصم من إجمالي دخل شركتك؛ ما يقلل من عبء ضريبة الدخل عن الشركة.

### ضرائب مستقطعة من المنبع

مجدًدا، إن كل ضريبة تقتطعها من راتب موظف، تسمى ضريبة مستقطعة من المنبع، والأنواع الأربعة الأكثر شيوًعا لهذه الفئة، هي:

- .1 ضريبة الدخل الفيدرالية
- .2 ضريبة الدخل في الولاية
	- .3 الضمان الاجتماعي
		- .4 الرعاية الصحية.

وفي بعض الولايات، ربما يكون عليك أن تقتطع جزًءا من راتب الموظف تأميًنا ضد البطالة أو الإعاقة.

وأنت بحاجة إلى معرفة بعض المعلومات الأساسية عن كل موظف للتعرف على القدر الذي يجدر بك خصمه كضريبة على دخله، وهذا يشمل حالته الاجتماعية، وعدد البدلات التي يطلبها، وستحصل على هذا من نموذج الاستقطاع الضريبي الذي يملؤه الموظف، وأنت أيًضا بحاجة إلى معرفة صافي مرتبه خلل الفترة المحاسبية، وقيمة أي خصم قبل اقتطاع الضريبة.

#### خصومات ما قبل الضريبة

ُتقتَطع هذه الخصومات من صافي راتب الموظف قبل أن تحدد قدر ضريبة الدخل التي ستستقطعها، والأمثلة الأكثر شهرة على هذا الأمر تشمل مساهمات خطة التقاعد، وأقساط التأمين الصحي، فلنفترض أن "ماري" تكسب 250 دولاًرا أسبوعًّيا، فلو كانت تدفع 10 دولارات لخطة التقاعد، وتدفع 20 دولاًرا للتأمين الصحي، فسيكون عليك أن تقتطع قيمة ضريبة الدخل من إجمالي 220 دولاًرا، وليس من 250 دولاًرا.

ويتوقف عدد المرات التي يتعين عليك أن تقدم إقرار ضريبة الرواتب والأجور، وأن تدفع قيمة الضريبة الفيدرالية على الرواتب والأجور، على الالتزام الضريبي على الرواتب والأجور، وفي أغلب الحالات، ستكون بحاجة إلى إيداع الضريبة الفيدرالية على الرواتب والأجور باستخدام التحويل الإلكترونى للأموال؛ لكن الشركات متناهية الصغر ذات الالتزامات الضريبية على الرواتب والأجور التي تقل عن 2500 دولار لكل ربع سنة، ربما يسمح لها بأن تقدم إقرارات ضريبية للرواتب بشكل ربع سنوي، ثم تسدد القيمة خلل تقديم هذه الإقرارات، فالقواعد المتعلقة بالضرائب الفيدرالية المفروضة على الرواتب والأجور هي قواعد صارمة ومفصلة، وللتأكد من أنك تتعامل مع هذه القواعد بصورة سليمة، عليك أن تقرأ الإصدار رقم 15 لدائرة الإيرادات الداخلية على الموقع الرسمي .<u>[www](http://www.irs.gov/).irs.gov</u> :بها: www.irs

لا تتلاعب بإقرارات ضرائب الرواتب والأجور

أحد الأخطاء الشائعة التي يقع فيها أرباب العمل الجدد، وقد تعّرض شركاتهم للنهيار، هو الضرائب المستقطعة من المنبع كحساب بنكي للعمل، فبدلًا من دفع ضرائب الرواتب والأجور كاملة، وفي وقتها المستحق، يقومون بالتغطية على فجوات التدفق النقدي عن طريق الاقتراض من حساب ضريبة الرواتب والأجور، وهذا أمر غير قانوني مطلًقا، وهناك عقوبات رادعة له، وغالًبا ما يكون كافًيا لإيقاف نشاط المشروع التجاري.

وتخضع الضرائب المستقطعة من المنبع لمجموعة خاصة من القوانين، وهي مختلفة تقريًبا عن بقية الأنواع الأخرى للضرائب، وهذا بسبب أن المال الذي تقتطعه يخص موظفيك، وليس شركتك. وفي الحقيقة، أنت تكون مؤتمًنا على أموالهم حتى يحين وقت دفعها إلى الحكومة نيابًة عنهم. وإذا تخلفت شركتك عن الدفع، فربما تواجه عقوبات مدنية وجنائية (بما في ذلك الغرامات المغلظة والسجن).

إن أكبر عقوبة قد توقَّع على شركة لعدم دفع الضرائب إلى الحكومة هي عقوبة المائة في المائة (التي تسمى رسميًّا غرامة استرداد الصندوق الائتماني)، ومن الممكن أن تكون **مسئولًا مسئولية شخصية** عن دفع هذه الغرامة، فلو تمكنت دائرة الإيرادات الداخلية من معرفة أن شركتك امتنعت متعمدة عن دفع الضرائب، فسيكون عليك دفع كل من الضريبة والغرامة، التي يمكن أن تساوي قيمة الضرائب التي كانت مستحقة؛ إذ إن تعمد عدم الدفع يعني أنك قد اخترت ألا تدفع الضرائب، لأي سبب كان، وكذلك عدم الدفع بسبب عدم امتلاك شركتك المال الكافى يعد تعمدًا لعدم الدفع.

#### ضرائب البطالة

عندما يكون لديك موظفون، فهناك احتمال بأن تكون ُمطالًبا بالتعامل مع ضريبة البطالة الفيدرالية، وعلى الأقل أحد أنواع ضرائب البطالة في داخل الولاية. فعلى المستوى الفيدرالى، يدفع أرباب العمل وحدهم هذه الضرائب (فليس هناك ضرائب مستقطعة من المنبع من راتب الموظف هنا)، وهي ترتكز بشكل مباشر على إجمالي الأجور التي تدفع إلى

الموظفين. وكان معدل ضرائب البطالة عام 2016 يساوي 6.0 ،% ولكنها نسبة قابلة للتخفيض إذا ُدفعت كذلك رسوم التأمين ضد البطالة في داخل الولاية.

ومع ذلك، عندما يتعلق الأمر بقواعد الولاية، يكون هناك تباين كبير، وإليك القواعد العامة لضرائب البطالة في داخل الولايات:

- يدفع هذه الضرائب بشكل عام أرباب العمل وحدهم
- تقلل من عبء ضرائب البطالة الفيدرالية على الشركة
- يتحدد معدل الضريبة بناًء على عدد الموظفين الذين تقدموا بمطالبات البطالة
	- هناك حد أقصى للضرائب المستحقة عليك لكل موظف

فكما قد تتوقع، إن هذه الخصائص تتباين تبايًنا كبيًرا، خاصة عندما يتعلق الأمر بحساب الأرقام، وعلى سبيل المثال، كان معدل التأمين ضد البطالة في ولاية ميرلاند عام 2016 يبدأ بمعدل موحد بنسبة 2.6 ،% ولكن المعدل قد يتباين من 0.3 إلى 7.5 ،% بناًء على مطالبات البطالة المقدمة ضد الشركة؛ ويطبق المعدل المحدد للشركة على أول 8500 دولار من عائدات كل موظف؛ لذا فإن كسب موظف (في ميرلاند) مبلغ 15000 دولار، مثًل، سيكون على شركتك ضريبة بطالة مستحقة على أول 8500 دولار، وليس باقي المبلغ، وفي بعض الولايات، يكون على الموظفين تماًما مثل أرباب العمل أن يدفعوا طبًقا لنظام الولاية (ما يزيد من مسئوليات الضرائب المستقطعة من المنبع على أرباب العمل).

وبوجه عام، قد يستهلك إعداد كشوف الرواتب والضرائب المتعلقة بها وقًتا كبيًرا، والقواعد معّقدة، وتتغير بشكل متواتر، والاختيار الأمثل للكثير من أصحاب المشروعات هو الاستعانة بشركة تقدم خدمة إعداد كشوف الرواتب لتولي أمر كل هذه التفاصيل - خاصة أن عواقب تقديمها بطريقة خطأ قد تكون وخيمة.

# تحقيق الأرباح، لكن لا توجد سيولة

### نفد مالي ولم ينته شهري

من بين الأحداث المحاسبية المحِّيرة للغاية لأصحاب الشركات الصغيرة، ظهور أرباح في سجلتهم، ولكن السيولة النقدية لديهم تقل بشكل مخيف، فغالًبا ما يخلط رواد الأعمال الجدد هؤلاء بين كسب الأموال (وهذا يعنى تحقيق أرباح) وامتلاك الأموال فعليًّا، وتحقيق الأرباح الكبيرة، كذلك، لا يؤدي دوًما إلى وجود مال كاٍف، تماًما مثلما لا يعني، بالضرورة، وجود نقود في حسابك البنكي، أن شركتك تحقق أرباًحا كافية.

وقد يبدو هذا الأمر محل شك، ولكنه حقيقي كليًة. ففي كل مرة تبرم فيها شركتك صفقة بيع بنظام الآجل، تزيد هذه الصفقة من عائداتك ومعدل ربحك، ولكن هذه الصفقة ليس لها تأثير في نقودك حتى يدفع العميل مقابلها. فلو كان لديك الكثير من العملء المتخلفين عن الدفع، فهذا قد يعِّرضك لضائقة مالية كبيرة. ففي نهاية المطاف، حتى إن تخلف عملؤك عن الدفع، فسيكون على شركتك (وعليك) أن تدفع الفواتير.

ومن الشائع بين أصحاب الشركات الصغيرة، أن يركزوا على المبيعات، ويبذلوا كل ما بوسعهم لإنهاء الصفقة. وهذا يعني في الكثير من الأحيان تقديم ائتمان إلى العميل، دون التأكد أحيانًا من أن العميل يحظى بسجل مدفوعات جيد، وكذلك يتعرض العملاء ذوو التاريخ الائتماني الممتاز أحيانًا لضائقة مالية خاصة بهم، ويلجأون إلى التأخر في الدفع للحفاظ على سيولة التدفق النقدي لديهم، فالمدفوعات المتأخرة، أو عدم الدفع من الأساس، قد يلحقان ضرًرا بالغا بتدفقك النقدي، بل إن كانت أرقام مبيعاتك تبدو رائعة، وأنت تحقق كل أهداف المبيعات التي وضعتها لشركتك، فقد تنفد السيولة النقدية من داخل شركتك، على الرغم من ذلك.

وهناك مكان آخر للبحث عن النقود "المفقودة" فيه، وهو حسابات النفقات المدفوعة مقدًما (وهي من حسابات الأصول، وليست من حسابات النفقات). فعندما تدفع شركتك قدرًا كبيًرا من النفقات بشكل مسبق لتغطية نفقاتك المقبلة، سيؤثر هذا في حسابك النقدي، وحساب الأصول المدفوعة مقدًما، دون أن يكون له التأثير نفسه في حساب النفقات، وربما تريد أن تدفع قدًرا كبيًرا من النفقات بشكل مسبق بهدف الاستفادة من فكرة التوفير (ستحصل على خصم شهر حين تدفع إيجار سنة مقدمًا)، أو يكون هذا مطلوبًا (مثل وثيقة التأمين). وعلى أية حال، هذا يستنزف سيولتك النقدية الحالية دون أن يكون له التأثير الكبير نفسه في أرباحك، ومن ثم يزيد من قيمة فاتورتك الضريبية (التي يتعين عليك أن تدفعها نقدًا).

#### إبقاء الأبواب مفتوحة

بين كل أربع شركات في الولايات المتحدة تتعرض شركة لنفاد السيولة النقدية )طبًقا لمجلة تايم). وهناك نسبة أكبر قليلًا تقدر بـ29 % من الشركات الناشئة تنهار للسبب نفسه. وهذا هو السبب في كون المتابعة الدقيقة لتدفق نقودك لا تعتبر فكرة جيدة فقط - بل هي السبيل لإبقاء أبواب شركتك مفتوحة.

### متابعة المال

يصف مصطلح "التدفق النقدي" الطريقة التي تكسب بها شركتك المال، وطريقة إنفاقها إياه. وكما قد تتوقع، حينما يكتسب المال، يسمى هذا تدفًقا نقدًّيا وارًدا؛ وحين تنفق المال، يسمى هذا تدفًقا نقدًّيا صادًرا، ومتابعة جانبي معادلتك النقدية أمر ضروري؛ لتتمكن من إدارة شركتك بصورة ناجحة.

وبالنسبة إلى الكثير من الشركات الجديدة والصغيرة، سيزيد قدر التدفق النقدي الصادر (على الأقل في البداية) على التدفق النقدي الوارد، وهذا يسمى التدفق النقدي السالب، وبالطبع، فإن الموقف المعاكس أفضل كثيًرا، حين يفوق التدفق النقدي الوارد قدر التدفق

النقد الصادر، فهذا هو الهدف المنشود: تحقيق تدفق نقدي موجب، وإن كنت تنفق نقوًدا أكثر من القدر الذي تجنيه في الوقت الحالي، فهذا لا يعني بالضرورة أن سيولتك النقدية قد نفدت، فلو كنتَ تمتلك مخزونًا نقديًّا كافيًا لمساعدتك على تخطي الأوقات الصعبة، مثل حساب المدخرات الشخصية لمواجهة الطوارئ؛ فلن يتسبب اختلل التوازن البسيط في الوصول إلى مرحلة الإفلس، وعلى الرغم من ذلك، أنت بحاجة إلى العمل على تحقيق تدفق نقدي موجب ثابت، والحفاظ عليه.

ولكي تتمكن من إدارة تدفقك النقدي بشكل ناجح، عليك أن تتعرف على مجريات الأمور في داخل شركتك في الوقت الحالي، وما يمكنك فعله لتحسين الموقف، وعليك أن تبدأ بوضع تصور مستقبلي مفصل للتدفق النقدي، وهو يشبه ميزانية متابعة تدفق النقود إلى داخل شركتك وخارجها. وهذا سيساعدك على متابعة مسار النقد لديك، ويقدم إليك بعض الأفكار عن طرق للقتصاد في التدفق النقدي الصادر، وبالإضافة الى ذلك، ستتعلم كيف يتدفق المال إلى الداخل، وقد تتوصل إلى بعض الطرق لتسريع هذه العملية. فأنت تمتلك سيطرة كبيرة على المال الذي يتدفق إلى الخارج، من المال الذي يتدفق إلى الداخل؛ لذا يجدر بهذا أن يكون هو محور تركيزك الأول في إدارة النقد؛ إذ عليك التقليل من العجز في النقدية عن طريق وضع قيود صارمة على التدفق النقدي الصادر لديك.

# أحيانًا ما يحدث العكس، أيضًا

قد تكون شركتك أيضًا فى موقف تمتلك فيه قدرًا كبيرًا من النقود، ولكنها تحقق دخلًا سلبيًّا (أي تتكبد خسارة صافية). وهذا قد يحدث عندما تكون بعض النفقات، مثل الإهلاك والاستهلك، ليس لهما تأثير في النقود، وهناك سبب آخر، وهو أن النفقات التي دفعتها سلًفا (مثل الإيجار المدفوع سلفًا أو التأمين) لم يتم استهلاكها بعد؛ لذا فأنت تحصد ثمار هذه المزايا دون وضع نقود إضافية، وعلاوة على ذلك، لو كانت شركتك تقدم ائتمانًا إلى العملء، ففي مرحلة ما قد يكون عليك شطب بعض الحسابات غير المدفوعة باعتبار هذا

نفقة الديون المعدومة، ولن تؤثر عمليات الشطب هذه في موقفك المالي، ولكنها تؤثر في الحد الأدنى لربح شركتك.

والجانب الإيجابي في هذا الأمر هو أن شركتك (أو أنت) لن تدفع ضريبة دخل عندما تشير نتائج الفترة إلى تحقيق خسارة. وهذا يعد كذلك وفورات نقدية، وبالإضافة إلى الأرصدة الموجبة لديك، ستكون هناك أصول تحت تصرفك لتحسين الأوضاع في العام التالي.

# الفصل 6 البيانات المالية

للحصول على نظرة واضحة وشاملة لموقف شركتك المالي، فإنك بحاجة إلى ثلثة تقارير خاصة، وهي:

- .1 بيان الأرباح والخسائر
	- .2 بيان الميزانية
	- .3 بيان التدفق النقدي

ُتعد كل الشركات الصغيرة تقريًبا هذه البيانات الثلثة عن كل فترة محاسبية، وهذا أمر جيد، ولكن في الكثير من الأحيان ينتهي الأمر بتلك التقارير إلى أن ُتحفظ دون إلقاء نظرة عليها كذلك - وهذا خطأ فادح، فبعض أصحاب الشركات ينظرون فقط إلى أرقامهم التي وصلوا إليها في نهاية العام، وهناك آخرون لا يكلفون أنفسهم النظر إليها من الأساس (معتقدين أن المحاسب سينبههم لو كانت هناك أية مشكلة)، والبعض الآخر ينظر سريعًا قبل أن ينتقل إلى المشروع التالي، وأكثر أصحاب الشركات نجاًحا هم الذين يستخدمون هذه البيانات للقضاء على المشكلت المحتملة في مهدها، واستغلل النجاحات المفاجئة، وللتأكد من أن الأرقام تساير توقعاتهم. ولعل أفضل وقت للتعامل مع هذه الموضوعات، والجيد منها كذلك، هو الآن، وستتمكن من فعل ذلك فقط عندما تلقي نظرة متأنية على ما يحدث.

وفي هذا الفصل، ستتعلم كل ما أنت بحاجة إلى معرفته عن هذه البيانات، وكيفية استخدامها لمساعدة شركتك، وكيف تعمل هذه البيانات مًعا لتقديم صورة كاملة تماًما عن نقاط القوة ونقاط الضعف المالية في شركتك.

# بيان الأرباح والخسائر

#### المر برمته يدور حول المحصلة النهائية

بوصفك رب العمل، قد يكون بيان الأرباح والخسائر هو أكثر البيانات المفضلة لديك؛ لأنه ُيظهر لك قدر المال الذي تكسبه شركتك. ومع ذلك، يمكن لهذا البيان أن يظهر لك أشياء أخرى، أكثر من مجرد إظهار المحصلة النهائية للدخل، فسيمِّكنك من معرفة إذا كنت تضع أسعاًرا متدنية، أو أنك تدفع ثمًنا مرتفًعا مقابل السلع التي تعيد بيعها، أو أنك تنفق الكثير من الأموال في تكاليف التوصيل، فهذا البيان يشتمل على أفكار لتحسين إمكانية الربح، وزيادة صافي الدخل، بالإضافة إلى أنه يوضح كيفية سير العمل في داخل شركتك خلل العام الماضى (أو الشهر، أو ربع السنة الماضى).

ومع ذلك، وقبل أن تتمكن من رؤية كل هذه الأمور، عليك أن تجمع أجزاء البيان، وقد سهلت برامج المحاسبة هذا الأمر، وجعلته يحدث بنقرة واحدة، أو بضغطة زر، وتظهر ثلثة حسابات في هذا البيان، وهي: الإيرادات، والتكاليف، والنفقات )التي تعرفت عليها في الفصل السابق). والبيان يشبه بعض الشيء معادلة عمودية، تقول ببساطة إن "الإيرادات -التكاليف - النفقات = صافى الربح (أو الخسارة)". وهذه المعادلة تحدد شكل التقرير كله.

## كيف سيبدو البيان؟

يتسلسل متن البيان بشكل تسلسل المعادلة نفسه، حيث ُتدرج الإيرادات في أعلى البيان؛ تليها التكاليف (لو كنت تبيع المنتجات)؛ وتُختتم بالنفقات. وفي نهاية البيان توجد المحصلة النهائية، وهي صافي أرباح أو خسائر الشركة عن هذه الفترة.

النسخة المطولة والنسخة المختصرة من البيان

إن بيانات الأرباح والخسائر للشركات الخدمية تعد مختصرة عن نظيراتها في الشركات القائمة على المنتجات، فالشركات الخدمية لا تحتاج إلى قسم خاص بتكاليف البضائع المبيعة، أو إجمالي الربح؛ وهذا لأنها لا تبيع أية سلعة، وبخلف هذا الجزء الناقص، تبدو البيانات متشابهة بشكل كبير.

ويعلو أغلب بيانات الأرباح والخسائر عنوان موحد يشمل ثلثة أسطر:

- اسم الشركة )شركة كذا(
- اسم البيان )بيان الأرباح والخسائر(
- الفترة المحاسبية التي يغطيها البيان )السنة المنتهية في 31 ديسمبر(

ولديك درجة من الحرية في اختيار اسم البيان، ما دام من سيقرؤه سيتمكن من معرفة نوع البيان. وهناك أسماء شائعة أخرى لهذا التقرير المالي، منها "بيان الدخل"، و"بيان الأرباح والخسائر"، و"تقرير العوائد". وأًّيا كان الاسم الذي ستستخدمه، فإن الشيء الذي يجب أن يوضحه هذا التقرير بالتحديد هو سطر الفترة الزمنية، ويجب أن يعكس الفترة المالية الحقيقية التي يغطيها التقرير، سواء أكانت شهًرا، أم ربع سنة، أم سنة كاملة.

# الوصول إلى إجمالي الربح

إن إجمالي الربح يعد أحد الأرقام المهمة، التي غالًبا ما يتم تجاهلها، في بيان الأرباح والخسائر: فهو يخبرك من خلال رقم واحد إذا كنت تضع أسعارًا مناسبة للمنتجات التى تبيعها أم لا. ففهم فكرة إجمالي الربح، ومعرفة كيفية الوصول إليه، بمنزلة خطوات أساسية في إعداد هذا البيان المالي.

ويتم إعداد بيان للرباح والخسائر باستخدام بيانات مجمعة من المعاملت التجارية الفعلية التي أُبرمت خلال هذه الفترة المالية، فهو يفصل كيف جنت شركتك الأموال،

بالإضافة إلى ما أنفقته لتحقيق إيرادات. وبمجرد أن تكون كل أرقام الإيرادات، والتكاليف، والنفقات المجردة متاحة بهدف تحديد إجمالي الربح، عليك أن تجمعها، وتبدأ الحساب، وعادة ما توضع الإيرادات على رأس القائمة. فعليك أن تبدأ بإجمالي الإيرادات، وهي مجرد طريقة أخرى للتعبير عن "إجمالي المبيعات". فإذا كنت تمتلك أكثر من حساب مبيعات (مثل كونك تخصص حسابًا للمنتجات، وحسابًا للخدمات)، يمكنك أن تسرد كل واحد منهما على حدة، ثم تجمعهما مًعا، أو يمكنك أن تستخدم الرقم الإجمالي المجَّمع، ثم تطرح أي حساب مبيعات معاكس، مثل خصومات عمليات البيع، أو مرتجعات البيع، ونتيجة هذه العملية تسمى صافي مبيعاتك، وإذا كنت لا تمتلك أي حساب مبيعات معاكس، فإن ناتج إجمالي مبيعاتك هو صافي مبيعاتك نفسه، ولن تكون بحاجة إلى سردهما مًعا.

# لا تسجيل لعملية البيع دون تسلّم المال

عندما تستخدم شركتك طريقة المحاسبة النقدية، يكون عليك أن تسجل المبيعات فقط حين تتسلم النقود فعلًّيا. فل تسجل عملية البيع ما لم تتسلم النقود بعد، أما بالنسبة إلى محاسبة الاستحقاق، فسيكون عليك أن تسجل كل عملية بيع، بغض النظر عن حصول شركتك على المال من عدمه.

وبالنسبة إلى الشركات القائمة على المنتجات، يكون القسم التالي هو قسم تكلفة البضائع المبيعة، وفي بيان الأرباح والخسائر الخاص بك، يمكنك أن تظهر صافي تكلفة البضائع، أو تعرض العملية الحسابية كلها، وحين ُتعد التقرير لنفسك، فمن اليسير أن تدون العملية الحسابية في الصفحة نفسها؛ وحين تعد التقرير لشخص آخر، ربما تدِّون فقط الرقم النهائي في البيان المالي، مع إرفاق جدول تفصيلي داعم )سوف ترفقه في ظهر صفحة البيان). وتبدأ العملية الحسابية الكاملة لتكلفة البضائع المبيعة من مخزون أول المدة، ثم تضيف عمليات شراء البضائع التي أبرمتها الشركة خلل الفترة، وستعطيك النتيجة التكلفة الكلية للبضائع المتاحة للبيع، واطرح من الإجمالي الفرعي هذا مخزون آخر المدة )أي المتبقى لديك في المخزن) للحصول على تكلفة البضائع المبيعة. والخطوة التالية هي أن

تطرح تكلفة البضائع المبيعة من صافي المبيعات لتحصل على إجمالي الربح، وهذه هي القيمة المتبقية لشركتك لتغطية كل النفقات التشغيلية، (وآملًا) كذلك الحصول على صافى أرباح.

وبالنسبة إلى الشركات الخدمية، لا يوجد قسم تكلفة البضائع هذا، ما يعني أن صافي المبيعات هو إجمالي الربح ذاته. وأًّيا ما كان نوع شركتك، فستزودك معرفة إجمالي الربح بمعلومات مهمة للغاية، وهي: ستجعلك تعرف القيمة المتبقية لتغطية كل نفقات الشركة، على أمل أن يتبقى شيء ما لتحقيق نتيجة إيجابية في المحصلة النهائية للربح.

## الوصول إلى المحصلة النهائية

إن القسم التالي من بيان الأرباح والخسائر معروف لكل أنواع الشركات، سواء أكانت تبيع المنتجات أم لا، ويشمل كل نفقات الشركة هذه الفترة، ويمكنك أن تصنف هذه النفقات - على سبيل المثال، نفقات متنوعة ونفقات ثابتة، أو نفقات مبيعات ونفقات عامة - أو يمكنك أن تسردها جميًعا في مجموعة واحدة كبيرة. التقسيم الأكثر شيوًعا للمجموعات هو تقسيمها إلى نفقات مبيعات، ونفقات عامة وإدارية، ومع ذلك، إن كنت لا تمتلك أنواًعا مختلفة من حسابات النفقات، فمن السهل أن تبقيها جميًعا في فئة واحدة، وبغض النظر عن الطريقة المستخدمة، أو إذا كنت ستقسم نفقاتك في التقرير أم لا، فأنت لا تزال بحاجة إلى الوصول إلى المجموع الكلي لكل النفقات التشغيلية.

أما وقد أصبحت على دراية بكيفية حساب إجمالي ربحك، والوصول إلى نفقاتك التشغيلية، فأنت مستعد لحساب المحصلة النهائية لشركتك، ولمعرفة ما إذا كنت قد ربحت أم خسرت في خلل هذه الفترة، عليك أن تطرح إجمالي النفقات التشغيلية من إجمالي الربح (الذي يساوي طرح التكاليف من الإيرادات في الشركات القائمة على المنتجات)، أو طرحها من صافى المبيعات (للشركات الخدمية). وحين تكون النتيجة إيجابية، فإن شركتك تكون قد حققت أرباًحا هذه الفترة؛ وحين تكون النتيجة سلبية، فتكون قد تكبدت خسائر خلال هذه الفترة.

# بيان الميزانية

### أمور مالية توقف عندها الوقت

يقدم بيان الميزانية صورة سريعة لشركتك، وتمثل مرحلة معينة توقف عندها الوقت، ويسمى هذا البيان كذلك "بيان الوضع المالي"، ويمنحك صورة شاملة لموقف شركتك، ويشمل بيان الميزانية صورة حالية عن أصولك، وخصومك، وحقوق الملكية، والنظر إلى هذا البيان يمِّكنك من رؤية ما تمتلكه شركتك، وقدر ما تدين به، ويظهر كذلك آخر المستجدات في الأسهم العادية لديك.

## كيف سيبدو البيان؟

عادة ما ُيعد بيان الميزانية بصيغة موحدة؛ ليكون من اليسير على الأشخاص أن يقارنوا بين الفترات المختلفة للشركة الواحدة (بالنسبة إلى أصحاب الشركات) أو المقارنة بين شركات مختلفة خلال الفترة نفسها (وهو ما يود أن يراه المستثمرون المحتملون، أو المقرضون). وبالنسبة إلى أصحاب الشركات، تقدم هذه المقارنة لمحة سريعة عن مدى التطور المحرز؛ وأما بالنسبة إلى المستثمرين المحتملين والمقرضين، فتقدم إمكانية المقارنة بين الأمور المتشابهة معلومات أفضل لاتخاذ القرارات.

وهناك خياران كثيًرا ما يستخدمان للعداد الموحد للبيان، وهما:

- التنسيق الرأسي
- التنسيق الأفقي

ففي التنسيق الرأسي، تسرد الفئات الثلث الواحدة تلو الأخرى؛ وتعتلي الأصول القائمة، تليها الخصوم، وفي آخر القائمة توجد حقوق الملكية، وفي التنسيق الأفقي، تظهر الأصول في الناحية اليمنى من البيان، وتكون الخصوم وحقوق الملكية على الناحية اليسرى، ويعود أمر اختيار طريقة عرض هذه الأمور لاختيارك الشخصي، ولكن مهما كانت الطريقة التي تعرض بها بيانك، فعادًة ما سيحمل التقرير الفئات الثلث الدائمة للحسابات:

- .1 الأصول
- .2 الخصوم
- .3 حقوق الملكية

ويتبع بيان ميزانيتك أيًضا قاعدة المعادلة المحاسبية: وهي أن الأصول يجب أن تساوي مجموع الخصوم وحقوق الملكية (وباستخدام برامج المحاسبة، من شبه المستحيل أن تكون الحسابات غير متوازنة).

#### إنه لمحة سريعة

ا إن بيان الميزانية، من بين كل البيانات المالية، هو الوحيد الذي يحمل تاريخا محدًدا بدًل من الإحاطة بفترة نشاط ما. وهذا يرجع إلى أنه يخبرك بأرصدة حساباتك الدائمة في يوم محدد - وفي الغالب يكون هذا آخر يوم في الفترة المحاسبية.

مع أن هذا يبدو يسيًرا إلى الآن، لكن بيان ميزانيتك سينطوي على عناصر أكثر من هذه العناصر الثلثة الرئيسية، وتذكر أن الأصول الفردية والخصوم تندرجان تحت فئات مختلفة، وتظهر هذه الفئات كأقسام في بيان الميزانية، ثم تندرج الحسابات تحت الفئات التابعة لها، واتباع هذا النمط التنظيمي يسهِّل إجراء تحليل سريع لبيان ميزانيتك بنظرة سريعة، ودعنا نَر كيفية إعداد هذا البيان.

### فئات الصول

ستقسم أصول الشركة في بيان الميزانية إلى أربع فئات أساسية (أو أقل من ذلك، إذا كانت الشركة لا تمتلك أصولًا فى فئة معينة) للأصول التى ذكرناها فى الفصل 4، وتسرد بهذا الترتيب:

**•** الأصول المتداولة: وتشمل هذه الفئة أي شيء من المتوقع أن يتحول إلى نقود خلل عام واحد من تاريخ بيان الميزانية، وتدرج هذه الأصول في بيان الميزانية نظًرا إلى مدى سرعة تسييلها، فتوضع الأصول التي ستتحول إلى نقود أسرع من غيرها على رأس القائمة.

**•** الاستثمارات طويلة الأجل: وهي الاستثمارات الاعتيادية، التي تمتلكها شركتك بوصفها وسيلة لتحقيق دخل إضافي على المدى البعيد، وقد تكون هذه الاستثمارات على هيئة أسهم، أو سندات، أو في صناديق استثمار مشتركة، أو أراٍض تمتلكها الشركة لأغراض استثمارية.

**•** الأصول الثابتة: تشمل فئات الأصول الثابتة الشائعة التي تمتلكها الشركات أشياء مثل أثاث المكتب والمعدات، وأجهزة الكمبيوتر، والسيارات، وواجهات العرض. فإذا كانت شركتك قد أدرجت أصولًا ثابتة فى بيان الميزانية، فسيكون لديها كذلك إهلاك متراكم، يسجل في الحساب المعاكس للأصل الثابت، الذي يحمل كل نفقات الإهلاك التي حُسبت إلى الآن.

**•** الأصول غير المادية **)**أو غيرها**(**: وتشمل أشياء مثل براءات الاختراع، والعلمات التجارية، التي لها قيمة كبيرة، ولكن ليس لها وجود مادي حقيقي. ويقاس تراجع قيمتها بمرور الوقت بوصف هذا نفقة استهلاك (تشبه نفقة الإهلاك)، ولكنها في العادة لا تسجل في حساب معاكس لنفقات الاستهلاك المتراكمة. وبدلًا من ذلك، ولأغراض محاسبية، يتم تخفيض قيمة حساب الأصل نفسه مباشرًة كلما فقد الأصل قيمته بمرور الوقت. وستجد معظم الشركات الصغيرة والجديدة الكثير من أصولها في فئات الأصول المتداولة والثابتة، ولذلك سيكون قسم الأصول في بياناتها المالية قسًما مختصًرا.

#### فئات الخصوم

كما تعلمت فى الفصل 4، تنقسم الخصوم إلى قسمين أساسيين، وهما: خصوم متداولة، وخصوم طويلة الأجل. وسنرى هنا كيفية ظهور حسابات الخصوم في بيان الميزانية.

وتشمل الخصوم المتداولة أية ديون أو التزامات ستكون مستحقة خلل عام من تاريخ بيان الميزانية، وهي الأمور اليومية غالًبا، مثل الحسابات المدينة المستحقة، وضريبة المبيعات مستحقة الدفع (وستلاحظ أن الأصول المتداولة تحمل كلمة "مستحقة الدفع" بوصفها جزءًا من أسمائها). وربما تشمل هذه الفئة أيضًا النفقات مستحقة الدفع (مثل الضرائب والأجور، وهي النفقات المستحقة التي لم تدفع بعد) بالنسبة إلى الشركات التي تستخدم طريقة محاسبة الاستحقاق.

أما الخصوم طويلة الأجل، فهي الديون والالتزامات التي ستستمر إلى ما يزيد على عام؛ وعلى الرغم من ذلك، عادًة ما يندرج الجزء الذي سيكون مستحًّقا من الخصوم طويلة الأجل خلال العام المقبل تحت فئة الخصوم المتداولة، ومثل هذه الخصوم طويلة الأجل عادة ما تشمل قروًضا، مثل قروض تأسيس الشركات، والرهن العقاري.

#### حقوق الملكية

آخر أجزاء بيان الميزانية هو الجزء الخاص بحقوق الملكية، وُيوضح بناًء على كيان الشركة؛ إذ إن الشركات الفردية، وشركات التضامن، والكثير من الشركات ذات المسئولية المحدودة ستكون لها حسابات لرأسمال المالك. وسيكون للمؤسسات مزيج من حقوق ملكية المساهمين والأرباح المحتجزة. ومهما كان الشكل الذي ستظهر به، فستعكس حقوق الملكية القيمة الصافية للشركة.

# بيان التدفق النقدي

أين يذهب كل المال؟

إن بيان التدفق النقدي يعد الأكثر تعقيًدا من بين كل التقارير المالية التي ُتعد في نهاية كل فترة محاسبية، ولكن برامج المحاسبة على الأقل تجعل إعداده أمًرا هيًنا، ويراقب هذا البيان تحرك النقد في داخل الشركة، وهو التقرير الأكثر أهمية للحفاظ على بقاء شركتك في سوق العمل، فإذا قررت أن تجرب وتعد هذا التقرير يدويًّا (عليك أن تجربه مرة على الأقل من قبيل استطلاع الأمر)، فإن الرصيد النقدى النهائى سيخبرك على الفور بما إذا كنت مصيًبا أم مخطئا في إعداد التقرير، وهذا ببساطة يرجع إلى كون الرصيد النقدي النهائي يجب أن يساوي قيمة النقود الحالية.

## ما الفترة التي يغطيها هذا البيان؟

يغطي بيان التدفق النقدي الفترة نفسها التي يغطيها بيان الأرباح والخسائر. وعلى سبيل المثال، إذا كان بيان الأرباح والخسائر يغطي شهًرا واحًدا، فسيغطي بيان التدفق النقدي الفترة نفسها. ويبدأ بيان التدفق النقدي بالرصيد النقدي الأولي )وهو يماثل الرصيد النقدي النهائي في نهاية الفترة السابقة). وبعد ذلك، هناك فئات ثلاث (تظهر في تنسيق التقرير في أقسام مختلفة) وتتعقب تدفق المال من شركتك وإليها، وهي:

- الأنشطة التشغيلية
- الأنشطة الاستثمارية
	- الأنشطة التمويلية

يتضمن قسم الأنشطة التشغيلية كل المعاملات اليومية الاعتيادية التى تدر مالًا، أو تتسبب في إنفاقه، وبوجه عام، سيتضمن الإيرادات والنفقات، ويشمل قسم الأنشطة الاستثمارية عمليات شراء وبيع الأصول طويلة الأجل التي تستخدمها الشركة. وربما تشمل هذه الأصول أشياء مثل الأسهم والسندات، وكذلك الأصول الثابتة، وعمليات تحسين الممتلكات (مثل دفع أموال لترميم مبنى ما). ويتضمن قسم الأنشطة التمويلية الأشياء التي تفعلها التجمع أموالًا للشركة، وربما تشمل هذه الأنشطة أمورًا مثل الاقتراض أو إشراك عدد أكبر من الأشخاص للمساهمة في رأس المال؛ وستشمل أيًضا النفقات التي تدفعها لتسديد الديون، أو لتوزيع حصص الأرباح.

# السبب وراء أهمية المصدر النقدي

إن الأنشطة التشغيلية هي القسم الأهم من بين الأقسام الثلثة التي تفِّصل تدفق النقد إلى داخل شركتك. فهذه الفئة توضح مدى نجاح شركتك في الحفاظ على وضع نقدي إيجابي، فقط من خلل معاملتها اليومية، فإذا كانت شركتك تكسب قدًرا كافًيا من المال للبقاء في سوق العمل من خلل أنشطتها التشغيلية، ففرص بقائها وازدهارها جيدة للغاية.

وعلى الرغم من ذلك، لو كانت شركتك تستطيع الحصول على المال فقط من خلل بيع الأصول، أو الاستدانة، أو الاستفادة من أموالك الشخصية، فإن مستقبل الشركة محل شك، فهذه ليست حلولًا طويلة الأجل. فإذا بعت كل أصولك، فلن تعمل على إدرار دخل لك بعد ذلك. أما الديون فسيكون عليك سدادها، في الموعد المحدد مع الفائدة، أو قد تجد نفسك ماثًل أمام محكمة الإفلس. وفي حين أن الدين يمكن أن يسدد بالاستدانة، لكن أخذ دين إضافي بغرض سداد الدين الحالي يعد دائرة خطيرة يجدر بك ألا تدخلها، وأخيًرا، لقد أسست شركة، فيما يحدوك الأمل على تحقيق ثروة شخصية لك ولأسرتك؛ واستنفاد نقودك الشخصية لتمويل شركة متخبطة لن يحقق هذا الهدف.

لعله البيان الأهم للمستثمرين

إن المستثمرين الذين ينظرون إلى البيانات المالية للمؤسسات، غالًبا ما يتجاهلون بيان التدفق النقدي، ولكنه قد يكون الأهم بين كل البيانات الأخرى. فلو كانت الشركة تستنزف مواردها المالية في الأنشطة التشغيلية، وتلجأ إلى الاستدانة لتحسين الوضع، تكون فرص بقائها في سوق العمل قليلة للغاية، وقد حان الوقت لتصفية استثماراتك فيها.

### كيف سيبدو البيان؟

هناك صيغتان مختلفتان يمكنك أن تستخدم إحداهما في إعداد بيان تدفق نقدك، وهما: الطريقة المباشرة وغير المباشرة، ومن بين هاتين الطريقتين، تعد الطريقة غير المباشرة هي الأكثر سهولة، وهذا هو السبب في أنها هي أكثر تفضيًل، وتظهر حقيقة الاختلف بين الصيغتين فقط في قسم الأنشطة التشغيلية؛ ويبدو القسمان الخران بالشكل نفسه في كلتا الحالتين.

#### الطريقة المباشرة

تركز الطريقة المباشرة على تجميع المصادر الرئيسية للمقبوضات النقدية، وأسباب المدفوعات النقدية. وعلى سبيل المثال، يدرج النقد المستخدم في شراء مخزون السلع بشكل منفصل عن النقد المستخدم في دفع رواتب الموظفين، ويتم جمع النقود الصادرة والنقود الواردة للوصول إلى إجمالى النقدية الموجودة (أو المستخدمة، إن كانت النتيجة سلبية) من الأنشطة التشغيلية، وهذا الأمر قد يصبح أكثر تعقيدًا بالنسبة إلى الشركات التى تستخدم طريقة محاسبة الاستحقاق، التي قد لا تفِّرق بين المعاملت النقدية وغير النقدية، وعلى سبيل المثال، ستسجل كل عمليات البيع في حساب المبيعات، هل تم الدفع نقًدا أم كان بنظام الجل، وبسبب ظهور المعاملت النقدية في هذا البيان، ربما تضطر الشركات التي تريد أن تستخدم الطريقة المباشرة إلى تغيير الطريقة التي تسجل بها المعاملت وتتابعها.

#### الطريقة غير المباشرة

تبدأ الطريقة غير المباشرة بصافى دخلك (أو صافى خسارتك) في هذه الفترة، وتحويلها إلى سيولة نقدية. وعلى سبيل المثال، ُتضاف النفقات غير النقدية، مثل نفقات الإهلك، إلى المحصلة النهائية للشركة، وكذلك الاستحقاقات والتأجيلت )المستخدمة في المحاسبة على أساس الاستحقاق) تحوَّل إلى قيمتها النقدية، وإليك طريقة سير عملية التحويل: إن النقص في الحسابات المدينة خلال الفترة التي سبقت الفترة الحالية، يشير إلى أنه كان هناك تدفق نقدي وارد، وهذا يرجع إلى أن النقص في الحسابات المدينة يعتمد على مدفوعات العملء، وهذا يحول المعلومات عن المبيعات بنظام الجل إلى الأثر النقدي لهذه الفترة. وخطة التحويل الرئيسية هي: إن زيادة الأصول، مثل الحسابات المدينة، تشير إلى نقص في النقد، والعكس صحيح؛ والزيادة في الخصوم، مثل الحسابات الدائنة، تشير إلى زيادة النقد، والعكس صحيح.

وستصل إلى النتائج نفسها، مهما كان النظام الذي ستختاره لإعداد البيانات، فكلتا الطريقتين ستتابع بوضوح حركة سير المال الوارد إلى داخل شركتك، والمال الصادر خارجها، وستمكنك أغلب البرامج من اختيار الطريقة التي تفضلها، ومن التغيير فيما بينهما متى أردت.

# المعلومات التي تقدمها إليك البيانات المالية

اقرأ ما بين خبايا الأرقام

الآن وبعد أن تعلمت كيفية إعداد هذه التقارير المالية المهمة، دعنا ننظر إلى ما تقدمه إليك هذه التقارير من معلومات، فتلك البيانات المالية تضم ثروة من المعلومات؛ وأنت فقط تحتاج إلى معرفة وجهة بحثك، فأمر بياناتك المالية يتعدى كونها مقياًسا للداء في الفترة السابقة، فهي كذلك تقدم أفكاًرا مهمة لزيادة إمكانية الربح، وتحسين التدفق النقدي، وتنمية شركتك بنجاح، وتساعدك كذلك على اتخاذ القرارات، كبيرها وصغيرها، وربما تكشف عن سبل جديدة، لم تحلم بها قط؛ لتسير فيها شركتك. وسواء أكانت شركتك جديدة، أم مضى على إنشائها عدة أعوام، فهناك الكثير مما يمكنك أن تتعلمه من البيانات المالية، وقد حان وقت البدء.

وبالإضافة إلى إعداد هذه التقارير لنفسك، ربما يكون عليك تجميع تلك التقارير لشخص آخر ليراجعها، والمثال على ذلك، سوف يظهر بيان الأرباح والخسائر في الإقرار الضريبي لشركتك، وحين تحصل على قرض بنكي، فربما يريد البنك أن يراقب بيان ميزانيتك.

ثم هناك المنظور الاستثماري، فإن كنت تفكر في استثمار أموالك التي حصلت عليها بشق الأنفس في سوق الأوراق المالية، فعليك أن تراجع البيانات المالية للمؤسسة التي ربما ستضمها إلى محفظتك الاستثمارية. وتظهر المعلومات نفسها، مقدمة تقريًبا بالطريقة نفسها، في كل البيانات المالية، سواء أكانت تظهر نتائج شركتك الصغيرة خلل العام الأول لها في سوق العمل، أم تظهر الأداء المالي لمؤسسة مدرجة ضمن قائمة مجلة فورتشن 500 لأفضل الشركات.

ما المعلومات التي تقدمها إليك البيانات المالية لشركتك؟

تخبرك البيانات المالية، في ظاهرها، بالكثير من المعلومات عن أداء الشركة، فسيمكنك بيان الأرباح والخسائر من معرفة عدد صفقات البيع التي أبرمتها الشركة، وما إذا كانت هذه المبيعات قد أدت إلى أرباح إجمالية أم لا. ويوضح لك بيان الميزانية موقف شركتك الحالي، ويمنحك صورة عن الموقف المالي الإجمالي لها. ويخبرك بيان التدفق النقدي بحركة النقود في داخل شركتك، وما إذا كانت الأنشطة التشغيلية تدر نقوًدا أم تستنزفها. فكل هذه المعلومات من الأهمية بمكان بالنسبة إلى خططك المستقبلية، ولكنها مجرد جزء صغير من إجمالي المعرفة التي يمكنك أن تحصل عليها من هذه التقارير التنويرية بشكل استثنائي.

وحينما تتعمق بشكل أكبر في هذه البيانات، وتجري بعض العمليات الحسابية، ستنفتح أمامك نافذة جديدة على عالم حافل بالمعلومات، يمكنك أن تستخدمها لجعل شركتك في حال أفضل، إذ إن العلقات بين أنواع الحسابات ستصبح أكثر وضوًحا بعد قدر من التحليل النقدي، وكذلك مدى تأثير بعضها في بعض، فاستخدام طرق مختلفة لقياس الأرقام نفسها يقدم إليك مفاهيم ورؤى جديدة، ويمكنه أن يثير لديك الأفكار الإبداعية والأفكار المربحة، ويمكن لبياناتك المالية أن توضح لك أموًرا مثل:

- إذا كانت شركتك لديها سيولة كافية
- إذا كانت الشركة تخزن الكثير من السلع
- إذا كان عليك أن تراجع شروط السداد للعملء
- إذا كنت تضع تكلفة كافية لمنتجاتك وخدماتك
- كيف يمكنك أن تستخدم أصولك على نحو أفضل
	- متى يكون الوقت مؤاتًيا للقتراض
- إذا كانت هناك مشكلت مالية تلوح في الأفق
	- ما مكانة شركتك مقارنة بالمنافسين
	- ما وضع شركتك وفًقا لمعايير مجال عملك
		- إذا كانت شركتك مستعدة للنمو

وتتنامى فرص نجاح شركتك كلما زادت معرفتك بها، فمعرفة الجوانب التي تكتنفها المشكلت المحتملة قبل أن تتفاقم لتصبح أزمات كبيرة، يمكن أن تجنب شركتك التعرض للفشل الذريع. والتخطيط للنمو، وإفساح الطريق له قبل أن يحين وقته؛ يساعد شركتك على التوسع على النحو الذي يحقق أعلى ربح. فالبيانات المالية تضم كل هذه المعلومات؛ وكل ما عليك فعله هو أن تحلل هذه البيانات.

# قياس الوضع المالي باستخدام رأس المال العامل

إن النظر في رأسمال الشركة العامل يمكنك من معرفة الكثير عن وضعها المالي الحالي، فعملية الحساب البسيطة هذه لبيان الميزانية تمكنك من معرفة مدى فاعلية الشركة في استخدام مواردها. ولحساب رأس المال العامل، اطرح الخصوم المتداولة من الأصول المتداولة:

الأصول المتداولة - الخصوم المتداولة = رأس المال العامل

ما سبب الأهمية البالغة لهذا الأمر؟ إنه إن زادت الخصوم المتداولة لشركة على أصولها المتداولة، فربما تتخلف الشركة عن دفع فواتيرها، على الأقل على المدى القريب. وفي الحالات القصوى، قد يؤدي رأس المال العامل السالب إلى الإفلس، أو حل الشركة، وبالإضافة إلى ذلك، يمنحك رأس المال العامل مؤشًرا عن مدى الفاعلية التشغيلية للشركة. ُ فإن كان رأس المال العامل مرتفعًا للغاية، فقد يشير إلى أن الشركة تمتلك مخزونًا كبيرًا من

السلع (أو سلعًا تباع ببطء) تحت تصرفها، أو أن عملاءها الذين لديهم حسابات مدينة لا يدفعون فواتيرهم على الفور، إذ إن الأصول التي تقيد كمخزون سلع، أو حساب مدين، ما زالت تعتبر أصولًا متداولة، ولكن لا يمكن استخدامها في دفع الفواتير.

ولتعرف مكان رأس المال العامل لشركتك (أو للشركة التى تود أن تستثمر فيها) على المقياس المالي، عليك حساب نسبة رأس المال العامل، وهو ببساطة يتم من خلل قسمة الأصول المتداولة على الخصوم المتداولة، فالنسبة الجيدة لرأس المال العامل بشكل عام تتراوح بين 1.2 و3.0، بناءً على حجم الشركة، وعلى المجال التابعة له، فإذا كانت نسبة رأس المال العامل أقل من 1.0، فهذا يعنى أن الشركة لديها رأسمال عامل سالب، وقد تتخلف عن دفع فواتيرها الحالية في الوقت المحدد، وقد يطلق أيًضا على نسبة رأس المال العامل اسم نسبة السيولة الجارية.

## المزيد من العمليات الحسابية قد يكشف لك الكثير من الأمور

بالإضافة إلى معرفة رأس المال العامل ونسبته (أو نسبة السيولة الجارية)، هناك نسبتان إضافيتان تمِّكنانك من معرفة وضع شركتك.

#### نسبة السيولة السريعة

إن نسبة السيولة السريعة تتشابه مع نسبة السيولة الجارية، ولكنها تسقط المخزون من الحساب. فحساب نسبة السيولة السريعة يمكن أن يمنحك تقييمًا أكثر صدقًا لقدرة الشركة على دفع الفواتير الحالية. وإليك طريقة حساب هذه النسبة:

)الأصول المتداولة - المخزون( ÷ الخصوم المتداولة

والدافع وراء توصية بعض خبراء الأعمال بالتركيز على هذه النسبة، هو أنه لا يمكن عادًة الاعتماد على مخزون السلع في جلب قدر المال نفسه الذي استخدم في شرائه، فعلى

سبيل المثال، لو كان متجرك بحاجة إلى إزالة ملبس السباحة لتوفير مكان لمعاطف الشتاء، فقد تلجأ إلى بيع هذه الملبس بخصومات كبيرة - ولو بأقل من التكلفة التي تحملتها - فقط للتخلص منها. بالإضافة إلى ذلك، لا يباع مخزون السلع دوًما بالسرعة نفسها التي تريدها.

#### نسبة الدين إلى حقوق الملكية

وهناك مقياس إضافي جيد لمعرفة قدرة الشركة على الوفاء بالديون - على المدى البعيد هنا - وهو نسبة الدين إلى حقوق الملكية. وإليك طريقة معرفة هذه النسبة لدى شركة ما:

## إجمالي الخصوم ÷ إجمالي حقوق الملكية

وتعرفك عملية الحساب هذه على مدى اعتماد الشركة على الَّدين للبقاء في سوق العمل، فلو زاد الدين على حقوق الملكية (التي تعني الامتلاك)، فهذا قد يشير إلى أن هناك أزمة مالية تلوح في الأفق. ولهذا السبب، فإن رقم النسبة الأقل أفضل من الرقم الأعلى.

#### ما حقوق الملكية؟

تعتمد حسابات حقوق الملكية التي تظهر في بيان الميزانية الخاص بك على هيكل العمل، فلو كانت شركتك شركة ملكية فردية، أو شركة تضامن، فسيكون هناك حساب رأسمال لكل مالك، ولو كانت شركة مساهمة، فإن حقوق ملكية المساهمين ستشمل، على الأقل، سندات عادية (أو أسهمًا عادية) وأرباحًا محتجزة.

### البيانات المالية من المنظور الاستثماري

قبل أن تستثمر، ولو دولاًرا واحًدا، في شراء أسهم في مؤسسة ما، عليك أن تنظر جيًدا إلى بياناتها المالية الحديثة (من الأفضل أن تنظر إلى بيانات السنوات القليلة الأخيرة)، ويمكن للمعلومات نفسها التي تستخدمها لتقييم حالة شركتك الحالية، وفرصها المستقبلية، أن

تخبرك بالكثير عن الاستثمارات المحتملة. وفي حين أنك ربما تجد المعلومات نفسها في التقرير السنوي للشركة، المنّقح بعناية، ومن أجل تجاوز الجلبة الدعائية والمبالغة، عليك أن تذهب مباشرة إلى البيانات المالية الُمراَجعة، التي يطلب تقديمها إلى هيئة الأوراق المالية والبورصة.

وستجد على موقع الهيئة (<u>www.sec.gov</u>)، قاعدة بيانات إلكترونية شاملة، تسمى تجميع وتحليل واسترجاع البيانات الإلكترونية، وتحمل كل الملفات التي تقدمها أية شركة إلى الهيئة - ما يزيد على 20 مليون وثيقة. وتوجد هناك البيانات المالية الُمراَجعة في تقرير يسمى تقرير الأداء المالي )10 - k). وتقدم قاعدة البيانات هذه إمكانية الوصول إلى المعلومات نفسها لكل مستثمر على حدة، خلل الوقت نفسه، مثلها مثل المؤسسات الاستثمارية الكبرى.

### انتبه إلى الحواشي

هناك قول شائع بين العاملين في مجال الشئون المالية، وهو: إن المحاسبين يخفون المشكلت في الحواشي، ويتم إخفاء المشكلت هناك بسبب أن حواشي البيانات المالية تطبع بخط صغير؛ وأغلبنا ليست لديه القدرة على الاستمرار في القراءة حتى الوصول إليها. وهناك بعض الشركات التي تستخدم هذا الأمر لصالحها.

قد يبدو هذا مريًبا، ولكنه ليس كذلك. فحقيقًة، إن هذا الأمر قانوني تماًما، وإدراج هذا النوع من المعلومات في حواشي البيانات المالية للمؤسسة أمر شائع للغاية. وحين لا تمتلك الشركة شيئا لتخفيه كذلك، قد تقدم الحواشي رؤى أكثر عمًقا عن الأنشطة الحالية للشركة وخططها المستقبلية، وهي المعلومات التي يحتاج المستثمرون إلى معرفتها، فالحواشي تشرح كل الأرقام الواردة في البيانات المالية، وتوضح صراحًة طريقة احتسابها، وتعطي شرًحا مفصًل للنتائج.

وستجد في القسم الأول للحواشي (المعلومات التوضيحية للبيانات المالية) تفاصيل الممارسات المحاسبية للمؤسسة، بما في ذلك طريقة التقييم التي استخدمتها، ومتى تسجل الإيرادات، وهي جزء مهم من أرباح الشركة. ولتقييم مدى منطقية ما تتخذه من قرارات، يمكنك أن تبحث في معيار مجال عملها؛ لترى إن كانت الشركة تتبعه أم لا، وإن كانت لا تتبعه، وكانت المؤسسة التي تفكر في شراء أسهم فيها تستخدم طريقة محاسبية أكثر هجومية، فهذا قد يكون إشارة إلى أن الشركة تحاول أن تخفي أداء سلبًّيا، أو ترغب في استخدام خدعة محاسبية؛ لتبدو النتائج أفضل مما هي عليه في الحقيقة.

وعادة ما يشمل القسم التالي من الحواشي إفصاحات مالية مفصلة، وهي غالًبا تكون معلومات يجب أن تقدمها الشركة، ولكنها لا تتناسب كلًّيا مع البيانات المالية، وقد تشمل المعلومات التي ستجدها هنا تفاصيل عن:

- تصحيح الأخطاء
- تعديلت محاسبية
- تغيرات في الإجراءات المحاسبية
	- الديون طويلة الأجل
- برامج تمليك الموظفين أسهًما في الشركة
	- خيارات الأسهم العالقة
	- النزاعات القانونية الحالية أو التالية

عليك أن تتذكر أن لغة حواشي البيانات المالية غالًبا ما تكون مليئة بالمصطلحات القانونية، ما يصِّعب مهمة الإبحار فيها، ومع أن هذا ليس هو الحال دائًما، لكن الفقرات الطويلة، واللغة المعقدة قد تستخدم لإخفاء أشياء لا تود الشركة أن يطلع عليها المستثمرون. وأحد الأمثلة الكلسيكية على ذلك، عندما أخفت شركة إنرون فعلًّيا الكثير من أعمالها المشبوهة في حواشي البيانات المالية، ولكن أحًدا لم يقرأها تقريًبا.

# تصب البيانات المالية في اقرارات الضريبية

تريد دائرة ايرادات الداخلية معرفة كل شيء

من بين أكبر استخدامات ما قمت به من أعمال محاسبية طوال العام، هو استخدامها في إعداد الإقرارات الضريبية، وبغض النظر عن مجال عمل شركتك، فإن الإقرار الضريبي يعتمد بوجه عام على هيكل الأعمال الخاص بك )سواء أكانت شركتك شركة ملكية فردية، شركة تضامن، شركة ذات مسئولية محدودة، أم شركة مساهمة). فعلى شركتك أن تعد إقراًرا ضريبًّيا خاًّصا بعملك بشكل سنوي، سواء أجنت شركتك أرباًحا، أم تكبدت خسائر، ولكن الأرباح وحدها هي التي تؤدي إلى تقديم ضرائب الدخل، وهي مشكلة يستحسن حدوثها.

وهذا في الحقيقة أحد أسباب إعداد البيانات المالية في المقام الأول: وهو إرضاء محّصلي الضرائب، فدون البيانات المالية، لن تتمكن أنت أو مصلحة الضرائب من معرفة ما حققته الشركة من أرباح، أو قيمة أصولها، أو نظام حقوق الملكية المتبع في داخلها، فكل هذه المعلومات تنتقل مباشرة من البيانات المالية، وتصب في الإقرارات الضريبية.

# هل هو إقرار ضريبي أم بيان مالي؟

حين تنظر للمرة الأولى إلى نموذج الإقرار الضريبي لأية شركة - من النموذج )C )لشركات الملكية المفردة (التى عادة ما تضم أرباب المهن الحرة والمستشارين) إلى نموذج الإقرار الضريبي رقم 1120 للشركات المساهمة الخاضعة للزدواج الضريبي - ستلحظ التشابه بينها وبين البيانات المالية الخاصة بشركتك، وما ينقصها سوى تدوين الأرقام فيها. ففي النهاية، هذه هي حقيقة الإقرارات الضريبية: حيث إنها نموذج موحد، تقِّدم به تقريًرا عن إيرادات شركتك، وتكاليفها، ونفقاتها، وصافي الربح أو الخسارة. وتتطلب بعض الإقرارات
الضريبية التجارية معلومات عن بيان الميزانية؛ ومجدًدا، يبدو النموذج تماًما مثل بيان ميزانية خالٍ من البيانات، وما عليك سوى ملء تلك الفراغات.

ولعل طريقة التنسيق هي الفارق الأكبر بين البيانات المالية وإقراراتك الضريبية، إذ إنك ستجمع أرقاًما مختلفة للغراض الضريبية عن تلك التي ستجمعها لمراجعتها الشخصية، أو لاستخدامها في التخطيط، وعلى سبيل المثال، هناك خانة واحدة للنفقات الضريبية في الإقرارات الضريبية لبعض الشركات، ستجمع فيها ضرائب الرواتب والأجور، وضرائب الممتلكات، وأية ضرائب أخرى غير قائمة على الدخل، ومع ذلك، وفي بيان الأرباح والخسائر الخاص بك، تسرد كًل من هذه الضرائب المختلفة على حدة. وكذلك قد لا يتشابه ترتيب الأشياء في الإقرار الضريبي مع ترتيبها في بيانك المالي، ولكن كل إيراد، وتكلفة، ونفقة سجلتها خلال العام ستظهر في الإقرار الضريبي، بصورة أو بأخرى.

والأمر ذاته ينطبق على الإقرارات الضريبية التي تتضمن بيان ميزانية مبسطا )بالنسبة إلى بعض المؤسسات وشركات التضامن). ويجب أن تسرد كل أرصدة حسابات أصولك، وخصومك، وحقوق الملكية في الإقرار الضريبي (وإلا لن يكون التقرير متوازنًا)، ولكن ليس من الضروري أن تظهر هذه الأمور على النحو نفسه الذي تظهر به في بيان الميزانية.

## لمَ تقدم الشركة إقرارًا ضريبيًّا إذا كانت لا تدفع ضرائب؟

هذا سؤال شائع بين أصحاب الشركات الجديدة الصغيرة؛ لأن الكثير من هذه الشركات لا تدفع فعلًّيا أي نوع من أنواع ضرائب الدخل بنفسها، فما عدا الشركات المساهمة الخاضعة للازدواج الضريبى (والشركات ذات المسئولية المحدودة التي تختار التعامل مثل الشركات المساهمة الخاضعة للازدواج الضريبي)، فإن بقية الشركات هي التي يشير إليها المحاسبون باسم الكيانات العابرة. وعلى النقيض من الشركات الأخرى، تخضع شركات المساهمة الخاضعة للزدواج الضريبي لضرائب الدخل.

#### معضلة اازدواج الضريبي

تفرض الضرائب مرتين على الأرباح في داخل الشركات المساهمة الخاضعة للزدواج الضريبي، المرة الأولى تدفع فيها الشركة ضريبة دخل على أرباحها السنوية، والثانية؛ يكون فيها على المساهمين أن يدفعوا ضرائب على أية أرباح موزعة، أو حصص الأرباح. فلو كنت تملك شركة من هذا النوع، ثم جنيت بعض الأرباح، فأنت للتو حصلت على حصة أرباح خاضعة للضرائب.

ويكون على شركات التضامن (وأغلب) الشركات ذات المسئولية المحدودة أن تقدم النموذج رقم 1065. وانطلاقًا من هذه النقطة، يحصل كل شريك أو عضو في الشركة ذات المسئولية المحدودة على نموذج 1 - k الذي يوضح بالتفصيل حصته من إيرادات، وتكاليف، ونفقات، وأرباح الشركة (أو خسائرها). وتقدم شركات المساهمة ذات التكليف الضريبي الموزع على المساهمين النموذج رقم 1120s، وتقدم مجدًدا النموذج 1 - k للملك.

## كيف تترابط هذه البيانات فيما بينها؟

#### يوضع هذا الرقم هناك ان

على الرغم من أن كل بيان يحمل معلومات مختلفة للغاية، فإن البيانات المالية الثلثة الرئيسية بينها ترابط كلي. ففي الحقيقة، لن تتمكن من إعداد بيان الميزانية إلا بعد إعداد بيان الخسارة والربح أولًا، ولن تتمكن من إعداد بيان التدفق النقدى دون إعداد البيانين الآخرين سلًفا.

#### نظرة إلى الوراء

وأًّيا كان البيان الذي تعمل على إعداده، سُتستمد كل الأرقام من دفتر الأستاذ العام )عدا الأرقام التي تحدد بناءً على العمليات الحسابية في داخل البيانات نفسها). وكل هذه البيانات أيًضا تتحدث عما مضى؛ فهي توضح ما حدث خلل الفترة المحاسبية الماضية، وليس ما هو آت.

ويتضمن بيان الأرباح والخسائر المحصلة النهائية لمكاسب الفترة، سواء كانت إيجابية (أرباحًا) أو سلبية (خسائر). وبنهاية الفترة، تدمج هذه المكاسب في حقوق الملكية في ِ بيان الميزانية. ودون اتخاذ هذه الخطوة، لا يمكن أن يكون بيان الميزانية متوازنًا؛ فلن تكتمل حسابات حقوق الملكية دون أن تعكس مكاسب الفترة الحالية.

ويؤدي بيان الميزانية دور الوسيط بين البيانات المالية، فهو يستمد المعلومات من بيان الأرباح والخسائر، ويقدم المعلومات إلى بيان التدفق النقدي. وكما قد تتوقع، يحتاج بيان التدفق النقدي إلى معرفة قدر النقود التي كانت الشركة تمتلكها في بداية الفترة، ثم يواصل العمل حتى يصل إلى الرصيد النقدى النهائى. وأحيانًا، يحتاج البيان كذلك إلى معلومات إضافية من بيان الميزانية: مثل التغيرات في الحسابات المدينة، والحسابات

الدائنة. كذلك يمنح بيان التدفق النقدي بيان الميزانية شيئا ما: ألا وهو التحقق. فإن لم يتساَو الرصيد النقدي النهائي في بيان الميزانية والرصيد النقدي النهائي في بيان الأرباح والخسائر، يصبح هناك خطأ ما، ويجب أن يصحح.

ويستمد بيان التدفق النقدي كذلك المعلومات من بيان الأرباح والخسائر، فالإيرادات تدر النقود، حتى إن لم يحدث ذلك على الفور (في حالة المبيعات بنظام الآجل)، بينما تستنفد التكاليف والنفقات النقود، ولكن مجدًدا تأثير ذلك لا يكون واضًحا على الفور.

## اليرادات والنفقات في بيان الميزانية

لا تظهر حسابات الإيرادات، والتكلفة والنفقات بشكل مباشر في بيان الميزانية، ولكنها تؤثر في حسابات بيان الميزانية في كل معاملة تشملها تقريًبا، فلن تستطيع الشركة أن تبرم صفقة بيع واحدة، أو تدفع نفقة واحدة، أو تحسب التكاليف دون أن تشتمل العملية على حساب أصل، أو حساب الخصوم؛ وفي النهاية، سُتحدث النتيجة الصافية لليرادات، والتكاليف، والنفقات تغيًرا في حقوق الملكية للشركة.

فعندما تبيع الشركة شيئا ما، فهذا يؤثر إما في الحساب النقدي، وإما في الحسابات المدينة. ولو كان هذا البيع يتضمن منتًجا، فسيكون هناك تأثير كذلك في المخزون. وتزيد عمليات الدفع الخاصة بالإيجار، والتأمين، واللوازم المكتبية، والكهرباء من نفقات الشركة، وستؤثر هذه النفقات كذلك في الحساب النقدي، أو الحسابات الدائنة.

لذا يمكنك أن ترى أنه قبل أن يدرج، كذلك، صافي الدخل (أو الخسارة) للفترة المالية في حقوق الملكية، فإن أية معاملة خاصة بالإيرادات، والتكاليف، والنفقات تؤثر في بيان الميزانية بشكل أو بآخر.. وهي كذلك تتأثر.

تأثير الصول والخصوم في بيان الرباح والخسائر

لقد رأيت من فورك كيف يكون لليرادات والنفقات تأثير يومي في بيان الميزانية. والآن سننظر إلى كيف يمكن للتغير في بيان الميزانية أن يؤثر في بيان الأرباح والخسائر.

إن كل أصل تمتلكه الشركة عرضة للهلك - وهذا يمثل إحدى النفقات. والأمر ذاته ينطبق على الأصول غير المادية ونفقات الاستهلك. فهذه النفقات، التي تسببت الأصول في وجودها، سرعان ما تظهر فى بيان الميزانية بوصفها نفقة إهلاك متراكم، واستهلاك متراكم، (أو بوصفها خصمًا مباشرًا من رصيد الأصل غير المادي).

وكذلك يمكن للخصوم طويلة الأجل أن تفعل حسابات في بيان الأرباح والخسائر، وعلى سبيل المثال، الأوراق والسندات مستحقة الدفع تتسبب في نفقة فائدة.

## كل ما يحدث يؤثر في التدفق النقدي

بطريقة أو بأخرى، يؤثر كل حساب من حسابات بيان الميزانية، وكل إيراد، أو تكلفة أو نفقة يظهر في بيان الأرباح والخسائر (أو سيؤثر في نهاية المطاف) في النقود، فشراء الأصول يقلل النقود، من خلل سداد الدفعة الأولى، أو سداد القرض، وسداد قيمة الخصوم يقلل النقود، وعمليات سحب المال وتوزيع حصص الأرباح تقلل النقود. بينما تزيد المبيعات من النقود؛ وتستنفد التكاليف والنفقات النقود، وبخلف المعاملت التي لا تنطوي على المال، مثل تسجيل نفقات الإهلك، أو تحويل مخزون السلع إلى تكلفة البضاعة المبيعة، فإن كل المعاملت ترتبط بالنقود بطريقة ما، وفي مرحلة ما.

وكما ترى، يمكن أن تكون عملية تسجيل المعاملت، وإعداد البيانات المالية وتحليل نتائجها شاقة، وتستهلك الكثير من الوقت، ولكنها أمور ضرورية لعملية المحاسبة. ولحسن الحظ، لم نعد نجري كل هذا الأمور يدوًّيا، نظًرا إلى أن برامج المحاسبة المتطورة صارت تتولى القيام بإجراءات محاسبية بشكل أكبر كل عام.

# الفصل 7 تطور المحاسبة

بما أنك الآن على دراية بمدخلات ومخرجات المحاسبة، فقد حان الوقت للتفكير فيما يخفيه المستقبل لهذه المهنة، فالتطور في هذا المجال يعتمد بشكل كبير على التغيرات السياسية، والاجتماعية، والاقتصادية. وما نعرفه بالتأكيد هو أن المحاسبين سيطوعون مهاراتهم، وينمونها لتتناسب مع ما يحتاج إليه الأفراد والشركات. فل شك في أن التطورات التكنولوجية ستتسبب في اختفاء بعض المهمات المحاسبية التقليدية، وفي تمهيد الطريق للتوجهات والقدرات الجديدة.

ولكن قبل أن يتطلع المحاسبون إلى ما يحمله المستقبل، يجب عليهم الإحاطة بما مضى من أحداث، وهو ما سنتناوله في هذا الفصل، إذ إن الأحداث التاريخية - مثل انهيارات سوق الأوراق المالية، والإخفاقات المصرفية، والركود، وانتشار الاحتيال، والكثير من هذه الأمور - تلعب دوًرا كبيًرا في تحديد القواعد واللوائح التي تحدد مسار المهنة.

ومع ذلك، وبغض النظر عما سيحدث في الغد، هناك دائما أمر يمكن للمحاسبين أن يعِّولوا عليه، وهو أن القيود المدينة توضع في اليمين، والقيود الدائنة في اليسار.

## شركات المحاسبة الكبرى

## ثم لم يتبق سوى أربع شركات

في سبعينيات القرن العشرين، ظهرت ثماني شركات محاسبة وطنية كبرى، وكان يطلق عليها اسم الشركات الكبار الثماني، وكانت تحقق أعلى الإيرادات في عالم المحاسبة، وكانت الشركات الأكثر نجاًحا والأكبر مكانة تستعين بخدمات إحدى هذه الشركات الثماني لمراجعة بياناتها المالية، وكان المستثمرون والمشِّرعون، على حد سواء، يثقون تماًما بنزاهة المحاسبين العاملين في داخل شركات هذه المجموعة، وربما تبدو بعض أسماء هذه الشركات مألوفة (ربما لسمعتها السيئة):

- .1 شركة ديلويت هانسكنز آند سيلز
	- .2 شركة توش آند روس وشركائه
		- .3 شركة آرثر أندرسون وشركائه
			- .4 شركة آرثر يونج وشركائه
			- .5 شركة برايس ووترهاوس
				- .6 شركة كوبرز آند لايبراند
				- .7 شركة إرنست آند ويني
- .8 شركة بيت مارويك ميتشل وشركائه

وحدثت في عام 1989 عمليتا دمج كبيرتان، لتصبح ست شركات فقط، فتم دمج شركتي ديلويت هانسكنز آند سيلز مع شركة توش آند روس وشركائهما؛ ليصبح اسم الشركة ديلويت آند توش، واندمجت شركة آرثر يونج وشركائه مع شركة إرنست آند ويني لتصبحا إرنست آند يونج، وبعد ذلك بتسع سنوات، أي عام 1998، اتحدت شركة برايس ووترهاوس مع شركة كوبرز آند لايبراند؛ ليصبح اسم الشركة برايس ووترهاوس كوبرز.

وتسببت الفضيحة في تقليص العدد ليصبح "الأربع الكبار" في عام 2002، عندما أغلقت شركة آرثر أندرسون أبوابها إثر كارثة "إنرون". وعلى الرغم من أن درجة الثقة بشركات المحاسبة الكبرى هذه لم تصبح كما كانت في السابق، ما زالت مجموعة "الأربع الكبار" تتمتع بالمكانة والنفوذ الأكبر في عالم المحاسبة.

## برايس ووترهاوس كوبرز الأعلى ربحًا

وفيما يتعلق بالإيرادات، تتصدر شركة برايس ووترهاوس كوبرز مجموعة الأربع الكبار، وتمتلك هذه الشركة، التي تعد قوة محركة في مجال المحاسبة، أكثر من 208000 موظف محترف، يقدمون الخدمات في أكثر من 157 دولة، وتقدر إيراداتها في الوقت الحالي بـ 35.4 مليار دولار.

وما زالت الشركة تتمسك بشدة بالكثير من طرق المحاسبة التقليدية، وبخاصة في مجال مراجعة الحسابات، مستحوذة على نسبة 29 % من أعمال أفضل 500 شركة عالمية مدرجة في قائمة مجلة فورتشن جلوبال، بالإضافة إلى نسبة 56 % من الخدمات الأخرى لهذه المجموعة الشهيرة، وتشمل قائمة عملء شركة المحاسبة الكبرى هذه أسماء مثل: شركة جوديير، وشركة أكسون موبيل، وبنك أوف أمريكا.

## فرع شركة ديلويت بأمريكا يغير نشاطه

والآن بعد أن صارت جزًءا من شركة ديلويت توش توهماتسو متعددة الجنسيات، التي يوجد مقرها الرئيسي في المملكة المتحدة، تقدم شركة ديلويت في الولايات المتحدة خدمات إلى الغالبية العظمى من أكبر 500 شركة المدرجة في قائمة فورتشن. ولتأدية هذه المهمة، تشغِّل الشركة 250000 موظف فى 150 دولة، ويدرون أرباحًا تقدر بما يقرب من 35.2 مليار دولار سنوًّيا.

وعلى الرغم من أن فرع شركة ديلويت في الولايات المتحدة ما زال يقدم خدمات المحاسبة، والمراجعة، والضرائب، فإن تركيز الشركة انصرف في اتجاه تقديم المشورة والخدمات الاستشارية.

## سرعة نمو شركة إرنست آند يونج

كانت هذه الشركة تعرف باسم إرنست آند يونج حتى عام 2013، وبالإضافة إلى تغير الاسم، تغيرت كذلك معتقداتها ومفاهيمها الجوهرية، وأعادت تحديد الغرض منها؛ ليصبح "بناء عالم أعمال أفضل"، وعلى الرغم من أنها لا تعتلي قائمة الأربع الكبار، فإن هذه الشركة تعتبر الأسرع نموًّا فيما يتعلق بالإيرادات والموظفين، ففي عام 2015، زادت نسبة العاملين بها بما يقدر بـ12.3 %؛ ليصل عددهم إلى 211450 موظًفا على مستوى العالم؛ وزادت إيراداتهم كذلك لهذا العام بنسبة 12 ،% لتحقق ما يزيد على 28 مليار دولار.

وبالإضافة إلى خدمات المحاسبة التقليدية، تتخصص الشركة الآن في مجالات مثل التغيرات المناخية والاستدامة، وشبكات الأعمال العالمية، والأسواق المتنامية. وتشتهر الشركة كذلك بتعدد أطياف موظفيها والتزامها بالحد من تأثيرها في البيئة على الصعيد العالمي.

شركة كيه بي إم جي تحقق نجاحا كبيًرا

في عام 1987، حدث اندماج بين شركة بيت مارويك إنترناشيونال مع شركة كلينفيلد ماين جوردلر (كيه إم جي)؛ لتكوِّنا شركة كيه بي إم جي (كلينفيلد بيت مارويك جوردلر)، وقد نتج عن هذا تأسيس أكبر شركة محاسبة في العالم (حينذاك). وهذا الاتحاد جمع بين شركة بيت مارويك الواقعة في شمال أمريكا وشركة كيه إم جي الواقعة في أوروبا؛ لتحتل مًعا مكانة كبيرة في السوق المالية الدولية.

وتقدم هذه الشركة خدماتها في 155 دولة عن طريق ما يقرب من 174000 موظف حول العالم. وكانت أرباح الشركة عام 2015 تقدر بـ 24.4 مليار دولار، ما رسخ وجودها في قائمة الأربع الكبار. ومن بين عملئها المرموقين، قدمت الشركة خدمات محاسبية إلى وزارة الأمن الداخلي في الولايات المتحدة، وسلسلة مطاعم برجر كينج، وشركة جنرال إليكتريك.

# فضائح في عالم المحاسبة

لقد حان وقت تصحيح المور

إن الاحتيالات والفضائح يمكن أن تطل بوجهها القبيح، ما دام كان للمال وجود في المسألة، فجرائم ذوي الياقات البيضاء، مثل الاختلس أو الاحتيال المؤسسي، صارت شائعة على نحو ينذر بالخطر. وللسف فإن الطمع والفساد يؤثران كذلك في المهنيين، الذين من المفترض أن يكون بمقدورنا أن نضع فيهم كامل ثقتنا، وهم المحاسبون القانونيون المعتمدون.

في كثير من الأحيان، يَنتُج عن الفضائح المالية الضخمة (مثل إفلاسات البنوك الكبرى عام 2008، وموجة الاحتيال التى اجتاحت العقد الأول من الألفية) تشريع جديد، وتمحيص أكثر تشدًدا. ويمكن أن تحسن مثل هذه التغييرات من مسئولية الشركات، وتوفر إرشادات أفضل لملايين المحاسبين الموجودين من ذوي الأخلاق.

نظرة على بعض الفضائح الشائعة في عالم المحاسبة، وبعض التشريعات التي ترتبت ِق ولنل عليها.

## فضيحة شركة إنرون

قبل أن يتجلى الأمر فى عام 2001، كانت الجماهير تعتقد أن شركة إنرون واحدة من أنجح الشركات في الولايات المتحدة، لكن الشركة، كما اتضح فيما بعد، قد خدعت المشرعين والمستثمرين، على حد سواء، بمخطط محاسبي محكم، قد أبعد مئات مليين الدولارات، التي تدين بها، عن بيان الميزانية، وأخفاها عن نظر العامة.

وعلوة على ذلك، تلعب المسئولون التنفيذيون كذلك بالإيرادات عن طريق تأسيس شركات وهمية (وهي شركات خاملة تؤسَّس بهدف المناورات المالية) التي يمكنهم أن يستخدموها في تضخيم قيمة دخلهم، وقد تم تضخيم حجم مكاسب الشركة بشكل كبير، ولكن هذا لم يدق أي ناقوس خطر لشركة المحاسبة القانونية التي كانت تراجع حسابات شركة إنرون. وفي الحقيقة، لم تبلغ شركة آرثر أندرسون )وهي الشركة التي تقدم إليهم الخدمات المحاسبية) عن أية مشكلة، واستمرت فقط فى الموافقة على صحة البيانات المالية المزورة للمؤسسة، وحين وصلت الشركة إلى أدنى مستوياتها، وأعلنت الإفلس عام ،2001 فقد آلاف الموظفين عملهم، وتابع مليين المستثمرين تدني قيمة ممتلكاتهم.

#### موظف صغير ولا يمكنه الاختلس؟

يشمل الاختلس مختلف مستويات الشركة، من المديرين التنفيذيين الذين يسلمون تقارير تحمل نفقات تقدر بمليين الدولارات، إلى موظفي المبيعات الذين يختلسون 10 دولارات عند التسجيل، ففي كل مرة يخون فيها الشخص الثقة الموضوعة فيه ليعتني بالأصول، ويأخذ هو هذه الأصول لحسابه، يكون شخصا مختلًسا.

## عملية احتيال خيارات السهم المؤرخة بتاريخ سابق

ظهرت موجة من الفضائح بين المؤسسات في بدايات القرن الحالي، ما أدى إلى استقالة أكثر من 50 مديًرا تنفيذًّيا بارًزا في شركات بجميع أرجاء الولايات المتحدة. والعديد من الشركات الكبرى لحقت بها أذيال الفضيحة، ومنها:

- شركة تشيزكيك فاكتوري
	- شركة ستابلس
- مجموعة الصحة المتحدة

• شركة آبل

• والكثير من الشركات الأخرى

وتعود جذور القصة إلى سبعينيات القرن العشرين، حينما ظهرت قاعدة محاسبية جديدة، تسمح للشركات بالدفع إلى المديرين التنفيذيين عن طريق منحهم خيارات الأسهم "على حدود الربحية" (ما يعني أن هذه الخيارات كانت تُمنح إليهم بسعر السوق في ذلك اليوم) دون الحاجة إلى تسجيل أية نفقات خاصة بالراتب. فباختصار، يمكن للشركات أن تدفع المزيد من النقود إلى مديريها دون التأثير في المحصلة النهائية، ومع ذلك ستحصل على خصم ضريبي.

وقد أدرك بعض المسئولين عديمي الضمير أنهم يستطيعون التلعب بهذه الخيارات عن طريق اختيار تاريخ سابق، كان سعر الأسهم حينها متدنًيا للغاية، ثم يؤرخون الخيارات بهذا التاريخ السابق، وعلى سبيل المثال، إذا حصل المدير التنفيذي على خيارات الأسهم بتاريخ 1 مايو، حينما كان سعر تداول السهم يساوي 50 دولاًرا، فهذه القيمة ستكون سعر الخيار، وسيكون عليه الانتظار إلى أن يرتفع سعر السهم قبل أن يتمكن من تحقيق الأرباح، ولكنه إذا أّرخ الخيارات بتاريخ سابق في 10 مارس، حينما كان سعر تداول السهم يساوي 44 دولاًرا، فسيتمكن من تحقيق الربح فوًرا، وبخيارات الأسهم المؤرخة بتاريخ سابق، سيتمكن من شراء السهم بقيمة 44 دولاًرا في 1 مايو، ثم يبيعها بالسعر الجاري، وهو 50 دولاًرا، ليربح 6 دولارات عن كل سهم.

وبعدما كشفت مقالة نشرت في مجلة وول ستريت الستار عن ذلك، ونالت جائزة بوليتزر، وبعد التحقيق المكثف من قبل هيئة الأوراق المالية والبورصة، قدم المديرون المتلعبون بالتواريخ استقالاتهم في خزي، وتغيرت قواعد المحاسبة. ولمواجهة هذا الاحتيال، يجب على المؤسسات الآن أن تبلغ بأي خيار أسهم تمنحه خلل يومين.

## تصدر فضائح المؤسسات العالمية والمحلية عناوين الخبار

في خلل السنوات القليلة الماضية، رأينا التأثير الكبير الذي ُيحدثه الاحتيال المؤسسي، وليس فقط تأثيره في السوق المالية. وكان بعض هذه الاحتيالات كبيًرا، وبعضها صغيًرا، ولكنها جميًعا قّوضت الثقة بمصداقية البيانات المالية، وإدارة الشركات. وإليك بعًضا من عمليات الاحتيال الكبرى:

• في عام 2016، وُجهت تهم إلى ثلاثة مديرين تنفيذيين سابقين في شركة تيسكو (وهي سلسلة أسواق تجارية بريطانية) بالاحتيال الجنائى المرتبط بالفضيحة المحاسبية، بلغت قيمتها 420 مليون دولار، وانكشفت عام 2014.

• ما زال المحققون يبحثون في الاحتيال المحاسبي لشركة فاليانت للصناعات الدوائية، وشملت، من بين أمور أخرى، علقة مؤسسية سرية، وتلعبا في المخزون، ومطالبات تأمينية مزورة.

• أدت فضيحة شركة فولكس فاجن إلى إرجاع مليين السيارات، بالإضافة إلى تراجع كبير في أسهم الشركة، وخسارة 20 مليار دولار من القيمة السوقية للشركة.

وما زال الاحتيال يحدث في داخل الشركات بشكل يدعو إلى القلق، يبذل المحاسبون القانونيون المعتمدون والمحاسبون الجنائيون جهوًدا كبيرة للحد من حدوثه، والتقليل من تأثيره، ولكن التغيرات الاقتصادية السريعة، والعلقات الدولية المتنامية، تصِّعب من عملية المتابعة، وكثيًرا ما تزيد التشريعات المختلفة للبلدان المختلفة من صعوبة الأمر. وهذا هو السبب وراء التطور الدائم لمهنة المحاسبة - لمواكبة تحديات الغد.

# تغيرات كبيرة في عالم المحاسبة

من استخدام المعداد إلى ااستعانة بالتطبيقات

تغيرت مهمة المحاسبة بشكل جذري بعد التطور التكنولوجي، تماًما مثل غيرها من المهن حول العالم. فقد ولَّت أيام حساب أعمدة طويلة من الأرقام، وبذل الجهد المضنى للتأكد أن كل شيء متوازن، وإعداد البيانات المالية يدوًّيا؛ حيث تجري كل هذه العمليات بشكل آلي في وقتنا الحالي دون مشقة العمليات الحسابية، التي كانت تشغل في السابق أياًما طويلة، ينكب فيها المحاسبون على الآلات الحاسبة، وقد صار المحاسبون قادرين على إعادة تصور مهنتهم، وإعمال الجزء المبدع من عقولهم.

وعلوة على ذلك، سمحت الحوسبة السحابية، وظهور التطبيقات الهاتفية المالية، للشخاص، بمن فيهم أصحاب الشركات، بأن يكون لهم دور فَّعال بشكل أكبر في مهمات المحاسبة، وتسجيل العمليات الحسابية. والآن، وبدلًا من جعل محاسبيهم يعدون القيود في دفتر اليومية، ويعدون البيانات المالية، يستعين الأشخاص بهؤلاء المحاسبين الخبراء من أجل مهارات أخرى، مثل: تقديم النصيحة والإرشاد، والتخطيط التجاري والضريبي، ِق واختصاصات رفيعة المستوى تتضمن أموًرا مثل التكنولوجيا، والعلوم الجنائية. ولنل نظرة على أحدث التغيرات.

## تقلص حجم الأجهزة أدى إلى تغير طبيعة البرامج

في عصرنا الحالي، كل ما أنت بحاجة إليه لإعداد ميزانية، أو إعداد بيانات مالية، أو متابعة محفظتك الاستثمارية هو هاتف ذكي، وبعض التطبيقات. وبالتأكيد، تمتلك الشركات متعددة الجنسيات أقسامًا لأنظمة تكنولوجيا المعلومات، وغرف الخوادم، وفرقًا من

المحاسبين وموظفى المحاسبة، (وفي أغلب الأحيان) برامج المحاسبة مسجلة الملكية، ولكن هناك تغييًرا دائًما في التكنولوجيا والاقتصاد، ما يستتبع التغيير في برامج المحاسبة.

وفي ظل استخدام مليارات الأشخاص الهواتف الذكية والأجهزة اللوحية، بدلًا من الكمبيوترات المحمولة أو المكتبية، ركزت تطورات البرامج بشكل أكبر على التطبيقات والحوسبة السحابية، فبدلًا من تحميل البرامج، أو تثبيتها باستخدام الأقراص المدمجة، يتجه الأشخاص إلى الحلول البرمجية الإلكترونية - وبخاصة تلك التي يمكن استخدامها عبر الهاتف، وفي حين أنك لا تستطيع حمل أنظمة الكمبيوتر الخاصة بشركتك في كل مكان تذهب إليه، يكون من الممكن لك حمل هاتف ذكي، مناسب لجيبك، لتستخدمه في الوصول المباشر إلى المعلومات المالية والمحاسبية التي تحتاج إليها، أينما كنت.

وتمنح تكنولوجيا وسائل الاتصال المحمولة أيضا المحاسبين إمكانية الوصول المباشر الفوري إلى سجلات عملائهم، فبدلًا من قضاء تسعة أيام في غرفة اجتماعات العميل، والبحث طويًل في السجلت والإيصالات المكتوبة، وتجميع عشرات القيود من دفاتر اليومية، سيتمكن المحاسبون الآن من التواصل مع عملئهم بسهولة، باستخدام الحوسبة السحابية؛ لمراجعة المعاملت المعقدة فور إبرامها، ويمكنهم أن يراجعوا ويحللوا الشئون المالية لعميل ما دون مغادرة مكاتبهم، أو يمكنهم القيام بذلك خلل وجودهم في المقهى في الطابق السفلي. وكذلك يكون من السهل مراجعة البيانات المالية التي يعدها العملء، وتعديلها سريعًا (لتصحيح الأخطاء، أو لتتوافق مع متطلبات مبادئ المحاسبة المقبولة عمومًا)، وتدوينها بسلاسة في الإقرارات الضريبية الخاصة بالرواتب والأجور، والمبيعات والدخل - وهذا كله يمكن أن يتم باستخدام هاتف ذكي أو جهاز لوحي.

## المزيد من الأعمال التي يجريها العميل بنفسه

بالطبع، جعل ظهور البرامج والتطبيقات المهمات الأساسية للمحاسبة، وتسجيل العمليات الحسابية غاية في السهولة، فزاد عدد الأشخاص الذين يؤدون هذه المهمات بأنفسهم عن ذي قبل، حيث يمكن الربط بسهولة بين الخدمات المصرفية عبر الإنترنت، وبطاقة الائتمان، وحسابات السماسرة في أغلب برامج المحاسبة أو الضرائب، وساعدت هذه العملية الآلية على التخلص من الأخطاء الحسابية الشائعة، والمعاملت المفقودة التي كانت عادًة ما تتسبب في متاعب لمسجلي العمليات الحسابية والمحاسبين، على حد سواء، ولم يعد الأشخاص يعتمدون على المحاسبين والمسجلين في التعامل مع معاملتهم التجارية، أو في إعداد إقراراتهم الضريبية كذلك. والآن، يقوم الأشخاص بكل هذه الأمور بأنفسهم، وفي كثير من الأحيان، تتم الأعمال المحاسبية باستخدام الحوسبة السحابية.

## ا مزيد من اخطاء

منذ أن بدأ استخدام جداول البيانات الإلكترونية منذ عدة عقود، اندثرت العديد من أخطاء الحسابات الشائعة ما عدا خطأ واحًدا، فالبرامج لا يمكنها أن تتعرف على الخطأ في إدراج المعاملة، مثل كتابة 160 دولارًا، بدلًا من 610 دولارات، إن كانت لا تؤثر في توازن أي شيء آخر، ولكن المحاسب الخبير يمكنه بالتأكيد ملحظة هذا الخطأ.

وتستمر أدوار المحاسبين ومسئولياتهم في التغير، نظًرا إلى أن الكثير من العملء يؤدون الكثير هذه المهمات بأنفسهم، ويتولى الكمبيوتر بقية مهمات الحسابات.

## تصُّدر الأمن الحاسوبي المشهد

يجب على المحاسبين القانونيين المعتمدين وعملئهم، أن يعززوا جهودهم للحفاظ على الأمن الحاسوبي نظًرا إلى أن البيانات المحاسبية صارت متاحة عبر الإنترنت. فالعصابات الإجرامية الدولية تخترق الشبكات الضعيفة وتهاجمها، باحثة عن معلومات مالية حساسة، وأرقام الضمان الاجتماعي، وأسرار الشركة.

ويأتمن العملء محاسبيهم القانونيين المعتمدين على المعلومات الأكثر حساسية، وتقع على عاتق هؤلاء المحاسبين مسئولية القيام بكل شيء ممكن للحفاظ على حماية هذه المعلومات، وهذه العملية يجب أن تبدأ من الخطوط الأمامية، أي تبدأ بالمحاسبين أنفسهم، فمن الضروري أن يكون هؤلاء المحاسبون المؤتمنون ماهرين في مواجهة الاحتيال الشبكي: لا يفتحون أبًدا رابًطا في بريد إلكتروني احتيالي، ويبلغون على الفور عن أية مشكلة أمنية مشتبه فيها أيضا، ويتوخون الحذر، ويحترمون سرية المعلومات خلل استخدام مواقع التواصل الاجتماعي، ويتبعون أقصى قدر من الحذر عند إرسال المعلومات عبر البريد الإلكتروني، ويكونون في حالة يقظة مستمرة للنتباه إلى الفيروسات، والهجوم على الأنظمة.

ويعد الوعي الأمني قضية مستمرة، فل يمكنك فقط تثبيت جدار الحماية، أو بعض برامج المضادة للفيروسات، آملًا أن يكون هذا كافيًا لمواجهة القراصنة، وكشف اللصوص، بل يجب أن ُتراجع إجراءات حماية الأنظمة بصفة دورية، ويتم تحديثها بصورة متكررة. والمثال على ذلك، أنه على المحاسبين أن يحرصوا على استخدام أقوى شفرة، وأقوى كلمة مرور ممكنة، للمعلومات الموجودة على السحابة الحاسوبية، وأن يغيروا كلمة المرور دورًّيا. ويجب عليهم أيضا أن يقصروا إمكانية الوصول إلى معلومات العملء على المهنيين العاملين على حساب هؤلاء العملء، ويجب عليهم كذلك تشفير المعلومات الحساسة عند إرسالها عبر البريد الإلكتروني باستخدام وثائق محمية بكلمة مرور، ثم إبلغ الطرف الآخر بكلمة المرور بعد ذلك بشكل منفصل. ومثل هذه الخطوات تعد مهمة لحماية المعلومات المالية للعملاء (وكذلك المعلومات الشخصية).

## برامج المحاسبة

#### سريعة، وسهلة، ودقيقة

في عصرنا الحالي، اندثرت الآلة الحاسبة تماًما بطريقة اندثار المعداد نفسها، وتستخدم حالًّيا فقط بوصفها زينة، أو ُتعرض في المتحف. فالأدوات الأساسية القديمة لمهنة المحاسبة لم تعد ضرورية الآن؛ لأن الكمبيوترات تستخدم في أغلب المهمات المحاسبية الاعتيادية.

إذ إن حوسبة تسجيل القيود المحاسبية توفر لك الوقت، وتقدم إليك مجموعة من المنافع الملموسة الأخرى، التي تشمل التخلص من أخطاء الحسابات، ما يترتب عليه تقليل الوقت الذي تحتاج إليه للبحث عن هذه الأخطاء. وبالإضافة إلى ذلك، توفر تلك البرامج التحليل المباشر، وإعداد التقارير حسب الطلب، وتوفر معلومات فورية للمساعدة على اتخاذ القرار.

واليوم هناك برامج عبر الإنترنت، وتطبيقات مالية محمولة، وتقنيات لم يكن المحاسبون الأوائل يستطيعون أن يتصوروها. ومع ذلك، هناك الكثير من المحاسبين ممن يتمسكون بالأساسيات، ويستمرون في استخدام الابتكار التقني الأول، الذي اجتاح مجال المحاسبة: وهو جداول البيانات الإلكترونية، وهنا ستتعلم كل ما أنت بحاجة إلى معرفته عن هذا الابتكار، بالإضافة إلى بعض المعلومات عن أنواع البرامج التي يجدر بك شراؤها، وما أنواع أنظمة المحاسبة المتقدمة التي تحتاج إليها (إن وجدت)، وماذا عليك أن تفعله حيال برامج الضرائب، فهيا نلقِ نظرة!

### الصفوف والأعمدة

جاءت أولى خطوات التحول إلى المحاسبة الآلية في شكل جداول البيانات الإلكترونية، التي يمكن استخدامها على الكمبيوترات الشخصية، وقبل أن تظهر هذه الجداول، كانت

البيانات تسجل يدوًّيا، وعلى الورق، ما كان يستهلك وقًتا كبيًرا، ومع ظهور الكمبيوتر المركزي في منتصف القرن العشرين، تمكن المحاسبون من تسجيل المعلومات باستخدام الكمبيوتر - ولو حالفهم الحظ في الوصول إلى مثل هذه الأنظمة - ولكنهم لم يتمكنوا في الواقع من رؤية ما يفعلون حتى تجمع هذه المعلومات، ثم تظهر مرة أخرى، وبالتأكيد كانت الخطوة الأولى بمنزلة ابتكار عظيم، ولكن الثورة الحقيقية لم تحدث بعد.

## برنامج الحاسبة المرئية وبرنامج لوتس 1 **-** 2 **-** 3

كما يحدث في الكثير من الأحيان، غيرت الحاجة من مظهر جداول البيانات الإلكترونية، ويرجع الفضل في ظهور جداول البيانات الإلكترونية التي نستخدمها حالًّيا إلى طالب ماجستير إدارة الأعمال، الذي يدعى "دان بريكلن"، إذ كانت لديه حينها فكرة ملهمة. وكان "بريكلن" يعمل على دراسة حالة، ووجد أنه أمام خيارين، إما أن يقوم بالكثير من الأعمال الكتابية، وإما أن يجد حصة زمنية تمكنه من الولوج إلى النظام الحاسوبي المركزي )أي تسجيل الدخول فعلًّيا للحصول على وقت مخصص له ليتسنى له فيه الدخول إلى الكمبيوتر). ولم يرُق له أي من الفكرتين، ما جعله يفكر فيما يسمى بالحاسبة المرئية، وهي أول جدول بيانات إلكتروني معتمد على الكمبيوتر، يمِّكنك من رؤية ما تفعل خلل القيام به، والتعامل مع الأرقام على وجه السرعة، وهذا كله باستخدام الكمبيوتر الشخصي.

وكان هذا البرنامج مصممًا أولًا لكمبيوترات شركة آبل. وعندما ظهرت كمبيوترات شركة آي بي إم، احتل برنامج آخر يسمى لوتس 1 - 2 - 3 الصدارة. وكان هذا البرنامج أكثر سهولة بشكل كبير في استخدامه، ومنح المحاسبين أداًء وظيفًّيا أكبر. وما ساعد حقيقة على سير العمل هو ظهور الأوامر الموسّعة (الماكرو)، وهي عبارة عن مجموعة من التعليمات التي من الممكن أن تجمع مًعا لجعل المهمات الشائعة تنفذ بطريقة آلية، ولكن هذا أيًضا لم يكن كافًيا لمنع سيطرة الجيل التالي من جداول البيانات الإلكترونية.

الإكسيل

في منتصف ثمانينيات القرن العشرين، طرحت شركة ميكروسوفت برنامج إكسيل لإعداد جداول البيانات، ما وَّجه الدفة نحو استخدام برامج جداول البيانات، وبعد مرور 30 عاًما على هذا الإطلق الميمون، ما زال هذا البرنامج هو أشهر برامج إعداد الجداول إلى الآن، إذ يستخدم المحاسبون، والشركات، والأفراد هذا البرنامج لإعداد بيانات الميزانية، والتوقعات المالية، وتسجيل المعلومات المالية وتحليلها، وإنشاء المخططات والرسومات البيانية، ومتابعة كل شيء تقريًبا، من استجابة ضيوف الحفلت للدعوات، مروًرا بالمدفوعات المصرفية عبر الإنترنت، ووصولًا إلى متابعة البضائع المخزنة.

ولتحقيق أقصى استفادة من برامج، مثل برنامج الإكسيل، أنشأ المحاسبون جداول بيانات مترابطة فيما بينها، يمكنها أن "تحمل" الأرقام من برنامج إلى آخر، وهذه الحاجة إلى طواعية التعامل وسهولته مع الأرقام والتقارير ساعدت في النهاية على ظهور برامج المحاسبة الشاملة التي نستخدمها اليوم.

## نظام المعلومات المحاسبية يحتوي على كل شيء

يحتوي نظام المعلومات المحاسبية على جميع المعلومات التي تحتاج إليها الشركة للبقاء على دراية كاملة بشئونها المالية. وتتولى البرامج الكثير من المهمات الاعتيادية والشاقة التي كانت تنجز، عادة، كتابًة - وتستهلك الكثير من الورق - وتحفظ في سجلت ودفاتر ضخمة خاصة بالمعاملت، وباستخدام هذا النظام الورقي، كان من المستحيل إعداد التقارير بشكل سريع؛ فطلب التقرير قد يستغرق ساعات، إن لم يكن أياًما، لإنجازه. ومع ذلك، يرجع الفضل إلى نظام المعلومات المحاسبية الآلي، في أن مهمات إعداد التقارير تحتاج فقط إلى نقرة، أو ضغطة زر.

ومكونات نظام المعلومات المحاسبية الخاص، تعتمد بعض الشيء على نوع الشركة التي تستخدمه، ومع ذلك، وبوجه عام، فإن نظام المعلومات المحاسبية العادي سيكون قادًرا على إنتاج ومتابعة ما يلي:

- سجلت الشيكات
- فواتير الموردين
- المدفوعات للموردين
	- أوامر الشراء
		- أوامر البيع
	- فواتير العملء
	- مدفوعات العملء
- حساب مخزون السلع
- بيانات كشوف الرواتب
	- دفاتر الأستاذ العامة
		- موازين المراجعة

وباستخدام كل هذه المعلومات، يمكن إعداد العديد من التقارير والبيانات، بما في ذلك البيانات المالية المفصلة، وبيانات الميزانية، والتقارير التحليلية، وجداول عملية الإهلك، والتوقعات، وبالإضافة إلى ذلك، سّهلت إمكانية الوصول إلى البيانات بشكل مباشر من عمليات المتابعة والمراجعة (والتحقق من مدى دقتها).

وساعدت القدرات الواسعة والمرونة الكامنة في نظام المعلومات المحاسبية على أن يصبح أداة عملية قِّيمة، وبخاصة لرواد الأعمال الذين يريدون أن يكونوا على دراية كاملة بشئونهم المالية. والآن، لن يكون عليهم انتظار محاسبهم - أو قسم المحاسبة لديهم - لُيطلعهم على حالة الشركة، حيث يمكنهم أن يعدوا تقريًرا، ويطلعوا مباشرًة بأنفسهم على سير الأمور. ولكن ما نوع نظام المعلومات المحاسبية الذي تحتاج إليه داخل شركتك؟

#### ما لا يندرج تحت هذا الباب

يحتوي نظام المعلومات المحاسبية على الكثير من المعلومات، ولكنه ليس شيئا، فعروض الباوربوينت، والمذكرات، وتقارير المبيعات، وما شابه - مع احتوائها على بيانات مالية - لا تعد جزًءا مما تسجله الشركة للستخدام في الأغراض المحاسبية.

## تباين أحجام البرامج

سيكون هناك برنامج محاسبي مناسب لشركتك، بغض النظر عن حجمها. فهناك مجموعة برامج محاسبية معدة مسبًقا لتناسب الشركات الصغيرة والقائمة على فرد واحد، وهناك مجموعات أخرى مصممة لتناسب الشركات التي تتراوح بين كونها صغيرة ومتوسطة، بل هناك منصات تصلح للمؤسسات الكبرى متعددة الجنسيات.

وأمر اختيار المجموعة التي تناسب المتطلبات الخاصة بشركتك، يعتمد على احتياجات شركتك، وأنواع القرارات الإدارية التي ستتخذها، فعلى سبيل المثال، ربما يحتاج الكاتب الحر فقط إلى برنامج لمتابعة الوقت، وإعداد فواتير العملء، وإعداد التقارير المالية لتدون في إقراره الضريبي، وربما تحتاج المتاجر الأسرية الصغيرة إلى برامج قوية يمكنها متابعة مخزون السلع، وتسجيل المبيعات اليومية، وجدولة مدفوعات الموردين، وحساب النفقات العامة. وقد تكون المتاجر الكبرى بحاجة إلى كل هذه الجوانب، بالإضافة إلى نموذج لكشوف الرواتب؛ والقدرة على جرد مخزون السلع، وحساب التكاليف، والنفقات، ونسبة مبيعات كل قسم؛ وإعداد تقارير مفصلة عن الحسابات المدينة. وبوجه عام، لدى الشركات الكبرى والأكثر تنوًعا احتياجات أكثر تعقيًدا، خاصة بالبرامج، ويجب على نظام المعلومات المحاسبية الخاص بهم أن يوفرها.

#### الشركات الصغيرة

من بين أفضل برامج المحاسبة سابقة التجهيز وأشهرها (سواء المتاحة فى السحابة الحاسوبية، أو التي يمكن تثبيتها على الكمبيوتر الشخصي) للشركات متناهية الصغر (ذات الحجم الصغير للغاية، مثل صاحب المهنة الحرة الذي ليس لديه الكثير من المعاملات) أو الشركات الصغيرة ما يلي:

**•** برنامج إنتويت كويك بوكس **)**QuickBooks Intuit**)**: هو برنامج سهل الإنشاء والاستخدام، ويحظى بتصنيف عالٍ من قبل العديد من أصحاب الشركات. ففي الحقيقة، يستحوذ هذا البرنامج على نسبة 80 % على الأقل من سوق البرامج المالية للشركات الصغيرة، ولهذا سبب مقنع، فباستخدام هذا البرنامج، يمكنك أن تحصل على المعلومات من البرامج الأخرى بسهولة، بما في ذلك برنامج إكسيل، ثم تعيد توجيهها إلى برامج إعداد الإقرارات الضريبية. ويمكنك كذلك أن تربط بينه وبين حساباتك المصرفية، وحسابات بطاقة الائتمان لتسهيل احتساب الودائع ودفع الفواتير.

**•** برنامج زوهو بوكس **)**Books Zoho**)**: إن الشركات متناهية الصغر، لا تحتاج إلى الكثير من الخصائص، وهي فقط بحاجة إلى برامج تسجيل الحسابات الأساسية التي تمكنها من متابعة المبيعات والنفقات، ومن ثم إعداد بعض التقارير البسيطة، وهذه بالتحديد هي الخصائص التي يقدمها هذا البرنامج. وعندما تزدهر شركتك، يوفر لك هذا البرنامج بعض الأدوات المتقدمة التي تسمح للبرامج بأن تتطور مع ازدهار الشركة.

**•** برنامج فريش بوكس **)**FreshBooks): مصمم خصيًصا للعاملين لحساب أنفسهم، وأرباب المهن الحرة، والشركات الخدمية الصغيرة للغاية، ويقدم هذا البرنامج برامج محاسبة مرنة وسهلة الاستخدام في السحابة الحاسوبية. ويحافظ البرنامج على تنظيم النفقات، ويتابع وقت دفع الفواتير، ويعد فواتير العملء؛ ليتسنى لك قضاء وقت أطول في التعامل مع العملء حتى لا ينشغل ذهنك كثيًرا بمهمات تسجيل الحسابات. ويوفر هذا البرنامج أيًضا أحد أفضل تطبيقات المحاسبة المتاحة حالًّيا، فهو يسمح لك بتفحص الشئون المالية للعمل . ٍن من أي جهاز، وفي أي مكان، وخلل ثوا

**•** برنامج زيرو **)**Xero**)**: سواء أكانت شركتك تعتمد على أجهزة ماك أو الكمبيوترات الشخصية في قدرة المعالجة الخاصة بها، فسيوفر لك هذا البرنامج كل ما تحتاج - وهذه ميزة كبيرة لمستخدمي أجهزة ماك الذين غالًبا ما لا تتاح أمامهم سوى نسخ برامج ضعيفة، كانت مصممة أساسًا للكمبيوترات الشخصية. ويوفر هذا البرنامج المتعدد الأغراض كل الوظائف المحاسبية التي تحتاج إليها الشركات الصغيرة، ويجعل مهمات تسجيل الحسابات الأساسية تعمل آلًّيا ما يوفر لك الكثير من الوقت.

#### الشركات متوسطة الحجم

عادة ما يحتاج هذا النوع من الشركات إلى خصائص تسجيل الحسابات أكثر من تلك التي تقدمها برامج المحاسبة للشركات الصغيرة. فهذه المؤسسات ليست بحاجة فقط إلى خصائص قابلة للتعديل حسب الرغبة، ولكنها أيًضا بحاجة إلى خصائص إعداد تقارير وتحليل أكثر تطوًرا. وبالإضافة إلى ذلك، تحتاج هذه الشركات النامية إلى خصائص معينة، مثل خصائص إدارة المشروعات والتنقيب عن البيانات (أى البحث فى قواعد البيانات لجمع المعلومات وثيقة الصلة بشكل أكبر بالموضوع)، ولأنها بحاجة إلى متابعة العديد من المعاملت، والعملء، والموردين، فهي بحاجة إلى قدرة معالجة حقيقية. وهذا هو سبب أن حزم البرامج هذه غالبًا ما يشار إليها باسم نظم تخطيط موارد المؤسسة، بدلًا من مجرد تسميتها باسم برامج المحاسبة. وبالنسبة إلى الشركات التي لم تعد شركات صغيرة، تشمل خيارات نظم تخطيط موارد المؤسسة الجيدة ما يلي:

**•** برنامج سايدج 100 سي أو 300 **)**c300 or c100 Sage**)**: يوفر هذا البرنامج برامج المحاسبة لكل أنواع الشركات، وتساعد الحلول التي يقدمها إلى الشركات متوسطة الحجم والنامية على تنفيذ المهمات المطلوبة، وتساعد حزمة برامج سايدج 100 على توحيد كل جوانب شركتك، من شئون الموظفين، إلى مخزون السلع، إلى المسائل المتعلقة بالامتثال،

ويمنحك خيار تعديل نظامك من خلل الوحدات المضافة المناسبة، ولدى حزمة برامج سايدج 300 إمكانية التعامل مع الشركات الدولية؛ ما يجعله خياًرا رائًعا للشركات التي تمتلك عملء خارج الولايات المتحدة. وكل النظامين يتسم ببساطة تعلمه وسهولة استخدامه.

**•** برنامج نت سويت لنظم تخطيط موارد المؤسسة **)**ERP NetSuite**)**: يدمج هذا النظام الأدوات القوية لإدارة الماليات مع مصفوفات سلسلة الإمدادات وإدارة الإنتاج، ويربط بين المعاملت وتخطيط الأعمال بطريقة سلسة. وتم إنشاء هذا البرنامج للشركات الرائدة، ويفسح المجال أمام العمليات الدولية والحصول على المعلومات التجارية بشكل فوري للمساعدة على اتخاذ قرارات بشكل أسرع وأكثر فاعلية.

#### الشركات الكبيرة

توجد الآن أنظمة جاهزة يمكن أن تعمل في داخل كل الشركات الكبيرة، ومع ذلك، وفي أغلب الأحيان، يستدعي الأمر لدى الشركات العملقة والشركات متعددة الجنسيات، برامج مسجلة الملكية، معدلة خصيًصا لتتناسب مع احتياجاتها الخاصة. وتتيح هذه البرامج المعدلة إبرام معاملت خاصة، وتقدم خصائص رقابة داخلية، وتدقيًقا داخلًّيا مركًزا، وتساعد على حل مسائل معينة متعلقة بالامتثال وهي شديدة التعقيد بالنسبة إلى البرامج المعدة سابًقا.

ويمكن أن تنشأ أو تصمم على نحو خاص برامج نظم المعلومات المحاسبية؛ لتتناسب مع الاحتياجات الخاصة - والفريدة أحيانًا - لكل أنواع الشركات تقريبًا، ثم يصبح البرنامج بعد ذلك مملوًكا للشركة، ما يعني أن الشركة التي صمم من أجلها هذا البرنامج )بغض النظر عن مصمم البرنامج) هي الشركة الوحيدة التي يمكنها أن تستخدمه.

ويقوم قسم تكنولوجيا المعلومات أحيانًا، خاصة في داخل المؤسسات الكبرى، بإنشاء برامج محاسبة مصممة على نحو خاص من أجل هذه المؤسسات. ويمكنه أن ينشئ هذا

النظام من البداية، أو يعدل برنامًجا موجوًدا من الأساس، وأهم ميزة في تصميم البرنامج في داخل المؤسسة، هي إمكانية الوصول: فالمستخدمون النهائيون هم من يدخلون المعلومات إلى هذا البرنامج بشكل مباشر، وتشمل فئة المستخدمين الأشخاص الذين يستخدمون هذا البرنامج فعلًّيا للقيام بمهمات تسجيل الحسابات، وإعداد التقارير، وتحليل المعلومات، ويمكن لمطور البرنامج أن يتأكد أنه يناسب احتياجات الشركة.

ويمكن إنشاء برامج المحاسبة الخاصة من قبل مصدر خارجي. ولو اتخذت الشركة هذا النهج، فيجب عليها أن تدقق بعناية في أمر المطور الذي تفكر في الاستعانة به، وتطلب تقديم العطاءات قبل أن تختار الشخص الذي ستوكل إليه هذه المهمة. وبمجرد اتخاذ القرار، سيجتمع المطور مع الإدارة والمستخدم النهائي، للتأكد أنهم يتفهمون جيًدا متطلبات البرنامج.

وفي كلتا الحالتين، يتم التصميم على عدة مراحل، مع العديد من التجارب طوال هذه المراحل. ونظًرا إلى احتمال وجود "فجوة لغوية" بين المطّور والمستخدم النهائي، يكون من الضروري أن يشارك هذا المستخدم في عمليات التجارب؛ للبحث عن المشكلت والعيوب، قبل أن يبدأ العمل بالبرنامج.

## هل يجب عليك إعداد إقراراتك الضريبية بنفسك باستخدام برامج إعداد الضرائب؟

بغض النظر عن حجم شركتك، سيتعين عليك دفع الضرائب، وكما رأيت، إن قانون الضرائب معقد ومربك. ولكن برامج إعداد الضرائب للغراض التجارية أو الشخصية قد تكون سهلة الاستخدام، خاصة إذا كان موقفك بسيطًا نسبيًّا (مثل كونك تشغل وظيفة واحدة، ولا تعول أطفالًا، ولا يوجد دخل استثماري، أو دخل إيجاري). فإعداد الإقرارات الضريبية النزيهة باستخدام البرامج المتاحة حالًّيا، لا يتطلب شهادة عليا، أو فهًما متعمًقا للمصطلحات القانونية، بل أنت فقط بحاجة إلى التنظيم، والوقت، والصبر لإعداد إقراراتك

الضريبية بنفسك. وبالإضافة إلى ذلك، لو كان لديك دخل تجاري )تحصل عليه من عمل حر، أو مقابل تقديم استشارات)، فكل برنامج إعداد ضرائب ستبتاعه، ستخصم قيمته من هذا الدخل.

ومع ذلك، لو كان موقفك الضريبي أكثر تعقيًدا، فربما عليك على الأقل استشارة محاسب ضريبي للتأكد أنك لا تدفع ضرائب أكثر من القدر المستحق عليك، أو أنك تضع نفسك في موقف يقودك إلى أن تتم مراجعة حساباتك أمام دائرة الإيرادات الداخلية، فإذا قررت أن تعد إقراراتك الضريبية بنفسك، فإليك بعض العناصر الأساسية التي يجب أن تأخذها بعين الاعتبار:

- ما مدى سهولة استخدام البرنامج؟
- هل البرنامج متاح فقط عبر الإنترنت أم أنك يمكنك تحميله؟
- هل كانت هناك مشكلت أمنية متعلقة بالبرنامج المتاح عبر الإنترنت، وما مدى كون الموقع آمًنا في الوقت الحالي؟
	- ما تكلفة البرنامج؟
- هل يتطلب البرنامج تكلفة إضافية مقابل ملء إقرار ضريبي لسلطات الولاية، أو تقديم الإقرارات إلكترونًّيا، أو يتضمن المزيد من الجداول؟
	- هل سيوضح لك البرنامج كيفية إعداد إقرارك الضريبي خطوة خطوة، أم سيوفر لك النماذج فحسب؟
		- ما مدى دقة عملية مراجعة الإقرار؟
		- ماذا سيحدث إن خضع إقرارك الضريبي للمراجعة؟

لا ُتقِدم على اختيار البرنامج لمجرد كونه الأرخص؛ فمن ناحية، ربما تكون له تكاليف إضافية تظهر خلل الاستخدام، ومن ناحية أخرى، قد لا يتمتع بقدر المرونة نفسه الذي تحتاج إليه. وأًّيا كان البرنامج الذي ستستخدمه، فستكون تكلفته أقل من تكلفة اللجوء إلى محاسب ضريبي. ومع ذلك، هناك العديد من المزايا عند اللجوء إلى شخص محترف، حينما يتعلق الأمر بموقفك المالي. ولكي تبدأ، إليك بعض برامج إعداد الضرائب الجيدة والمجربة.

## برنامج تيربو تاكس **)TurboTax)**

هناك سبب وراء أن هذا البرنامج هو الأكثر استخداًما بين برامج إعداد الضرائب المتاحة - فهو سهل الاستخدام، ويوفر مستوى جيًدا من الإرشادات، ويمكنك من نسخ الوثائق المتعلقة بضرائب ما يزيد على مليون مؤسسة مالية وصاحب عمل.

## إتش آند آر بلوك **)Block R&H)**

تقدم شركة إتش آند آر بلوك المشهورة لإعداد الضرائب "دون مغادرة العملء سياراتهم"، وتوفر كذلك برامج محاسبة تساعدك على إعداد إقراراتك الضريبية بنفسك. ونظًرا إلى احتوائه على قوائم مرجعية لتساعدك على التنظيم، يوجهك هذا البرنامج الخاص بالضرائب خلل إعداد الإقرار، فخصائصه البسيطة تقدم المساعدة - ولو قبل أن تدرك أنك تحتاج إليها - وتوفر إجابات واضحة ومفهومة عن الأسئلة المتعلقة بالضرائب.

## تاكس أكت **)TaxAct)**

وبالنسبة إلى دافعي الضرائب المهتمين بالميزانية، يقدم هذا البرنامج الكثير من الوظائف مقابل أقل الأسعار - على الرغم من أنها لم تعد قليلة كما كانت في السابق، خاصة عندما تضيف إليها الإقرارات الضريبية التابعة للولاية والنماذج الإضافية )مثل الجدول أ للخصومات المفصلة). ويوفر البرنامج كذلك ملخصًا لدخلك وخصوماتك؛ لتتمكن من مراجعتها بسهولة. وبالإضافة إلى ذلك، تم تحديث خصائص الأمان لهذا البرنامج )مثل

الإغلاق التلقائي للبرنامج عندما تبتعد عنه بعض الدقائق) نظرًا إلى خرق أمني حدث عام .2016

## تطبيقات المحاسبة

أجرِ حساباتك في أثناء التنقل

هناك طلب متزايد على التطبيقات الهاتفية للمحاسبة، التي تمِّكنك من مراجعة الأرقام وإعداد التقارير في أي وقت وفي كل مكان. وساعد هذا الطلب المتزايد على ظهور الكثير من التطبيقات الخاصة بالمحاسبة، المصممة لتحويل هاتفك الذكي أو جهازك اللوحي إلى نظام معلومات محاسبية. وعلى الرغم من أن أغلب التطبيقات في فئات المحاسبة تؤدي تقريًبا الدور نفسه، لكن هناك ميزة لكل تطبيق، وكل ما عليك فعله هو إيجاد التطبيق المناسب لوضعك الخاص.

فعلى صعيد العمل، ستبحث عن تطبيق يناسب برنامج المحاسبة الخاص بك. وهذا يعني أنه على الأقل سيكون هناك جزء من هذا البرنامج يجب أن يكون مبنًّيا على نظام الحوسبة السحابية. وعلى الصعيد الشخصي، هناك قدر أكبر من المرونة. وسيعتمد اختيارك التطبيق على نوع المعلومات التي ترغب في أن تكون في متناول يديك، وعلى مدى اهتمامك بالناحية الأمنية للتطبيق. وسنعرض هنا بعض تطبيقات المحاسبة لتتمكن من تحديد أي من هذه التطبيقات هو الأنسب لك.

## انتبه إلى أمر الاتصال اللسلكي بالإنترنت

تتصل بعض الهواتف والأجهزة اللوحية تلقائًّيا بشبكات الإنترنت لا سلكًّيا عندما توجد إشارة، وغالًبا ما يكون هذا الاتصال غير آمن، فعليك أن تحرص على عدم نقل أية معلومات مالية حساسة باستخدام اتصال لا سلكي غير آمن عبر الإنترنت.

إدارة الأعمال في أثناء التنقل

إن أغلب برامج المحاسبة، إن لم تكن كلها، لها تطبيق هاتفي مرتبط بها، يسمح لك بالوصول السريع إلى معلوماتك المحاسبية باستخدام الهواتف الذكية، والأجهزة اللوحية. وعلوة على ذلك، هناك تطبيقات تمكنك من متابعة وتسجيل النفقات التجارية، ومن طلب مدفوعات العملء وقبولها، والحفاظ على قدر أكبر من التنظيم في سجلتك.

ومن أفضل التطبيقات الهاتفية الخاصة بتسجيل المعاملت لأصحاب الشركات الصغيرة، وأرباب المهن الحرة، ما يقدمه برنامج فريش بوك. فهذا التطبيق يساعدك على إنشاء الفواتير ومتابعتها، وإعداد الفواتير المتكررة للعملء الذين تتعامل معهم باستمرار، ومتابعة النفقات وتنظيمها، وإعداد البيانات المالية، وكذلك قبول بطاقات الائتمان باستخدام هاتفك الذكي، أو جهازك اللوحي. ويقدم برنامج كويك بوكس أيًضا تطبيًقا جيًدا، يتصل بالبرنامج الموجود في السحابة الحاسوبية. ويوفر هذا التطبيق إمكانية كاملة لتسجيل المعاملت وإعداد التقارير المالية في عجالة، نظًرا إلى أن به لوحة تحكم تساعدك على رؤية المهمات الوشيكة، بمجرد أن تتصفح التطبيق.

ويساعدك كل من تطبيق باي بال )PayPal )وتطبيق سكوار )Square )على تحويل هاتفك إلى ما يشبه آلة تسجيل النقود، فبكل سهولة ستتمكن من قبول مدفوعات بطاقة الائتمان، ومن إرسال الأموال مباشرة إلى حسابك البنكي الذي تختاره. وتساعدك تطبيقات مثل إكبنسفاي )Expensify )على متابعة النفقات وتنظيمها في عجالة، سواء أكان هذا بربطها ببطاقة ائتمان، أم ببطاقة سحب، أم عن طريق التقاط صور لكل إيصال، ثم السماح للتطبيق بإظهار البيانات المتعلقة به.

### تابع نقودك طوال الوقت

عادًة ما تندرج الحسابات المتعلقة بمالك الخاص تحت فئة الشئون المالية الشخصية، ولكنها أيًضا تعد من أبواب المحاسبة، وهناك بعض التطبيقات الرائعة المتاحة التي يمكنها مساعدتك على متابعة أموالك وتنظيمها باستخدام هاتفك الذكي، أو جهازك اللوحي، وتجميع كل ما يؤثر في موقفك المالي الحالي بسلسة.

وتركز بعض التطبيقات بشكل أساسي على وضع الميزانية، وبعضها على متابعة الحسابات، والبعض الآخر على خطط الاستثمار والتقاعد. ويفضل الكثير من الأشخاص تلك التطبيقات التي تمكنهم من الوصول إلى أنواع المعلومات التي يحتاجون إليها كل يوم؛ ليكونوا على دراية كاملة بشئونهم المالية، وإليكم نظرة سريعة على أفضل وأشهر التطبيقات الخاصة بالمحاسبة الشخصية المتاحة حالًّيا.

## تطبيق ماني مانيدجر **)Manager Money )**لإعداد الميزانية وإدارة الشئون المالية الشخصية

إن تطبيق مانيدجر، وهو اسم على مسمى، ويعني إدارة الشئون المالية الشخصية، والمقدم من موقع com.Mint، يلقي نظرة شاملة على شئونك المالية، ويمكنك من معرفة مصروفاتك، وأوجه الادخار المتاحة أمامك، وما يجري في كل حساباتك، ويساعدك التطبيق على وضع الميزانية والالتزام بها، وعلى متابعة أموالك وإدارتها، حتى إنه يتابع حسابات القروض وحسابات التقاعد. وبالنسبة إلى المبتدئين في الشئون المالية، سيضع هذا التطبيق ميزانية مبدئية، بالنظر إلى أوجه إنفاقك المال، ويمكنك أن تجري تعديلت على هذه الميزانية عندما تصبح على دراية أكبر بشئونك المالية. وهذا التطبيق يعد جزًءا من مجموعة برامج شركة إنتويت، التي تشمل كذلك برنامج كوكين )Quicken)، وكويك بوكس )QuickBooks)، وتيربو تاكس )TurboTax).

### بروسبر دايلي **)Daily Prosper)**

إن هذا التطبيق )الذي كان يدعى في السابق بيل جارد BillGuard )يوفر إمكانية كبيرة لمتابعة بطاقات الائتمان، وبطاقات السحب. وبناًء على أوجه استخدامك بطاقتك بشكل منتظم، يتعرف هذا التطبيق على معاملتك المتكررة، ويضع لها صورة كاملة )مثل كوب

الشاي بالحليب الذي تتناوله يوميًّا). وعلى الناحية الأخرى من هذه القدرات، يوجد أمر الأمن، إذ إن التطبيق يساعد على حمايتك من تكبدك تكاليف على بطاقاتك بالتدليس، فلو استشعر التطبيق أي شيء مريب، فسينبهك على الفور، ويوفر التطبيق كذلك حماية متميزة ضد انتحال الشخصية (برسوم إضافية). ويتابع التطبيق كذلك حسابك الائتماني؛ لتتمكن من متابعة وضعك المالي.

## بيرسونال كابيتال بادجيتينج آند إنفيستنج **)and Budgeting Capital Personal ) Investing**

يأخذ هذا التطبيق نهًجا يميل بشكل أكبر تجاه تكوين الثروة، فيما يتعلق بالمحاسبة الشخصية. ويوفر هذا التطبيق مخططات ورسومات بيانية تسهل متابعتها؛ ليتسنى لك الحصول على صورة غاية في الوضوح عن موقفك المالي الحالي. ويتمتع التطبيق بمرونة تمكنه من متابعة الأصول على أساس الحساب الخاص بها (على سبيل المثال، كل تعاملاتك مع شركة فيديليتي للاستثمارات)، أو على أساس النوع (مثل الأسهم، والسندات، وشهادات الإيداع)، بل يمكنه كذلك أن يتابع كل استثمار على حدة، فيمكنك أن تقارن ممتلكاتك مع معايير ومؤشرات السوق الرئيسية، وهذا سيساعدك على مراقبة أدائك الاستثماري. وعلوة على هذه القدرات الاستثمارية، يمكنك هذا التطبيق من متابعة بطاقاتك الائتمانية، ووضع الميزانية، وربط كل الحسابات بعضها ببعض لتستطيع مراجعتها بصورة سريعة.

#### ماذا عن تطبيقات الضرائب؟

تماًما مثل بقية برامج المحاسبة والشئون المالية الأخرى، أصبح الآن الوصول إلى برامج إعداد إقرارات ضريبة الدخل متوافًرا باستخدام التطبيقات الموجودة في هاتفك الذكي، أو جهازك اللوحي. فبالإضافة إلى العديد من التطبيقات التي تقدم الإرشادات والنصائح، وجداول الضرائب، يمكنك الآن أن تتصل ببعض شركات إعداد الضرائب لإعطائهم بياناتك الضريبية، أو لإكمال وتقديم إقرارات ضريبة دخلك من خلل استخدام تطبيق.

ويوفر برنامج تيربو تاكس، وهو واحد من برامج الضرائب الرائدة، تطبيًقا يسمح للمستخدمين بأن يقوموا بتصوير بيان الضرائب والأجور الخاص بهم، والإجابة عن بعض الأسئلة البسيطة إزاء موقفهم الحالى، والتقديم الإلكترونى للإقرارات - بطريقة آمنة -باستخدام هواتفهم الذكية، أو أجهزتهم اللوحية. وربما تختلف التكلفة حسب مدى تعقيد إقرارك الضريبي.

إن برنامج إتش آند آر بلوك العملق في إعداد الضرائب يوفر الآن تطبيًقا يمكنك من نسخ الإقرار الضريبي عن العام الماضي، وتحميل بيان الضرائب والأجور الخاص بك، ويرشدك طوال العملية عن طريق نهج بسيط يتضمن أسئلة وإجابات. ويمكنك الاستفادة بأكبر عدد ممكن من الخصائص (مثل نصائح الخبراء وتقييمات الخصم) كما يحلو لك، ولن تتكبد أية رسوم إلى أن يحين وقت تقديم الإقرار.

وكذلك دائرة الإيرادات الداخلية قد قدمت هي الأخرى تطبيقات، فتطبيقها الهاتفي الرسمي أي آر إس تو جو )Go2IRS)يمكنك من مراجعة المبالغ التي ستستردها، وتحديد المساعدة المجانية التي يمكن أن تحصل عليها خلل إعداد الضرائب، وسداد الضرائب المستحقة عليك، والحصول على نصائح مجانية من دائرة الإيرادات الداخلية هذه.

# المحاسبة في الحوسبة السحابية

في أي وقت، وفي كل مكان

إن سهولة التنقل هي محور كل شيء في عصرنا الحالي، فكل شخص يريد أن تكون المعلومات التي يحتاج إليها في متناول يديه، أو متاحة على هاتفه، في طرفة عين. فلم يعد أصحاب الشركات، وفرق الإدارة، والعاملون، والمحاسبون مقيدين بالبقاء في المكاتب. فالمحاسبون والعملء، على حد سواء، يمكنهم أن يطالعوا المعلومات في أشكال متعددة عند الحاجة، بغض النظر عن مكان وجودهم؛ بل يمكنهم إدخال الأرقام، أو تحديثها، عندما يحصلون عليها خلال وجودهم في أي مكان في العالم.

فقد سهلت الحوسبة السحابية من تبادل معلومات تسجيل المعاملت بين أصحاب الشركات ومحاسبيهم. والآن، بمجرد أن يدخل العميل بيانات مالية، سيتمكن المحاسب من رؤية هذه الأرقام مباشرة، ويطلع على أية تغيرات وقت حدوثها. وكما قد تتوقع، فقد ساعد هذا الابتكار على رفع كفاءة المحاسبين، وأسهم في الحفاظ على الوقت والمال لكل الطرفين.

وعلوة على هذا كله، فقد ساعدت الحوسبة السحابية على تحديث البرامج وترقيتها بصورة أكثر سهولة من ذي قبل. وفي الواقع، لن يلحظ المستخدمون تلك الاختلفات تقريًبا، نظًرا إلى سهولة إدماج هذه التحديثات في أنشطة الحوسبة السحابية. فقد ولى عصر الحاجة إلى إغلاق الأنظمة، أو إعادة تشغيلها، أو تحميل البرامج من محرك الأقراص على جهازك، وإذا قررت إحدى الشركات أن تغير الطريقة المتبعة في داخلها - مثل استخدام الكمبيوترات الشخصية بدلًا من كمبيوترات ماك - فلن يطرأ أي تغير على برامج وبيانات المحاسبة الخاصة بها على الإطلق.
ومع أن هناك مزايا للمحاسبة عبر الحوسبة السحابية، لكن هناك بعض العيوب، وسنناقش كل الأمرين في هذا الجزء.

### تسير التغيرات فى كلا الاتجاهين

في الماضي، كانت الاجتماعات مع المحاسبين دائًما ما تكون في مقر الشركة، وغالًبا ما كانت تتطلب أن تغطى طاولات قاعة المؤتمرات بعشرات، إن لم تكن مئات الوثائق. وكان على المحاسبين أن يكتشفوا أي القيود التسجيلية التي ستستخدم في "الأعمال التحضيرية" المالية، ثم يعدون قائمة بهذه القيود لإعطاء العميل إياها لإدراجها في أنظمته (أو سيقوم بهذا العمل فريق من المحاسبين لصالح العميل، من مكاتبهم). وفي العادة، كان يحدث هذا الأمر فقط عندما يبدأ المحاسب "إغلق سجلت" الفترة المعنية. وخلل هذه الفترة يكون على المحاسب أن يجري بعض التسويات المحاسبية لتصحيح أخطاء العملء، أو إعداد قيود التسوية والقيود الختامية، والاستعانة بالمحاسب بشكل أكثر تواتًرا ستكلف الكثير من الأموال، ما يستنزف ميزانية الشركات الصغيرة التي لم تكن تتحمل تعيين مسجل حسابات في طاقم عملها؛ نظًرا إلى صغر حجمها.

وهناك بعض البرامج، مثل كويك بوكس، المعدلة تسمح للمحاسب، وهو في مكتبه، بأن يصل إلى بيانات العميل، ويجري التعديلت عليها. والآن، ومع الكثير من الإمكانيات المتاحة من خلال الحوسبة السحابية، أصبحت إمكانية وصول المحاسب إلى بيانات العميل بشكل كامل ومباشر هي القاعدة، وليست الاستثناء.

وقتما يريد المحاسب أن يدخل بعض التعديلت أو التسويات على سجلت العميل، يكون كل ما عليه فعله هو الوصول إلى المعلومات الموجودة على الحوسبة السحابية. وحين يجري العميل أي تعديل، أو إضافة إلى المعلومات، سيتم إخطار المحاسب بذلك، وسيكون بمقدوره أن يرى البيانات الجديدة على الفور، ويمكن كذلك للمحاسب أن يعد بعض التقارير المخصصة، ويحصل على المعلومات من أجل الإقرارات الضريبية (بما فى ذلك ضرائب

الرواتب والأجور، وضرائب المبيعات، بالإضافة إلى ضريبة الدخل المفروضة على الشركة)، ويجري بعض مهمات المراجعة دون مغادرة مكتبه، أو الانكباب فوق الكثير من المستندات. والمهمة الشاقة كذلك في مراجعة سجلت العملء لم تعد تتطلب أن يغادر المحاسب مكتبه.

#### **J**8**\*JqLn**41**uM**

إن كلمة المرور المعقدة لا يلزم أن يكون تذكرها مستحيًل، فيمكنك أن تفعل أي شيء لتصعب أمر قرصنة كلمة المرور من خلل تغيير أو إضافة الحروف، والمثال على ذلك، أنه سيكون من السهل تحويل كلمة المرور "mydogbaxter "إلى كلمة المرور الأكثر تعقيًدا ."mYdo6b@XteR"

#### المشكلات الأمنية

إن الأمن الحاسوبي هو أكبر تهديد للمحاسبة في الحوسبة السحابية على الإطلق. إذ إن المعلومات الحساسة والخاصة، مثل أرقام الضمان الاجتماعي للموظفين، أو المنتجات التي ما زالت في مرحلة البحث والتطوير، كانت عادة ما تحاط بسرية شديدة. أما الآن، فقد صار من الممكن للبيانات المشفرة أن ُتسرق، وُتفك شفرتها بصورة متزايدة، من قبل المجرمين البارعين في التكنولوجيا.

إذن، كيف يمكنك أن تؤّمن البيانات المحاسبية المتاحة في الحوسبة السحابية؟ إن أول ما عليك فعله، هو إدراك أن تلك البيانات لن تكون آمنة بنسبة 100 ،% ومع ذلك، يمكنك أن تفعل الكثير من الأمور لتأمين المعلومات بأقصى درجة ممكنة، والخطوة الأهم هي تشفير تلك المعلومات. فعلى سبيل المثال، قبل تخزين الملفات في الحوسبة السحابية، عليك أن تضغط هذه الملفات وتحميها بكلمة مرور، وبهذه الطريقة سيكون الشخص الذي يحمل كلمة المرور هو وحده القادر على فتحها ورؤيتها، ويجب عليك أن تستخدم كلمة مرور طويلة ومعقدة، وأن تغيرها باستمرار. وكذلك، لو كنت تستخدم خدمة التخزين السحابي،

فعليك أن تبدأ مراجعة اتفاقية المستخدم للبحث عن معلومات عن البروتوكولات الأمنية، التي قد تشمل خدمات تشفير المعلومات.

وقبل ظهور الحوسبة السحابية، لو تمت سرقة حاسوبك، أو قرصنته، أو تدميره، أو تعرضه للفيروسات، فكنت ستخسر كل البيانات التي لم تخزن منها نسخة احتياطية - والغالبية العظمى من الشركات لم تكن يقظة بشأن النسخ الاحتياطي للمعلومات الخاصة بها. والآن، وبغض النظر عما يحدث لجهاز الكمبيوتر نفسه، ستكون قادًرا على مباشرة عملك بالطريقة المعتادة؛ لأن كل البيانات التي تحتاج إليها متوافرة على السحابة الحاسوبية.

وفي حين أن هذا الابتكار قد جعل المحاسبة أكثر يسًرا، لكنه مجرد بداية.

## مستقبل المحاسبة

إلى أين سنمضي من هنا؟

<span id="page-291-0"></span>إلى أين ستصل المحاسبة فيما بعد؟ إن مستقبل المحاسبة مرتبط ارتباطا وثيًقا بالتطورات التكنولوجية، والتغيرات في قوانين الضرائب، والتغيرات في لوائح الكشف عن بيانات الشركات. وبالإضافة إلى ذلك، ونظًرا إلى أن العالم صار قرية صغيرة، وأصبحت الشركات متعددة الجنسيات هي القاعدة وليست الاستثناء، فسيكون على العاملين في مجال المحاسبة أن يطوروا خبراتهم بالأمور الدولية لتحتفظ المحاسبة بمكانتها.

وهناك أمر واحد يبدو مؤكًدا، وهو: إنه في المستقبل القريب، سيبقى الطلب على المحاسبين - وخاصة القانونيين المعتمدين منهم - متزايًدا، مع رواتب تناسب هذا الطلب المتزايد عليهم.

### ا غنى عن المحاسبين

وطبًقا لمكتب إحصاءات العمل في الولايات المتحدة، فإن الطلب على المتخصصين في مجال المحاسبة يتزايد بشكل أكبر عن العاملين في أي من المجالات الأخرى. فهم يتوقعون أن تبلغ نسبة الزيادة في الطلب على خدمات المحاسبين في الفترة بين 2014 و2024 بمقدار 11 ،% وهذه الوظائف تأتي بعروض رواتب ممتازة. وأشار المكتب إلى أن الأجر المتوسط للمحاسبين (بمن في ذلك المبتدئون في هذا المجال في عامهم الأول، والمتمرسون من المحاسبين القانونيين المعتمدين) هو 67190 دولارًا سنويًّا (اعتبارًا من مايو 2015). وهذه ليست المؤسسة الوحيدة التي تتوقع مستقبلًا زاهرًا لأرباب المهن المالية. وكالة التوظيف روبرت هاف تزايد الطلب على المحاسبين حديثي التخرج، وذلك لأسباب ثلثة:

.1 تسارع وتيرة التقاعد بين مواليد فترة طفرة المواليد، تاركين مكاتب وشركات المحاسبة وأقسام المحاسبة في داخل هذه الشركات تعاني في عملية البحث عمن يحل محلهم.

.2 هناك تغير سريع في اللوائح والمتطلبات المالية، سواء أكان هذا داخل الولايات المتحدة أم في جميع أنحاء العالم، ما يتطلب من المحاسبين مساعدة العملء على إجراء التغيرات اللزمة؛ لكي يظلوا في حالة امتثال لهذه اللوائح والمتطلبات.

**3.** هناك نقص في العاملين ذوي المهارات العالية (وبخاصة في الولايات المتحدة)، وبخاصة هؤلاء الذين يجيدون التعامل مع التكنولوجيا، وقوانين الامتثال أو الخبرة التنظيمية.

### يا له من عالم صغير!

لا مفر من ذلك: فنحن نعيش في عصر الاقتصاد العالمي، فالشركات الأمريكية لها فروع واستثمارات في خارج البلد، وهناك أسهم لبعض المؤسسات الأمريكية يتم تداولها في الأسواق المالية حول العالم، وعلى الناحية الأخرى، هناك بعض الشركات التي يوجد مقرها الرئيسي في دول أخرى لها بعض المصالح التجارية في الولايات المتحدة، ويتم تداول أسهم الشركات الأجنبية في الأسواق المالية الأمريكية، ونظًرا إلى زيادة الدول التي تتبع المعايير الدولية لإعداد التقارير المالية، فقد تواجه الولايات المتحدة ضغطا كبيًرا لتتوافق مع هذه المعايير العالمية المشتركة.

وكل هذه العناصر تؤدي إلى زيادة فرص المحاسبين، وزيادة الطلب على خدماتهم، وبخاصة أولئك الذين يتمتعون بفهم شامل لعناصر الاقتصاد العالمي، والثقافات والعادات، والممارسات التجارية المختلفة، ناهيك عن إتقان المهارات اللغوية، ومع كل هذه الكفاءات الأساسية، تظل المعرفة العملية بأنظمة الضرائب المختلفة في مختلف البلدان تقدم خدمة أفضل إلى العملء متعددي الجنسيات.

#### سيطرة شركة سكاينت على مهنة المحاسبة

تسيطر الكمبيوترات والأجهزة الآلية (الروبوتات) على سوق العمل، فالمصانع قائمة على التشغيل الآلي، وتساعد الأجهزة الآلية الأطباء خلل إجراء الجراحات، وتجيب الكمبيوترات مكالمات العملء، وقد تأثر عالم المحاسبة مثلما حدث لبقية المجالات، فهناك الكثير من مهمات تسجيل الحسابات والمحاسبة التقليدية يتم إنجازها الآن باستخدام البرامج.

#### شركات صغيرة متعددة الجنسيات

لا يلزم أن تكون الشركة مجموعة مؤسسية كبيرة لكي تتمكن من العمل في الكثير من البلدان. فمع تزايد التبادل التجاري العالمي، والتجارة العالمية عبر الإنترنت، ستتمكن الشركات الصغيرة أيًضا من أن يكون لها وجود دولي متعدد الجنسيات.

وعلى الرغم من أن الكمبيوترات سيطرت على الحصة الكبرى من النواحي الفنية، لكن هذا الأمر لم يقِض على الحاجة إلى خدمات المحاسبين. ففي الواقع، يساعد هذا الأمر على إيجاد الكثير من الفرص، والحقيقة هي أن أغلب المحاسبين لا يفتقدون حًّقا إدراج أعمدة من الأرقام، أو تسجيل القيود في السجلت والدفاتر يدوًّيا.

وإليك قائمة ببعض الأشياء التي يؤديها المتخصصون في مجال المحاسبة، ولا تؤديها الكمبيوترات (حتى الآن على الأقل):

• تفسير قواعد المحاسبة، وتحديد كيفية انطباقها على ظرف معين.

• تقديم ورش عمل لمساعدة الأشخاص على تولي زمام شئونهم المالية

- تقديم نصائح إستراتيجية وخدمات تنفيذية إلى الشركات
	- توجيه رواد الأعمال الجدد خلل مرحلة التأسيس
- مساعدة العملء على تحديد الأهداف وتحديد طرق تحقيقها
	- تقديم نصائح لأصحاب الشركات عن التوجهات الأساسية
		- مواجهة المخاطر والعقبات التجارية
		- مساعدة الشركات على التوسع والنمو بالوتيرة المناسبة

وهناك أيًضا العديد من الفرص للمحاسبين، تتضمن الاستفادة من التكنولوجيا الحديثة، فعلى سبيل المثال، يمكن للمحاسبين القانونيين المعتمدين أن يحصلوا على شهادة التعليم المهني المستمر من خلل حضور الدورات العلمية الإلكترونية التي تبث مباشرة، ما يوفر الوقت الذي كان يستهلكه الذهاب والرجوع من الفصول الدراسية، ويمكنهم أيًضا أن يجدوا ويكملوا أنشطة هذا التعليم من خلل البث الصوتي، والبث الشبكي، وعروض الدورات عبر الإنترنت.

وكذلك التكنولوجيا المتقدمة المحاسبين بأدوات وطرق جديدة لحساب الأرقام على وجه السرعة؛ لتعزيز المساعدة التي يقدمونها إلى عملئهم للحصول على مزايا تنافسية. ومع وجود الحوسبة السحابية، يتمتع العملء بإمكانية وصول أكثر يسًرا وأفضل لمحاسبيهم، والمحاسبون يمكنهم الوصول الفوري إلى نشاطات عملئهم، ما يعزز قدرتهم على منع المشكلت المالية المحتملة قبل أن تقع.

ويستمر المحاسبون في التأقلم مع التغيرات التي تطرأ، وهم يفعلون ذلك منذ أن كانت الأصداف والحصى تستخدم في عملية الحساب. ونظًرا إلى أن البرامج جعلت أكثر المهمات صعوبة تؤدى آلًّيا، وسمحت للعملء بأن يقوموا بمهمات تسجيل الحسابات

البسيطة بأنفسهم، تمّكن المحاسبون من رؤية الصورة المالية الكبيرة. وأصبحوا شركاء عمل ذوي قيمة، نظًرا إلى خبراتهم ورؤاهم الثاقبة، ويساعدون الشركات على تحقيق الربح والمضي إلى المستقبل - ولم يعودوا جالسين في مكان جانبي، حاملين الآلة الحاسبة وحاملة الأقلم.

## نبذة عن المؤلفة

<span id="page-296-0"></span>عملت المحاسبة القانونية المعتمدة "ميشيل كاجان" مخططة مالية، ومحاسبة، ومستشارة ضرائب، تقدم المساعدة إلى كل من الأفراد، وأصحاب الشركات الصغيرة، وقد ألفت العديد من الكتب فيما يتعلق بالتمويل الشخصي وعالم الأعمال، بما في ذلك: <sup>101</sup>، *Investing Stock Market* 101، *The Everything® Accounting Book*، *Streetwise Structuring Your Business*، *Streetwise Business Plans with CD*، *and Business Your Incorporating Streetwise* ويمكنك أن تبحث عن المزيد من المعلومات عنها بتصفح موقع comMicheleCaganCPA، وموقع .SingleMomCPA.com

<span id="page-297-0"></span>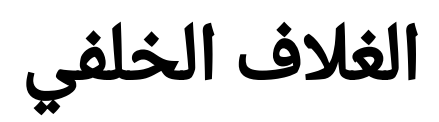

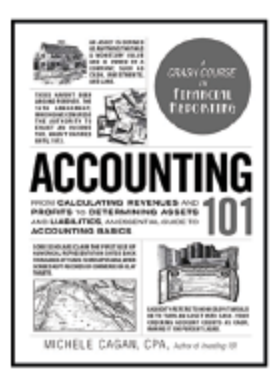

### *دورة مكثفة في* علم المحاسبة!

في كثير من الأحيان تحوِّل كتب المحاسبة التفاصيل الجديرة بالذكر إلى نصٌ معقد ومربك، ما يجعل المحاسب القانوني المعتمد ذاته يلقي بآلته الحاسبة. دع *هذا الكتاب* يُظهر لك السبب في أن المحاسبة هي محور إدارة الشركات، ومدى أهميتها في إدارة الاستثمارات، وسترشدكَ ميشيل كاجان – وهي محاسِبة قانونية معتمدة – إلى أساسيات هذا العلم باستخدام المصطلحات الرئيسية، والمهارات الأساسية - دون أن تشعرك بالملل، كما ستتعلم كيفية إعداد كشف الميزانية، وتحديد الالتزامات، واحتساب التدفق النقدى الخاص بك، بالإضافة إلى العديد من المهارات الأساسية في علم المحآسبة.

وسواء أكنت مهتمًّا بالمحاسبة بدافع شخصي، أم لعملك، أم لئِنها مهنة مجزية ومطلوبة، *فهذا الكتاب* سيجيب عن كل ما يدور في رأسك من أسئلة - حتى التي لم تفكر في طرحها بعد.

*ميشـيل كاجـان*، محاسـبة قانونيــة معتمــدة، عملت مخططــة مالية ومُحاسِـبة ومستشــارة ضرائب، لتســاعد الأفراد وأصحاب المشــاريع الصغيــرة، كما قامت بتأليــف العديــد مــن الكتــب، ومنهـا @Investing 101, The Everything Accounting Book, Streetwise Structuring Your Business, Streetwise Business Plans with CD, Streetwise Incorporating Your Business<sub>9</sub>, Business Plans with CD

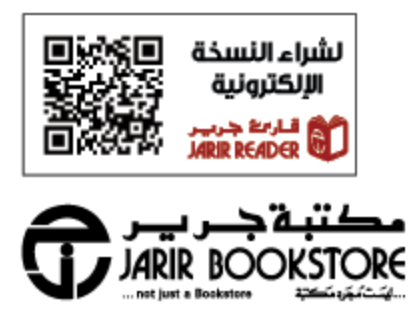

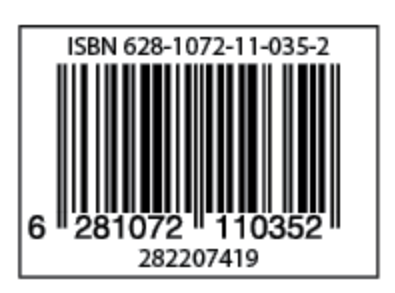

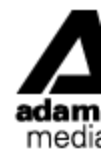

أعمال

# الفهرس

- 1. <u>الغلاف</u>
- 2. <u>الغلاف [الأمامي](#page-1-0)</u>
- 3. <u>حقوق الطبع [والنشر](#page-3-0)</u>
	- .4 [إهداء](#page-7-0)
	- 5. <u>[مقدمة](#page-8-0)</u>
- 6. <u>الفصل 1 عالم [المحاسبة](#page-10-0)</u>
- .7 من الذي يستخدم المعلومات [المحاسبية؟](#page-11-0)
	- 8. <u>[المحاسبة](#page-17-0) ليست مجرد أرقام</u>
		- 9. <u>[المحاسبة](#page-24-0) القديمة</u>
		- .10 [المحاسبة](#page-29-0) الحديثة
			- 11. <u>قواعد [المحاسبة](#page-34-0)</u>
	- 12. <u>مبادئ [المحاسبة](#page-38-0) المقبولة عمومًا</u>
		- 13. <u>متابعة النجاح [وقياسه](#page-45-0)</u>
- 14. <u>كيف يمكن [للمحاسبين](#page-49-0) أن يقدموا إليك العون؟</u>
	- .15 الفصل 2 أنواع [المحاسبين](#page-56-0)
- .16 [المحاسبون](#page-57-0) القانونيون المعتمدون لديهم رخصة عمل
	- .17 المعهد الأمريكي [للمحاسبين](#page-63-0) القانونيين المعتمدين
		- .18 تسجيل العمليات الحسابية مقابل [المحاسبة](#page-69-0)
			- 19. <u>[محاسبو](#page-73-0) عالم صناعة الترفيه</u>
				- 20. <u>[المحاسبون](#page-78-0) الجنائيون</u>
			- 21. <u>[متخصصو](#page-83-0) مكافحة غسيل الأموال</u>
		- 22. <u>يوجه المديرون الماليون مسيرة [المؤسسات](#page-87-0)</u>
- .23 المحاسبون [الضريبيون](#page-91-0)
- 24. <u>[محاسبو](#page-97-0) الشئون البيئية</u>
- .25 اختيار [الشخص](#page-101-0) المناسب
- 26. <u>[الفصل](#page-106-0) 3 وضع إطار العم</u>ل
- .27 معرفة [الحسابات](#page-107-0) هي أساس المحاسبة
	- 28. <u>كيف يتم الربط بين [الحسابات؟](#page-110-0)</u>
		- 29. <u>[الحسابات](#page-114-0) المدينة والدائنة</u>
			- .<br>30. <u>ما يعد [معاملة](#page-119-0)</u>
			- 31. <u>الدورة [المحاسبية](#page-125-0)</u>
			- .32 <u>[المحاسبة](#page-133-0) والتنظيم</u>
- 33. <u>الفصل 4 الأصول [والخصوم](#page-138-0) وحقوق الملكية</u>
	- .34 <u>المعادلة [المحاسبية](#page-147-0)</u>
		- 35. <u>ما [الأصول؟](#page-150-0)</u>
	- 36. <u>تحليل فئات [الأصول](#page-154-0)</u>
	- .37 نظرة فاحصة على الأصول [المتداولة](#page-161-0)
		- .<br>38 <u>أهمية [النقود](#page-167-0)</u>
		- .39 <u>نظرة [فاحصة](#page-170-0) على الأصول الثابتة</u>
			- 40. <u>الخصوم [المتداولة](#page-176-0)</u>
			- 41. <u>[الخصوم](#page-180-0) طويلة الأجل</u>
				- 42. <u>حقوق [الملكية](#page-184-0)</u>
	- .43 الفصل 5 الإيرادات، [والتكاليف،](#page-188-0) والنفقات
		- 44. <u>[الإيرادات](#page-189-0)</u>
		- 45. <u>[النقود](#page-194-0) مقابل الآجل</u>
		- 46. <u>العلاقة بين التكلفة [والمخزون](#page-199-0)</u>
			- .47 [النفقات](#page-205-0)

48. <u>الإهلاك</u>

- 49. <u>[الأشخاص](#page-219-0) والرواتب</u>
- 50. <u>تحقيق الأرباح، لكن لا توجد [سيولة](#page-225-0)</u>
	- 51. <u>الفصل 6 [البيانات](#page-229-0) المالية</u>
		- 52. <u>بيان الأرباح [والخسائر](#page-230-0)</u>
			- 53. بي<u>ان [الميزانية](#page-235-0)</u>
			- 54. ب<u>يان [التدفق](#page-239-0) النقد</u>ى
- 55. <u>[المعلومات](#page-243-0) التي تقدمها إليك البيانات المالية</u>
- 56. <u>تصب البيانات المالية في الإقرارات [الضريبية](#page-251-0)</u>
	- .57 كيف [تترابط](#page-254-0) هذه البيانات فيما بينها؟
		- 58. <u>الفصل 7 تطور [المحاسبة](#page-257-0)</u>
		- 59. <u>شركات [المحاسبة](#page-258-0) الكبرى</u>
		- .60 <u>فضائح في عالم [المحاسبة](#page-262-0)</u>
		- .61 <u>تغيرات كبيرة في عالم [المحاسبة](#page-266-0)</u>
			- .62 ب<u>رامج [المحاسبة](#page-270-0)</u>
			- .<br>63 <u>تطبيقات [المحاسبة](#page-282-0)</u>
		- .64 <u>المحاسبة في الحوسبة [السحابية](#page-287-0)</u>
			- .65 <u>مستقبل [المحاسبة](#page-291-0)</u>
				- 66. <u>نبذة عن [المؤلفة](#page-296-0)</u>
				- .67 <u>الغلاف [الخلفي](#page-297-0)</u>